#### Nazwa programu kształcenia: **WNEiZ-IwB-O-I-S-18/19Z**

Moduł: **algorytmy i struktury danych (KIERUNKOWE)** Nazwa przedmiotu: Kod przedmiotu: **4.0WW119AIJ2721\_1S Katedra Społeczeństwa Informacyjnego** Nazwa jednostki prowadzącej przedmiot / moduł: Nazwa kierunku: Forma studiów: Profil kształcenia: **informatyka w biznesie** Specjalność: **I stopnia lic., stacjonarne ogólnoakademicki obowiązkowy semestr: 1 - język polski** Status przedmiotu / modułu: Język przedmiotu / modułu: Język przedmiotu / modułu: **Rok Semestr Forma zajęć Liczba godzin Forma zaliczenia ECTS** 1 1 4 laboratorium 1 30 l ZO wykład | 15 | ZO **Razem 45 4** Koordynator przedmiotu / modułu: dr hab. EWA KROK Prowadzący zajęcia: dr hab. EWA KROK, dr hab. JAKUB SWACHA, dr AGATA WAWRZYNIAK Cele przedmiotu / modułu: Celem jest zapoznanie studenta z algorytmicznym podejściem do rozwiązywania problemów, metodami konstruowania algorytmów oraz metodami badania poprawności i złożoności obliczeniowej algorytmów. W ramach przedmiotu zostaną przedstawione algorytmy rozwiązywania takich problemów jak: wyszukiwanie, sortowanie, przechowywanie danych. Ponad to omówiona zostanie specyfikacja podstawowych struktur danych. Wymagania wstępne: Student zna podstawowe zagadnienia związane z matematyką i informatyką oraz posiada podstawową umiejętność obsługi komputera. EFEKTY KSZTAŁCENIA Odniesienie do efektów dla programu Kategoria  $\vert$  Lp KOD | Opis efektu wiedza **1 EP1 Zna wybrane techniki konstrukcji algorytmów K\_W02 2 EP2 Zna podstawowe struktury danych K\_W02 Posiada wiedzę o podstawowych algorytmach rozwiązywania takich problemów jak: wyszukiwanie, 3 EP3 K\_W05 sortowanie, przechowywanie danych** umiejętności **Posiada umiejętność rozwiązywania problemów z wykorzystaniem podejścia algorytmicznego <sup>1</sup> EP4 K\_U06 Projektuje i implementuje algorytmy wykorzystując podstawowe struktury danych w języku wysokiego 2 EP5 K\_U06 poziomu** kompetencje społeczne **Jest gotów uzupełniać i doskonalić nabytą wiedzę i umiejętności w zakresie algorytmicznego rozwiązywania 1 EP6 K\_K01 problemów TREŚCI PROGRAMOWE Semestr** Liczba godzin Przedmiot: algorytmy i struktury danych Forma zajęć: wykład 1. Omówienie podstawowych pojeć dotyczących algorytmów i struktur danych 1 2 2 2 2 2. Metody zapisu algorytmów (opis słowny, notacja matematyczna, strukturogramy, diagramy UML, indematation z<br>grafy, drzewa) 2 3. Metody zapisu algorytmów (schematy blokowe, tablice decyzyjne, tablice krzyżowe, pseudokod, język programowania) <sup>1</sup>

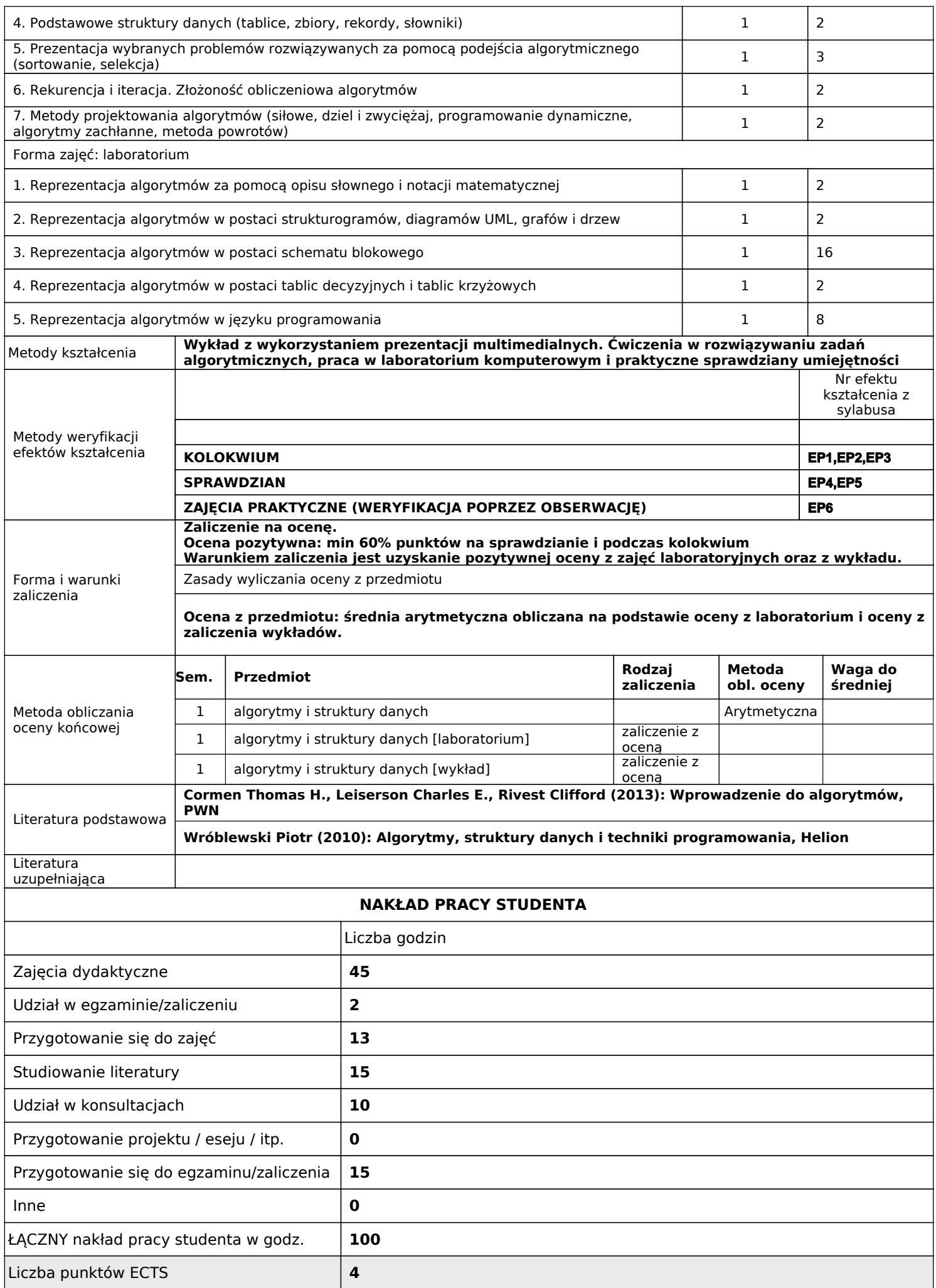

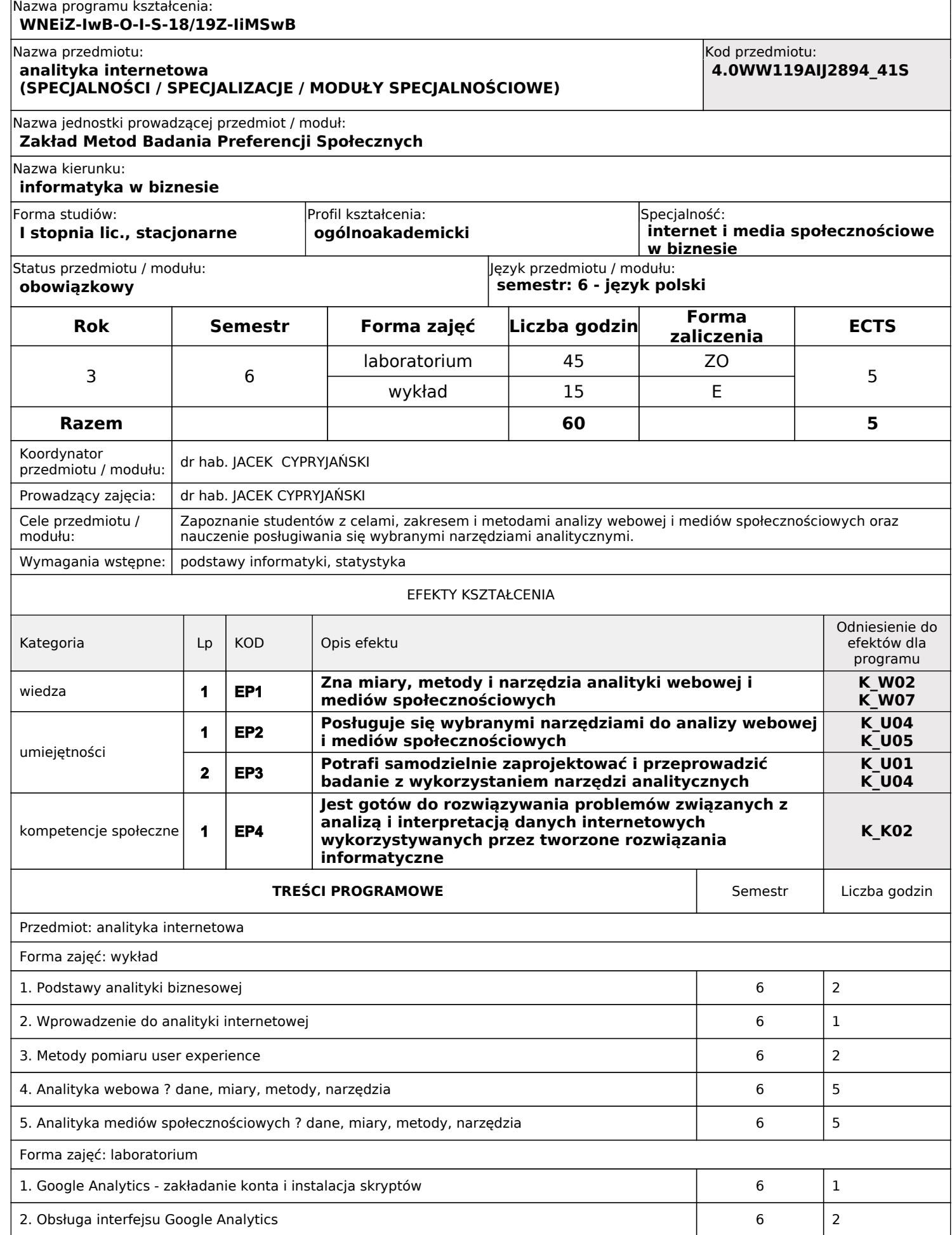

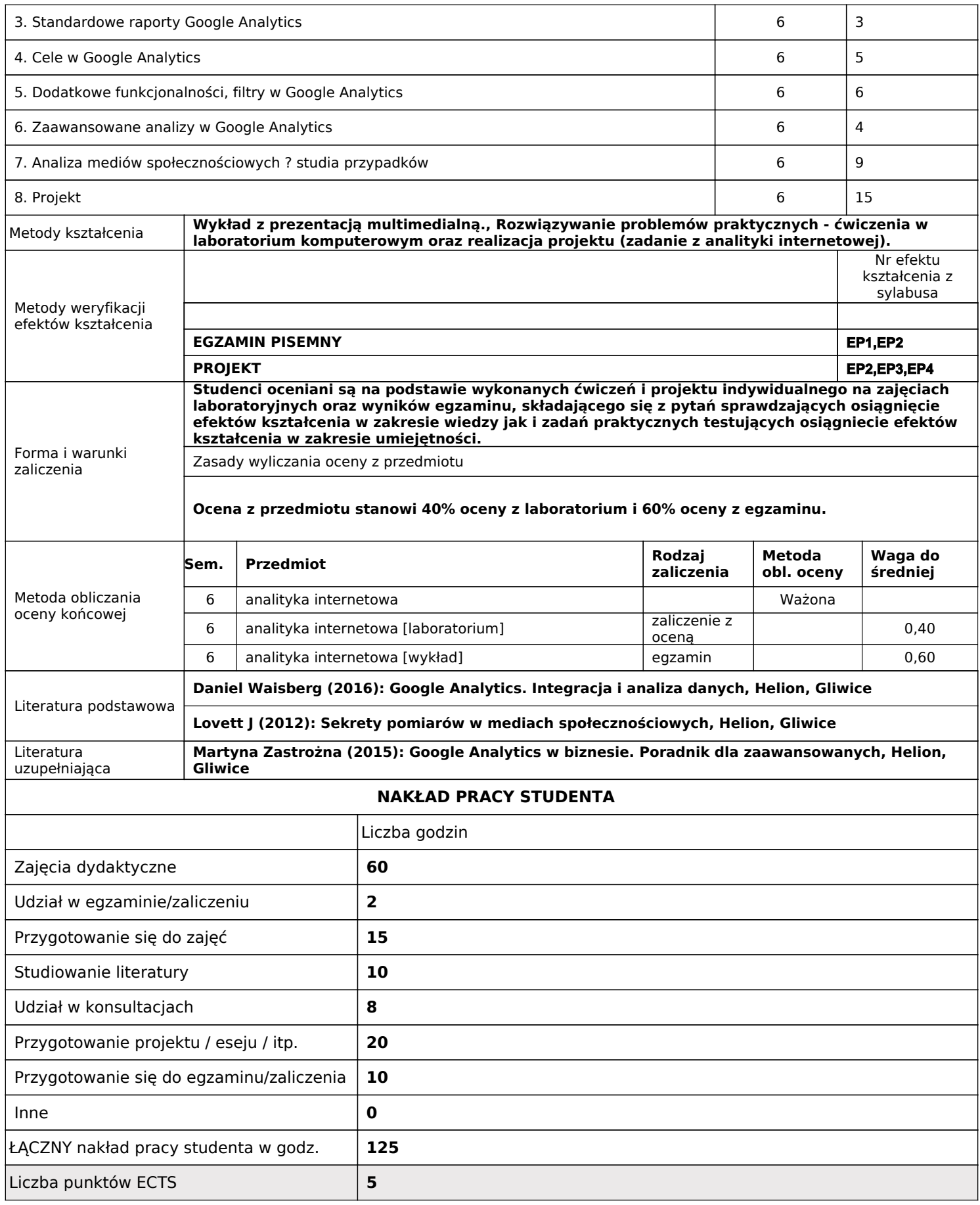

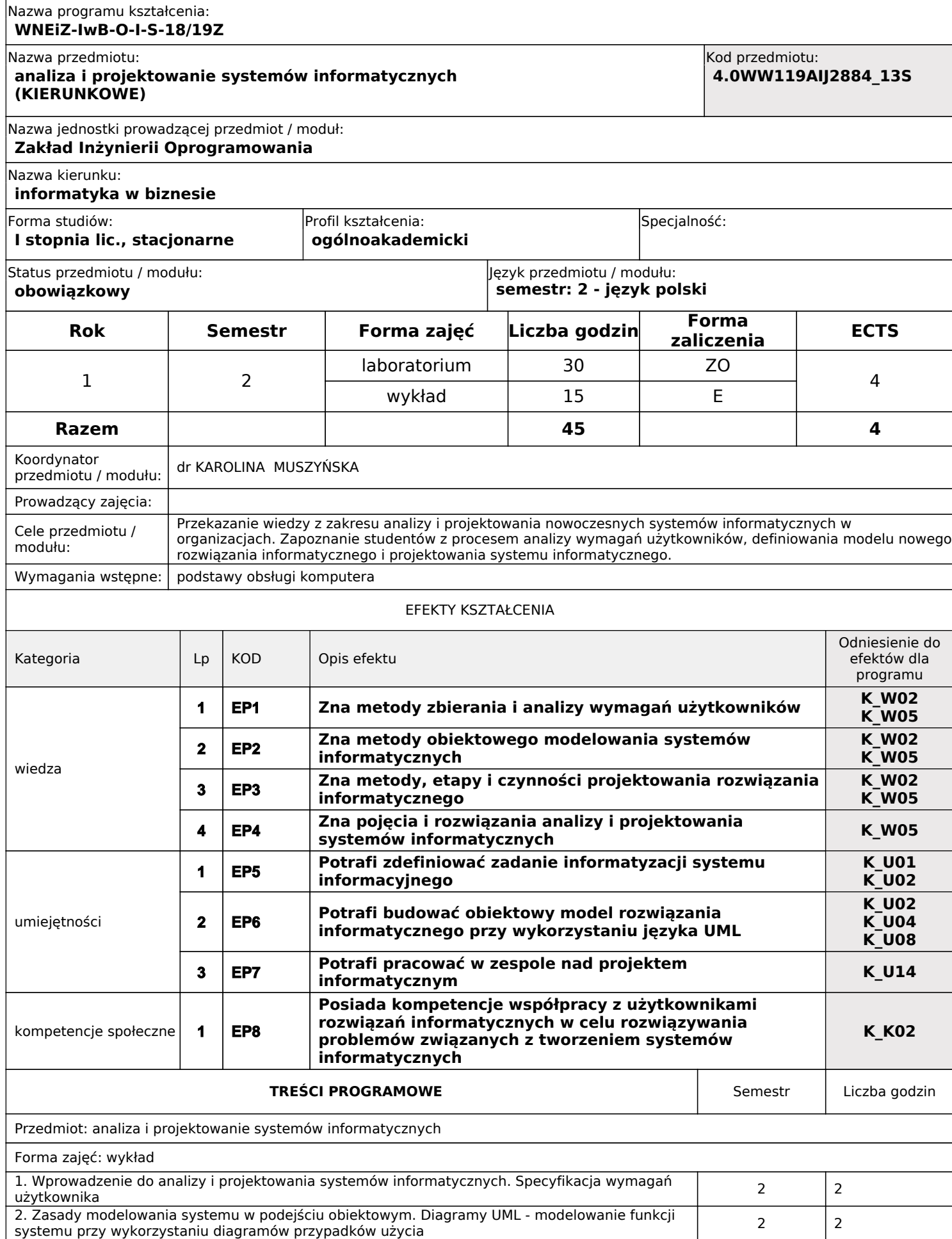

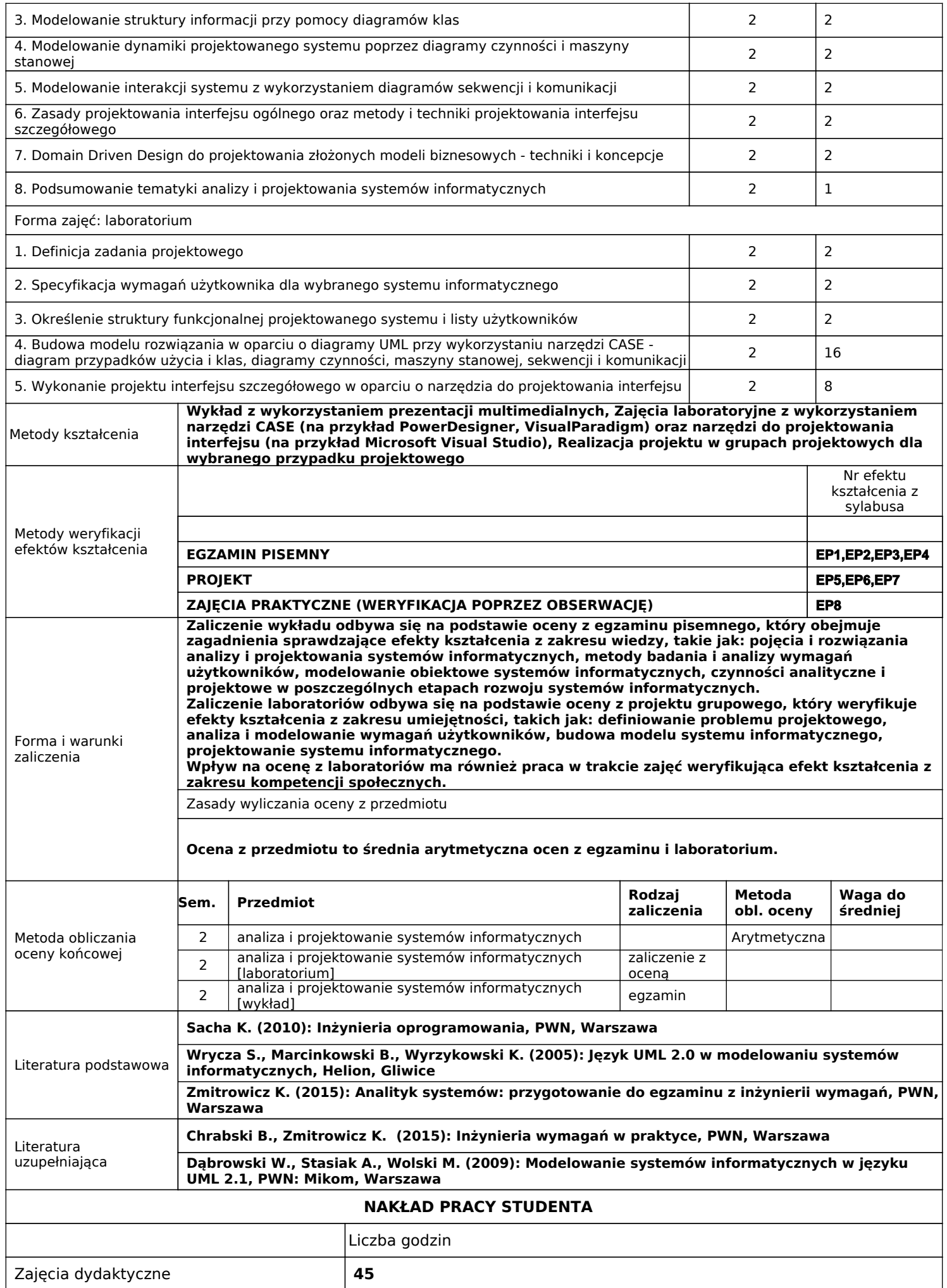

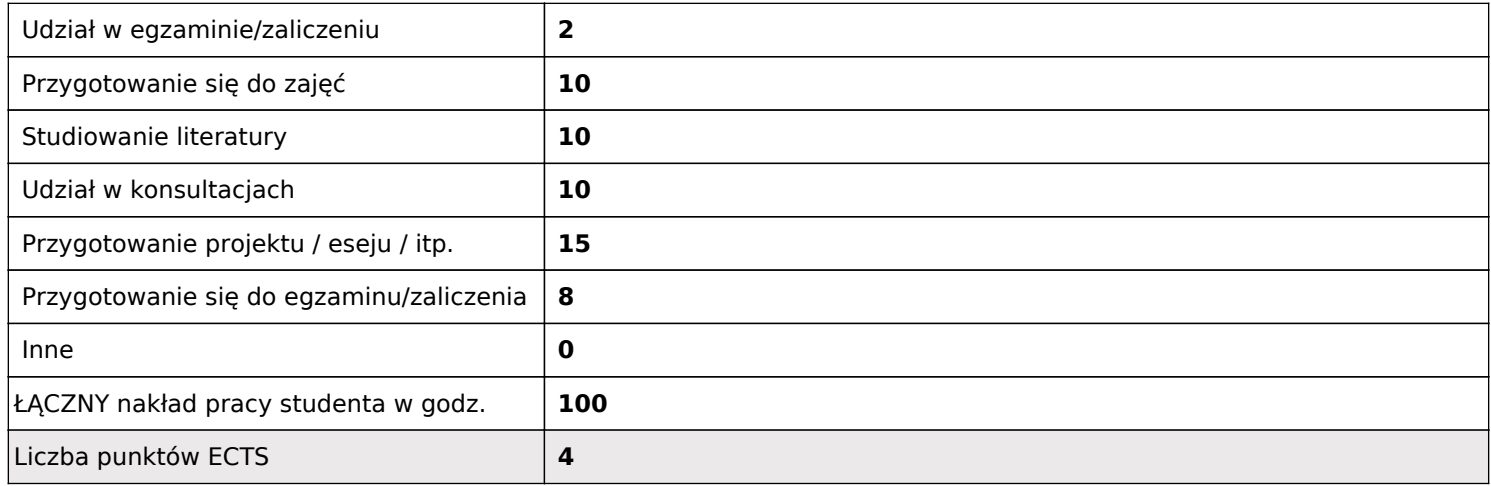

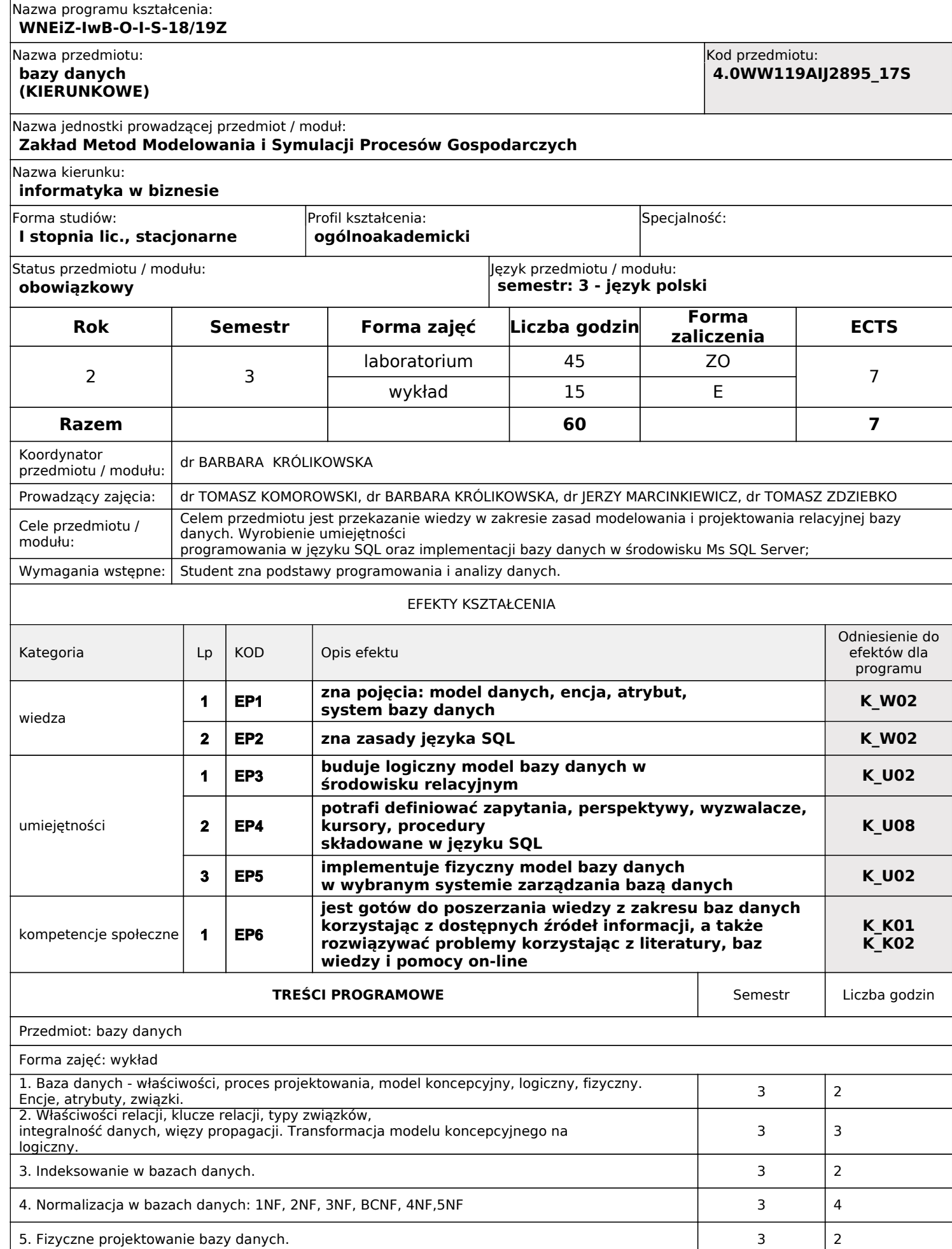

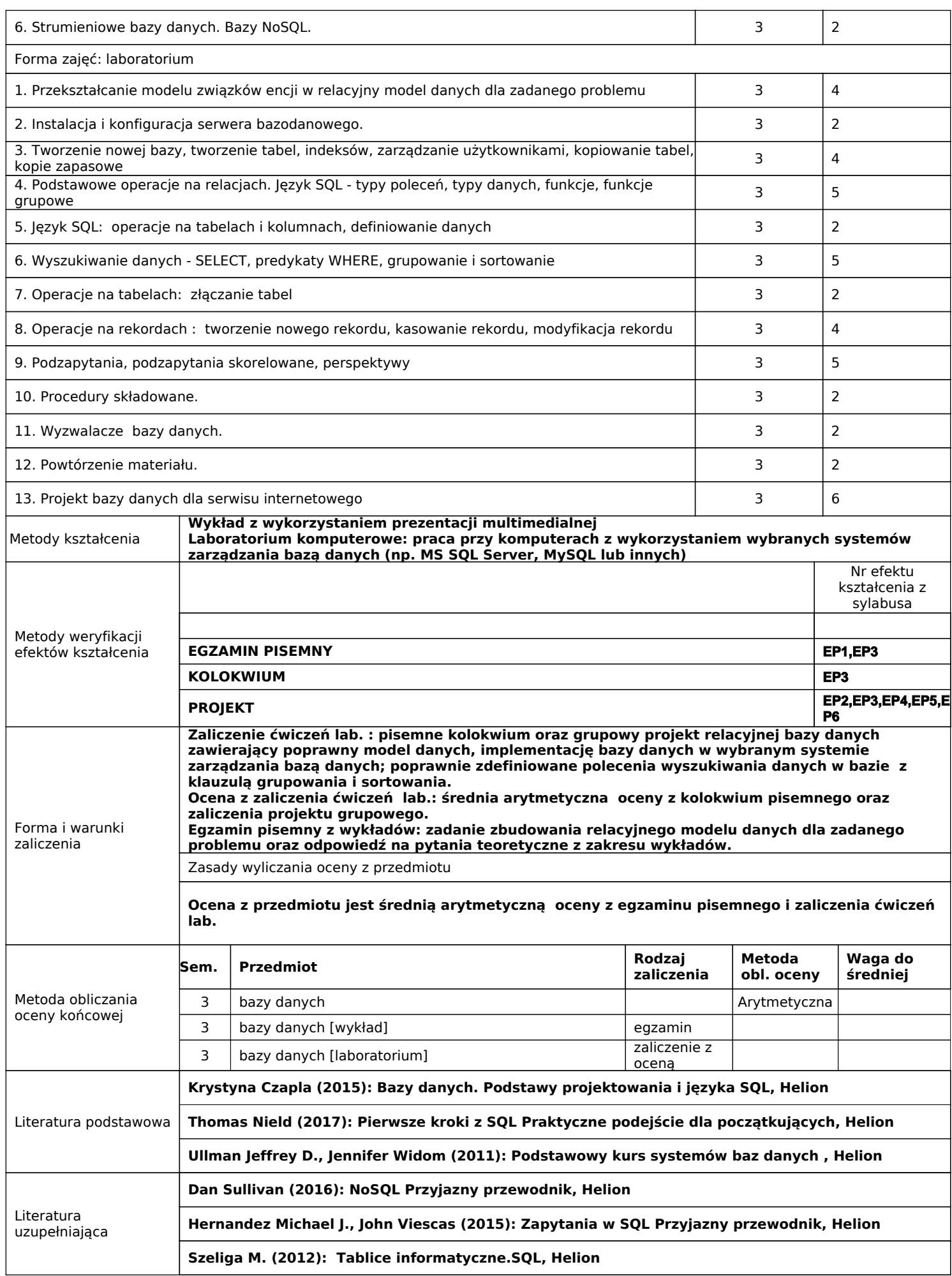

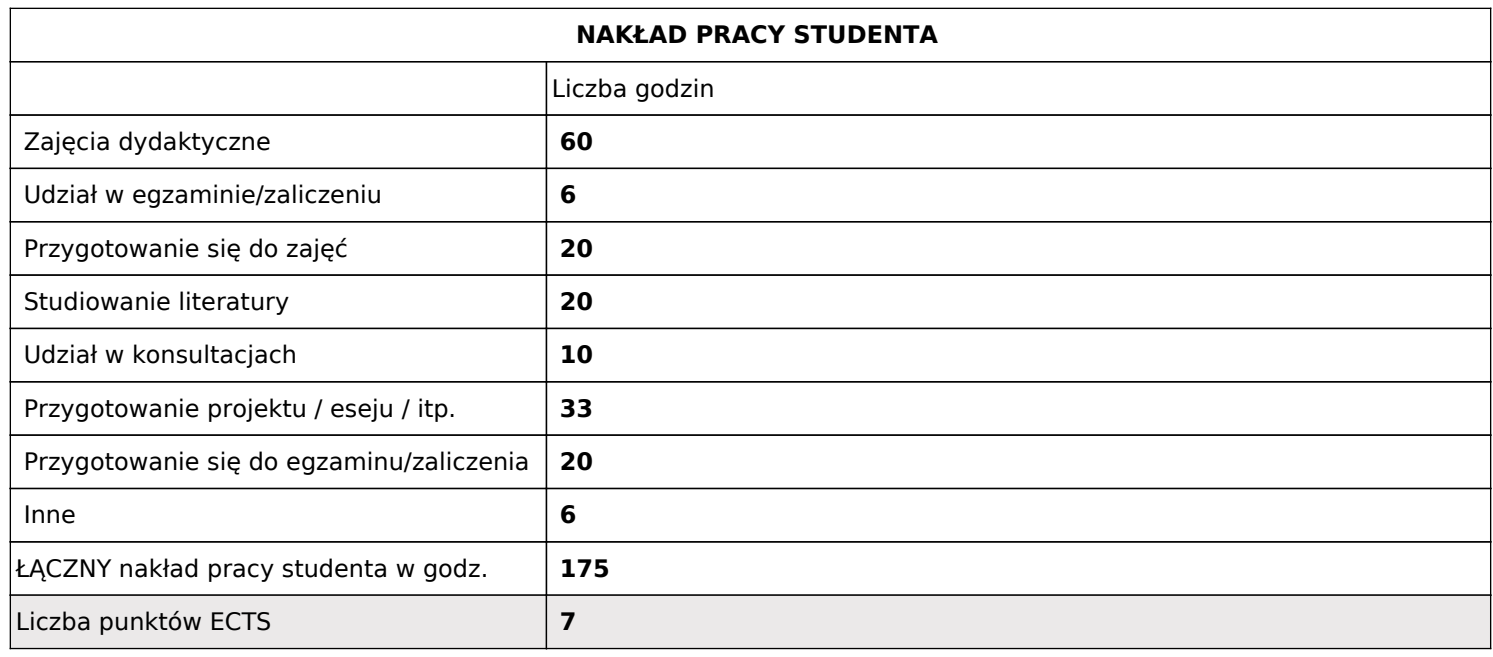

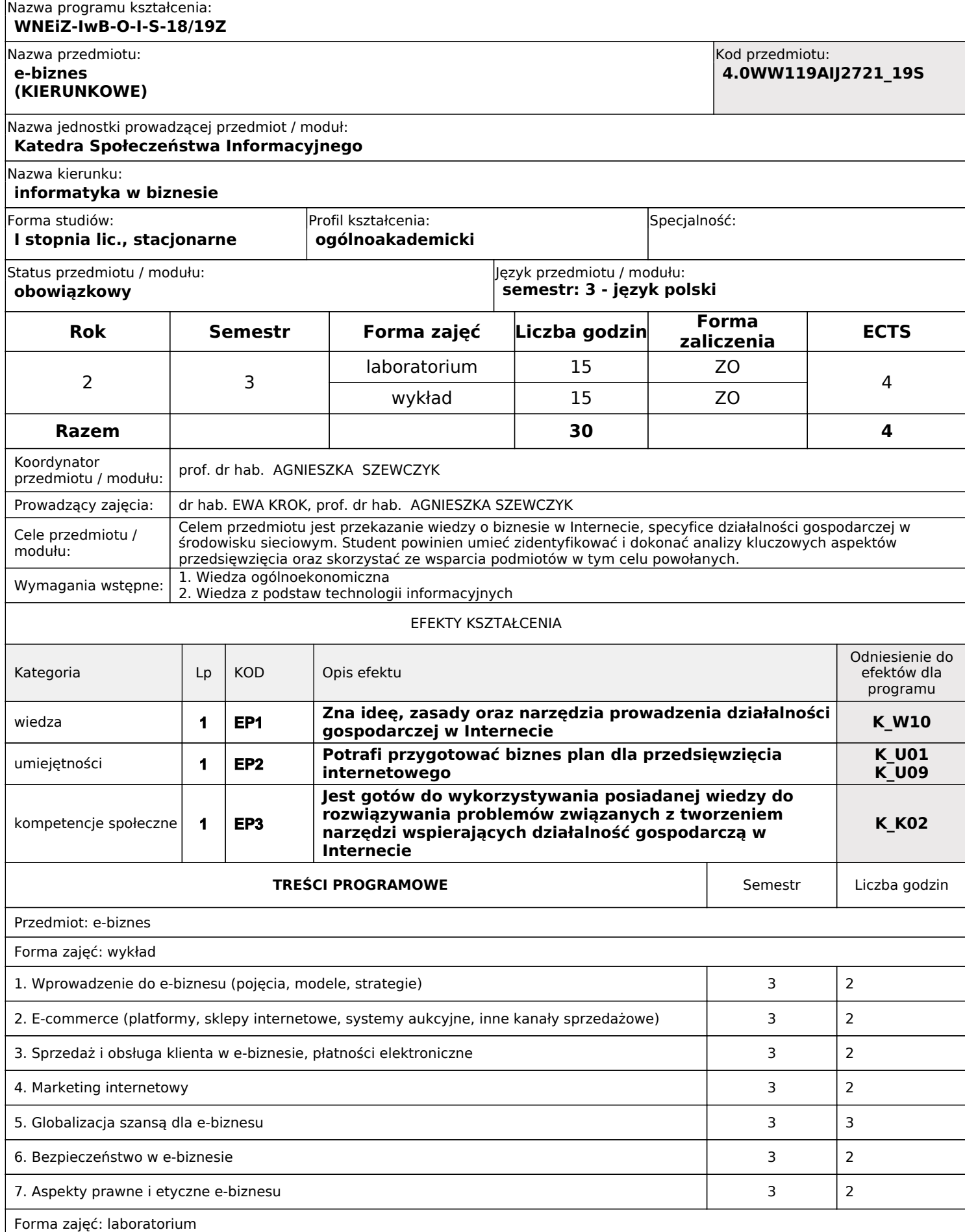

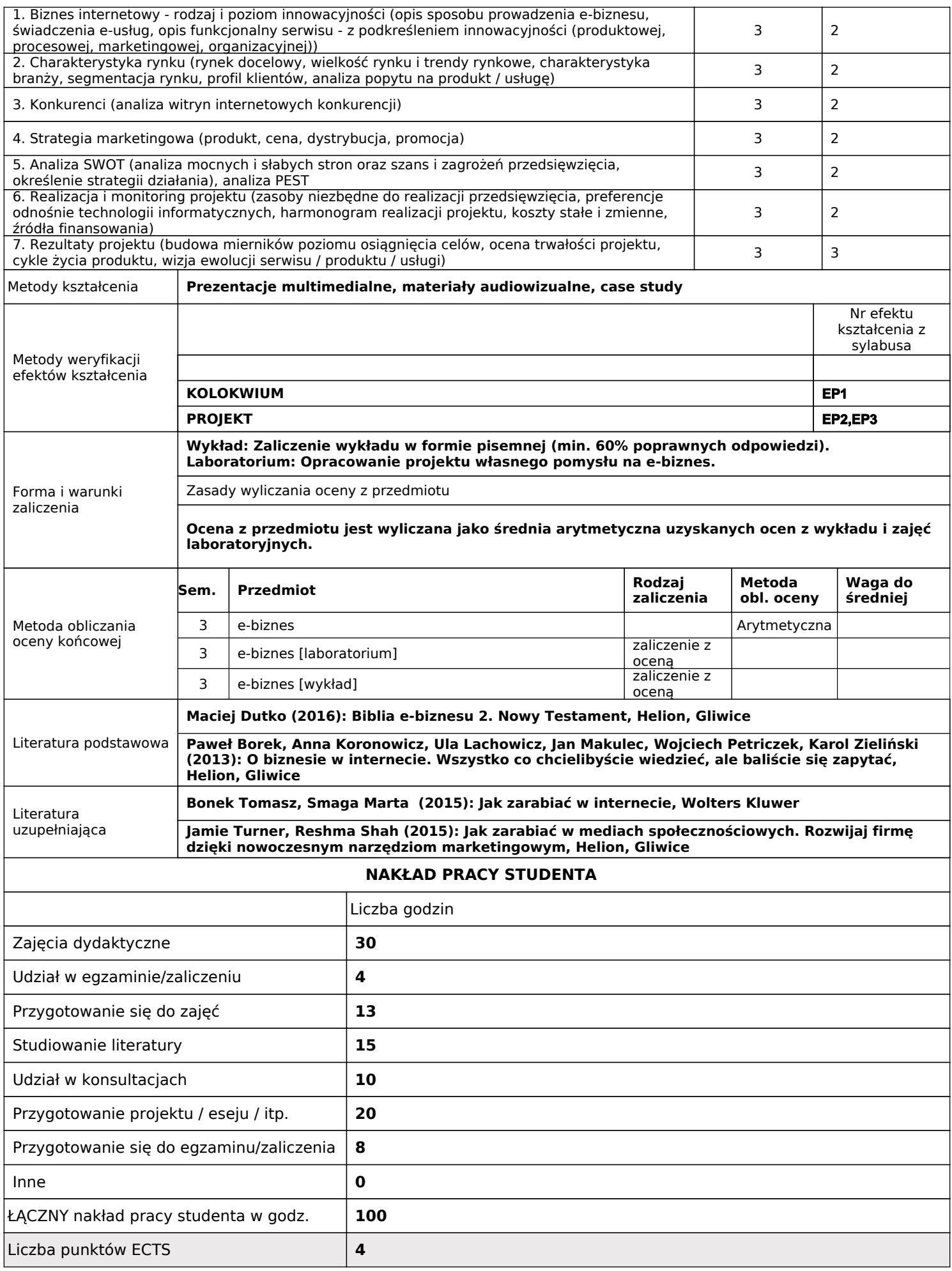

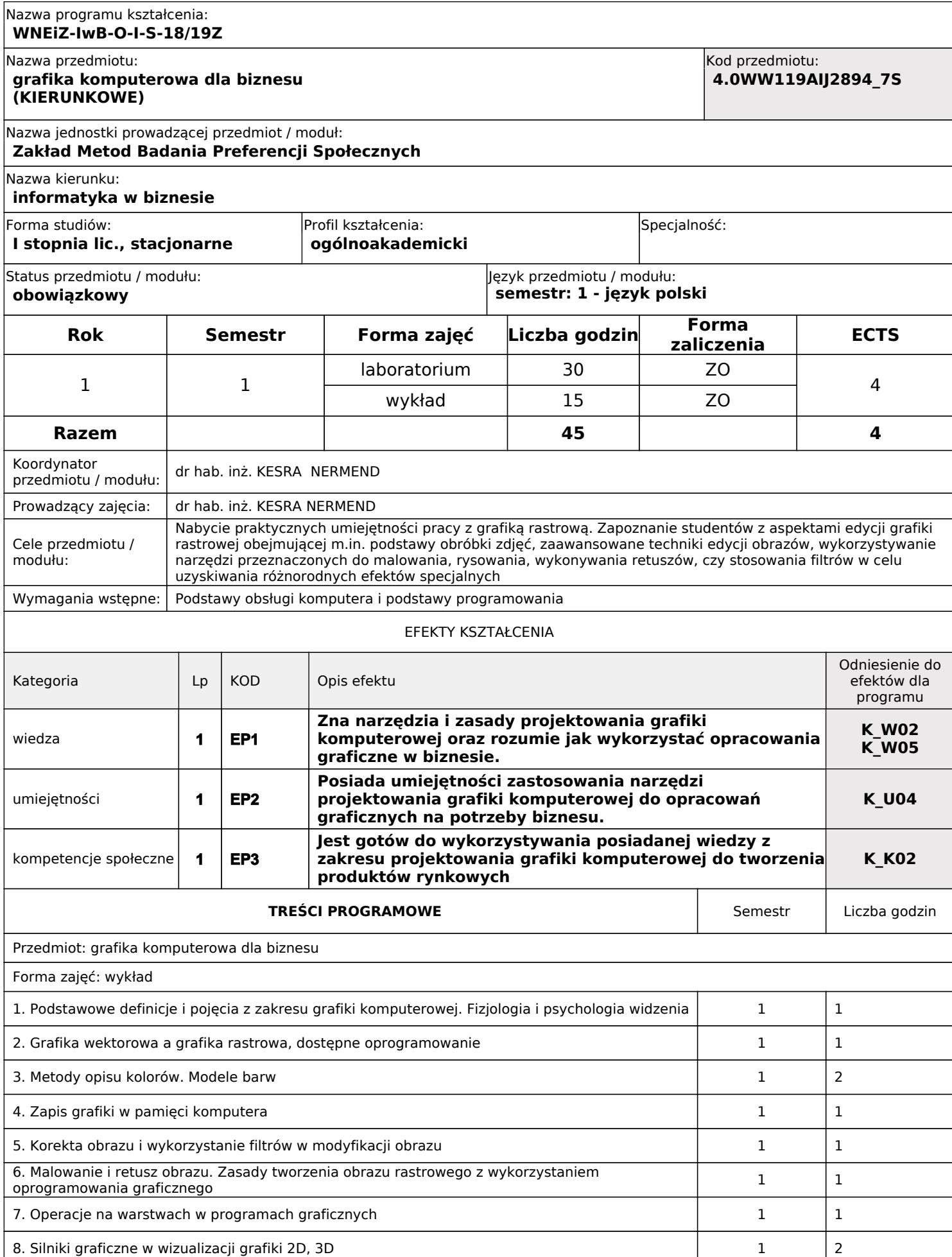

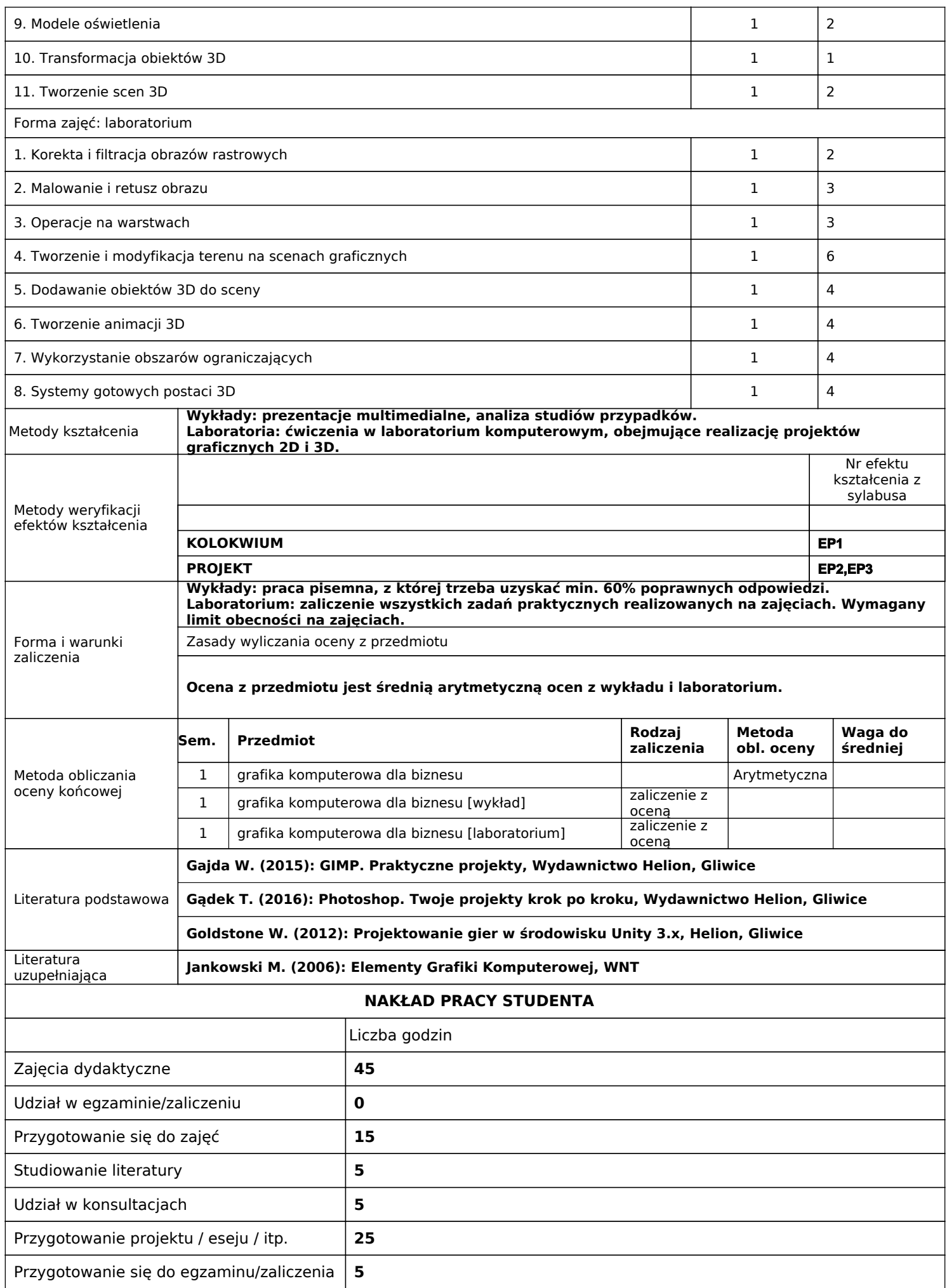

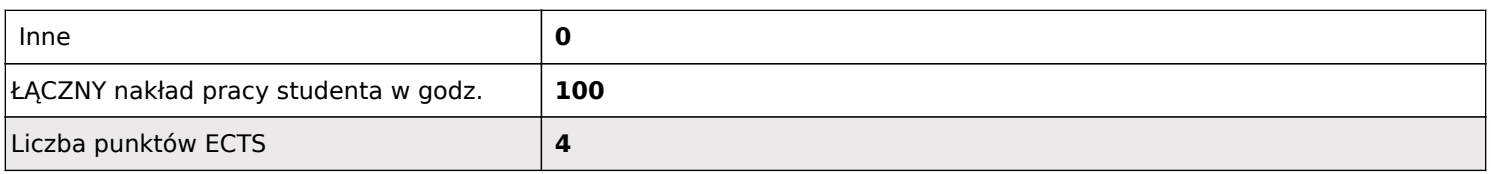

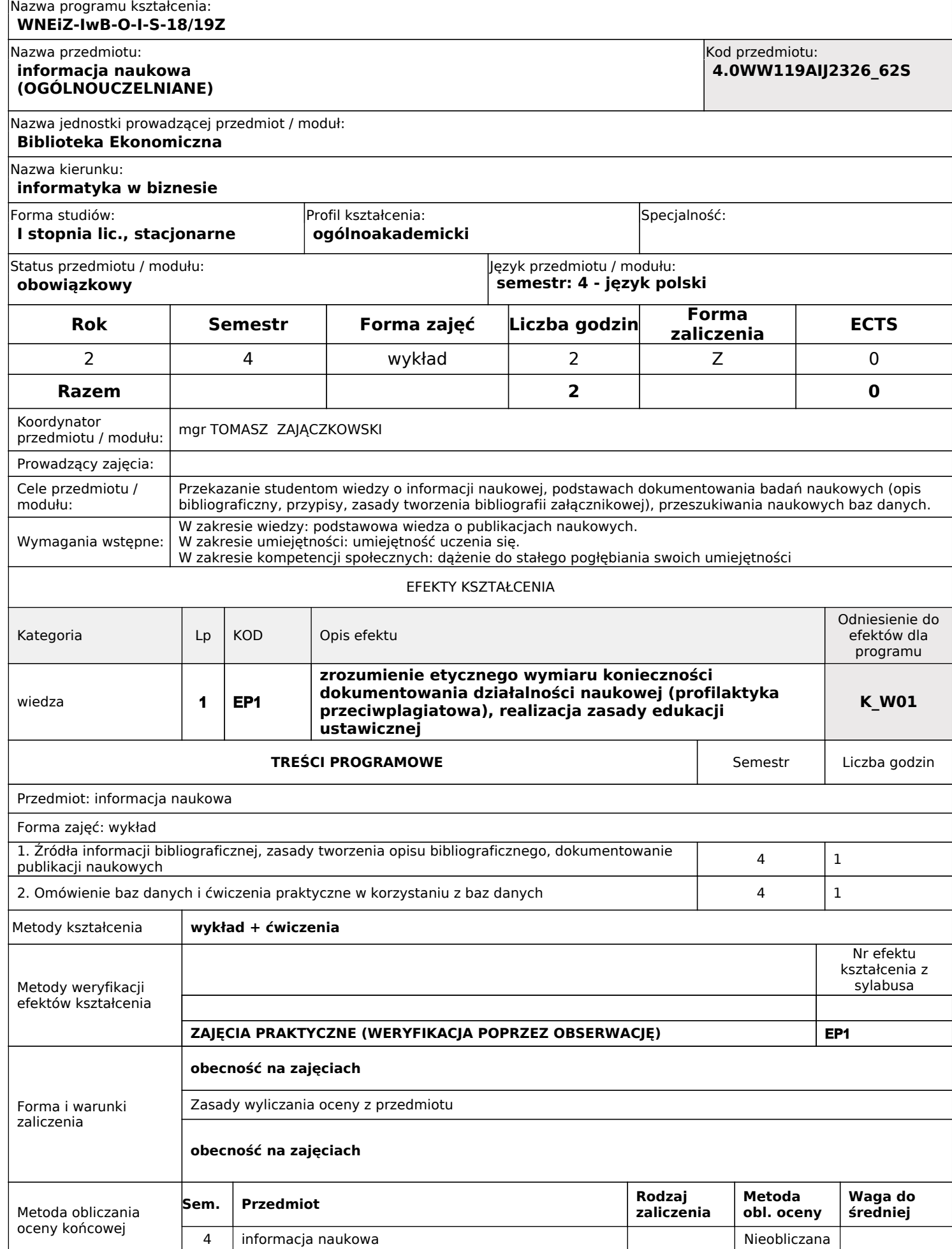

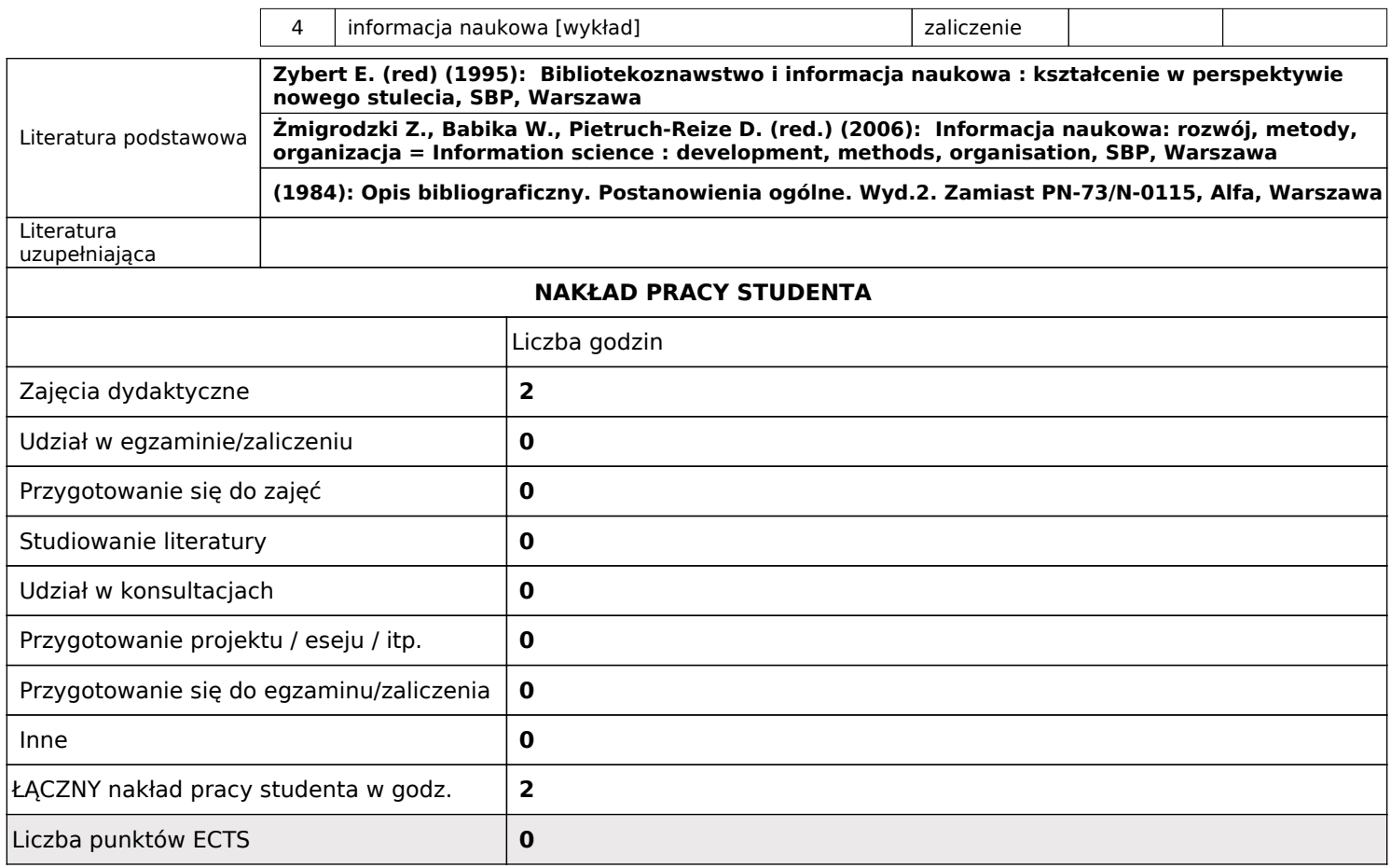

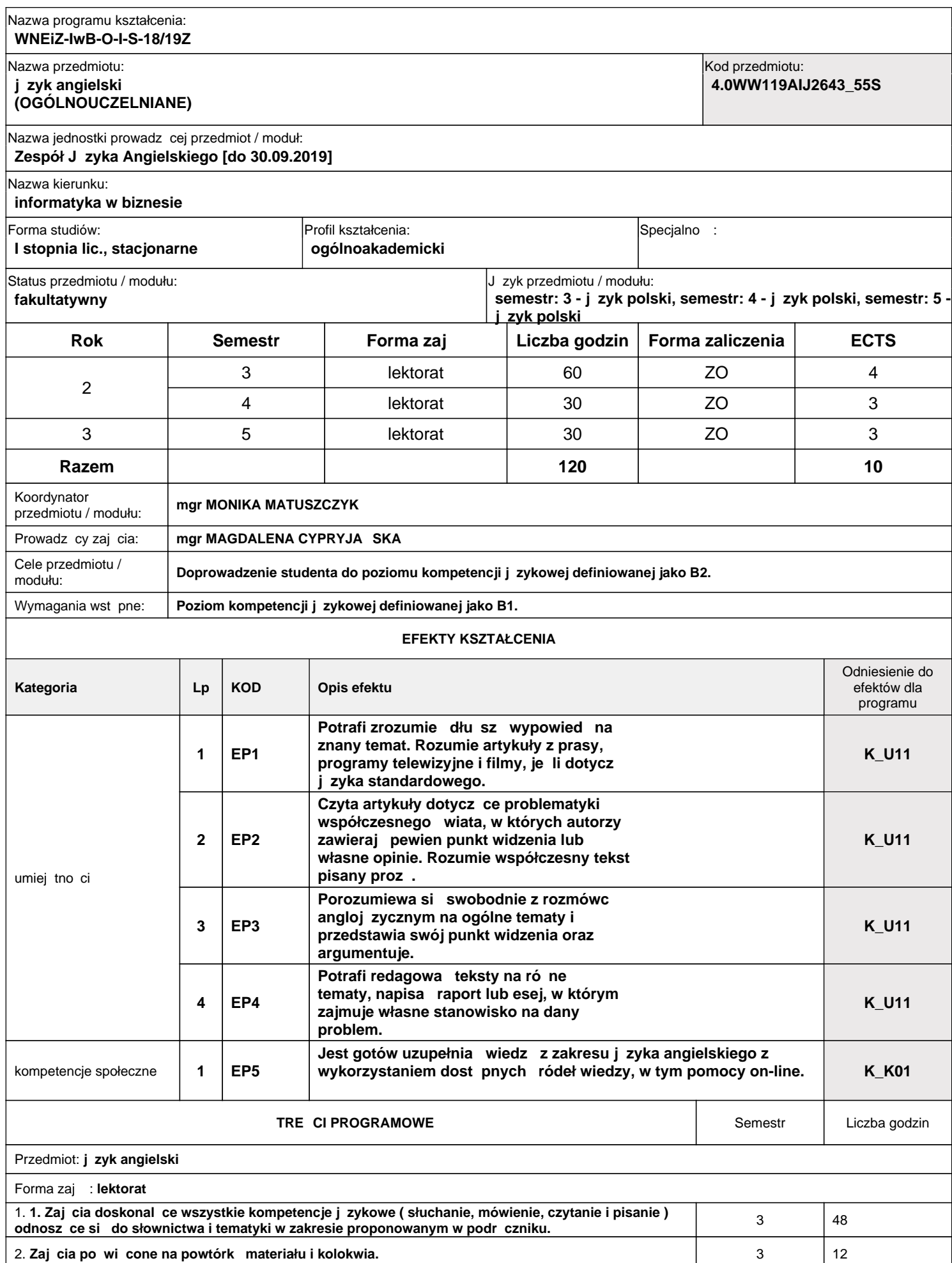

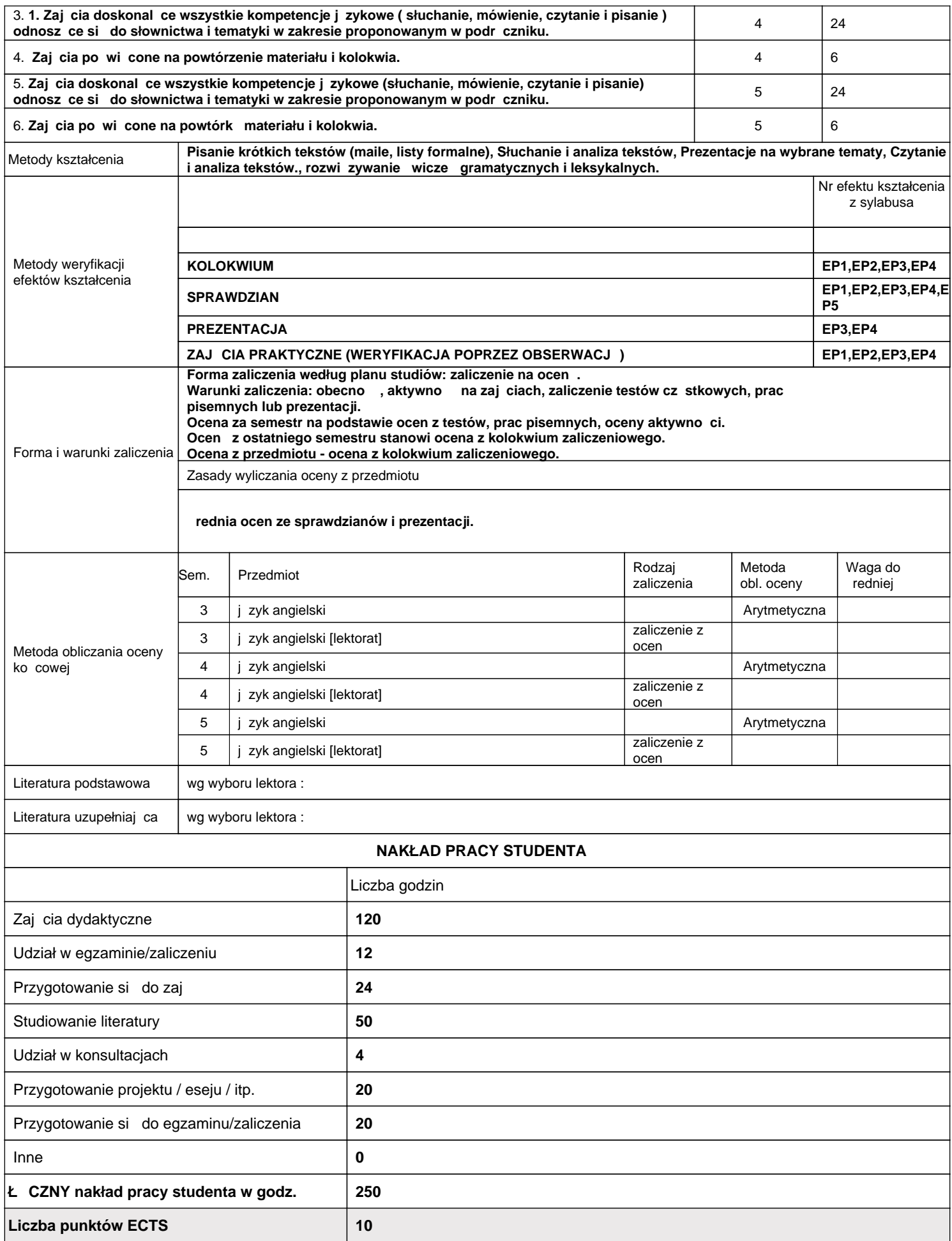

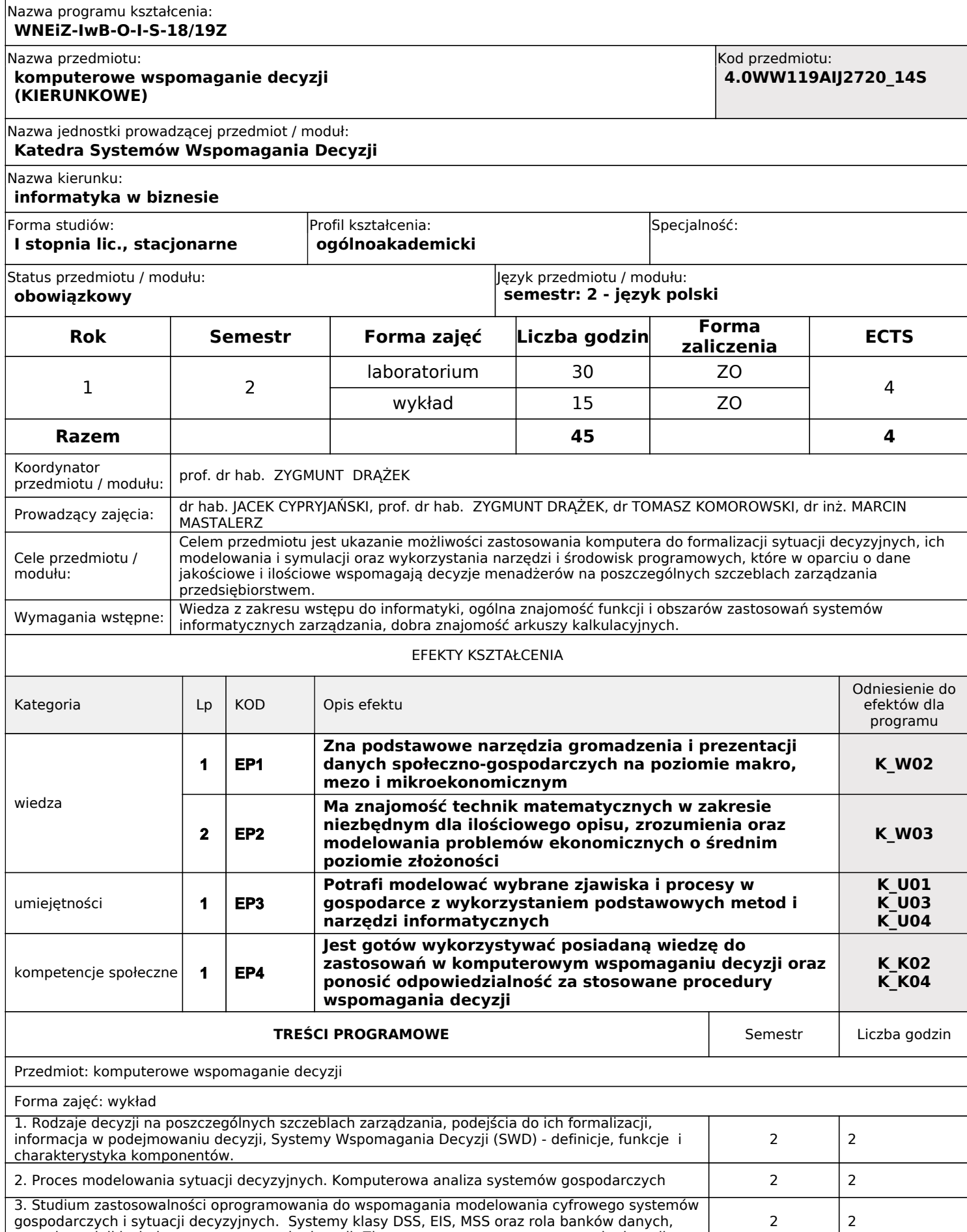

gospodarczych i sytuacji decyzyjnych. Systemy klasy DSS, EIS, MSS oraz rola banków danych, metod, modeli i wiedzy we wspomaganiu decyzji. Zintegrowany system wspomagania decyzji.

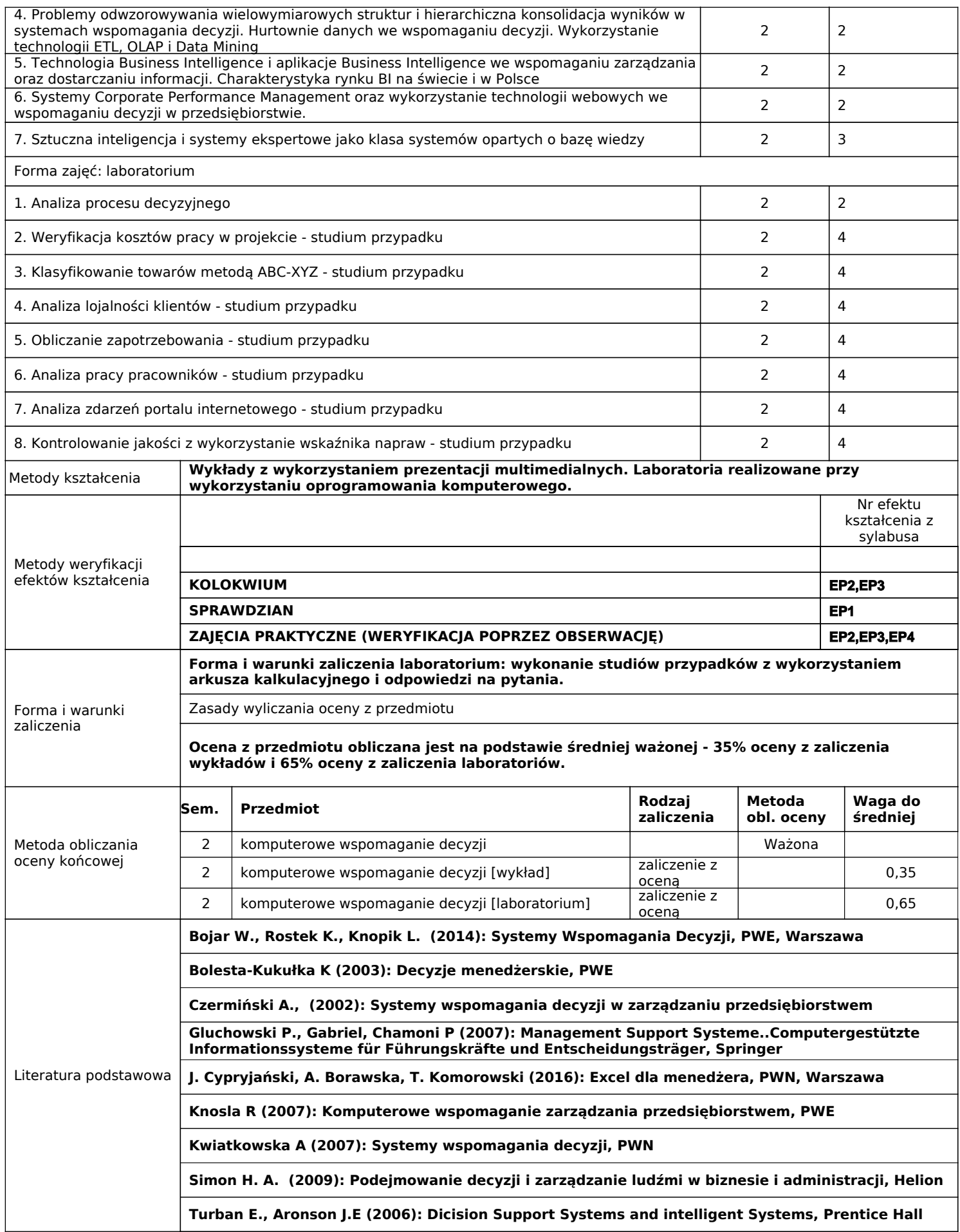

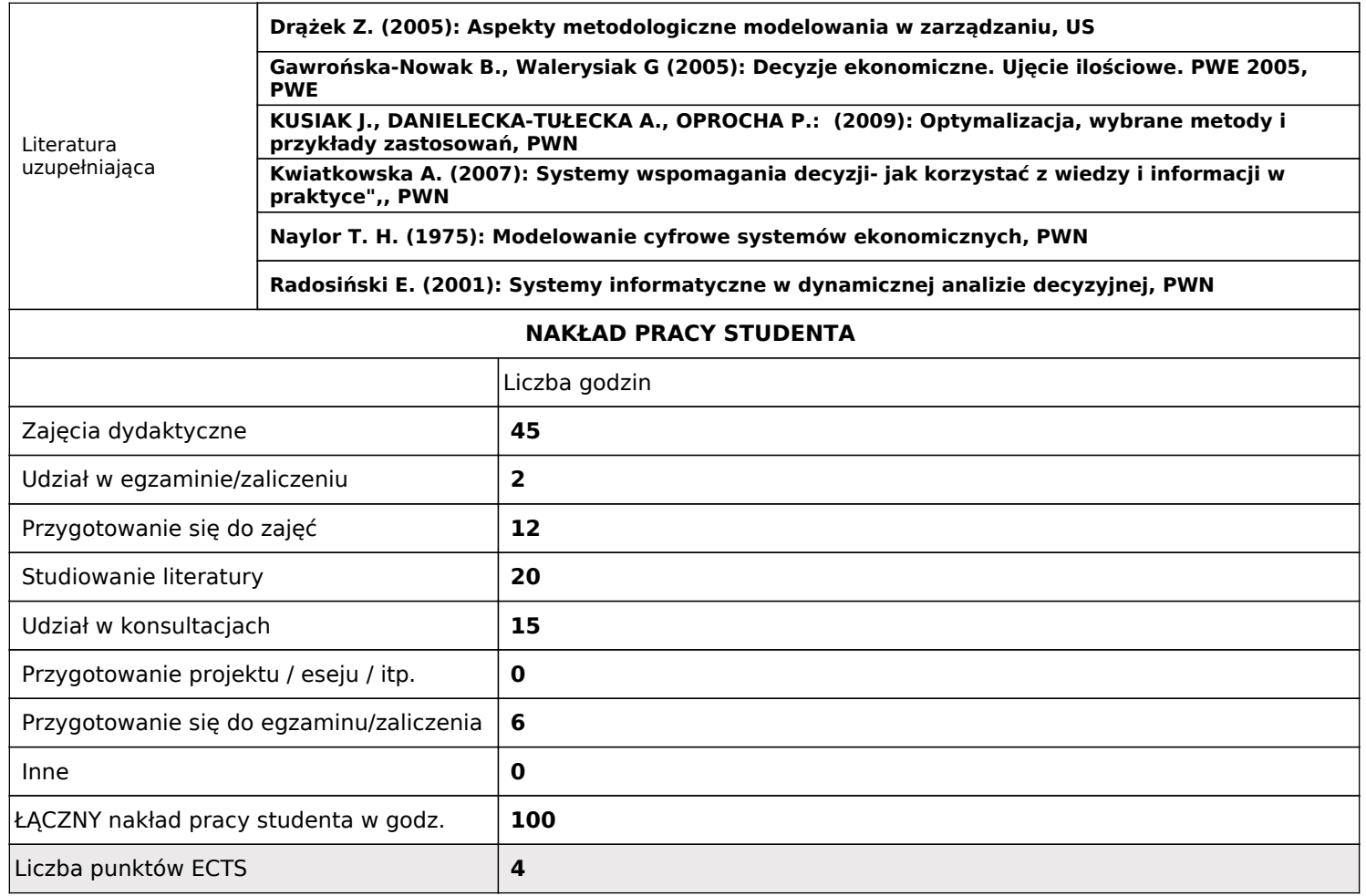

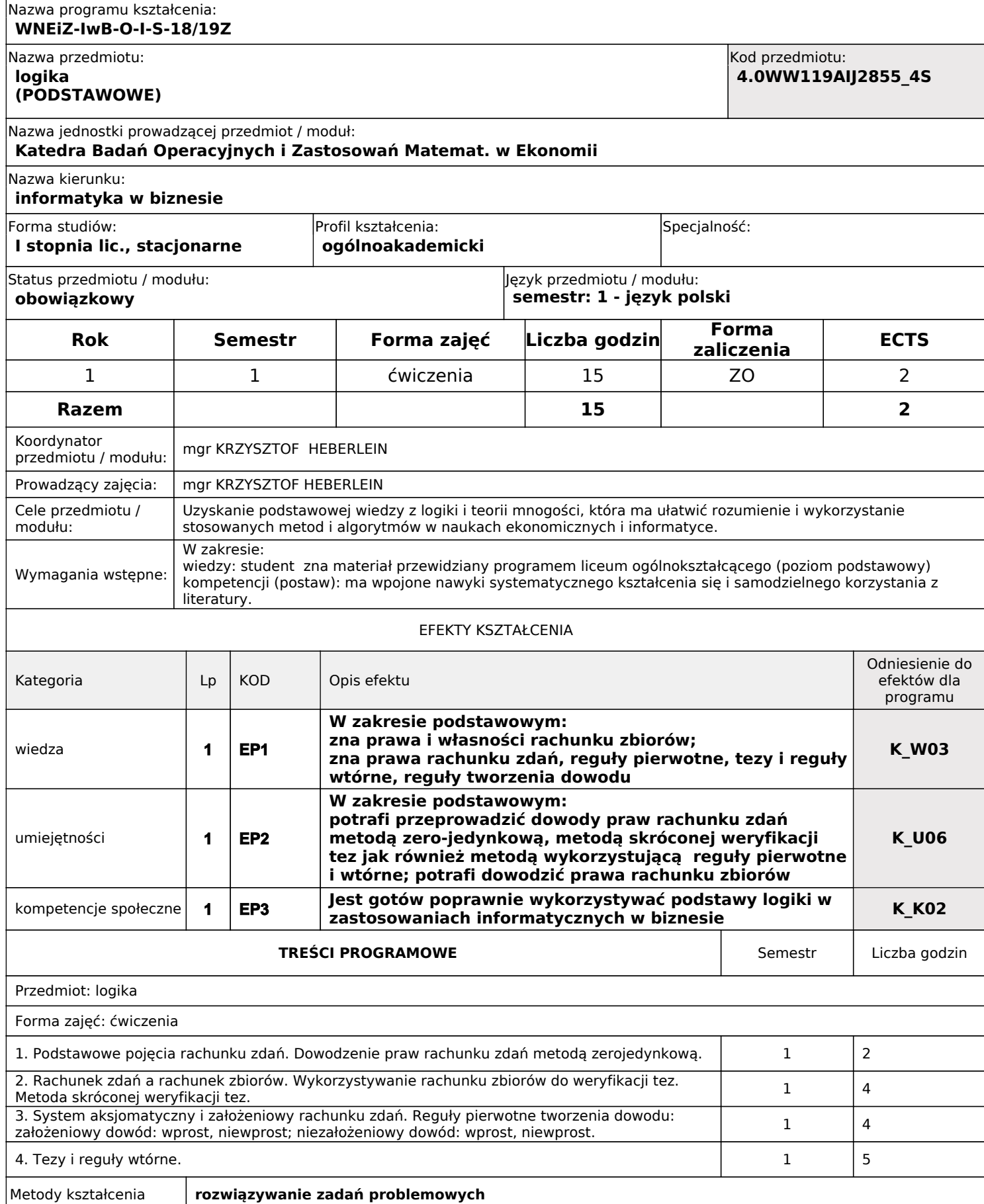

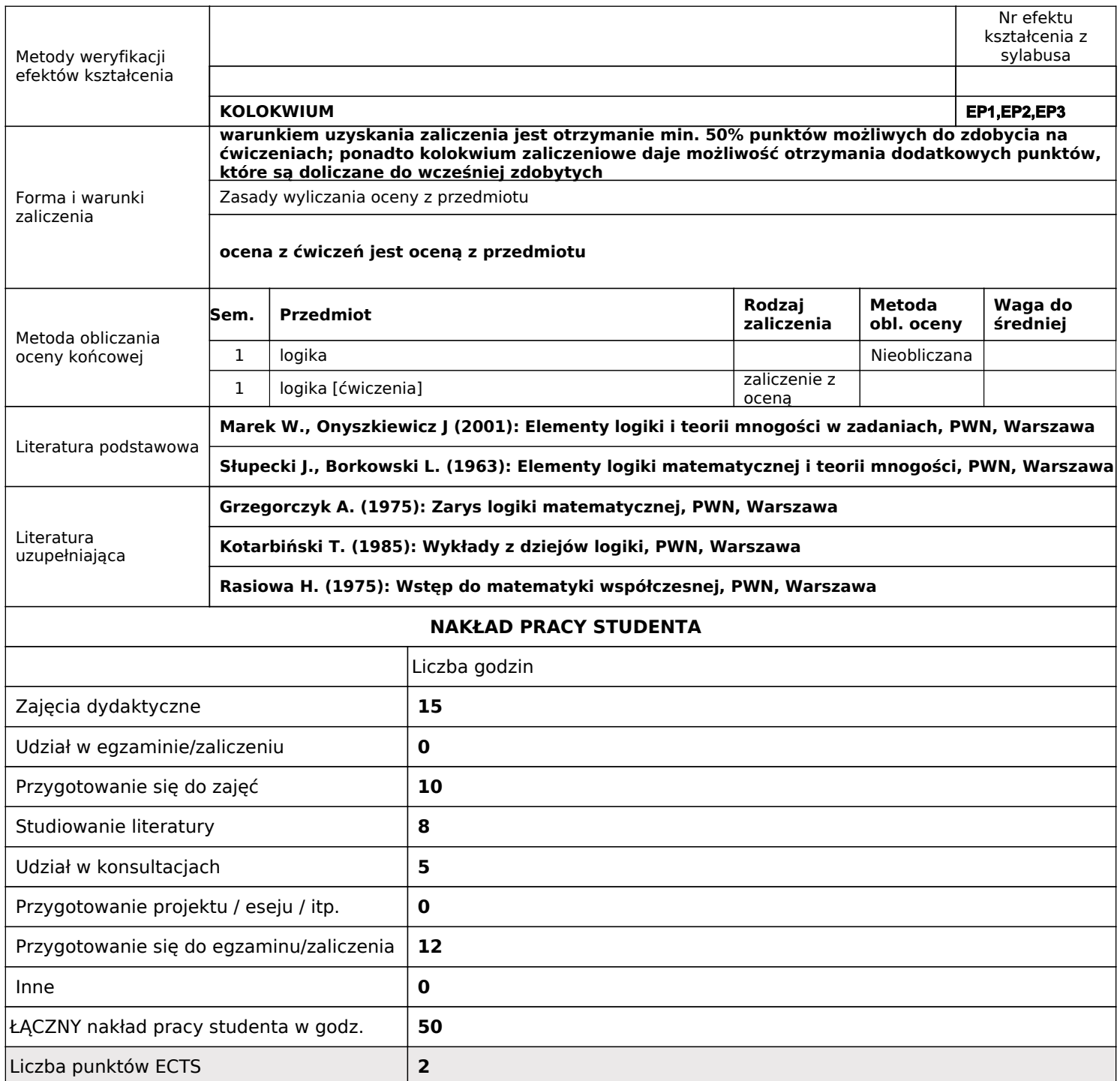

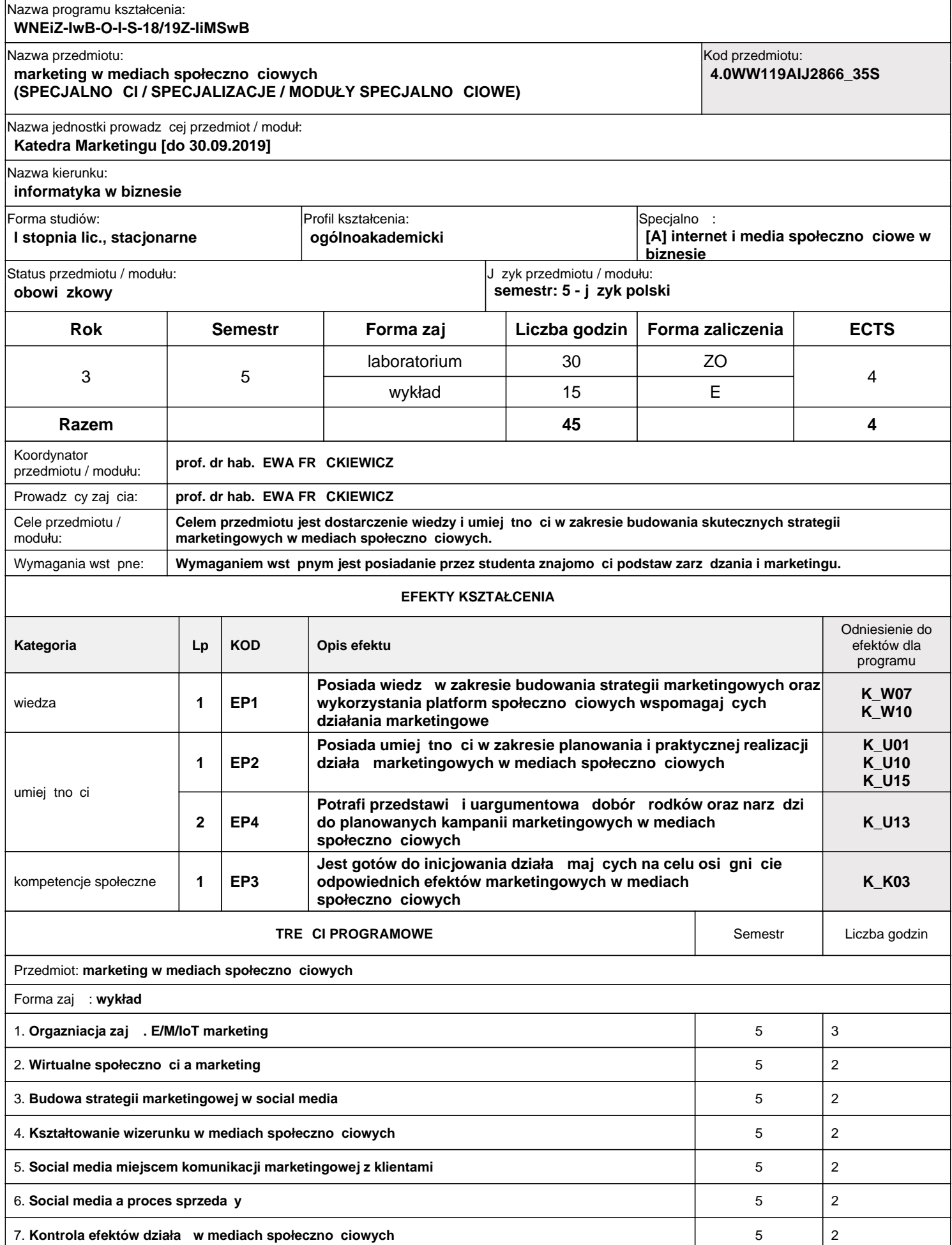

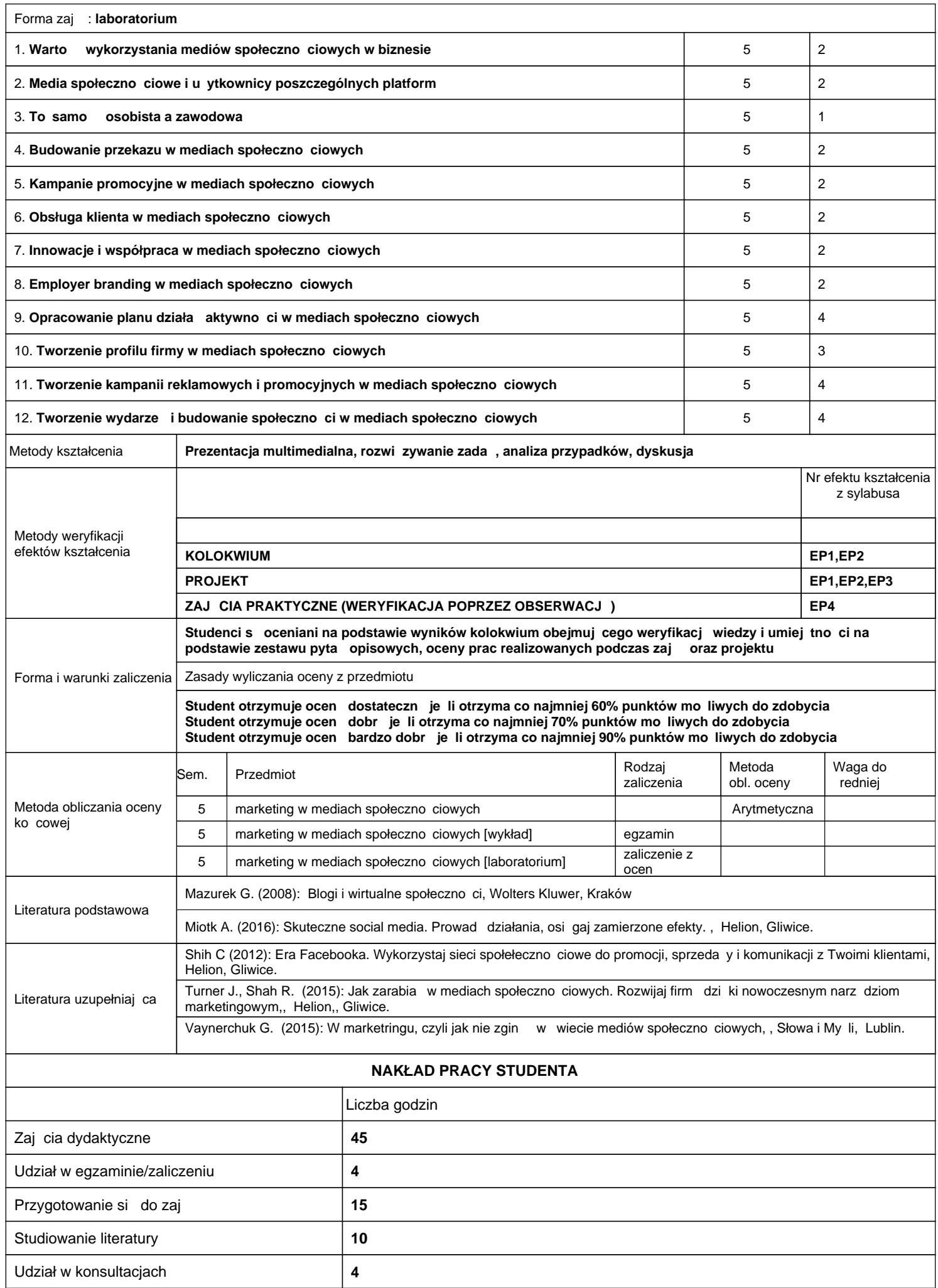

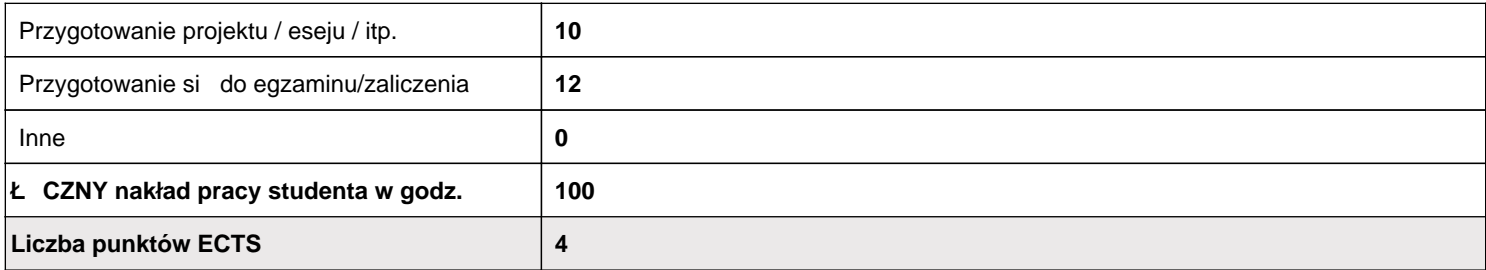

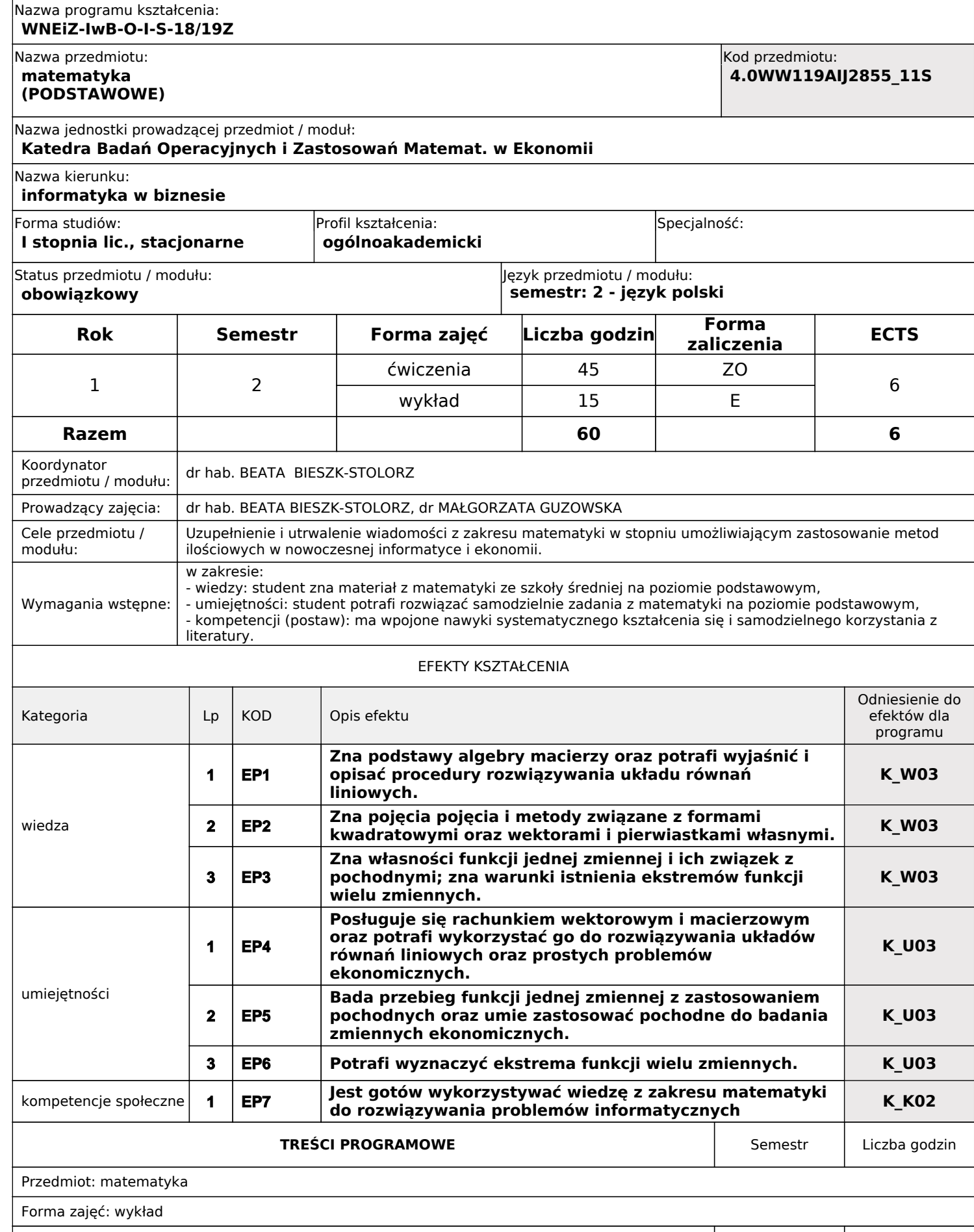

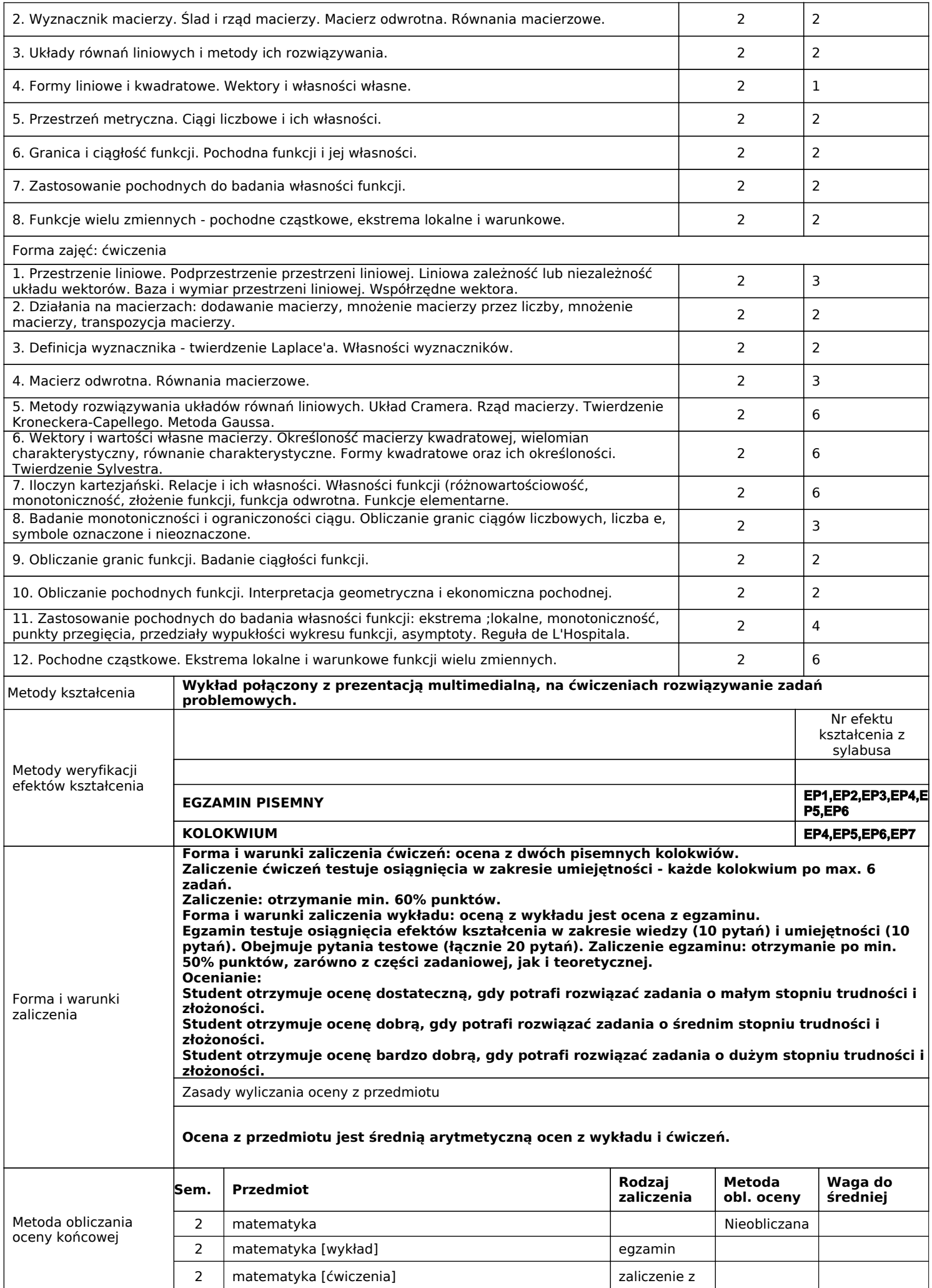

oceną

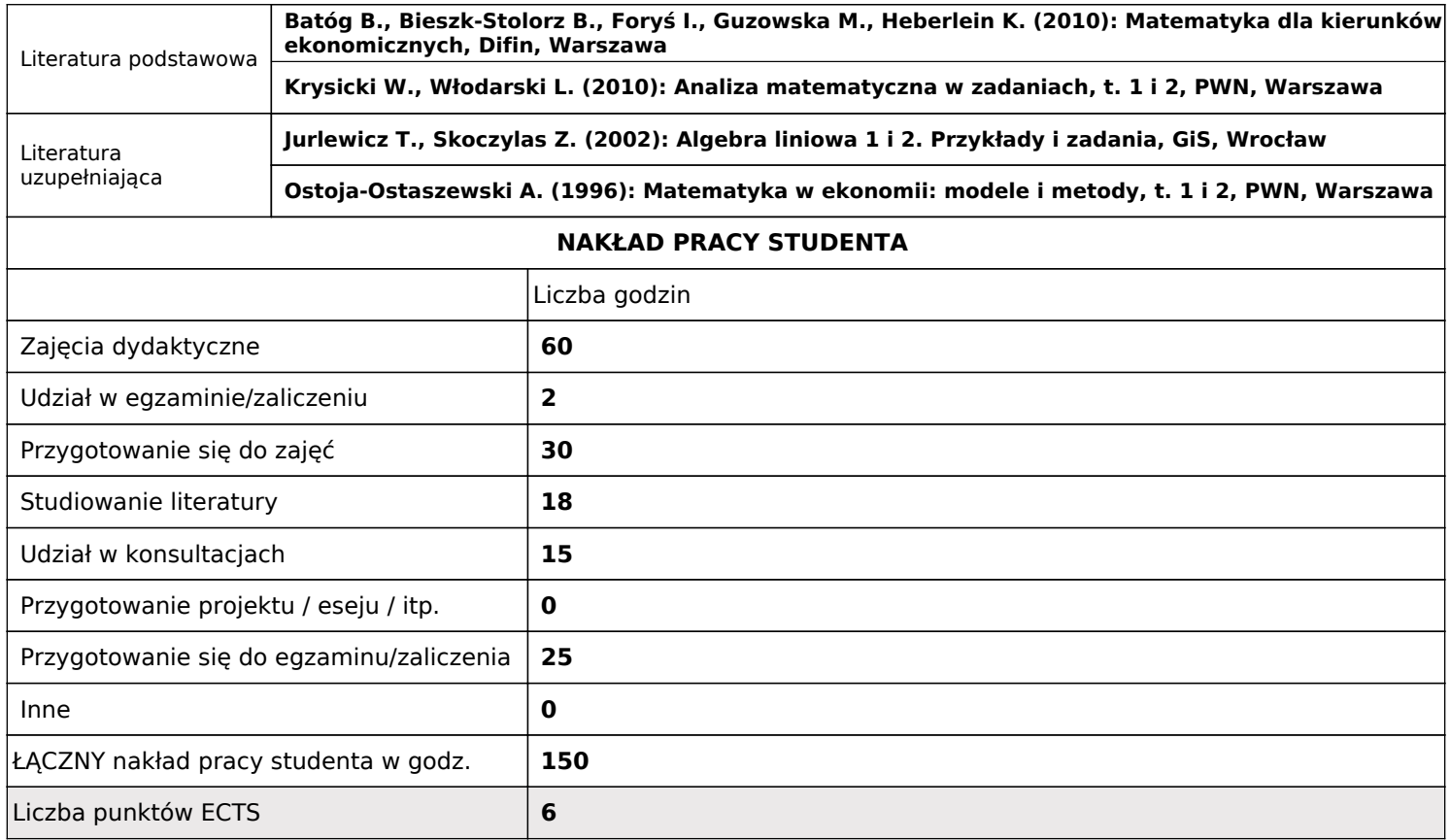

#### **modelowanie i symulacja procesów biznesowych (KIERUNKOWE)** Nazwa przedmiotu: Kod przedmiotu: **4.0WW119AIJ2895\_22S Zakład Metod Modelowania i Symulacji Procesów Gospodarczych** Nazwa jednostki prowadzącej przedmiot / moduł: Nazwa kierunku: Forma studiów: Profil kształcenia: **informatyka w biznesie** Nazwa programu kształcenia: **WNEiZ-IwB-O-I-S-18/19Z** Specjalność: **I stopnia lic., stacjonarne ogólnoakademicki obowiązkowy semestr: 4 - język polski** Status przedmiotu / modułu: Język przedmiotu / modułu: Język przedmiotu / modułu: **Rok Semestr Forma zajęć Liczba godzin Forma zaliczenia ECTS** 2 | 4 <del>| | | | | | | | | | | | | |</del> | | laboratorium | 60 | ZO wykład | 30 | E **Razem 90 7** Koordynator<br>przedmiotu / modułu: dr hab. MAŁGORZATA ŁATUSZYŃSKA Prowadzący zajęcia: dr inż. ANNA BORAWSKA, dr hab. MAŁGORZATA ŁATUSZYŃSKA, dr inż. JAROSŁAW WĄTRÓBSKI Cele przedmiotu / modułu: Celem przedmiotu jest wprowadzenie w zagadnienia modelowania i symulacji procesów biznesowych i przygotowanie studentów do korzystania z metod symulacji komputerowej w rozwiązywaniu problemów biznesowych. Wymagania wstępne: W zakresie: - wiedzy: student posiada ogólną wiedzę na temat funkcjonowania obiektów gospodarczych; - umiejętności: student potrafi obsługiwać komputer w środowisku operacyjnym Windows; - kompetencji: student potrafi pracować w grupie, ma wpojone nawyki kształcenia ustawicznego oraz świadomie korzysta z techniki komputerowej EFEKTY KSZTAŁCENIA Odniesienie do efektów dla programu Kategoria | Lp | KOD | Opis efektu wiedza **ma wiedzę na temat metod modeowania i symulacji**<br> **ma wiedz**ę na temat metod modeowania i symulacji ma wiedzę na temat metod modeowania i symulacji **1898 kwaza KWO4**<br>procesów biznesowych umiejętności **potrafi stosować metody i narzędzia do modelowania i symulacji procesów w rozwiązywaniu konkretnych 1 EP2 K\_U03 problemów biznesowych** kompetencje społeczne **jest gotów do poprawnego wykorzystania zdobytej wiedzy do tworzenia symulacyjnych modeli procesów 1 EP3 K\_K02 biznesowych TREŚCI PROGRAMOWE Semestra Liczba godzin Semestra Liczba godzin** Przedmiot: modelowanie i symulacja procesów biznesowych Forma zajęć: wykład 1. Podstawy zarządzania procesami biznesowymi w przedsiębiorstwie 4 4 2. Wprowadzenie do modelowania i symulacji procesów biznesowych 4 4 3. Metodologia modelowania procesów biznesowych 4 4 4. Metodologia symulacji procesów biznesowych and the state of the state of the state of the state of the 4  $\pm$  4  $\pm$  4  $\pm$  4  $\pm$ 5. Dynamika Systemowa jako technika symulacji ciągłej. **1988 rozwiernika symulacji ciągłej.** 1988 rozwiernika sym 6. Techniki symulacji dyskretnej. 4 4

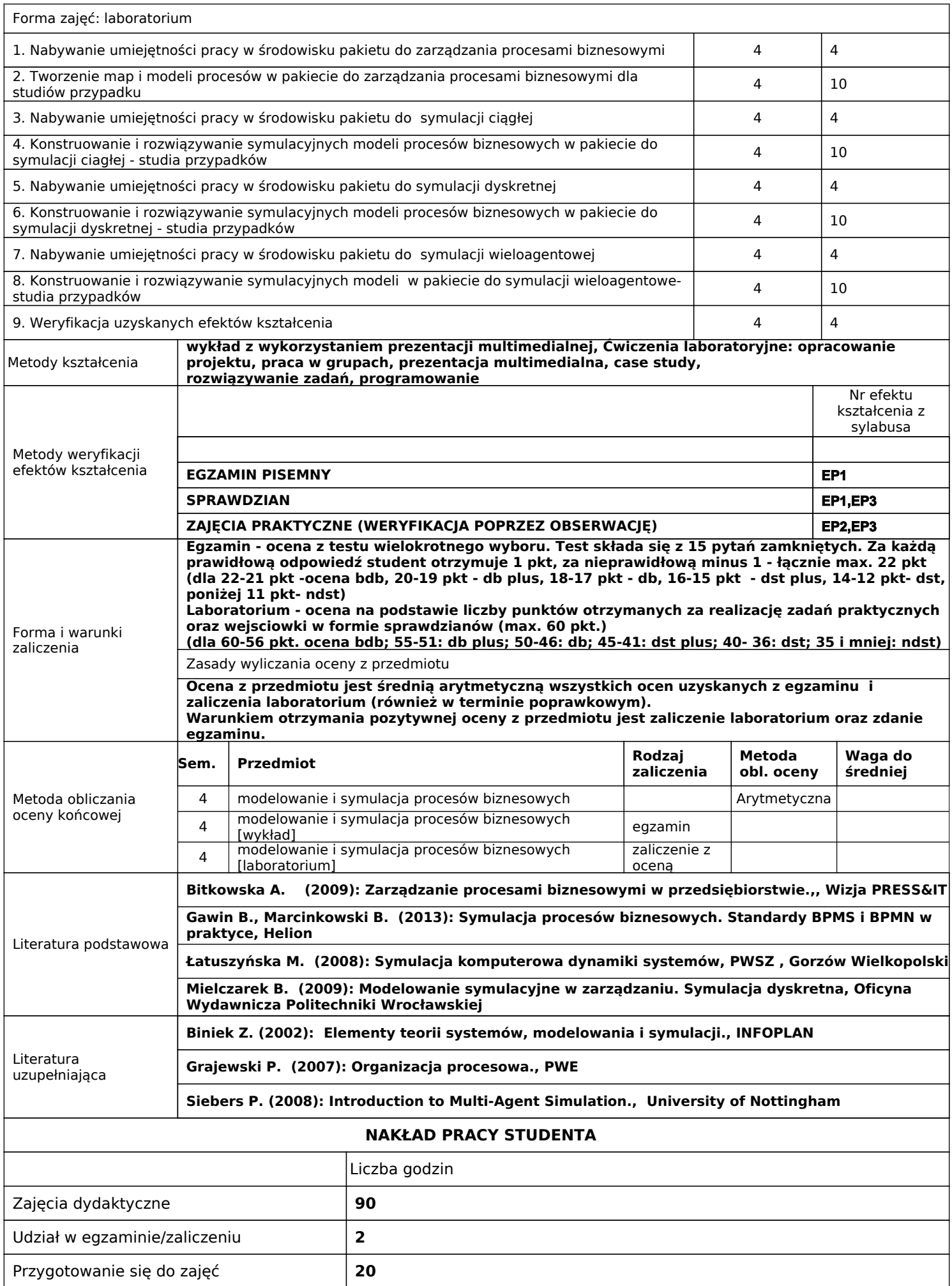

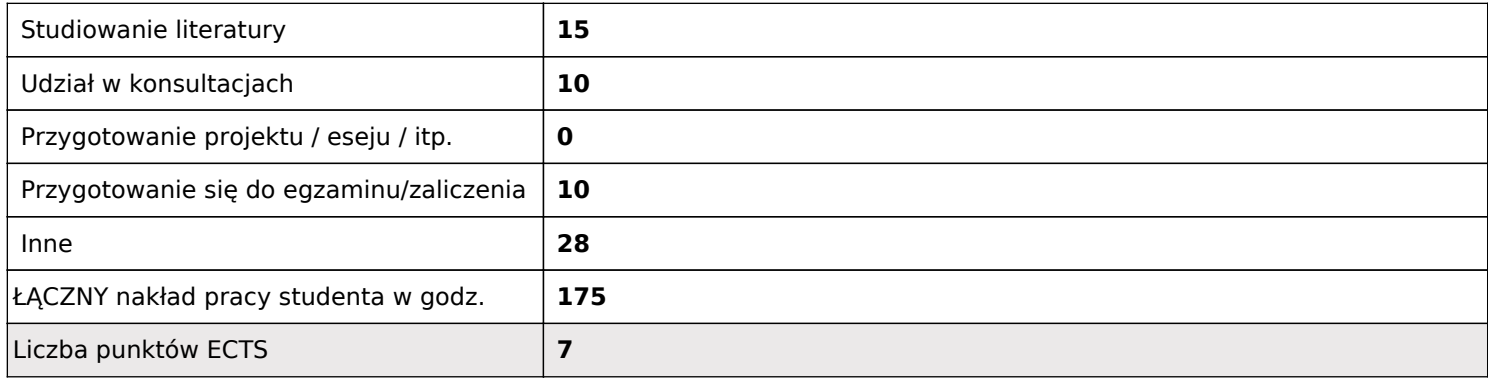

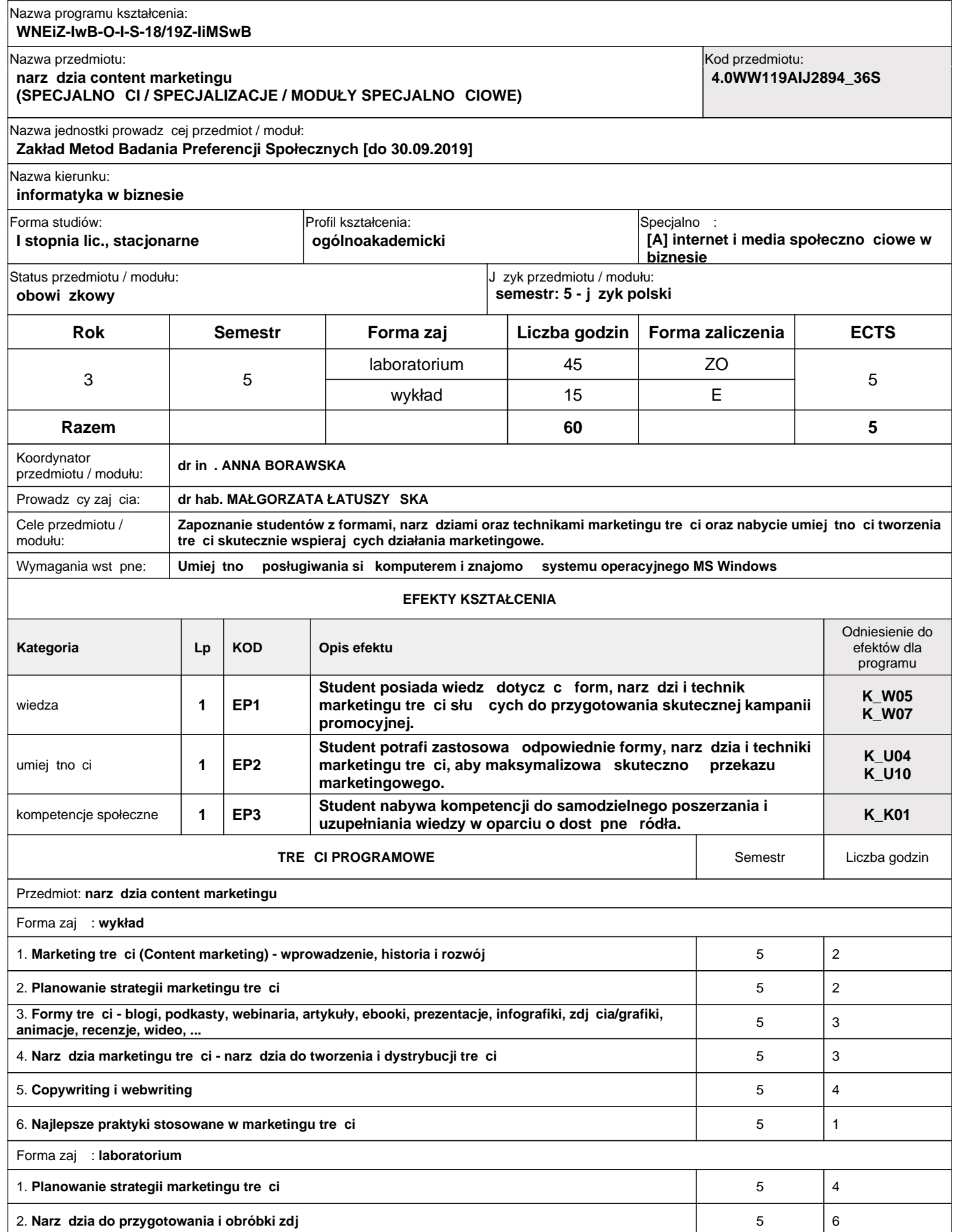

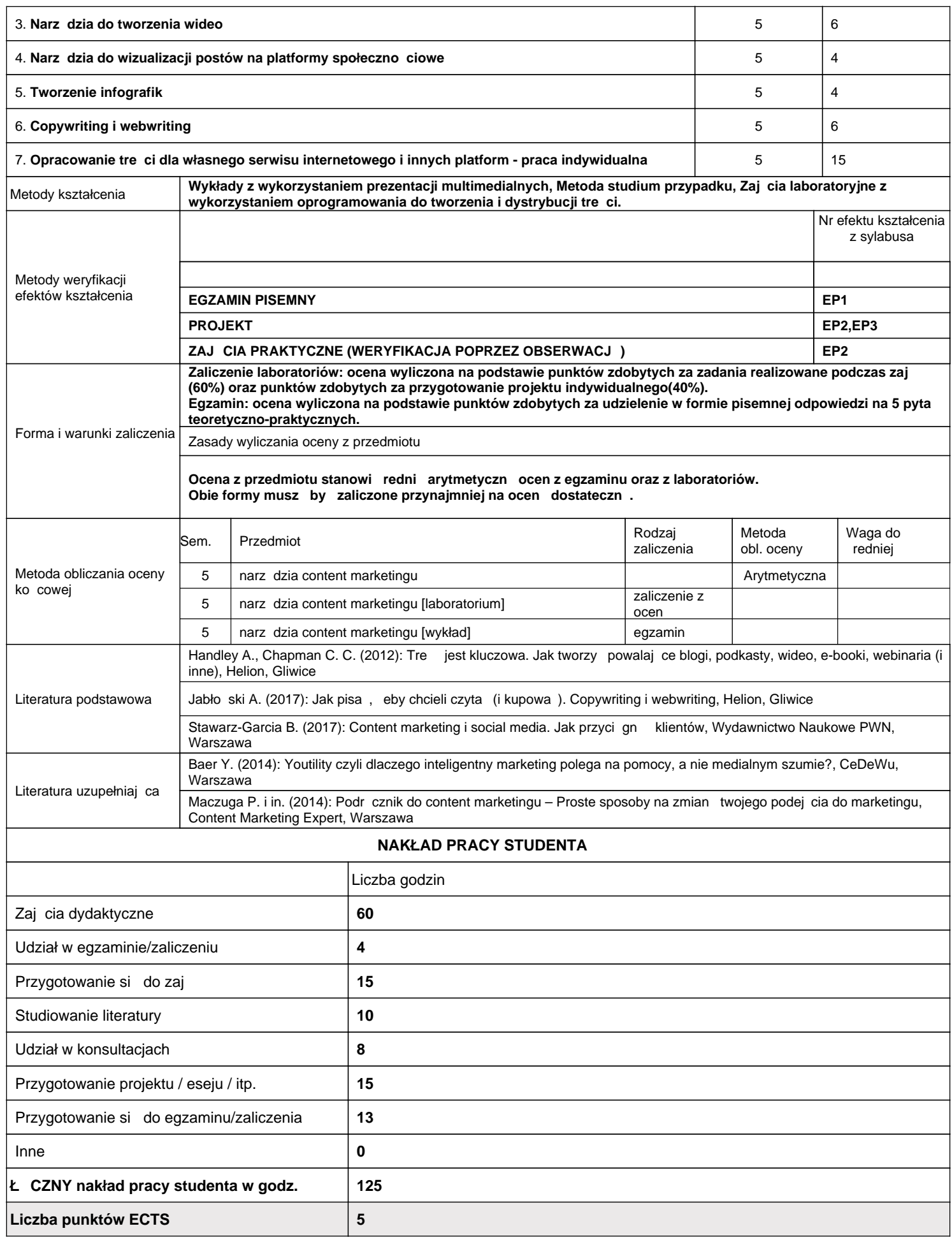
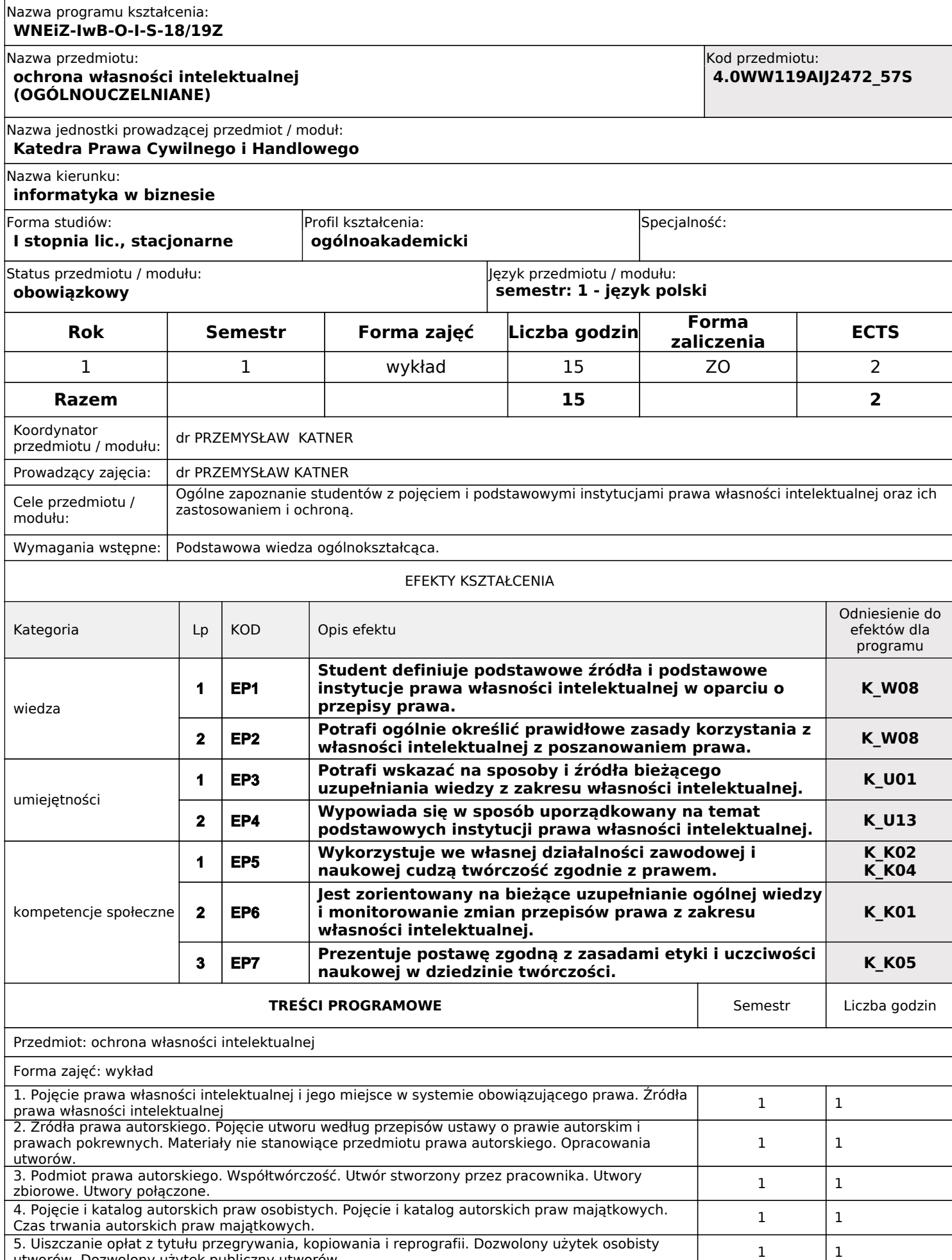

5. Uiszczanie opłat z tytułu przegrywania, kopiowania i reprografii. Dozwolony użytek osobisty utworów. Dozwolony użytek publiczny utworów. <sup>1</sup>

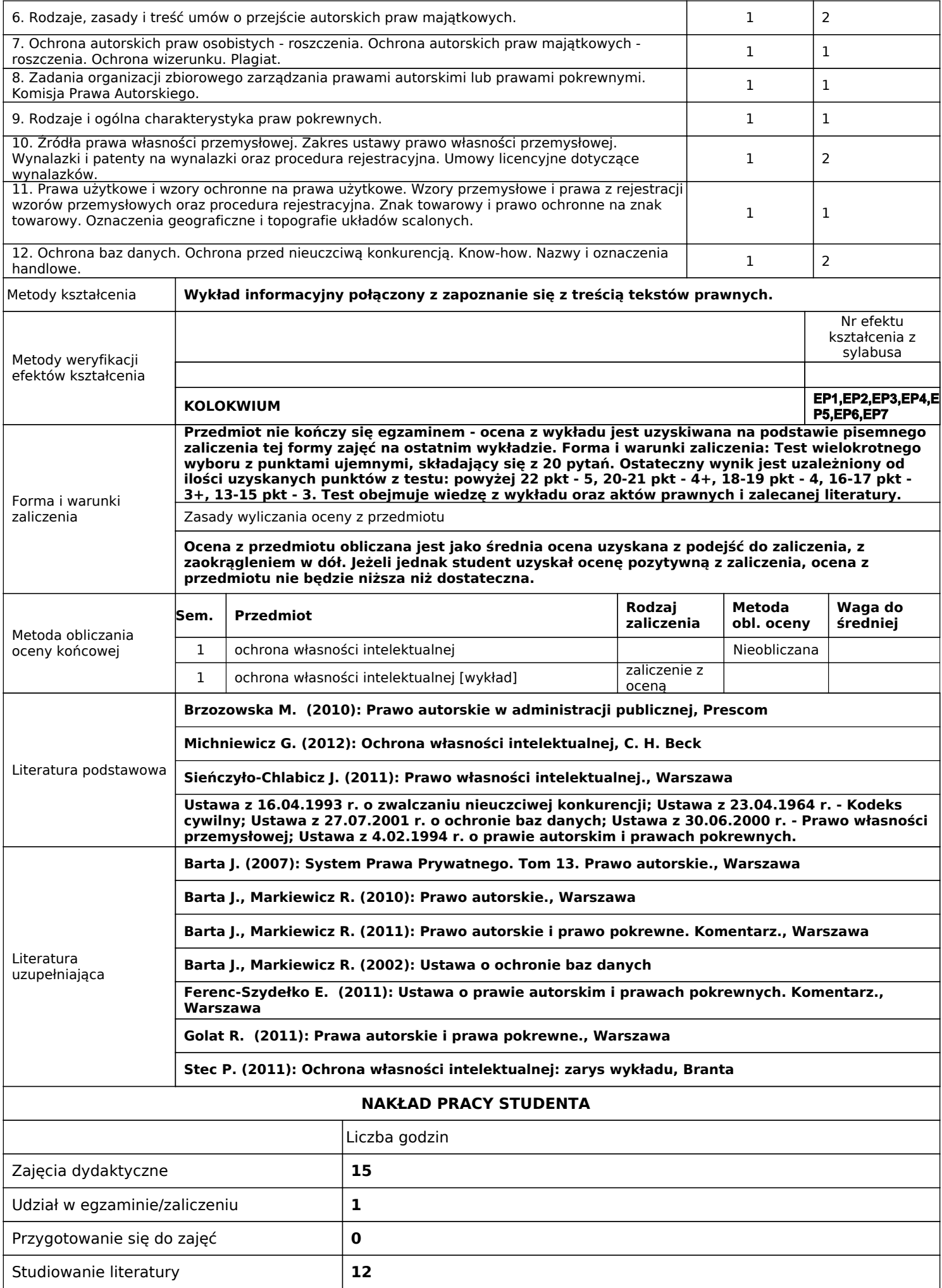

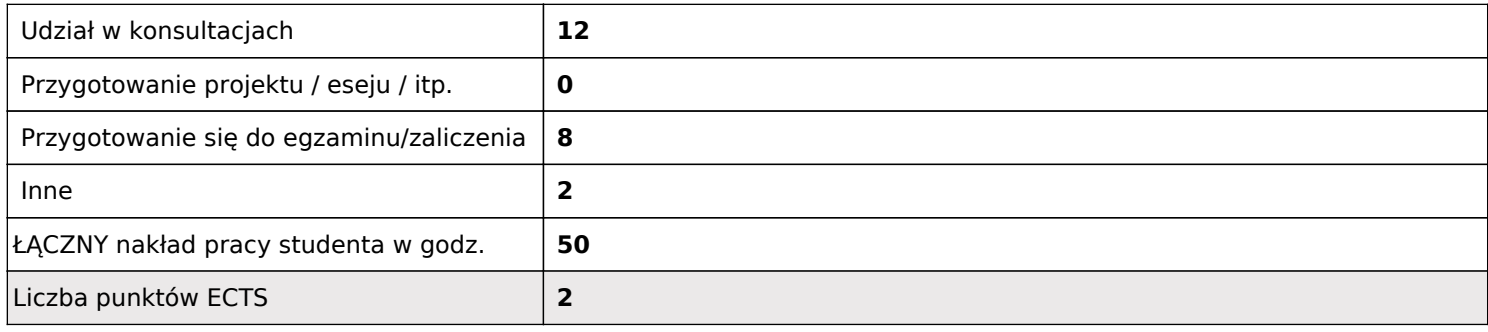

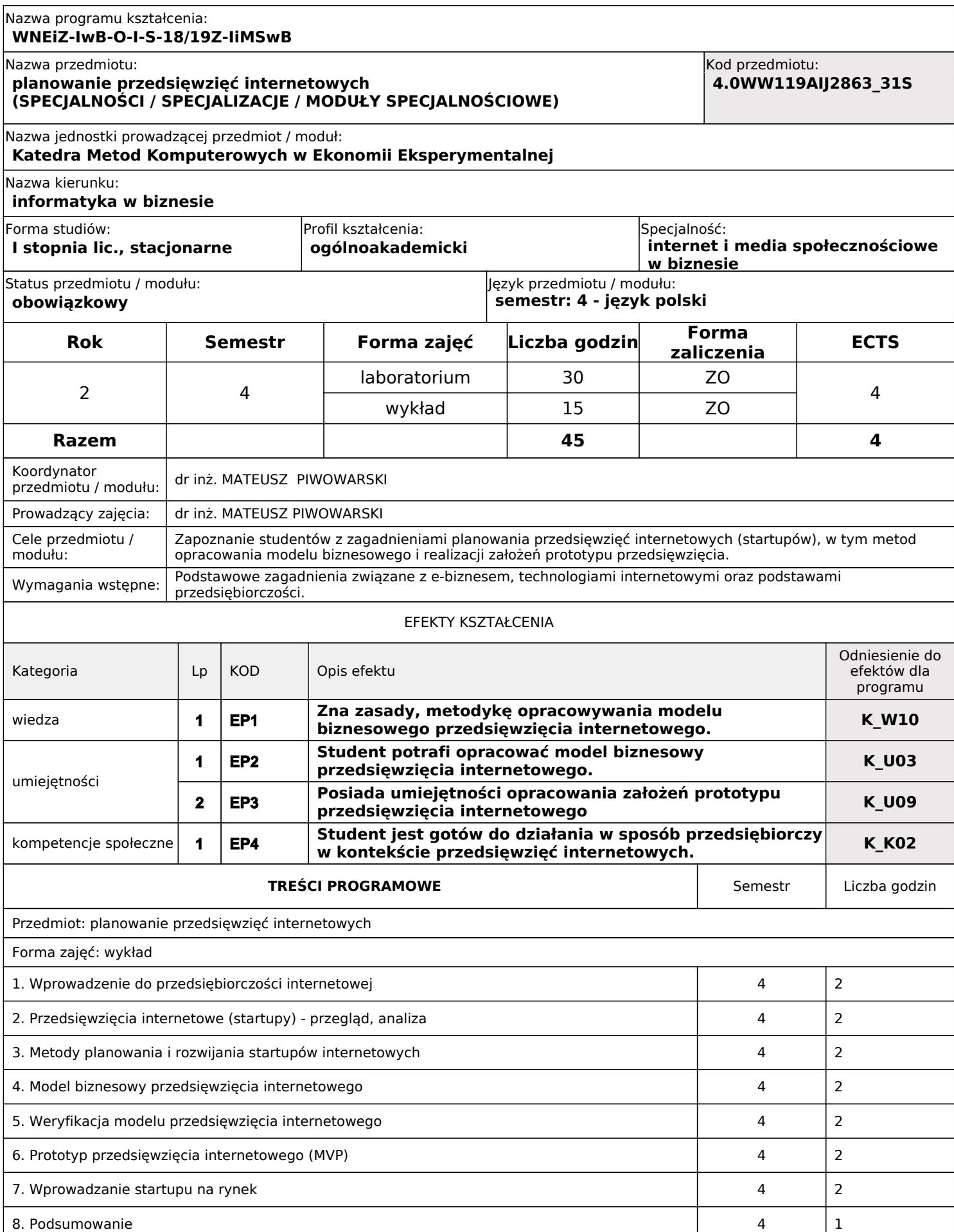

Forma zajęć: laboratorium

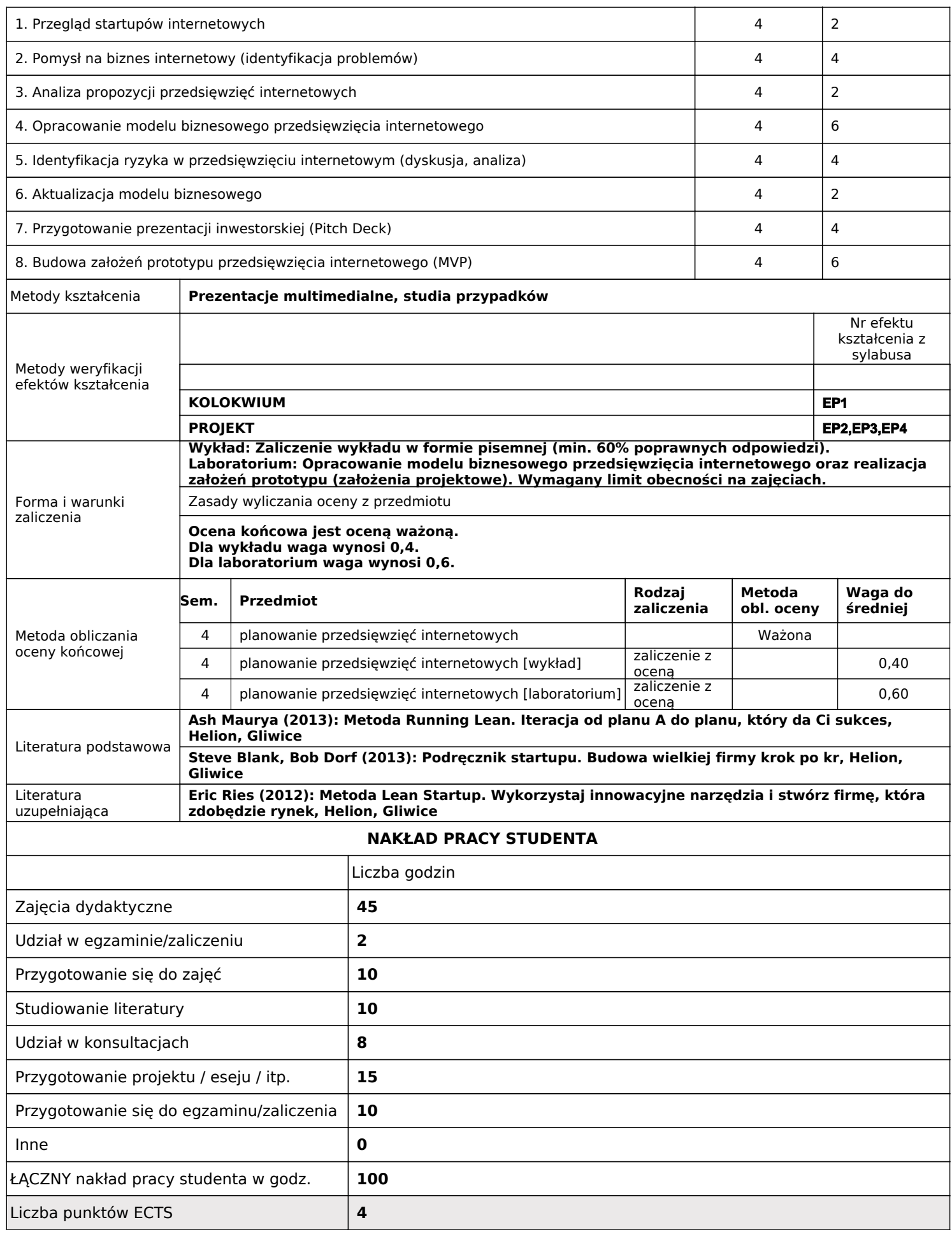

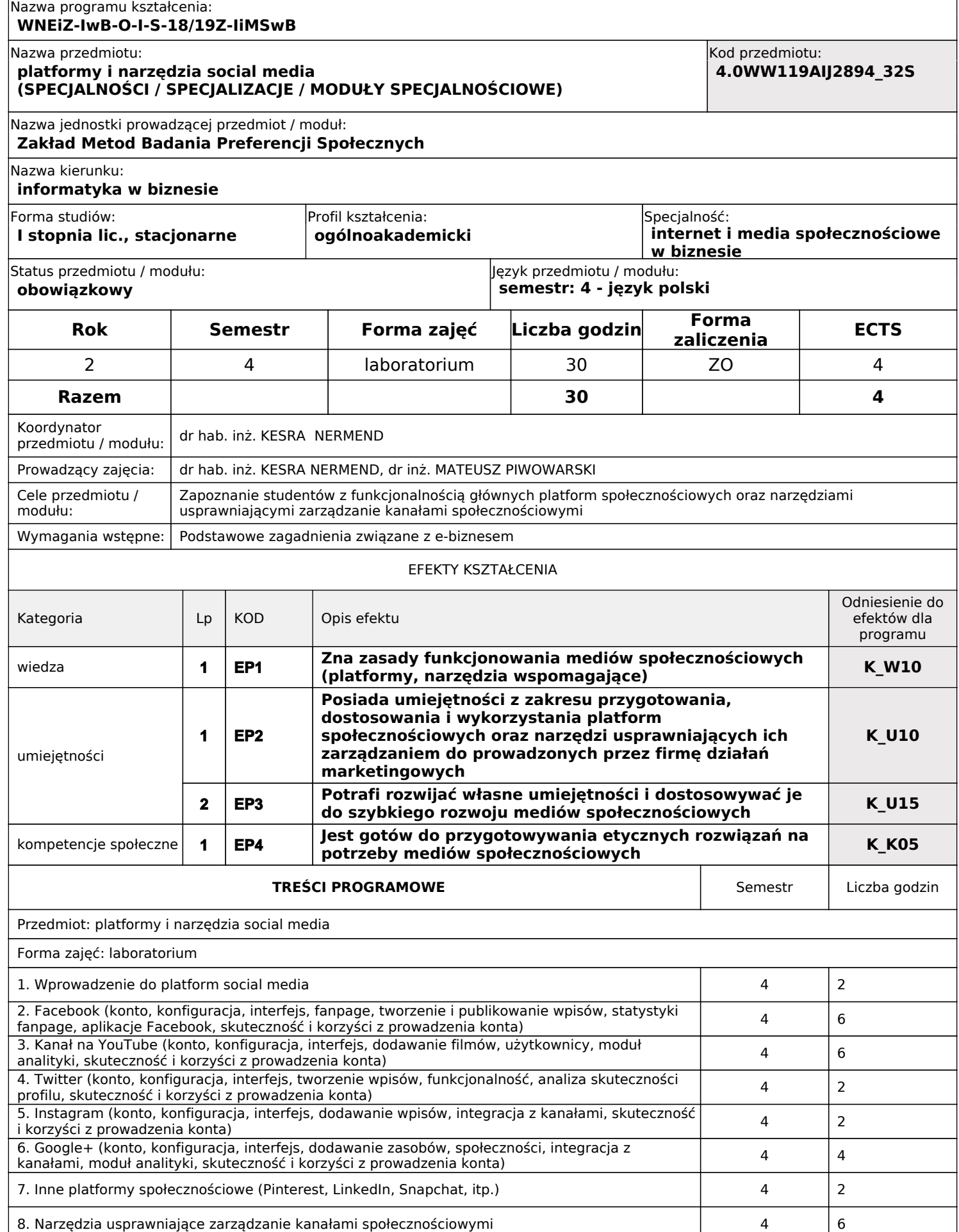

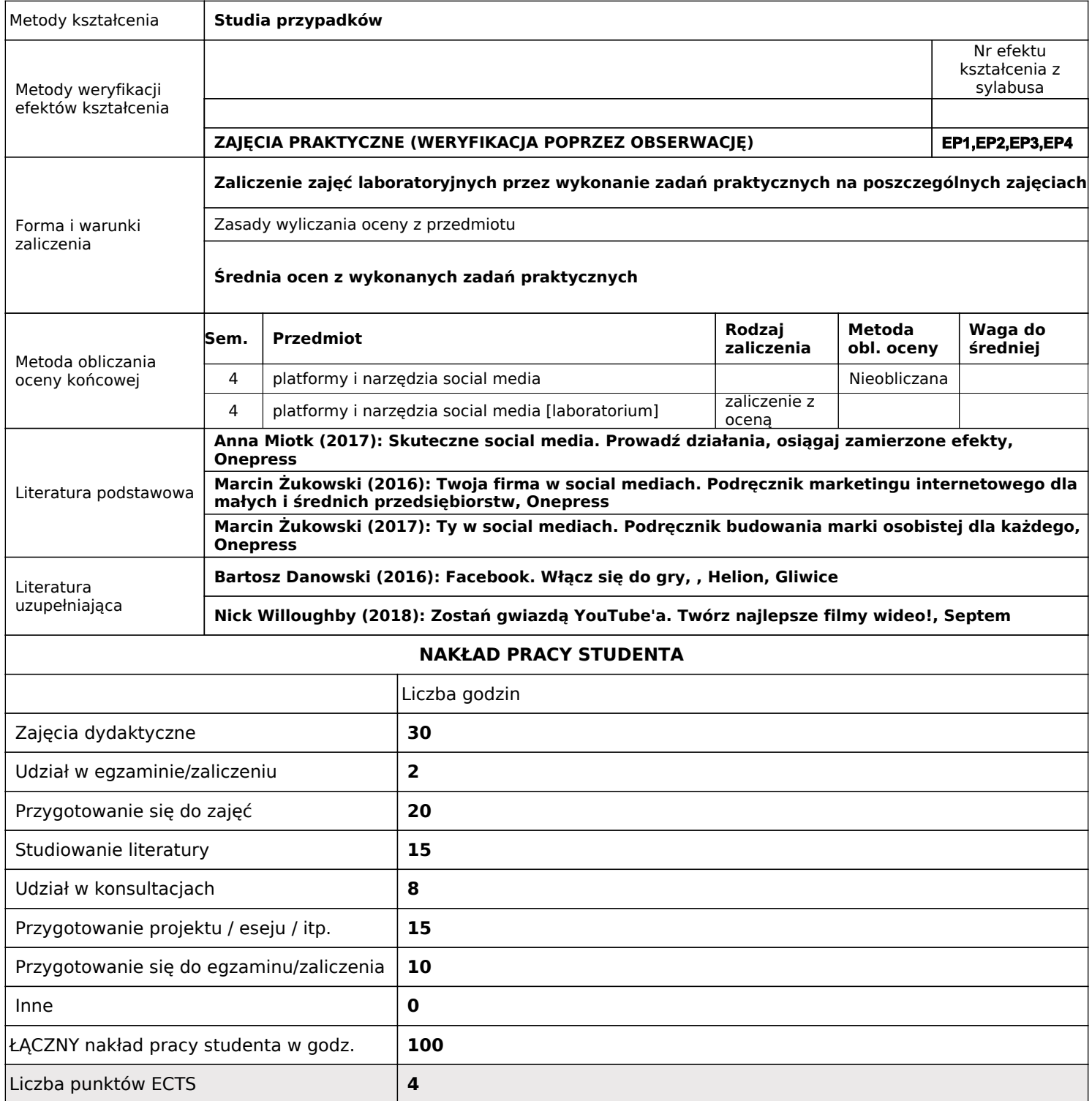

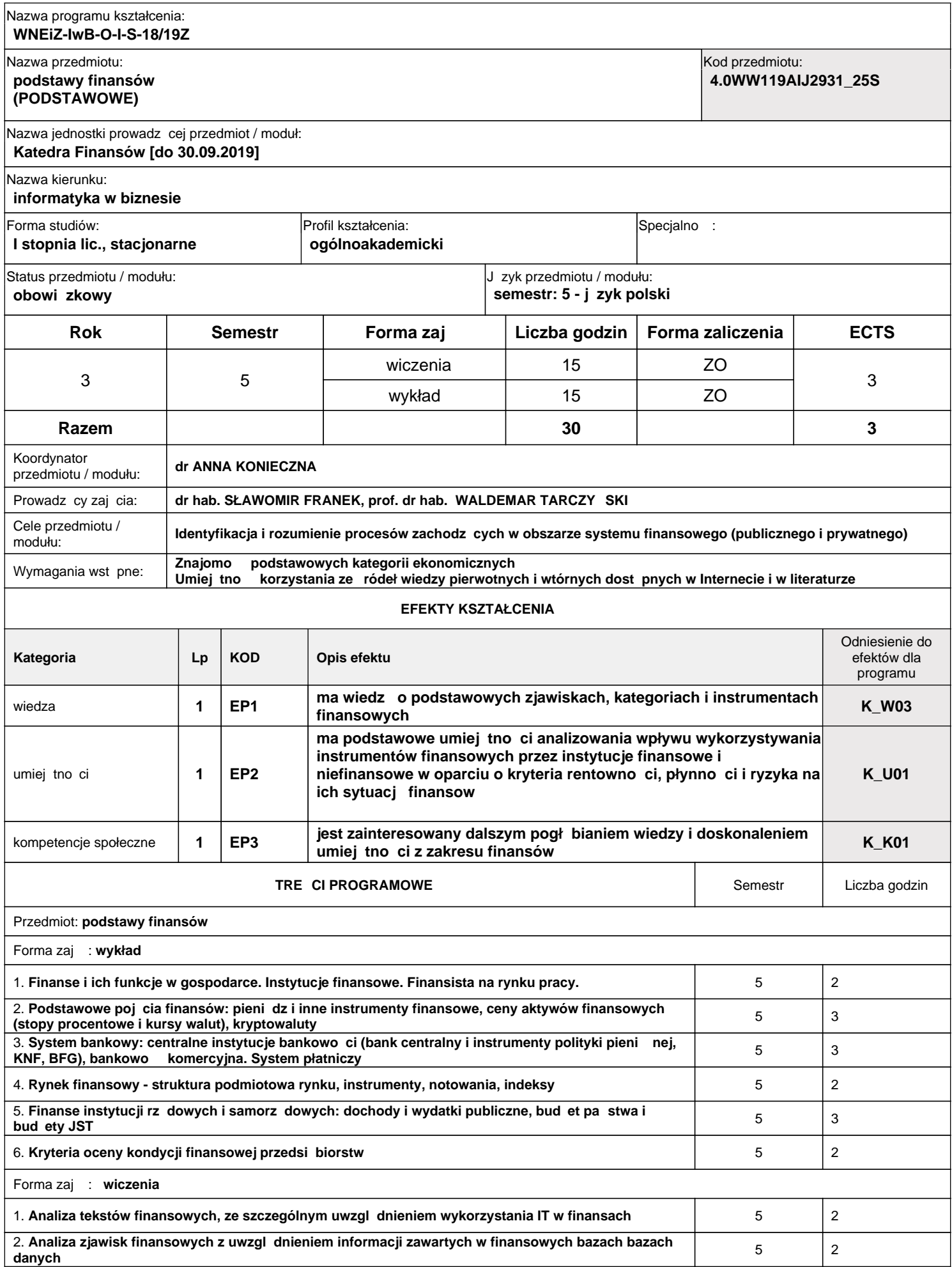

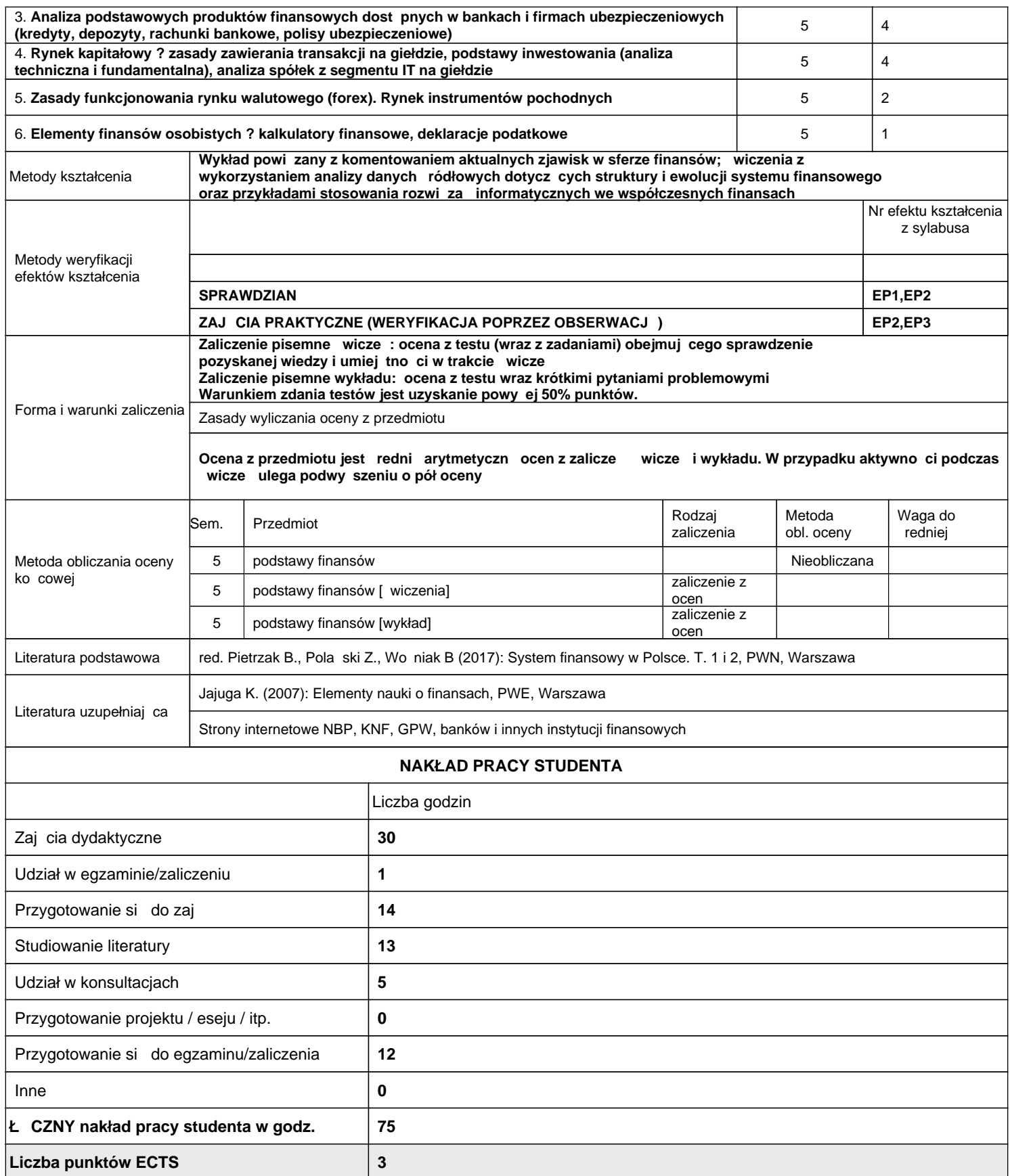

#### Nazwa programu kształcenia:

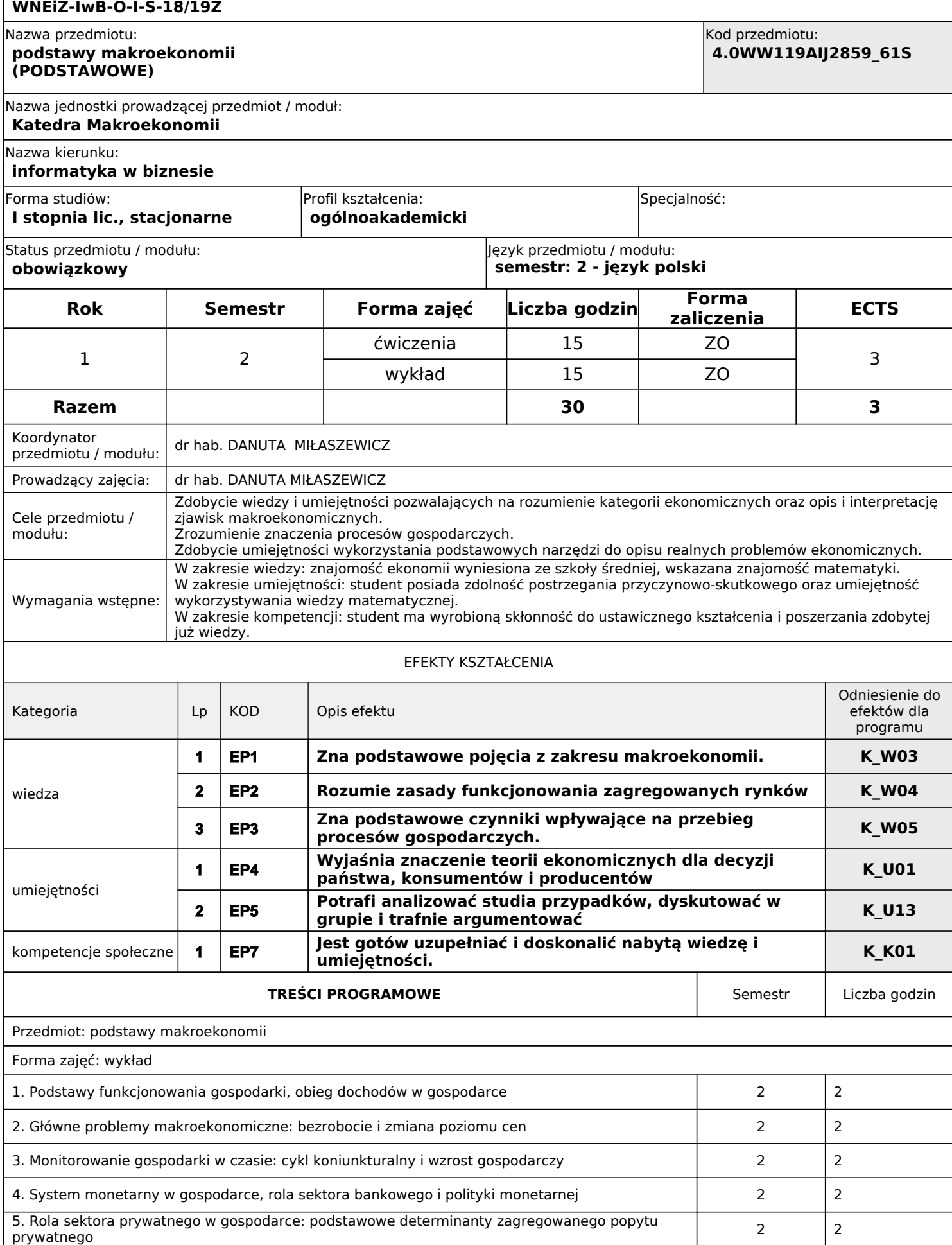

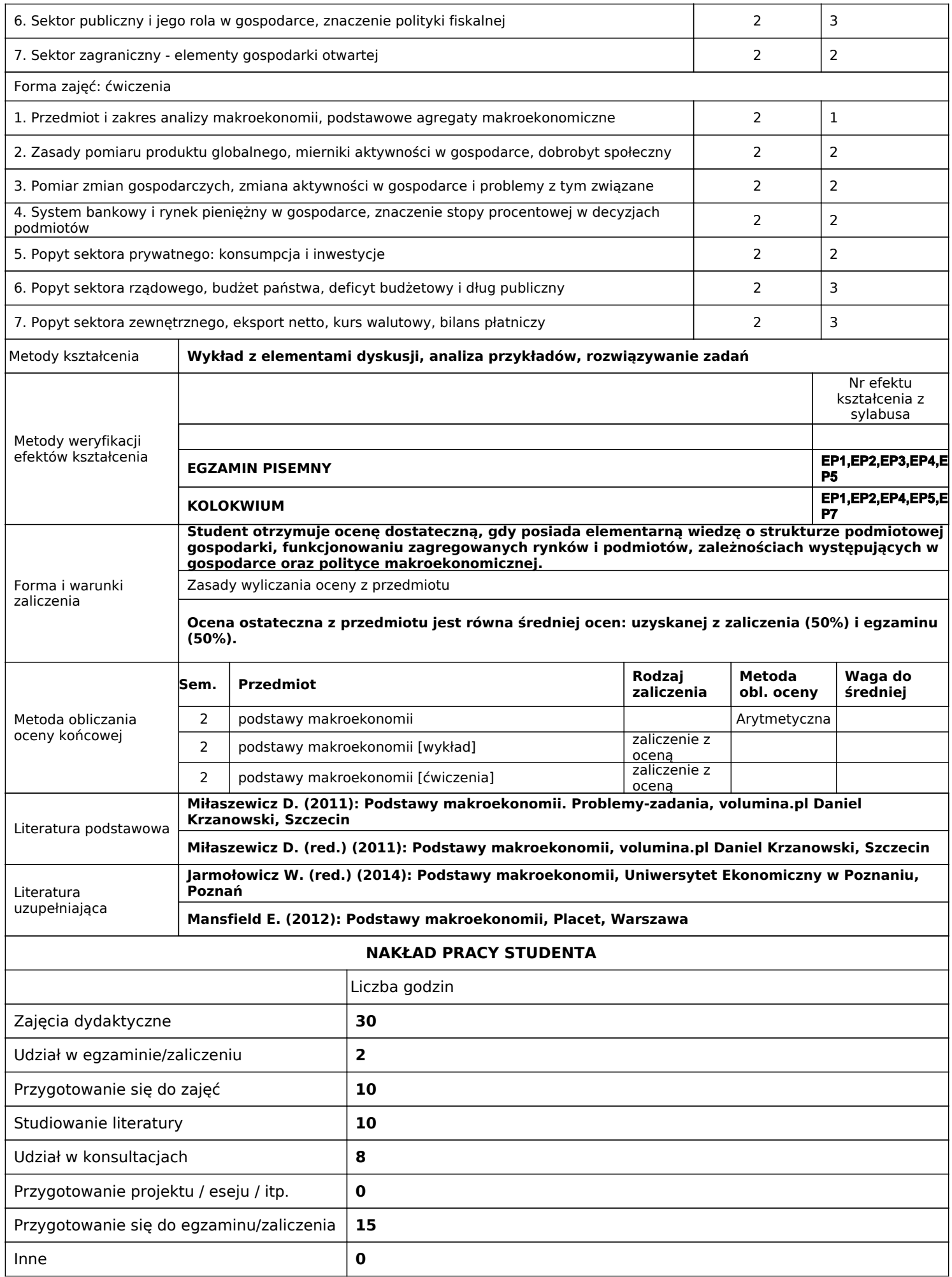

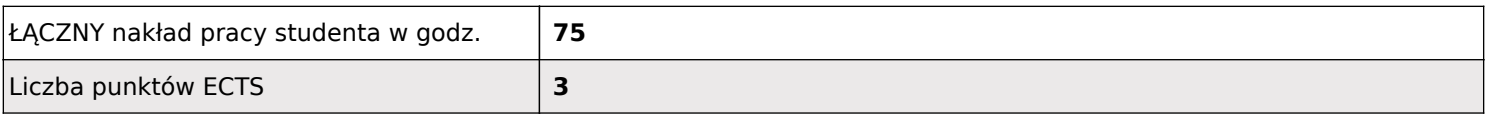

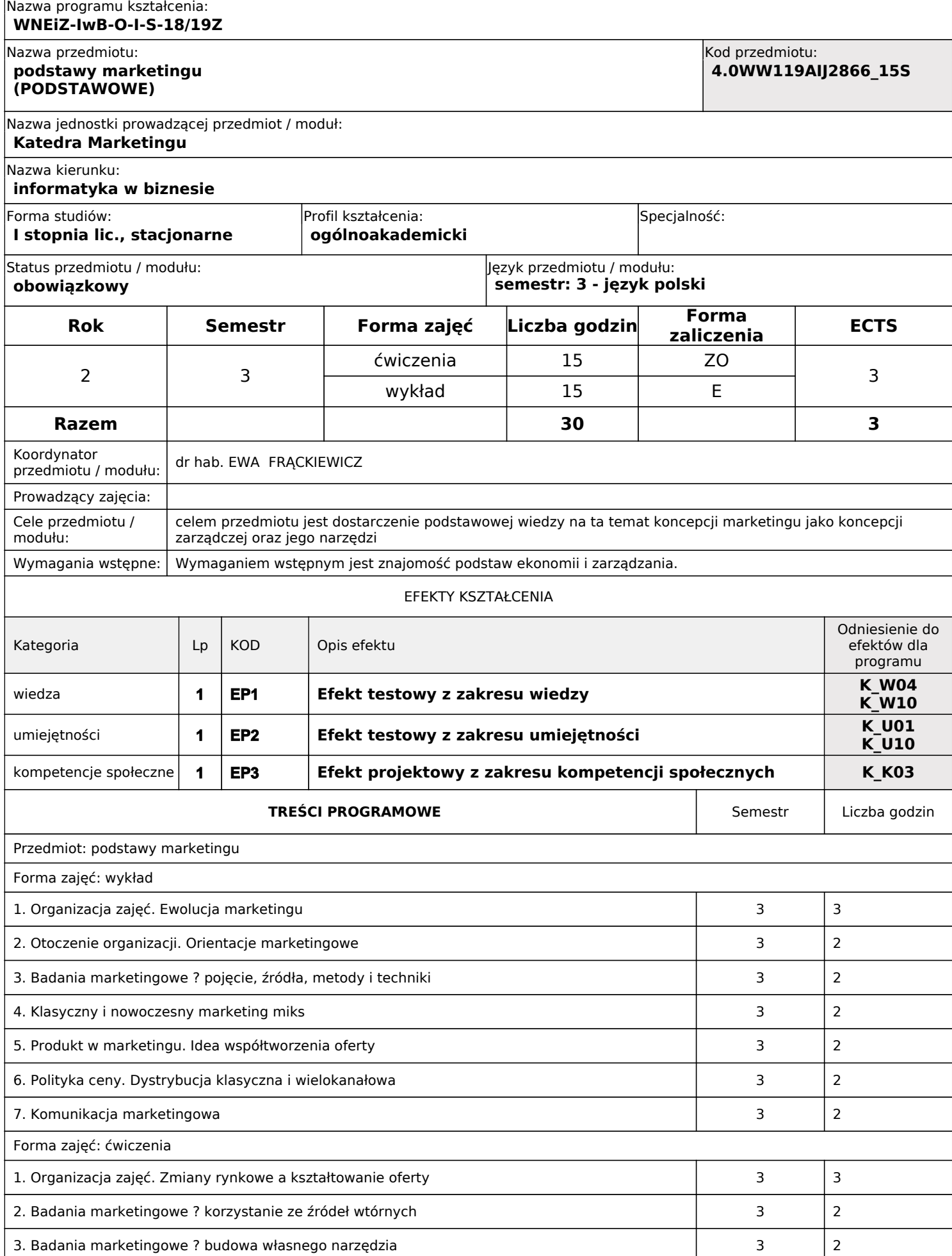

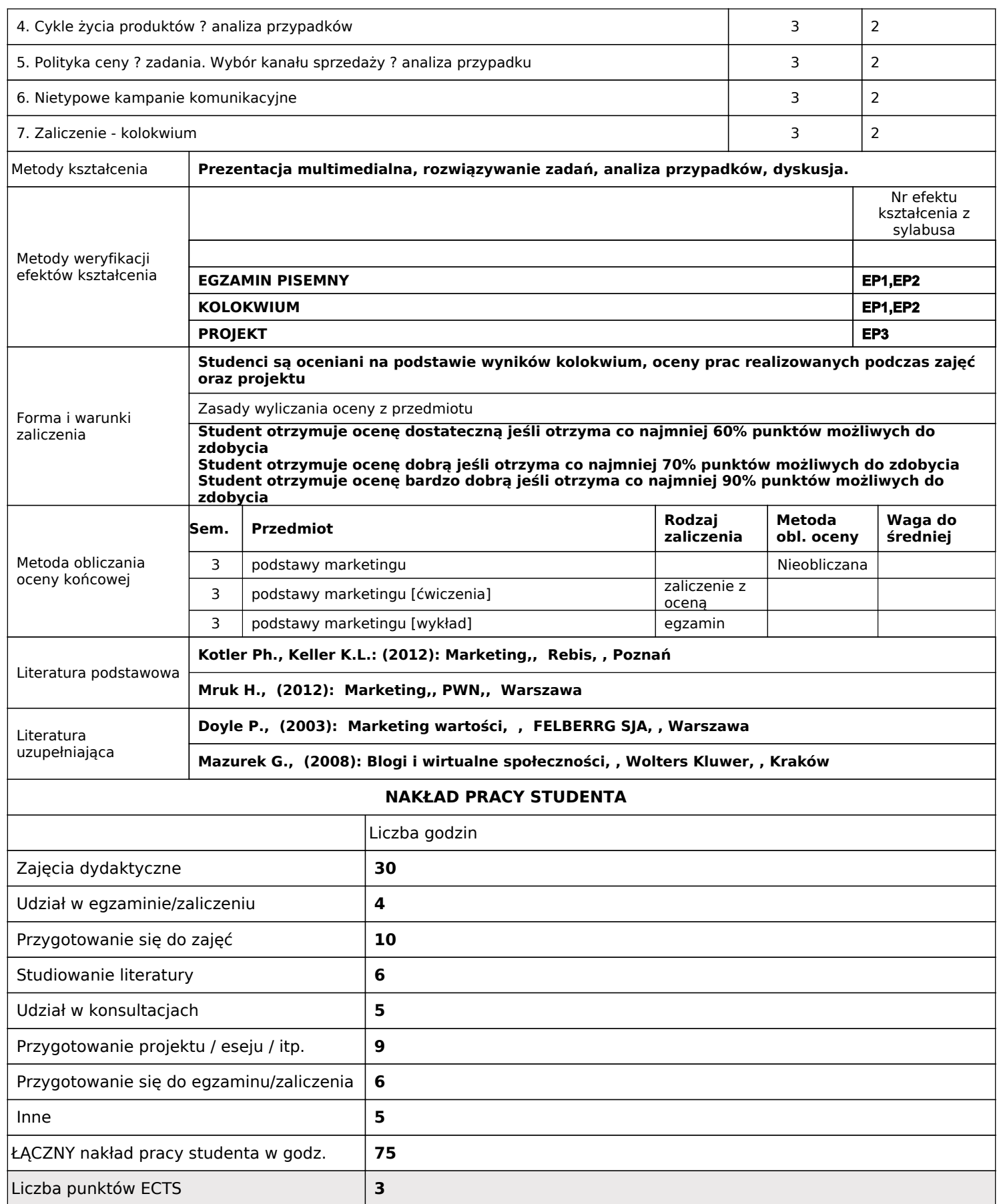

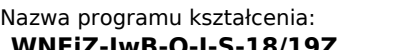

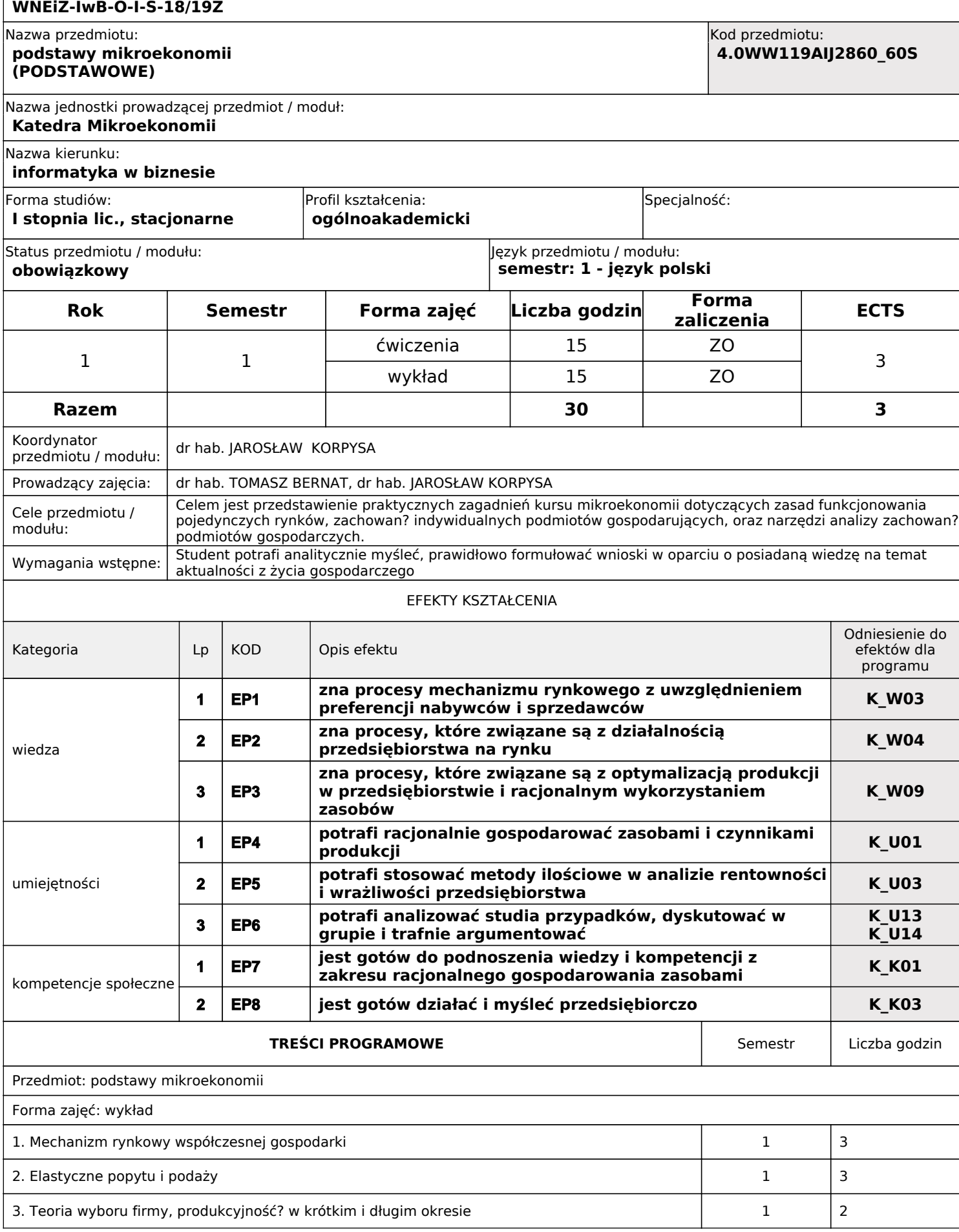

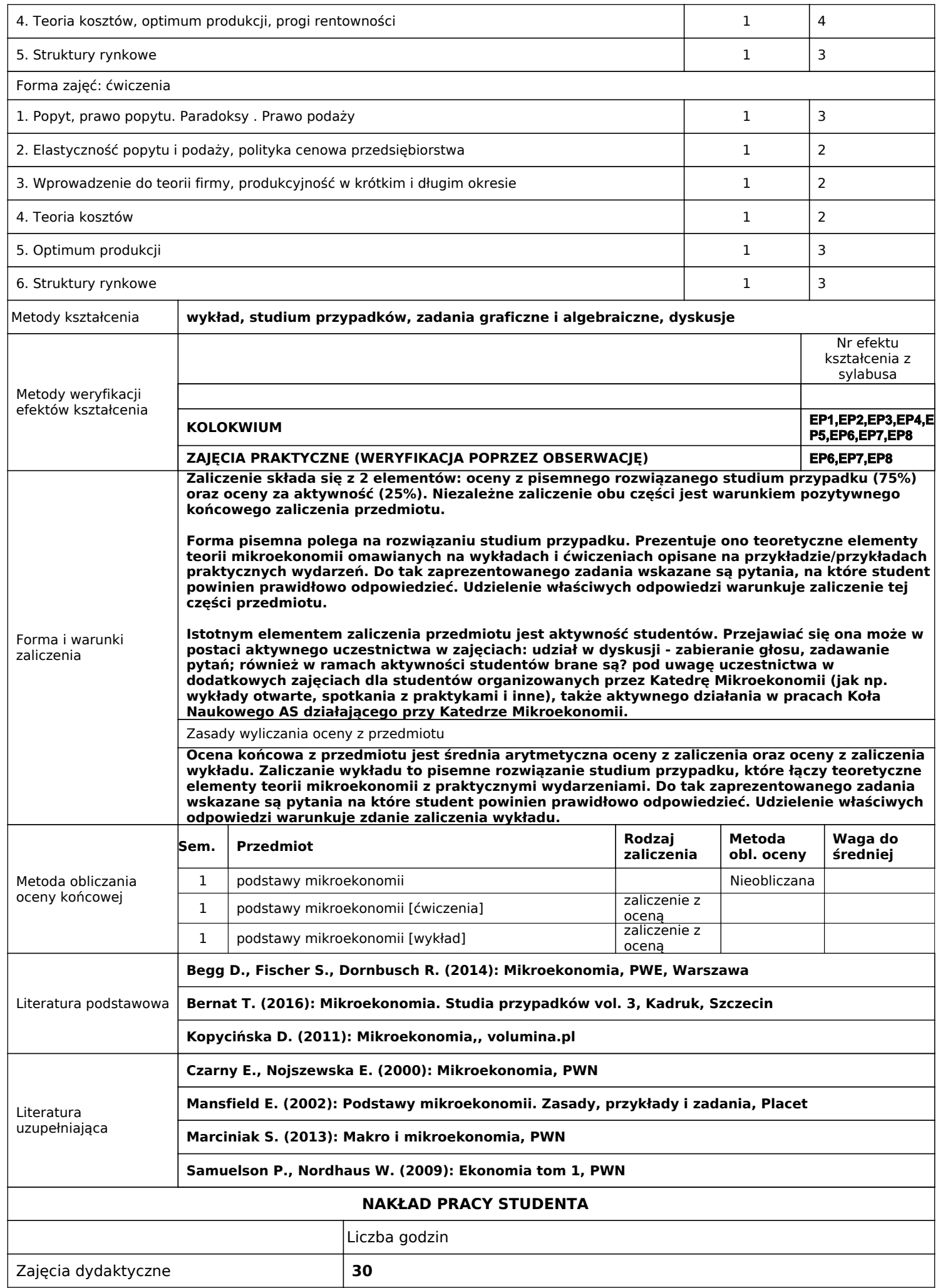

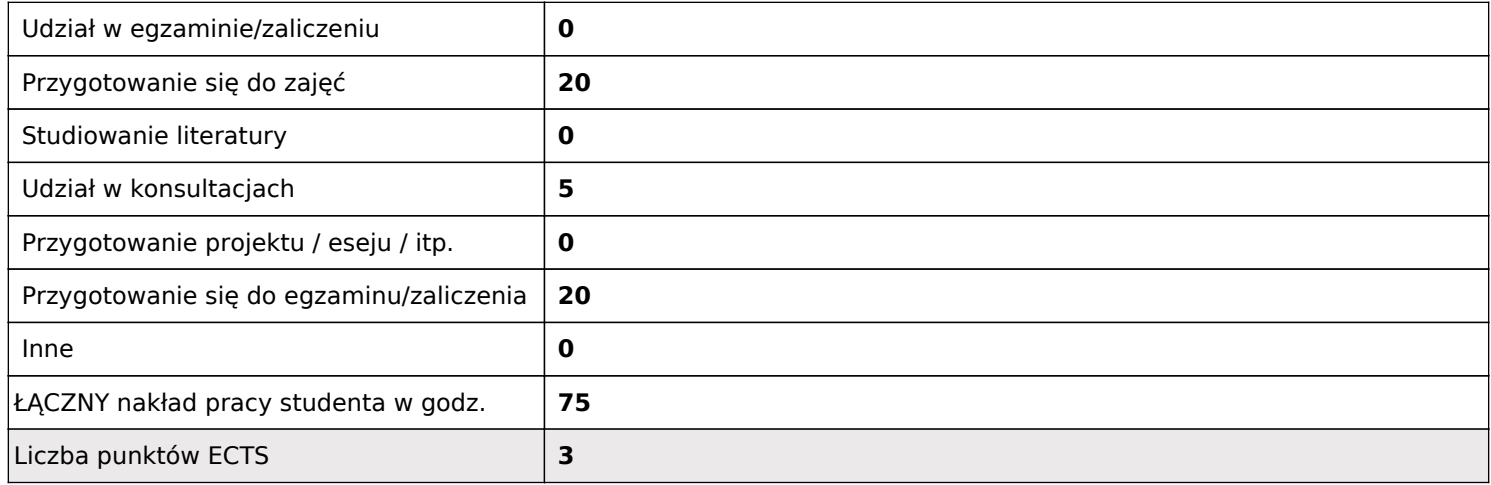

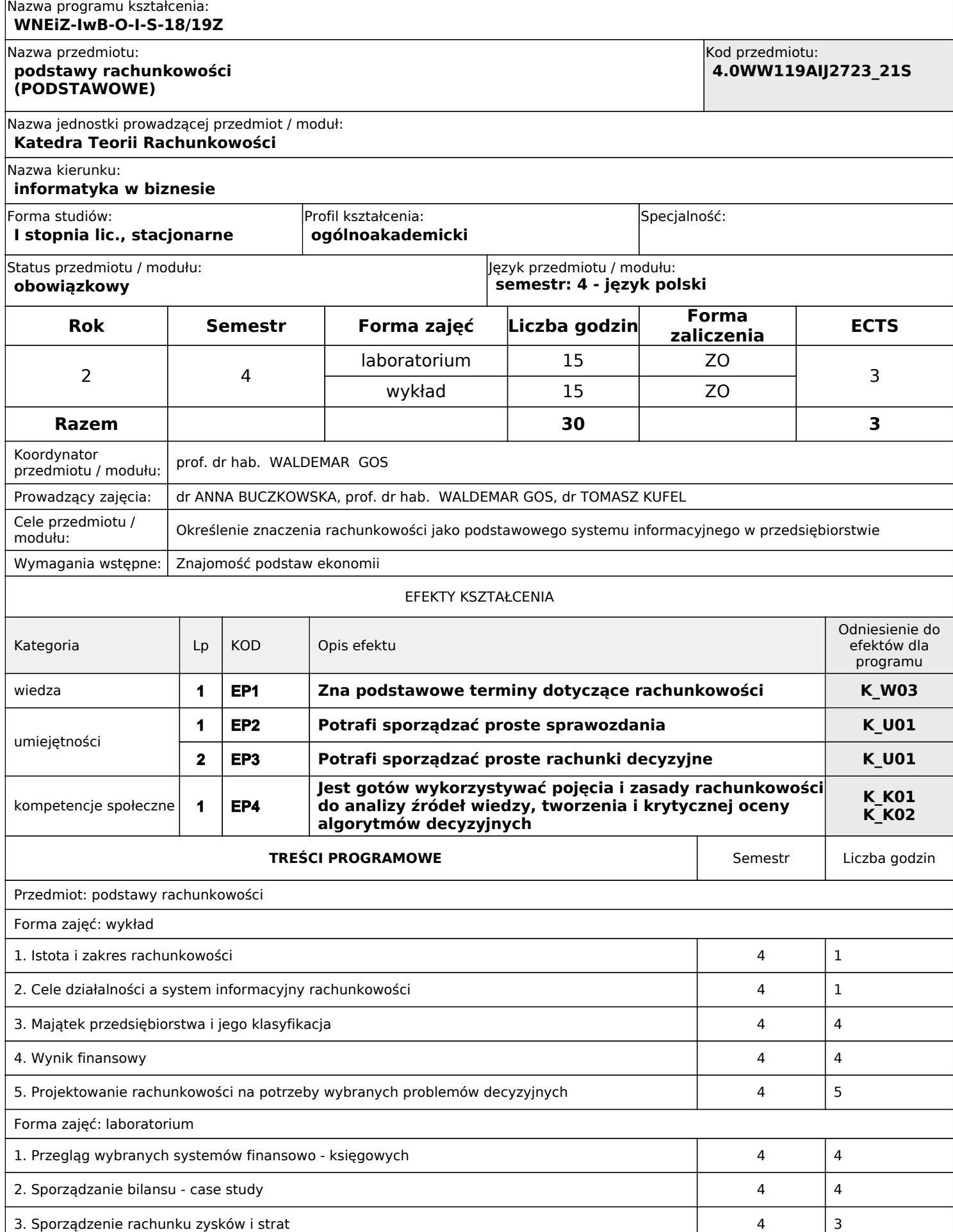

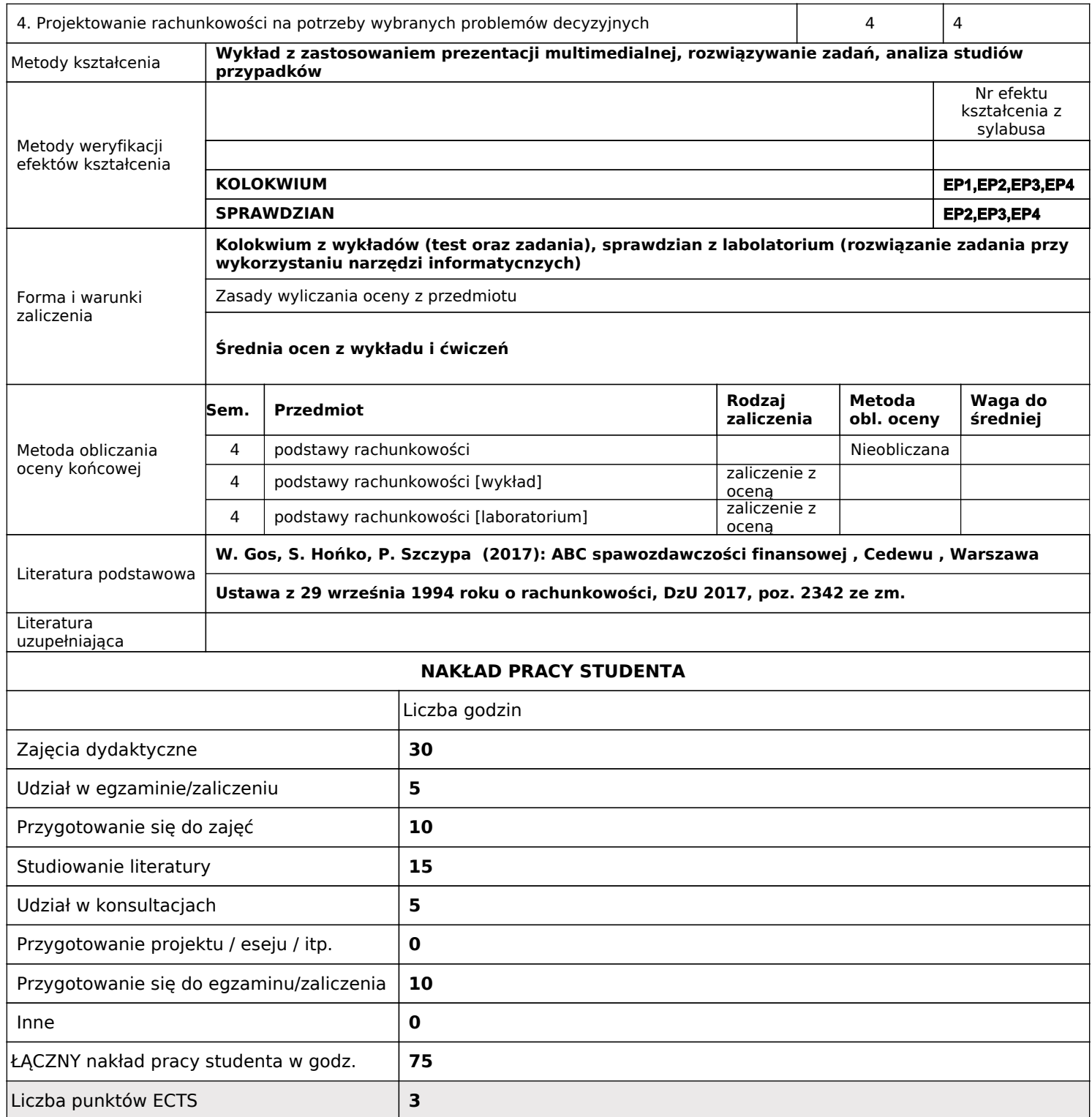

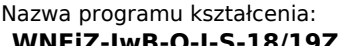

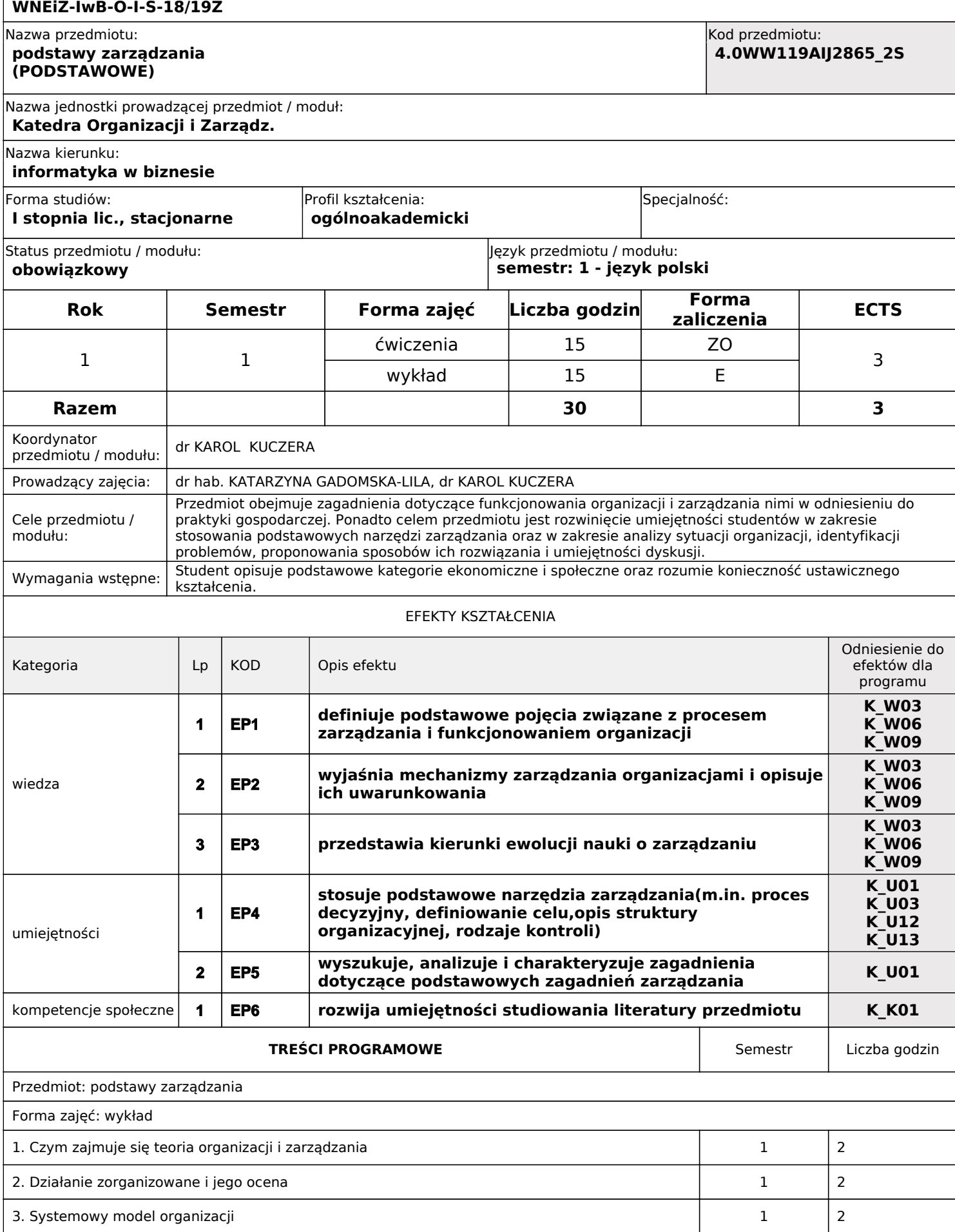

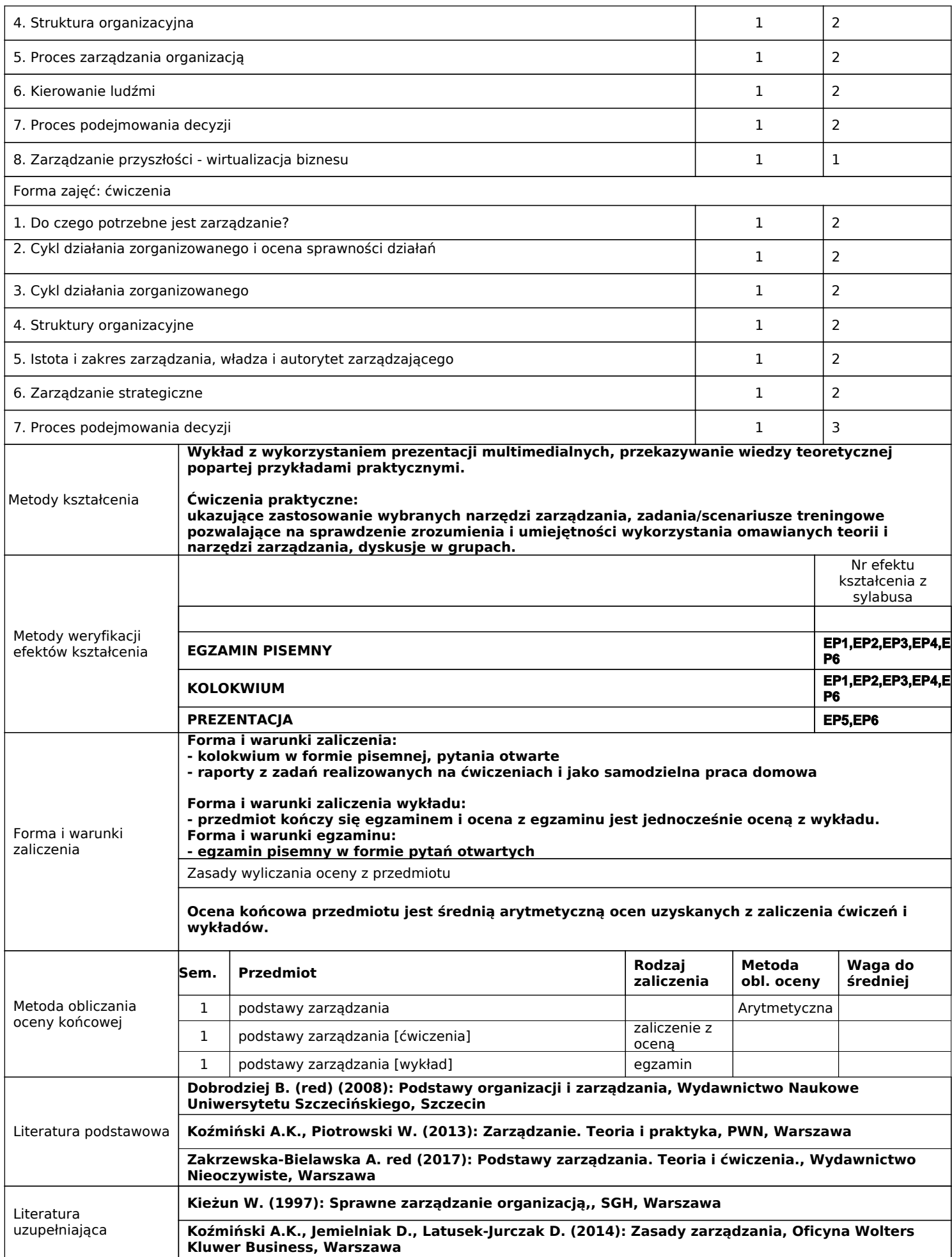

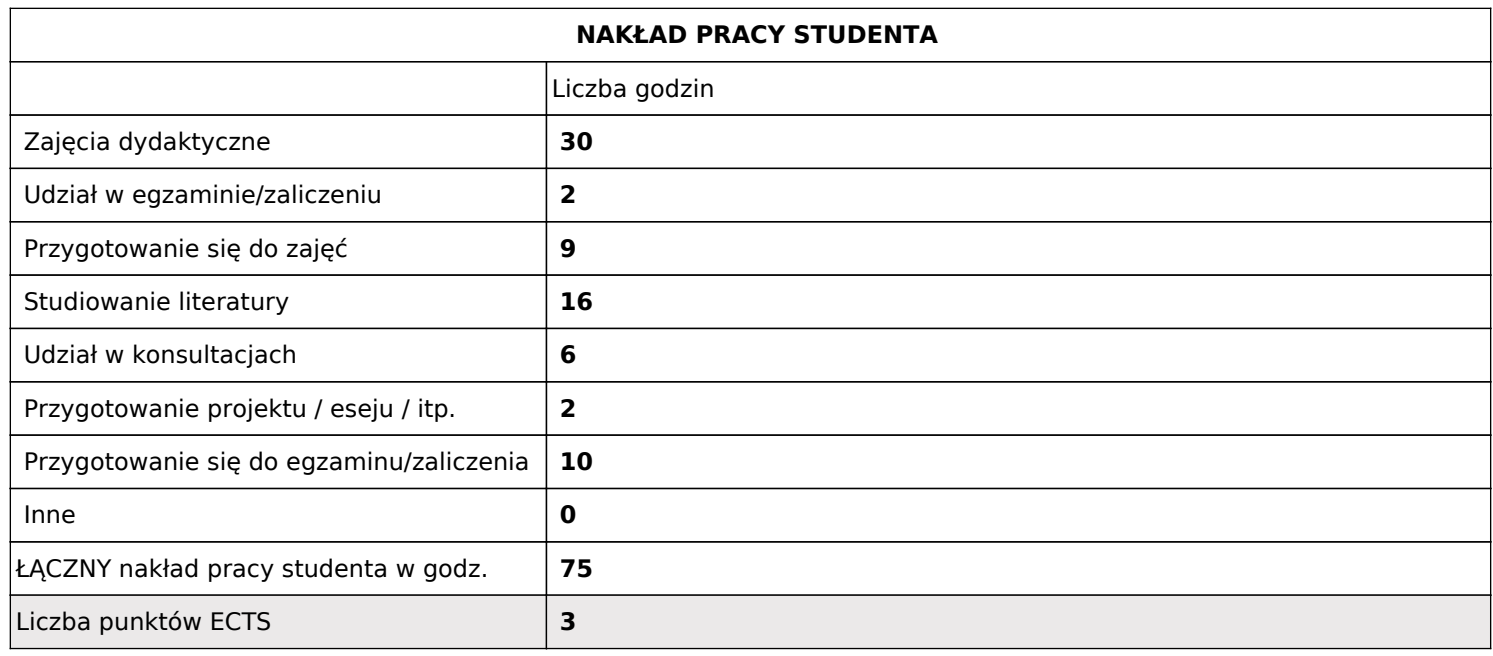

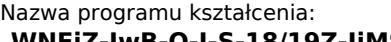

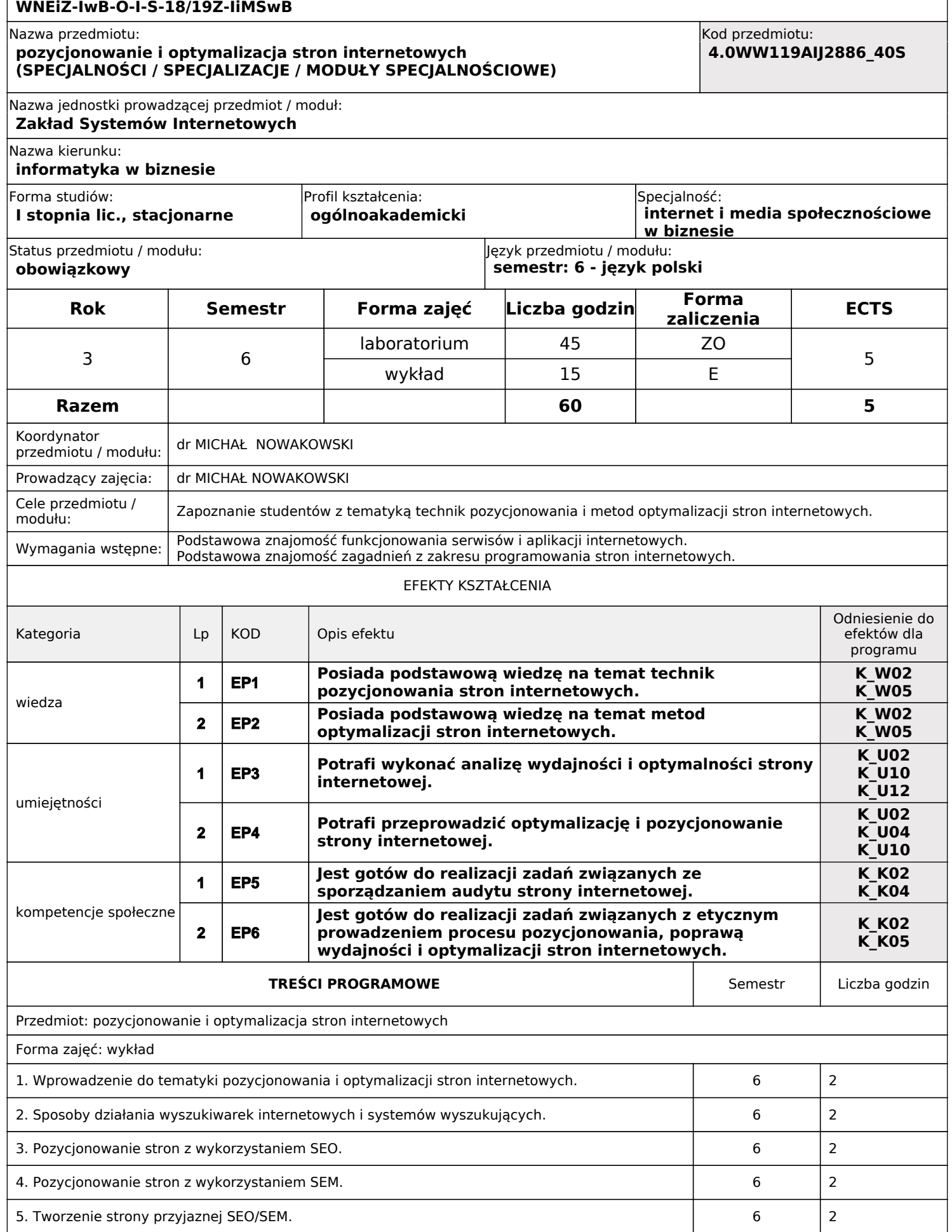

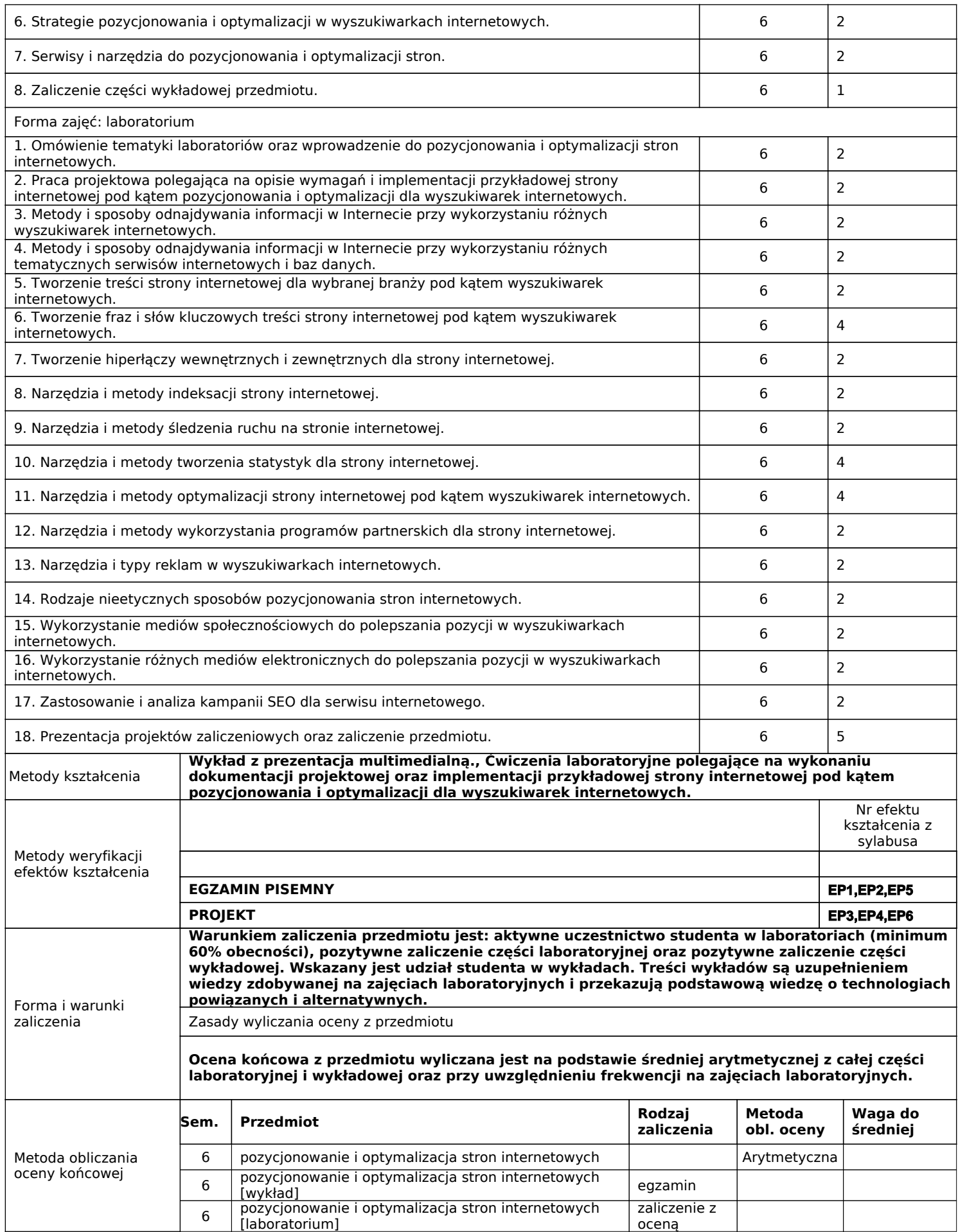

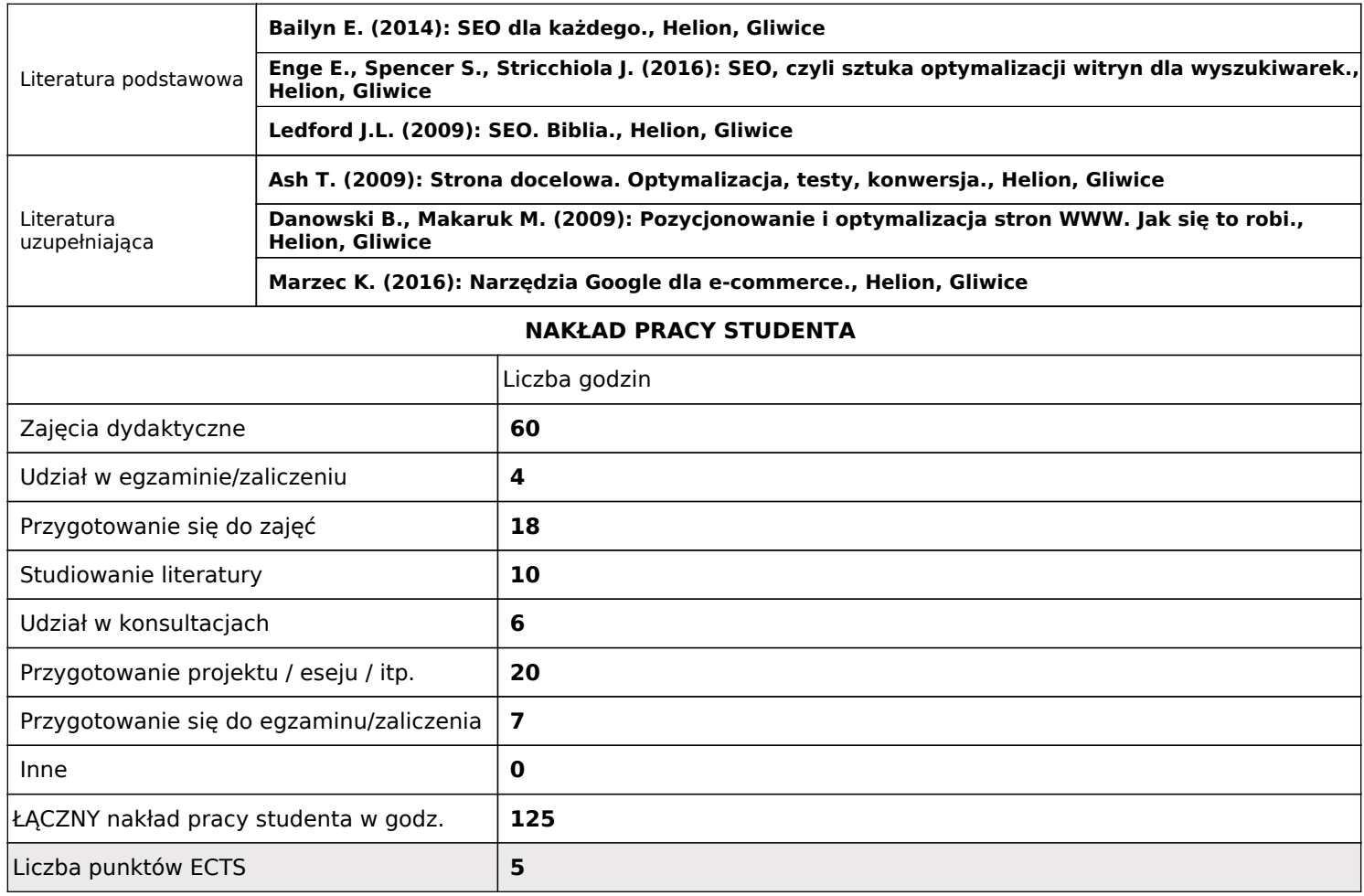

#### Nazwa programu kształcenia: **WNEiZ-IwB-O-I-S-18/19Z**

Moduł: **praktyka zawodowa (INNE DO ZALICZENIA)** Nazwa przedmiotu: Kod przedmiotu: **4.0WW119AIJ2895\_2S Zakład Metod Modelowania i Symulacji Procesów Gospodarczych** Nazwa jednostki prowadzącej przedmiot / moduł: Nazwa kierunku: Forma studiów: Profil kształcenia: **informatyka w biznesie** Specjalność: **I stopnia lic., stacjonarne ogólnoakademicki obowiązkowy semestr: 4 - język polski** Status przedmiotu / modułu: Język przedmiotu / modułu: Język przedmiotu / modułu: **Rok Semestr Forma zajęć Liczba godzin Forma zaliczenia ECTS** 2 | 4 | praktyka | 0 | Z | 4 **Razem 0 4** Koordynator przedmiotu / modułu: dr inż. MATEUSZ PIWOWARSKI Prowadzący zajęcia: Cele przedmiotu / modułu: Stworzenie warunków do rozwoju kompetencji zawodowych poprzez zestawienie wiedzy i umiejętności nabytych na studiach z praktyką działalności gospodarczej. Wymagania wstępne: Podpisanie porozumienia z zakładem pracy EFEKTY KSZTAŁCENIA Odniesienie do efektów dla programu Kategoria | Lp | KOD | Opis efektu wiedza **Zna metody, techniki i narzędzia informatyczne niezbędne do wytwarzania rozwiązań informatycznych wspomagających działalność gospodarczą K\_W02 K\_W05 K\_W07 K\_W10 1 EP1** umiejętności **Potrafi aktualizować, dostosowywać wiedzę i umiejętności do wykorzystywanych technologii informatycznych w 1 EP2 K\_U15 praktyce gospodarczej. Potrafi pracować w zespołach nad realizacją i testowaniem rozwiązań informatycznych (aplikacje, narzędzia, systemy, algorytmy obliczeniowe) wspomagających działalność gospodarczą K\_U02 K\_U03 K\_U04 K\_U05 K\_U07 K\_U08 K\_U14 2 EP3 Potrafi analizować i rozwiązywać problemy gospodarowania zasobami rzeczowymi i informacjami w 3 EP4 K\_U01 kontekście opracowywanych rozwiązań informatycznych** kompetencje społeczne **Jest gotów do wykorzystywania i rozwijania posiadanej wiedzy kierunkowej w rozwiązywaniu praktycznych problemów związanych z działalnością gospodarczą, 1 EP5 K\_K02 ukierunkowanych na wytwarzanie rozwiązań informatycznych TREŚCI PROGRAMOWE Semestra Liczba godzin Semestra Liczba godzin** Przedmiot: praktyka zawodowa Forma zajęć: praktyka 1. Zapoznanie się z przedmiotem działalności jednostki i jej otoczeniem 4 2

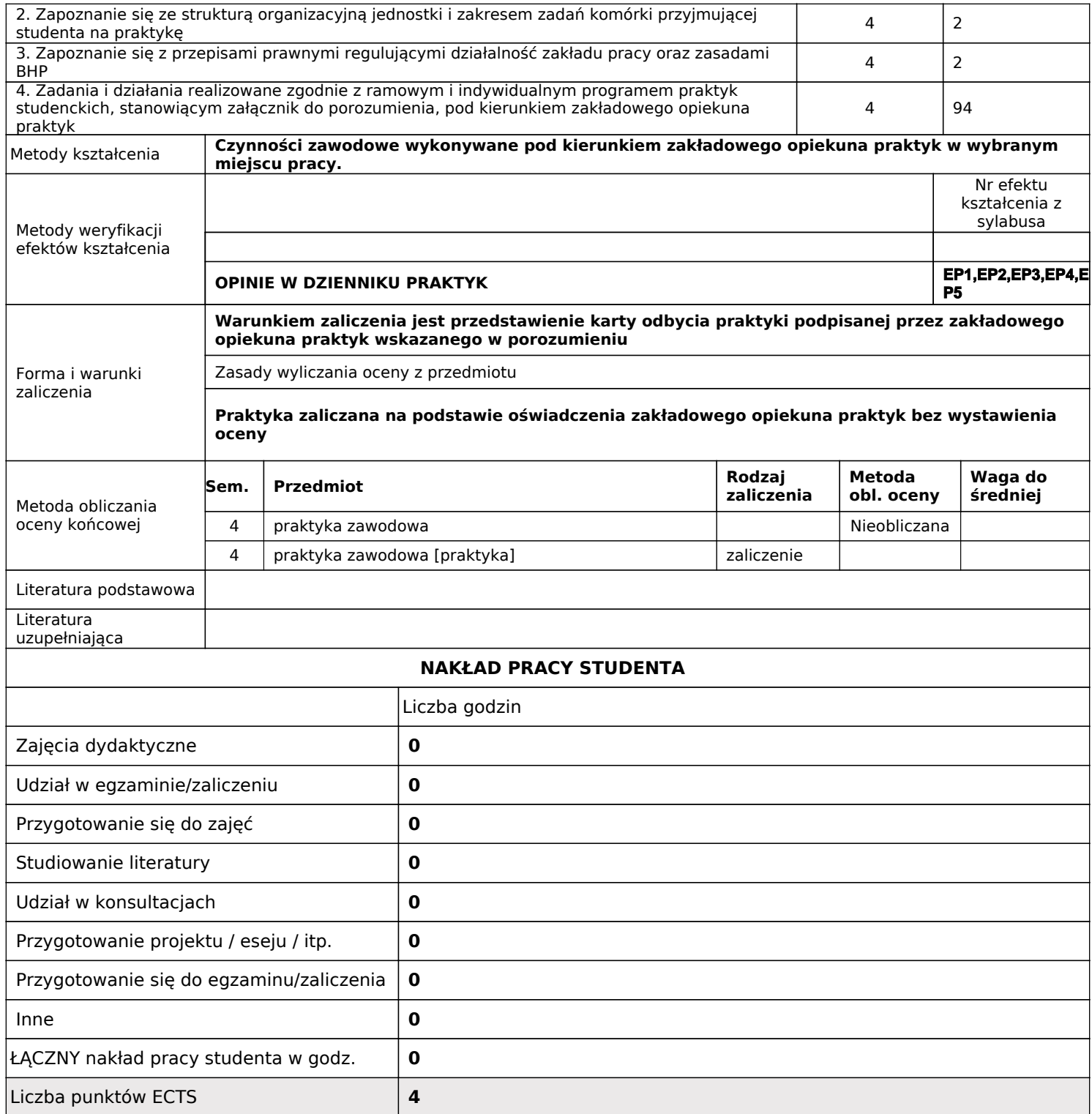

Kod przedmiotu:

**zaliczenia ECTS**

Specjalność:

**4.0WW119AIWNEiZ\_28S**

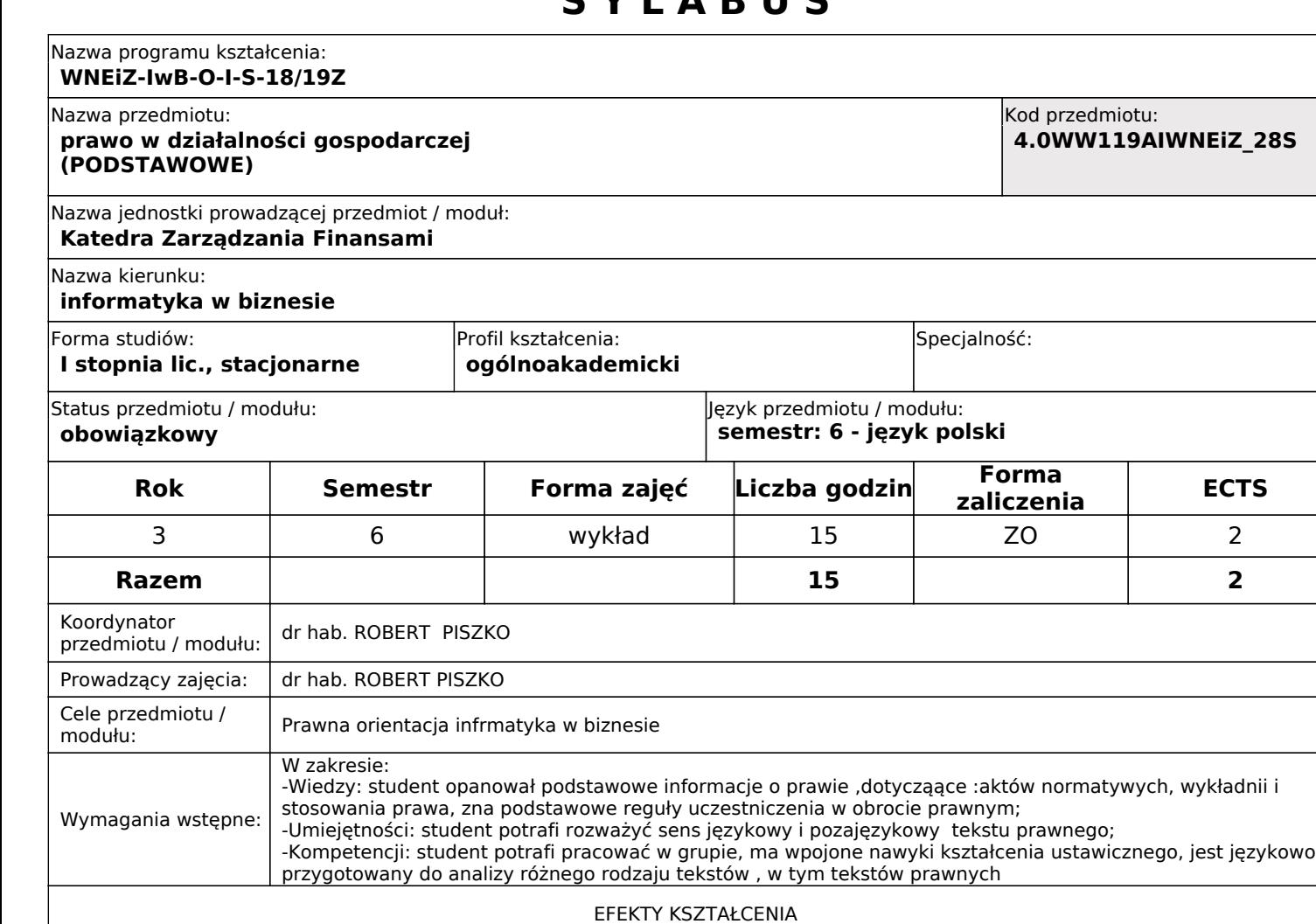

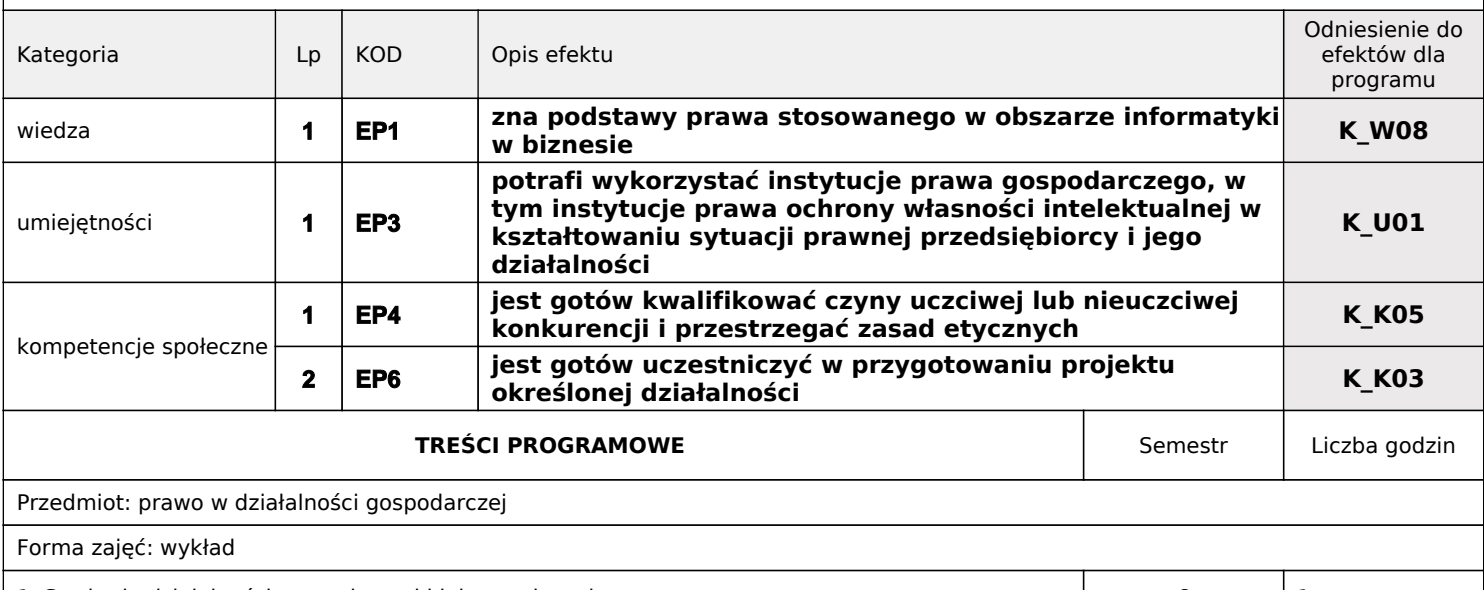

1. Swoboda działalności gospodarczej i jej ograniczenia **1. Swoboda działalności gospodarczej i jej ograniczenia** 1 2. Formy prowadzenia działalności gospodarczej do statego do statego do statego do statego do statego do statego do statego do statego do statego do statego do statego do statego do statego do statego do statego do statego 3. Prawo autorskie i prawa pokrewne 6 2 4. Ochrona autorskich baz danych 6 1 5. Prawo własności przemysłowej do występujący przemysłowej do 12 do 22 do 22 do 22 do 22 do 22 do 22 do 22 do 2 6. Podstawowe umowy prawa cywilnego, prawa handlowego i prawa pracy **6** 6 5 7. Odpowiedzialność prawna 6 1

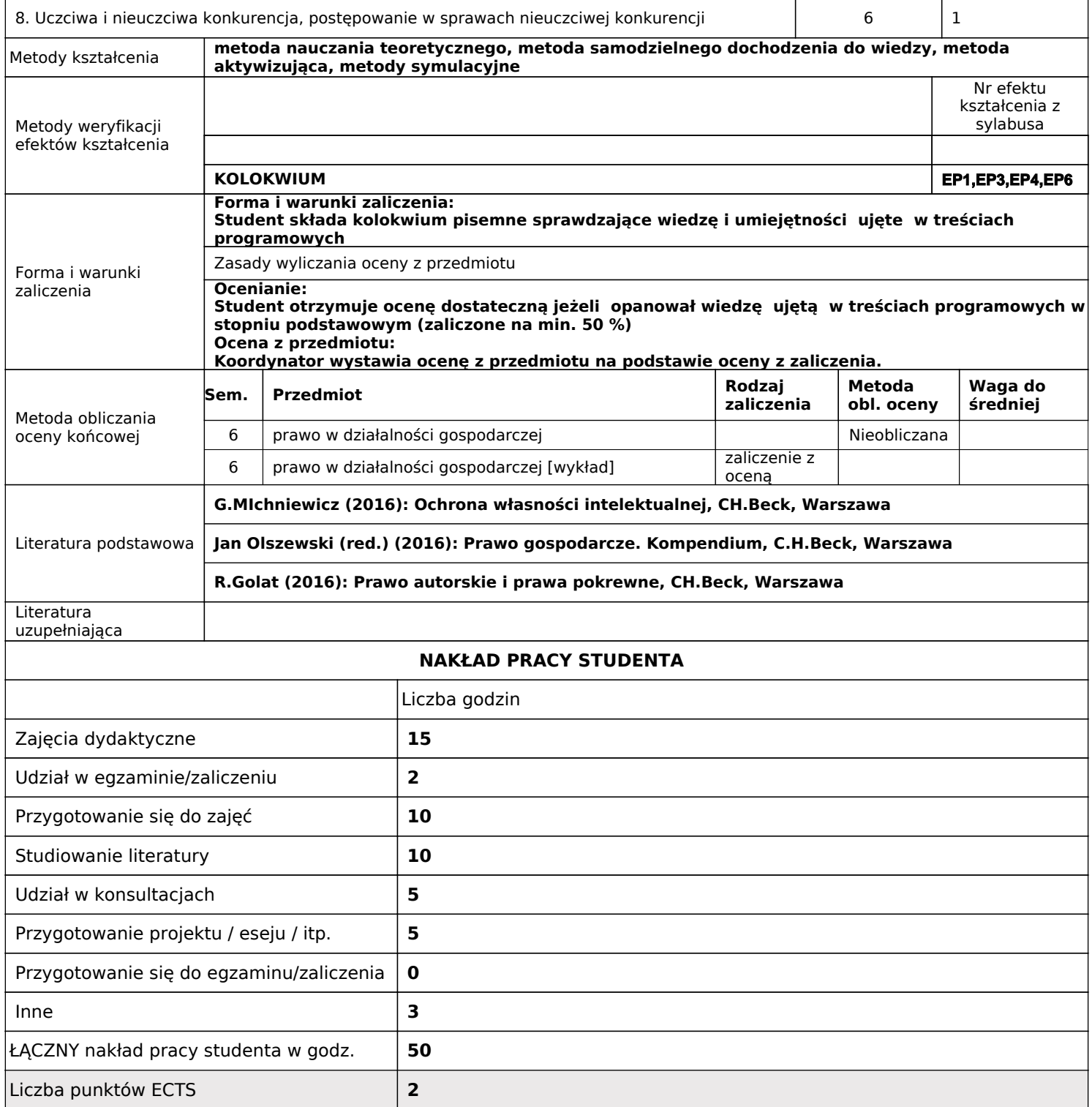

#### Nazwa programu kształcenia: **WNEiZ-IwB-O-I-S-18/19Z-PAB**

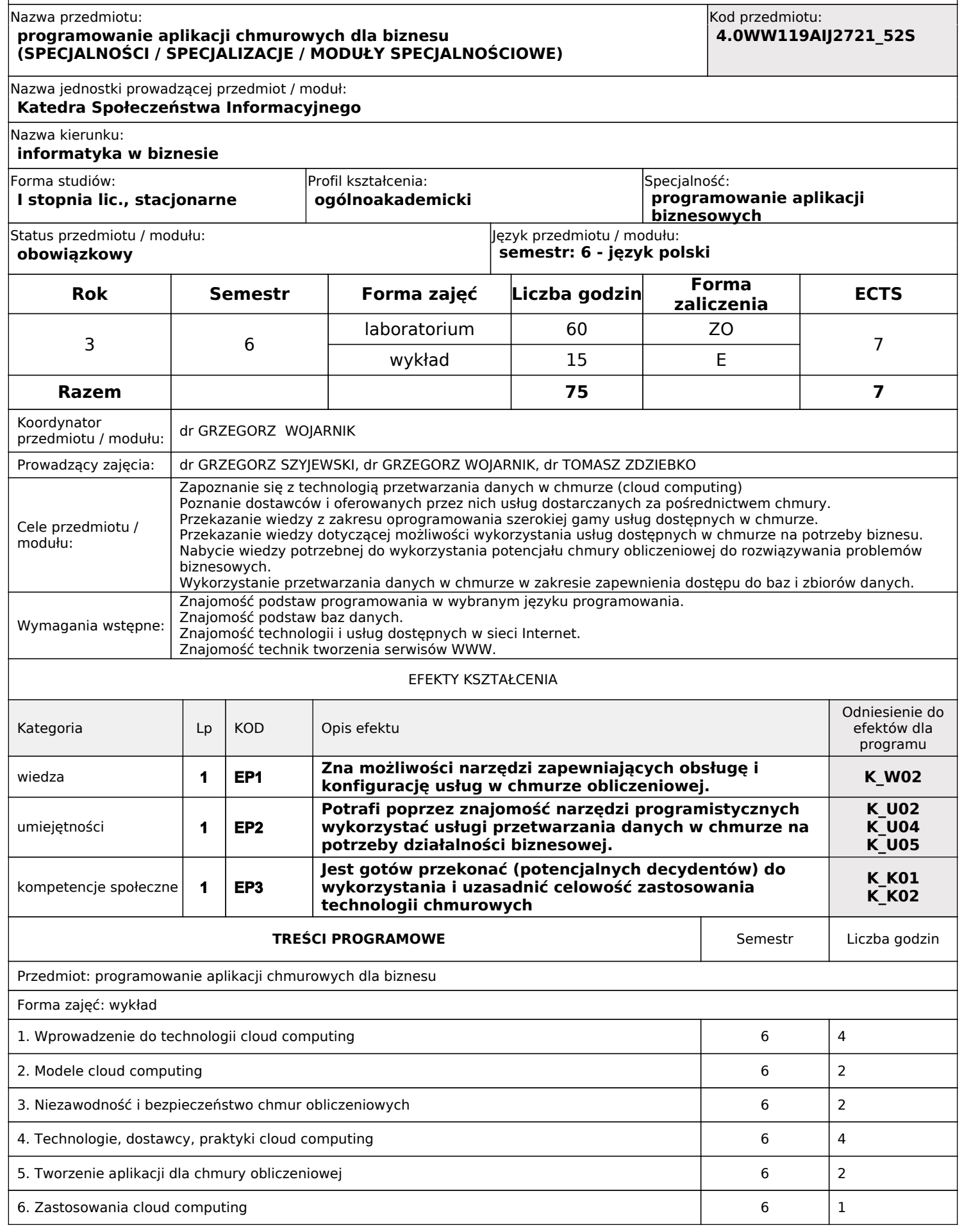

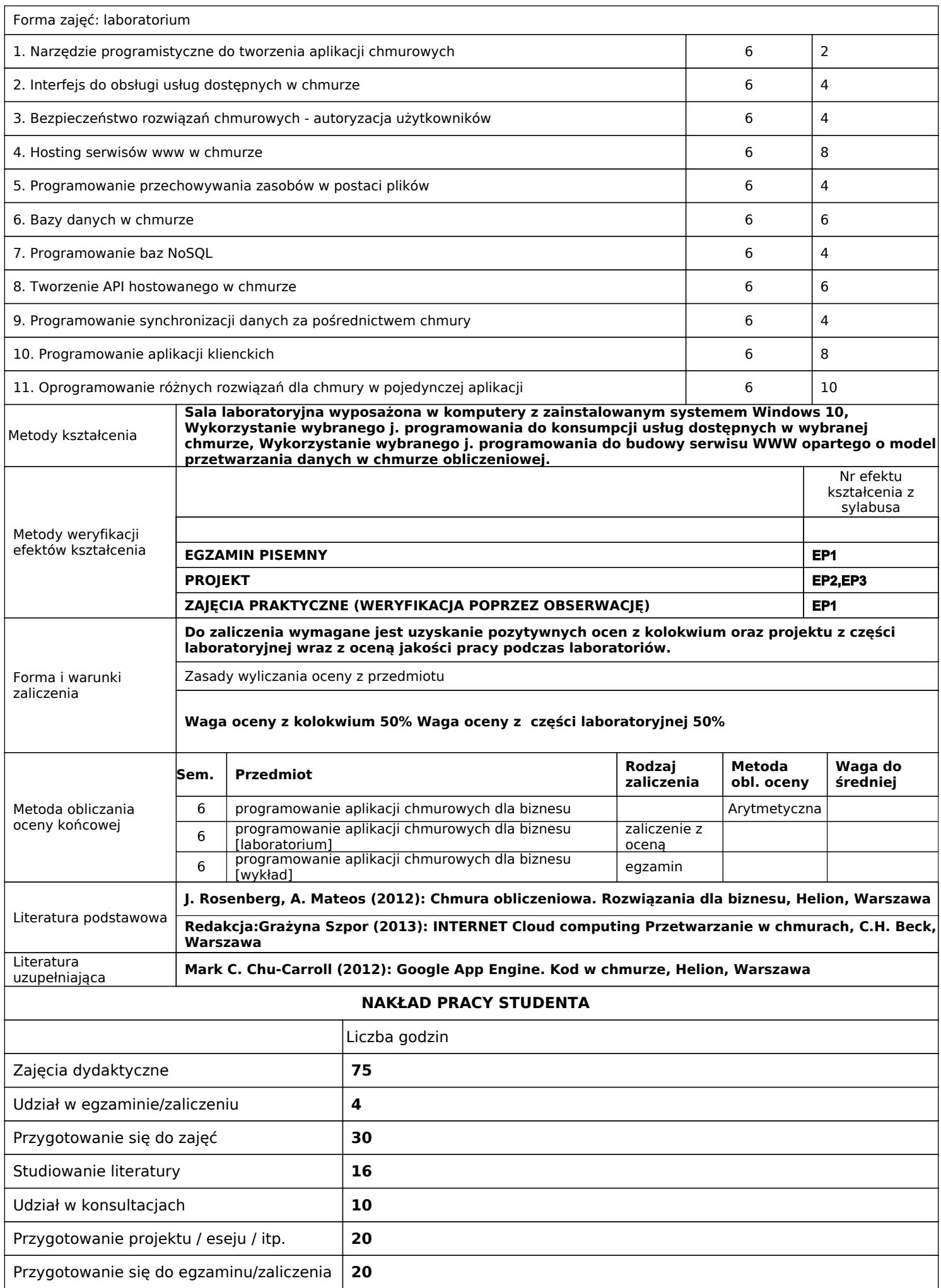

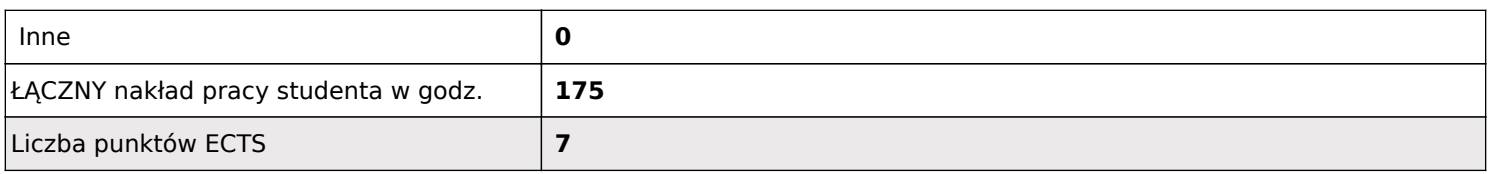

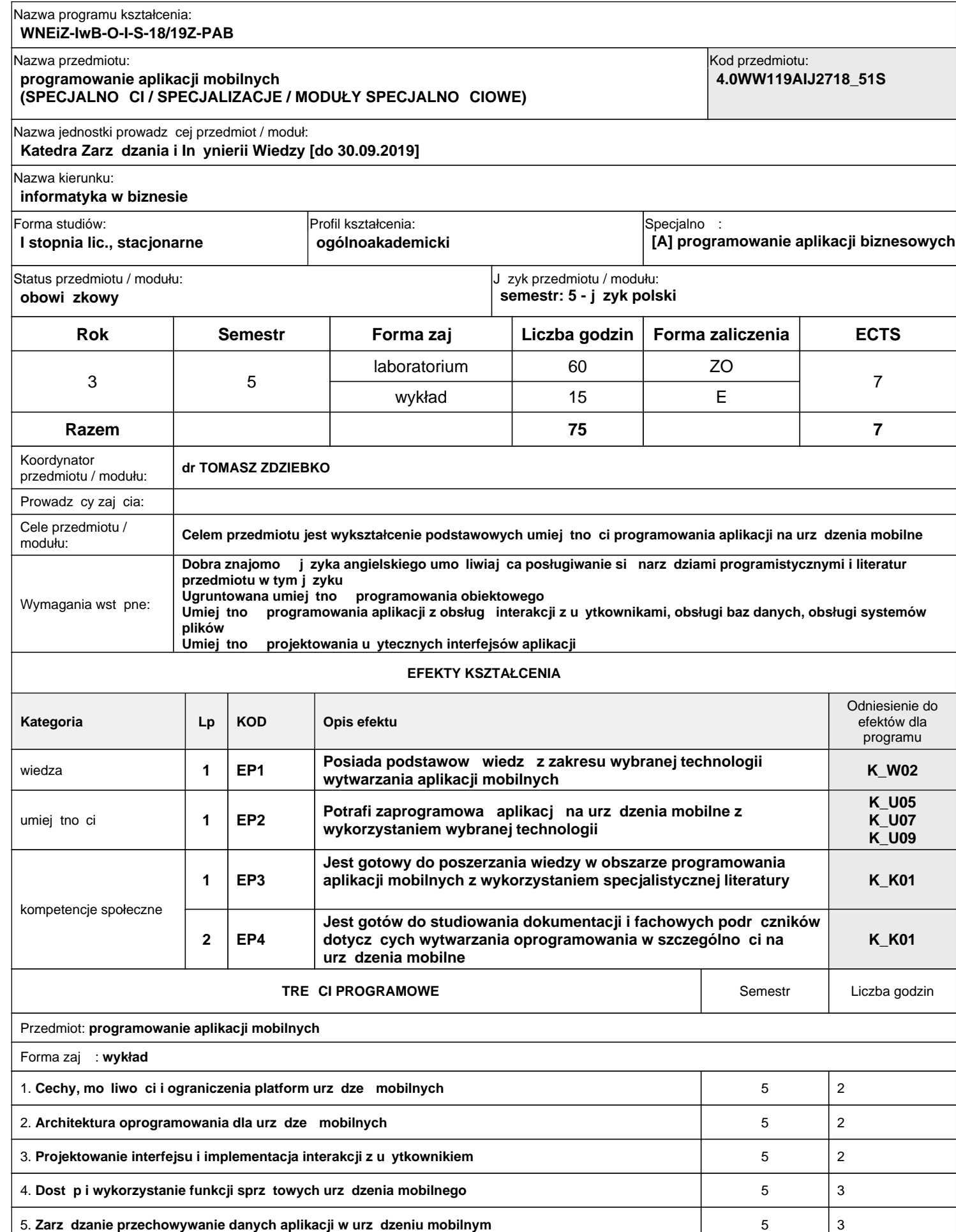

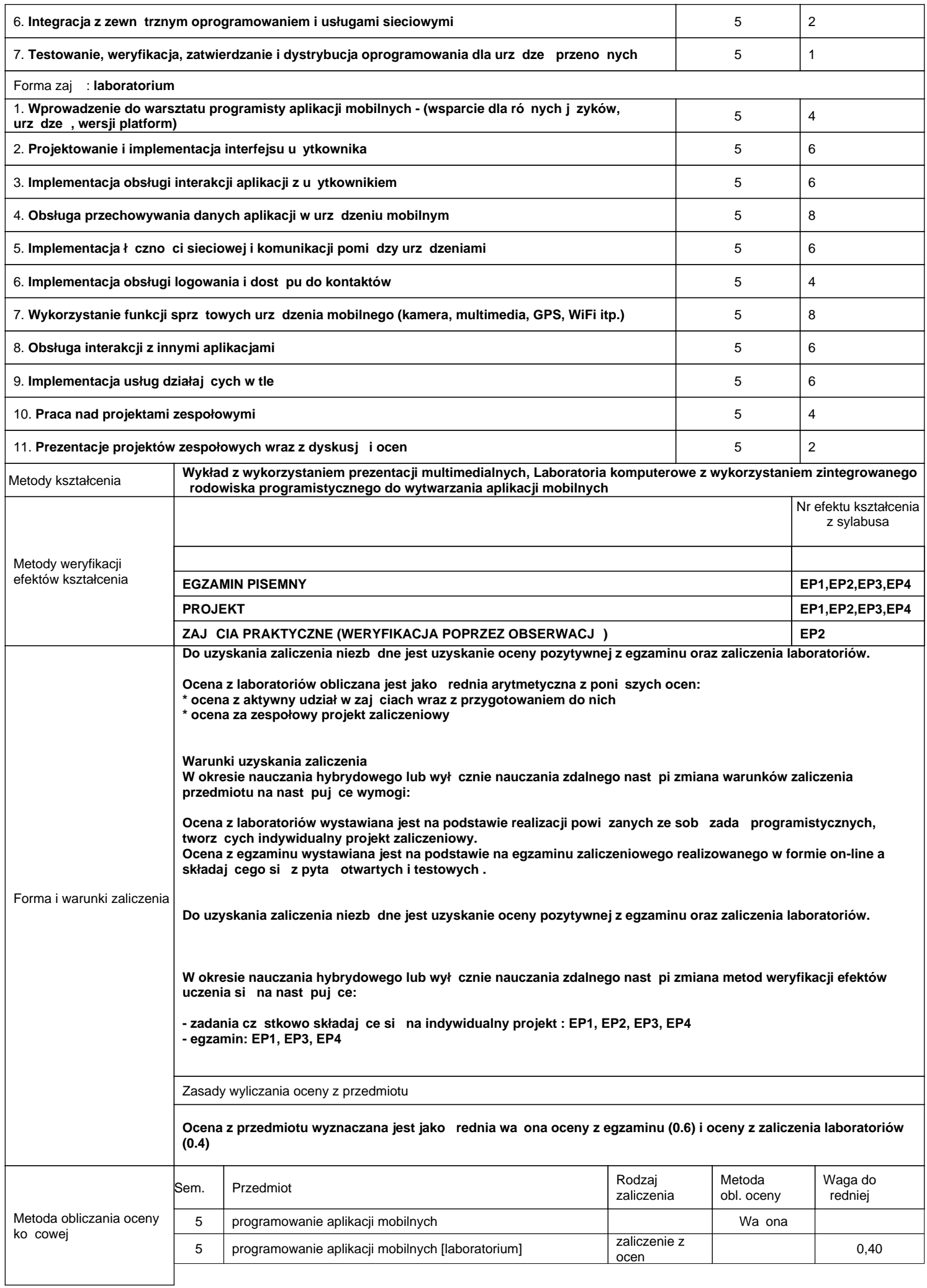

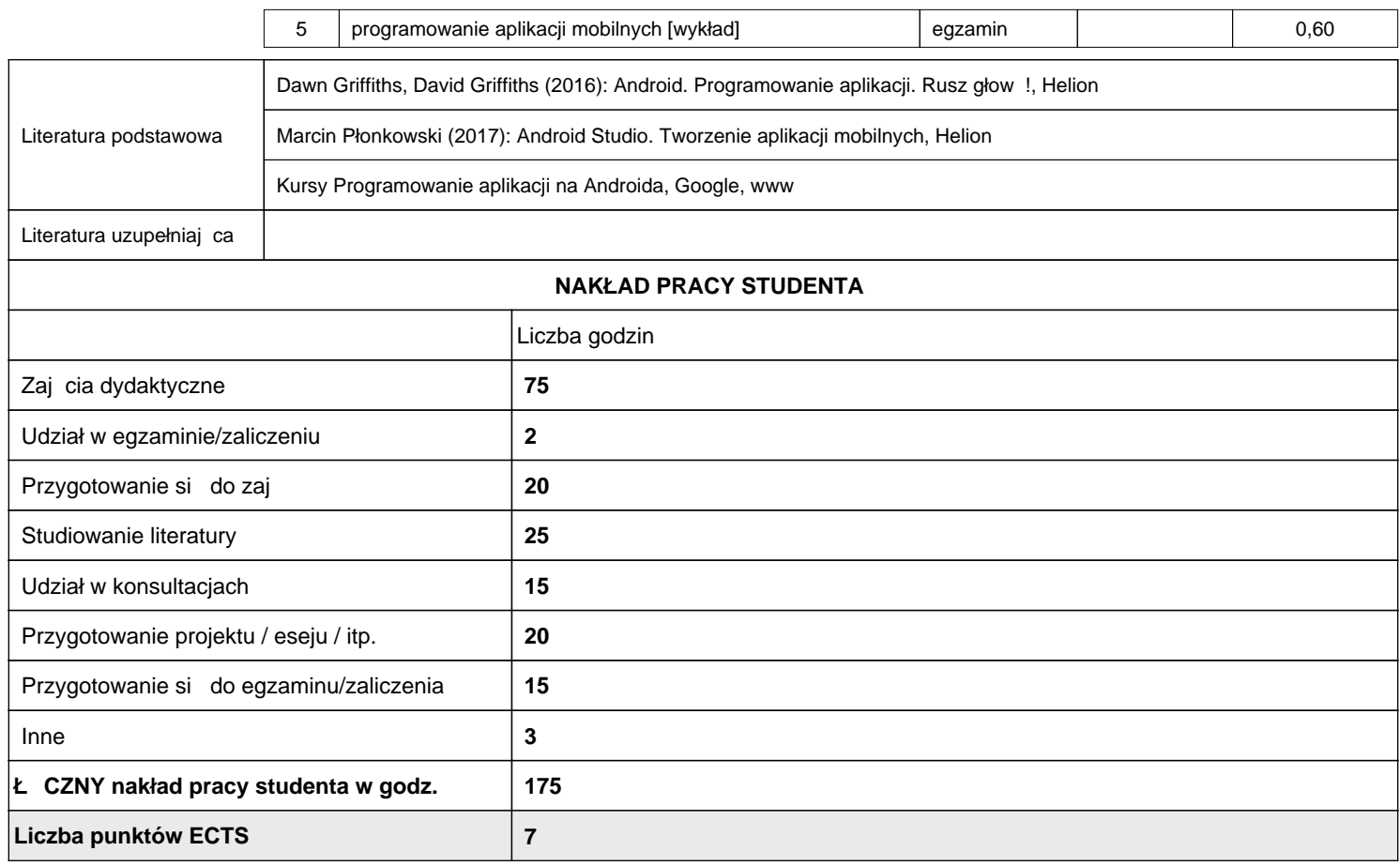

#### Nazwa programu kształcenia:

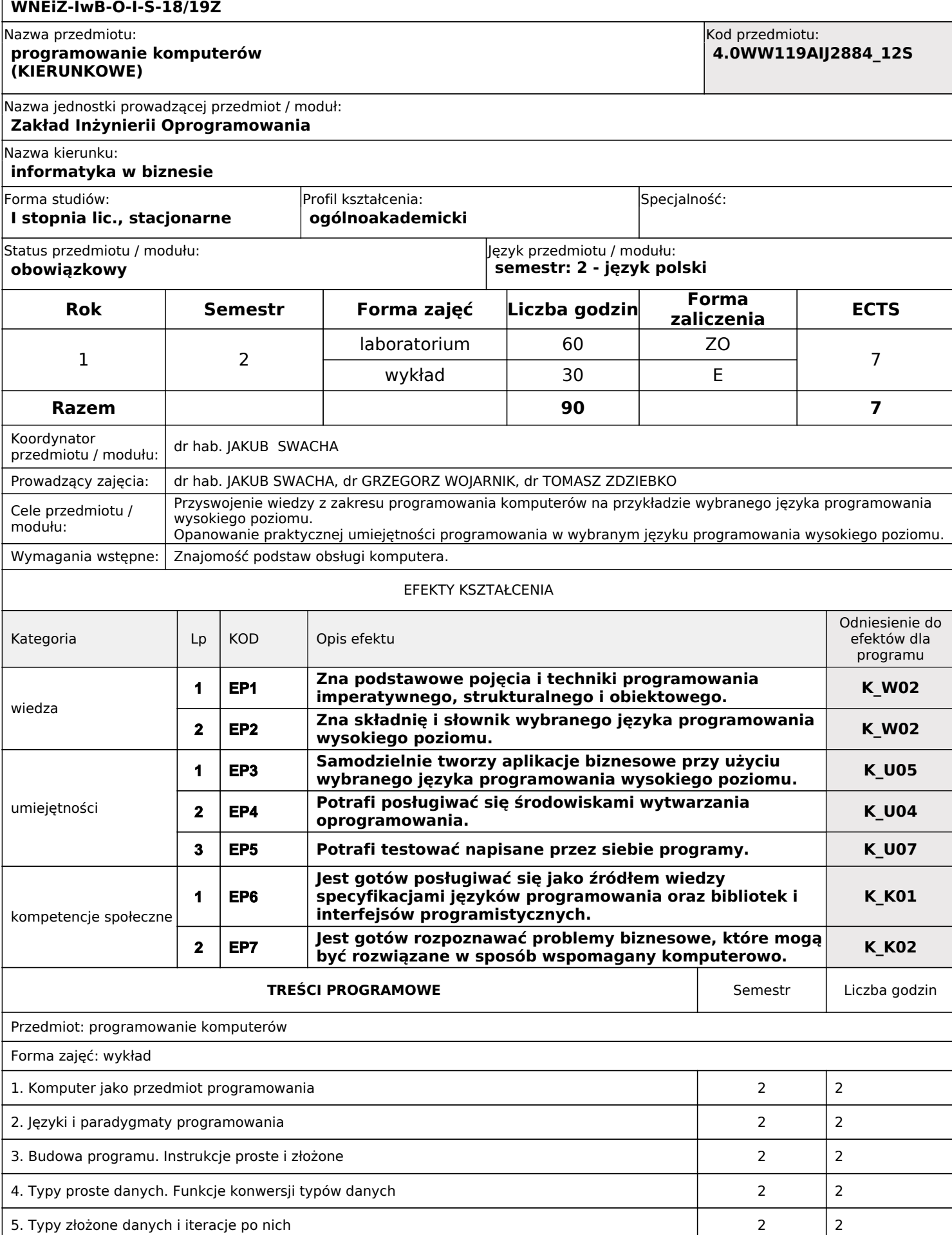
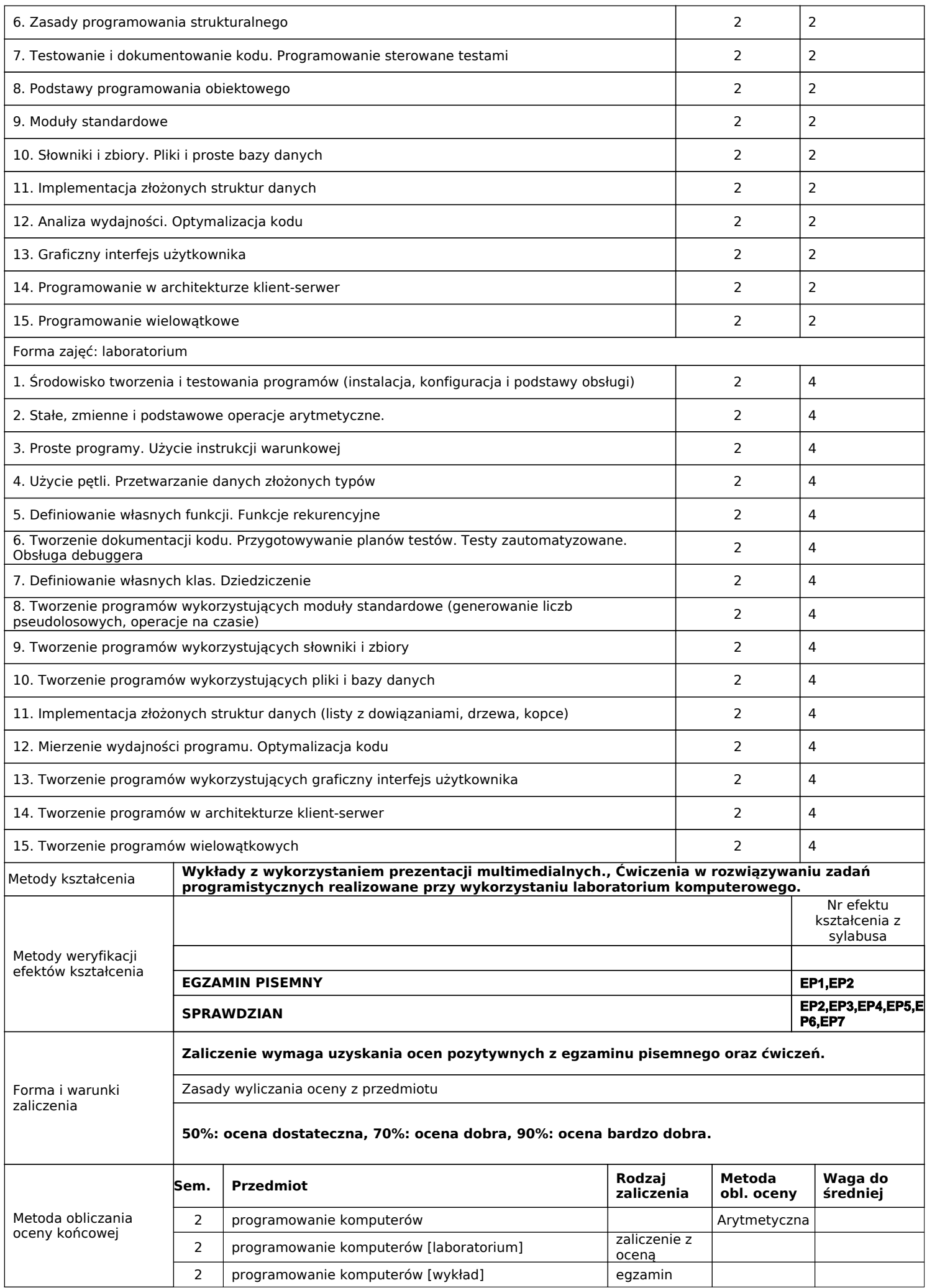

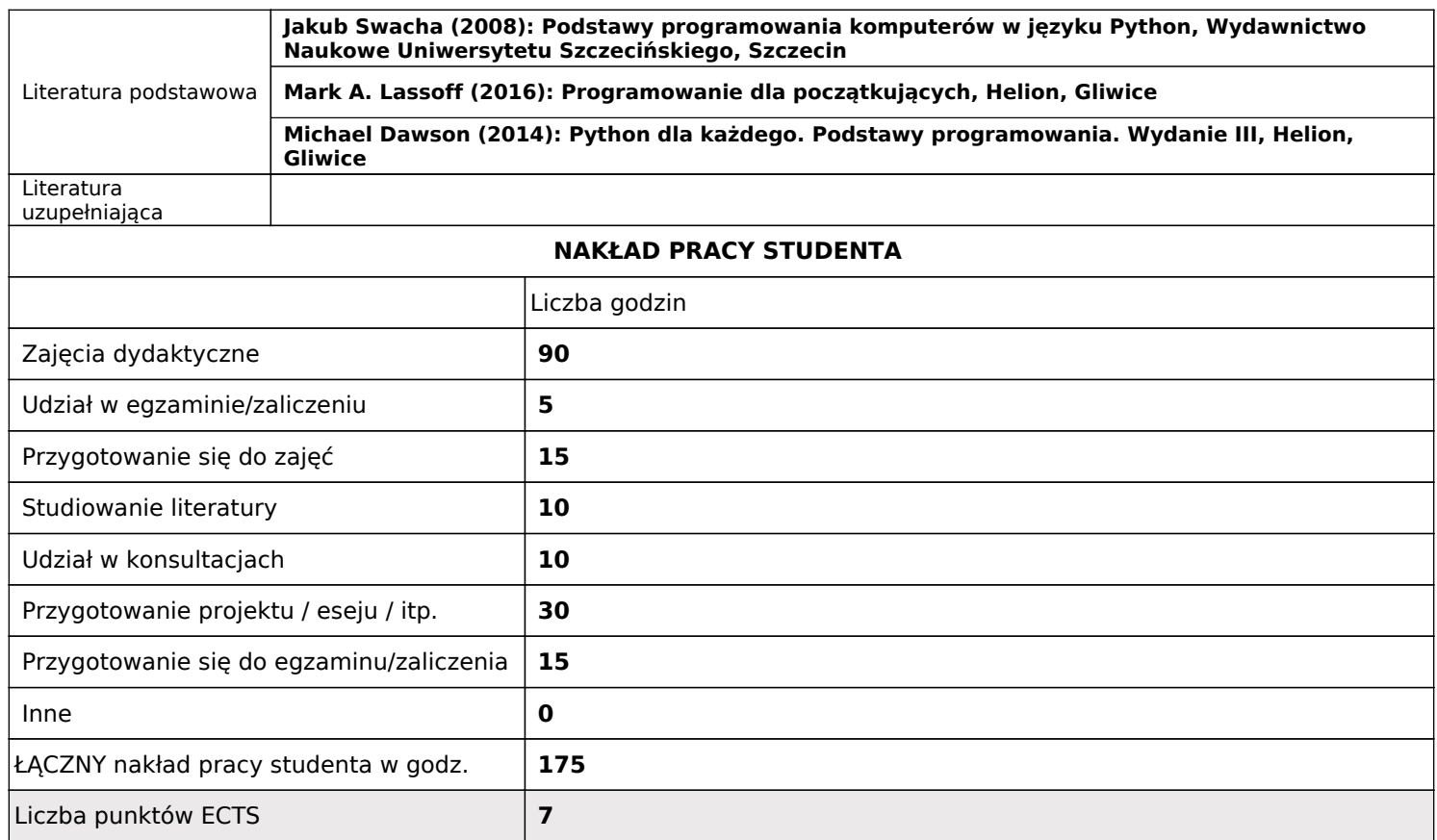

#### Nazwa programu kształcenia: **WNEiZ-IwB-O-I-S-18/19Z-PAB**

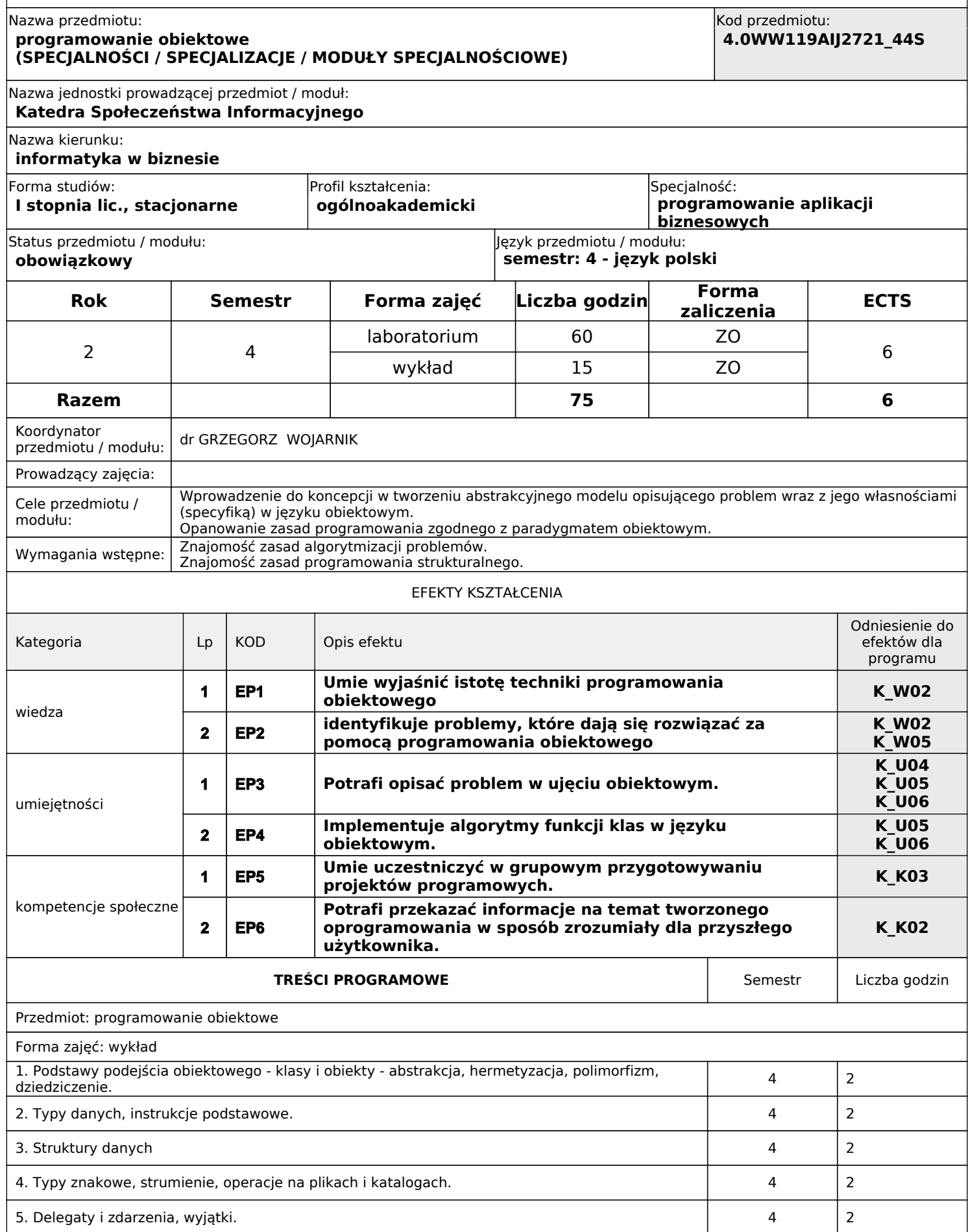

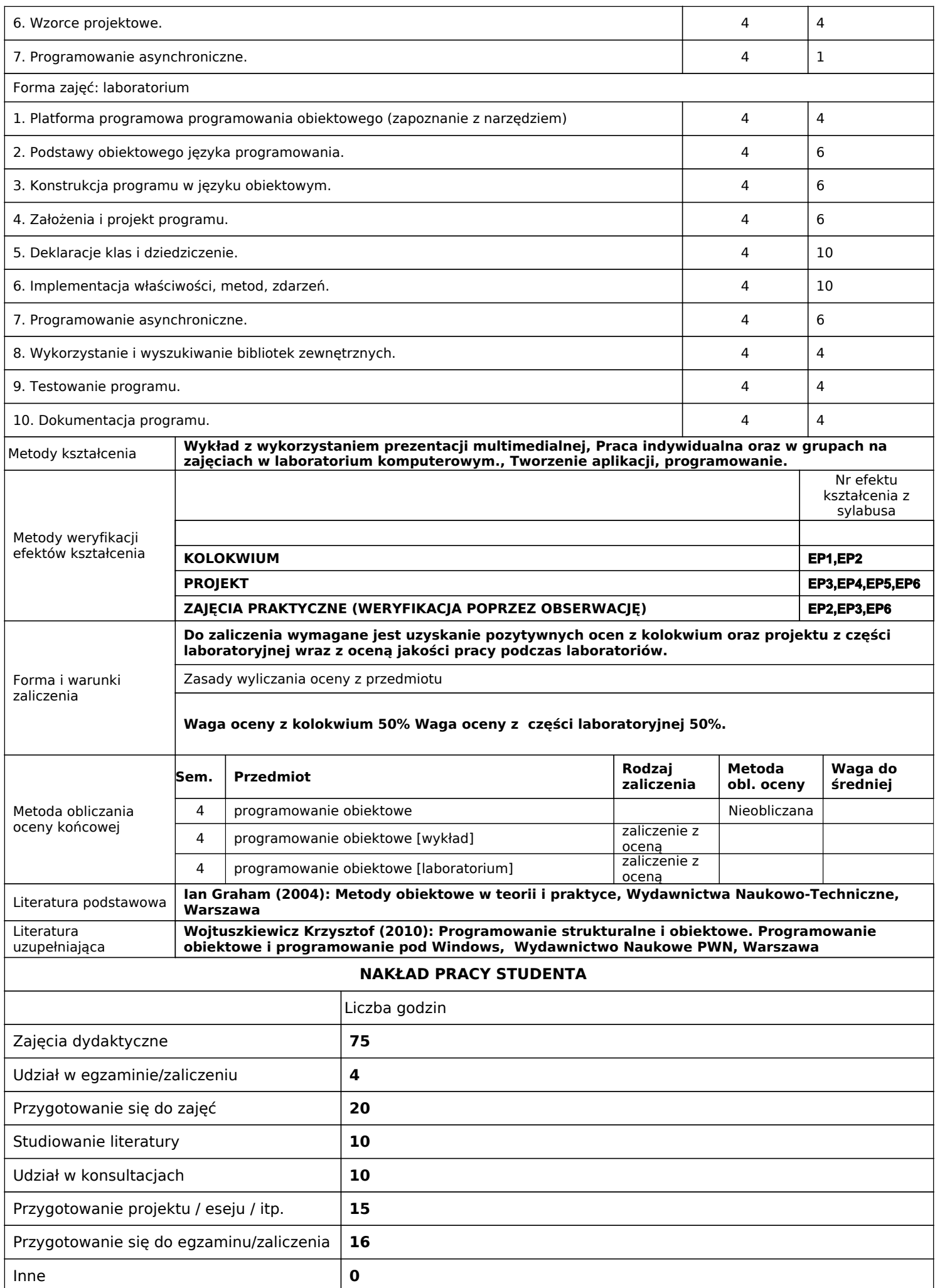

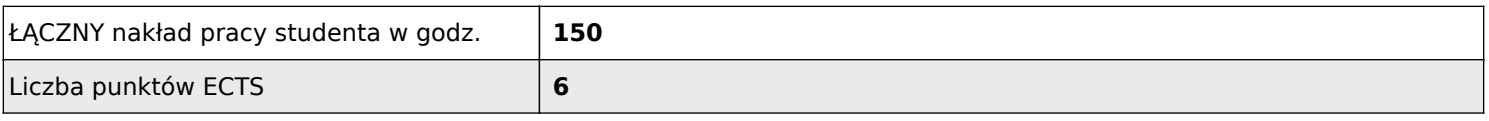

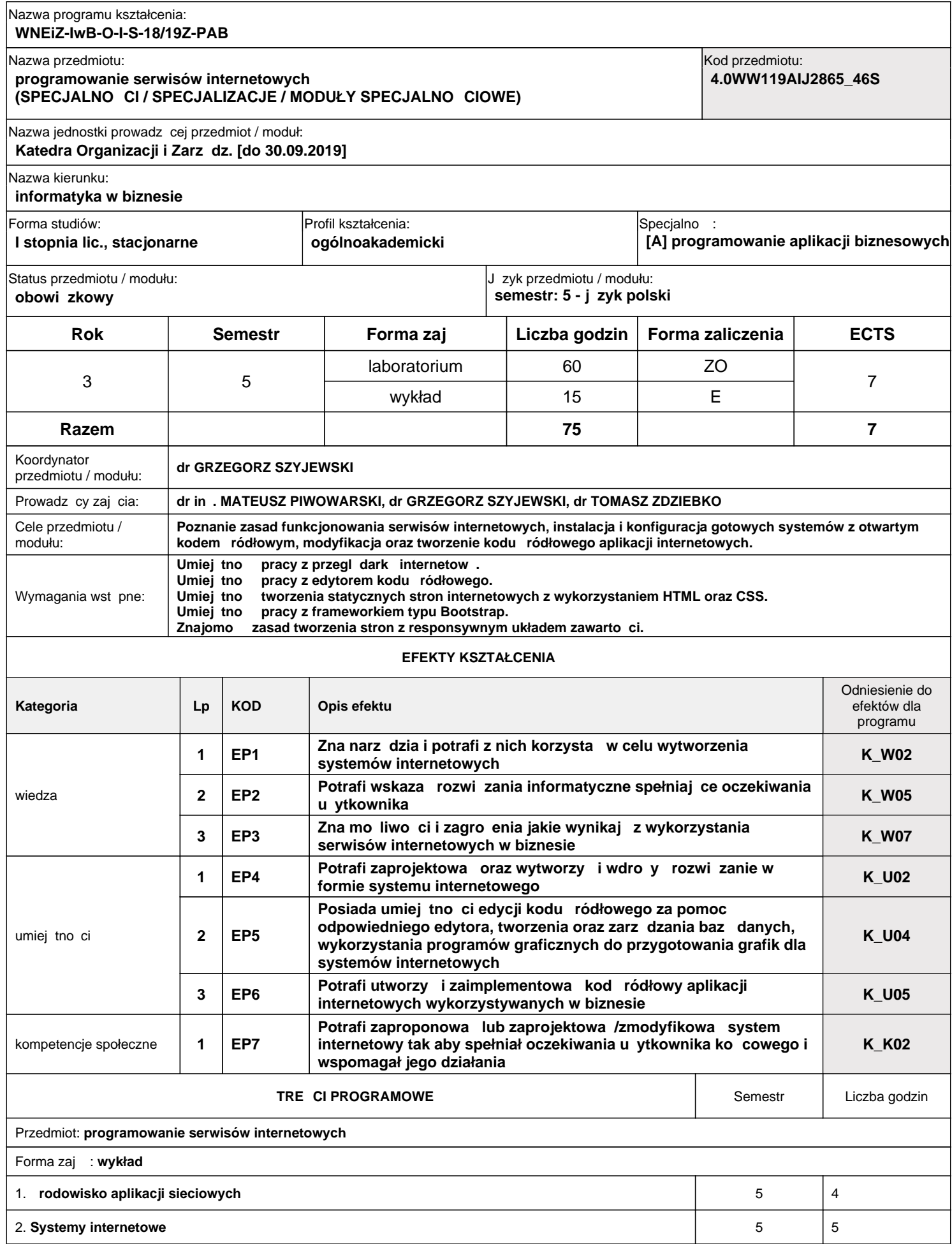

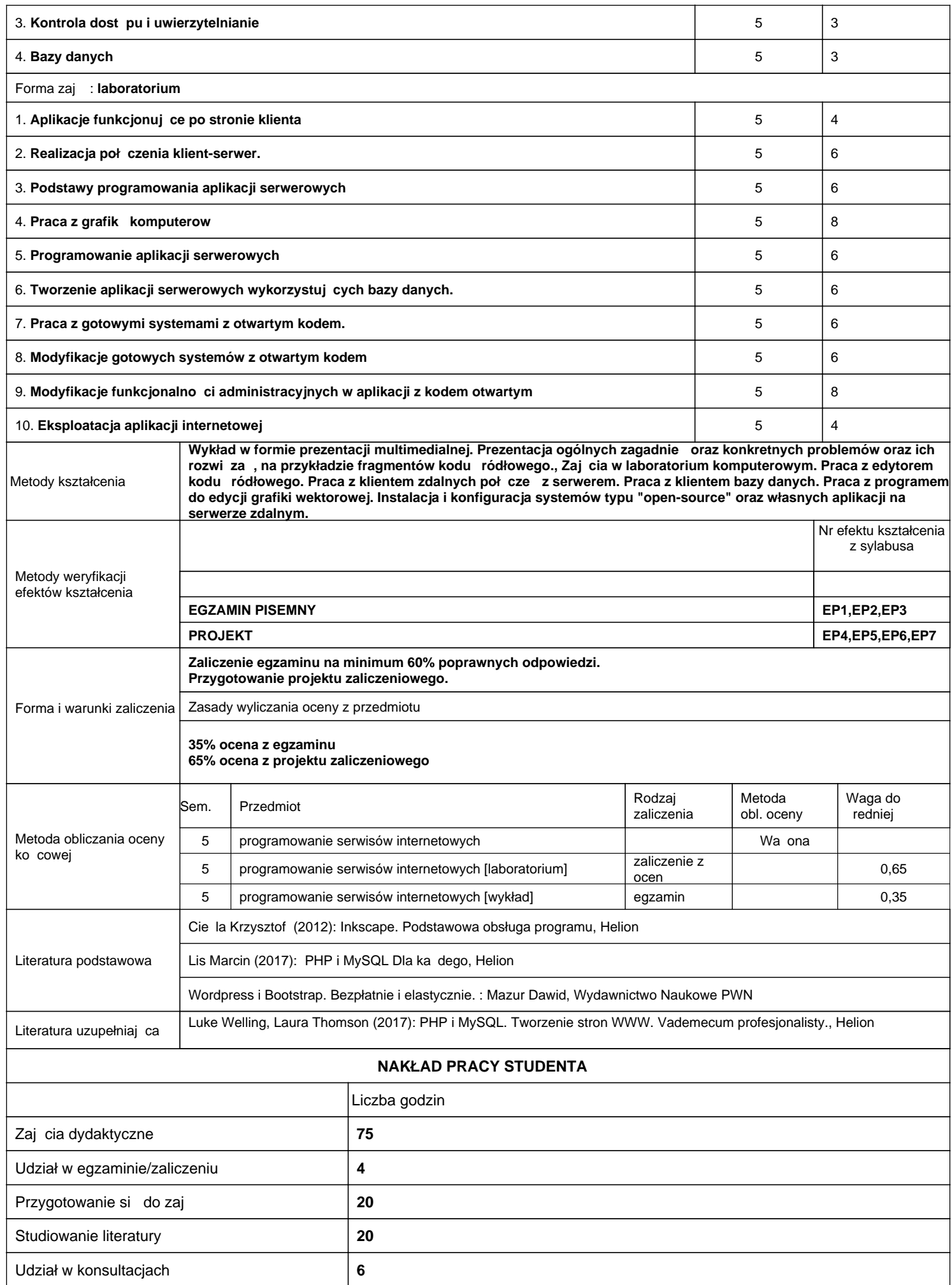

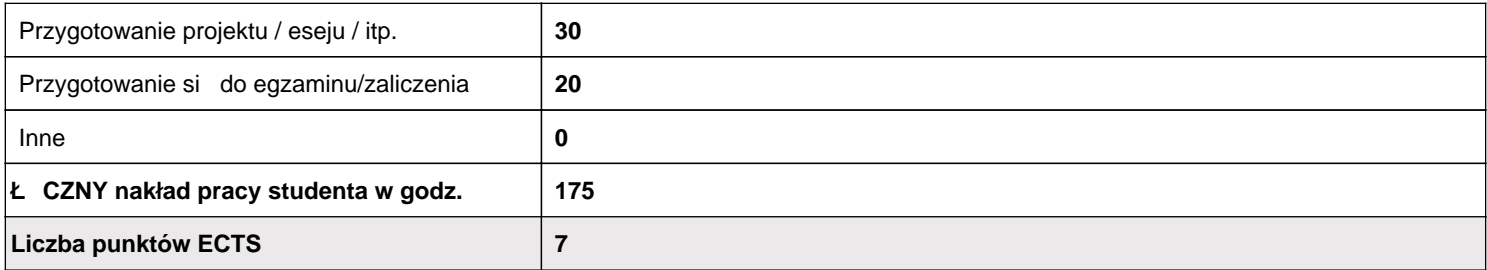

### Nazwa programu kształcenia: **WNEiZ-IwB-O-I-S-18/19Z-PAB**

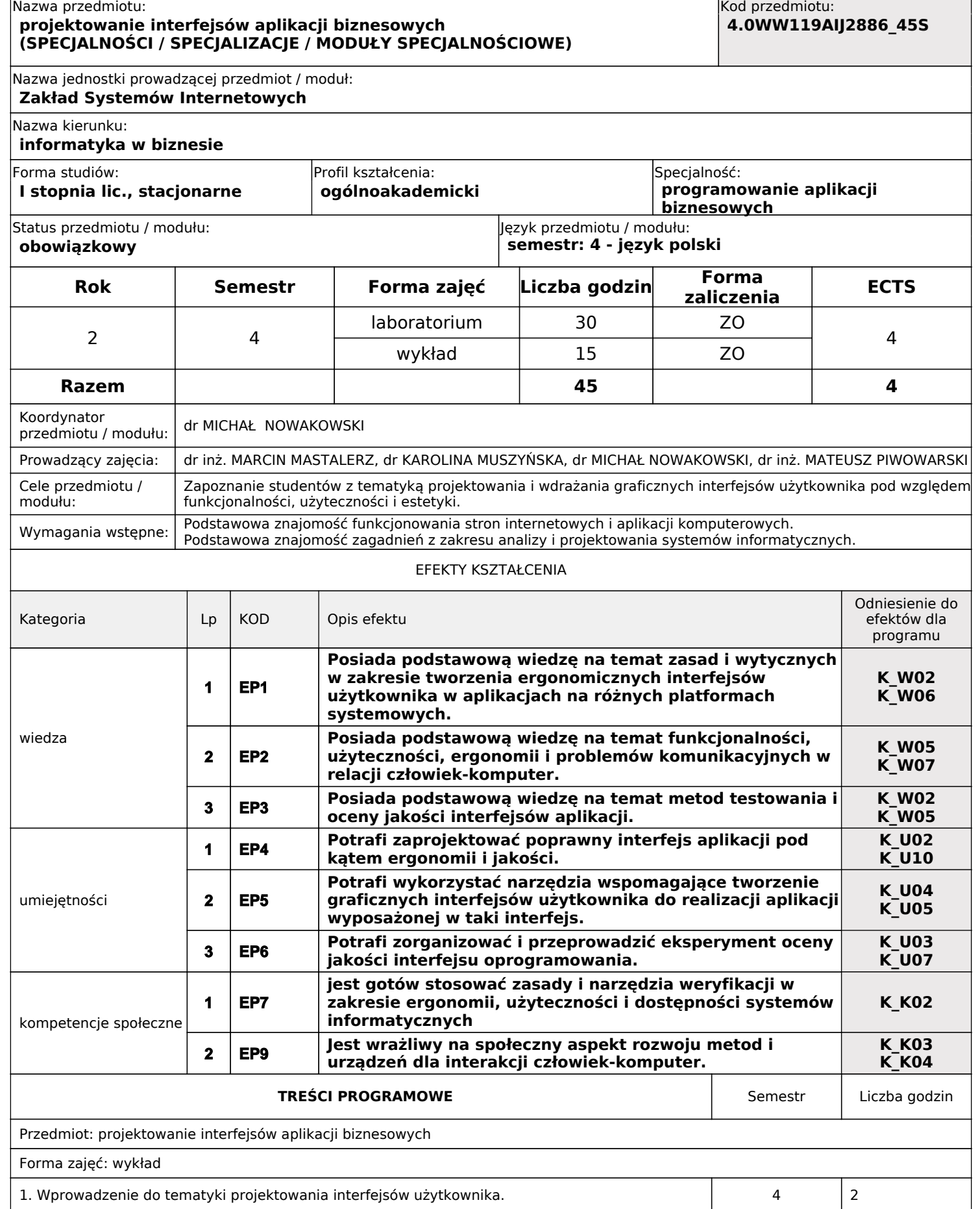

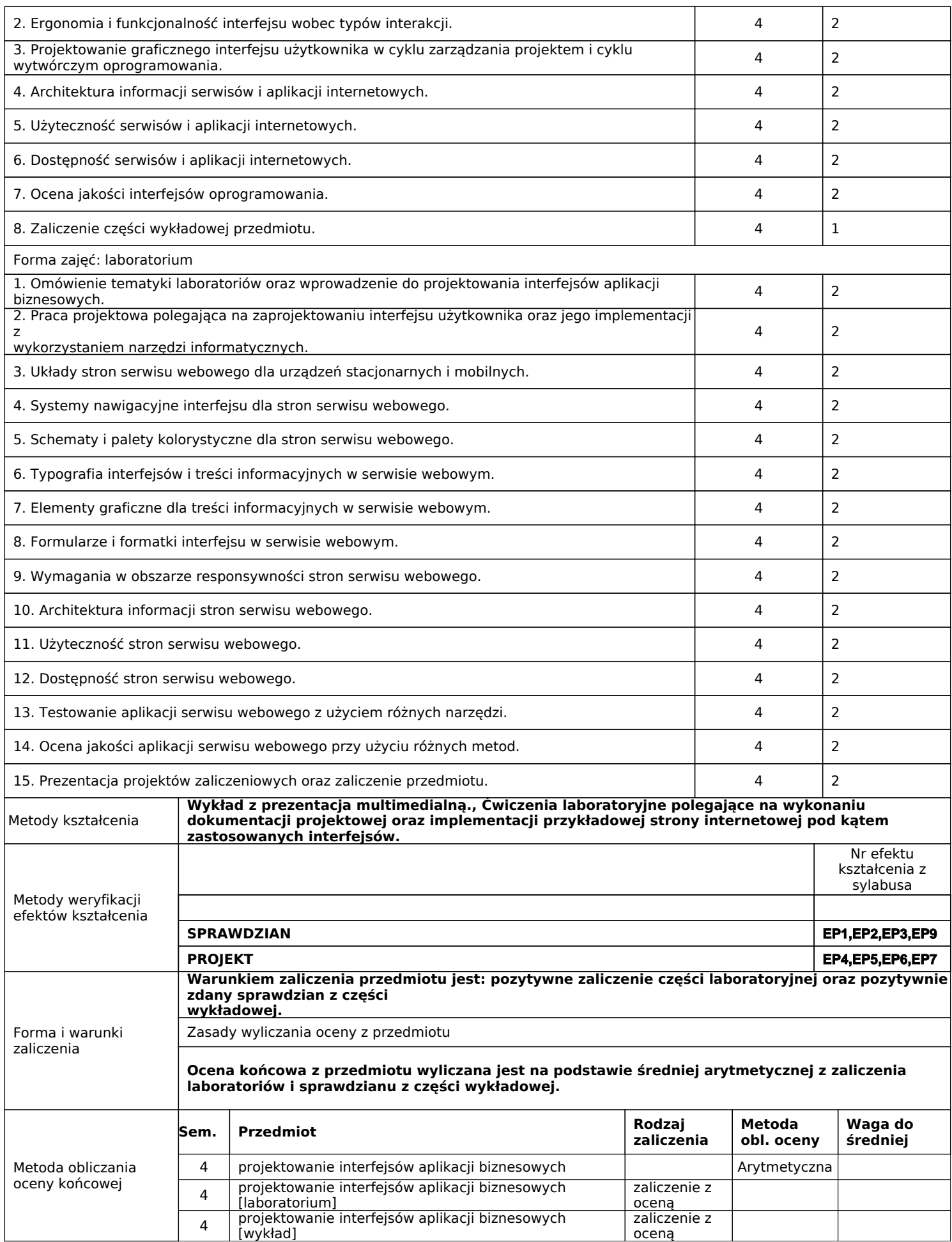

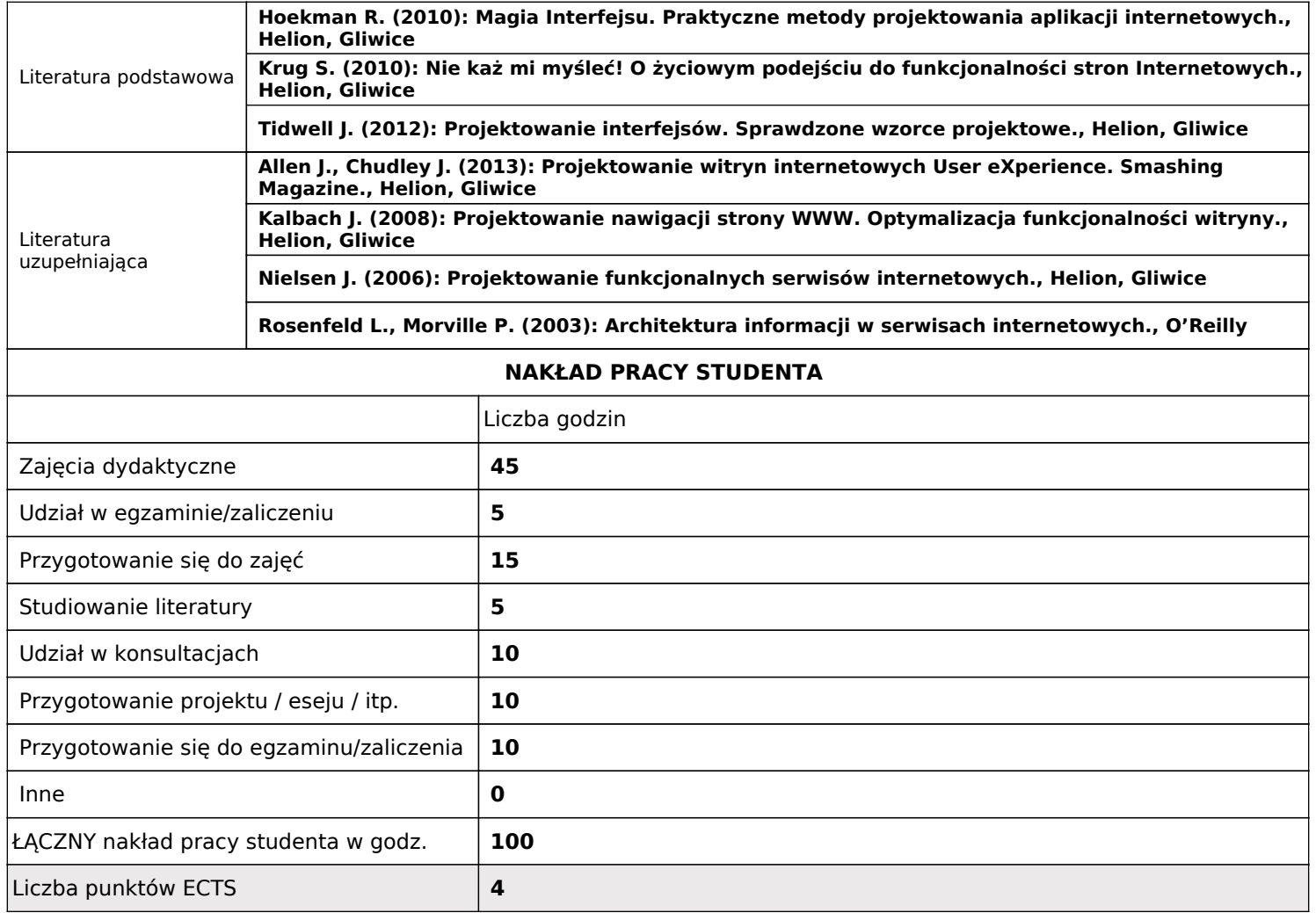

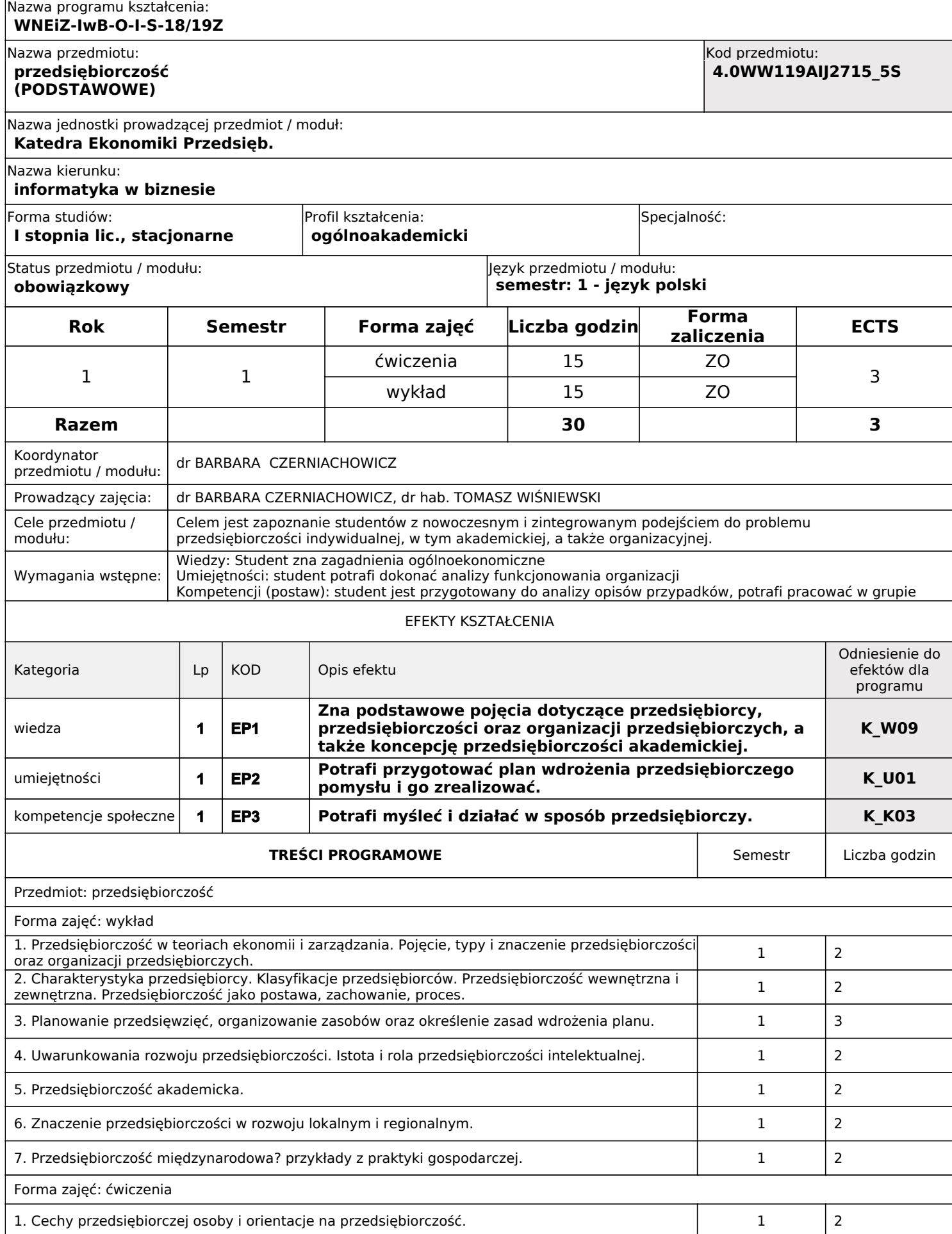

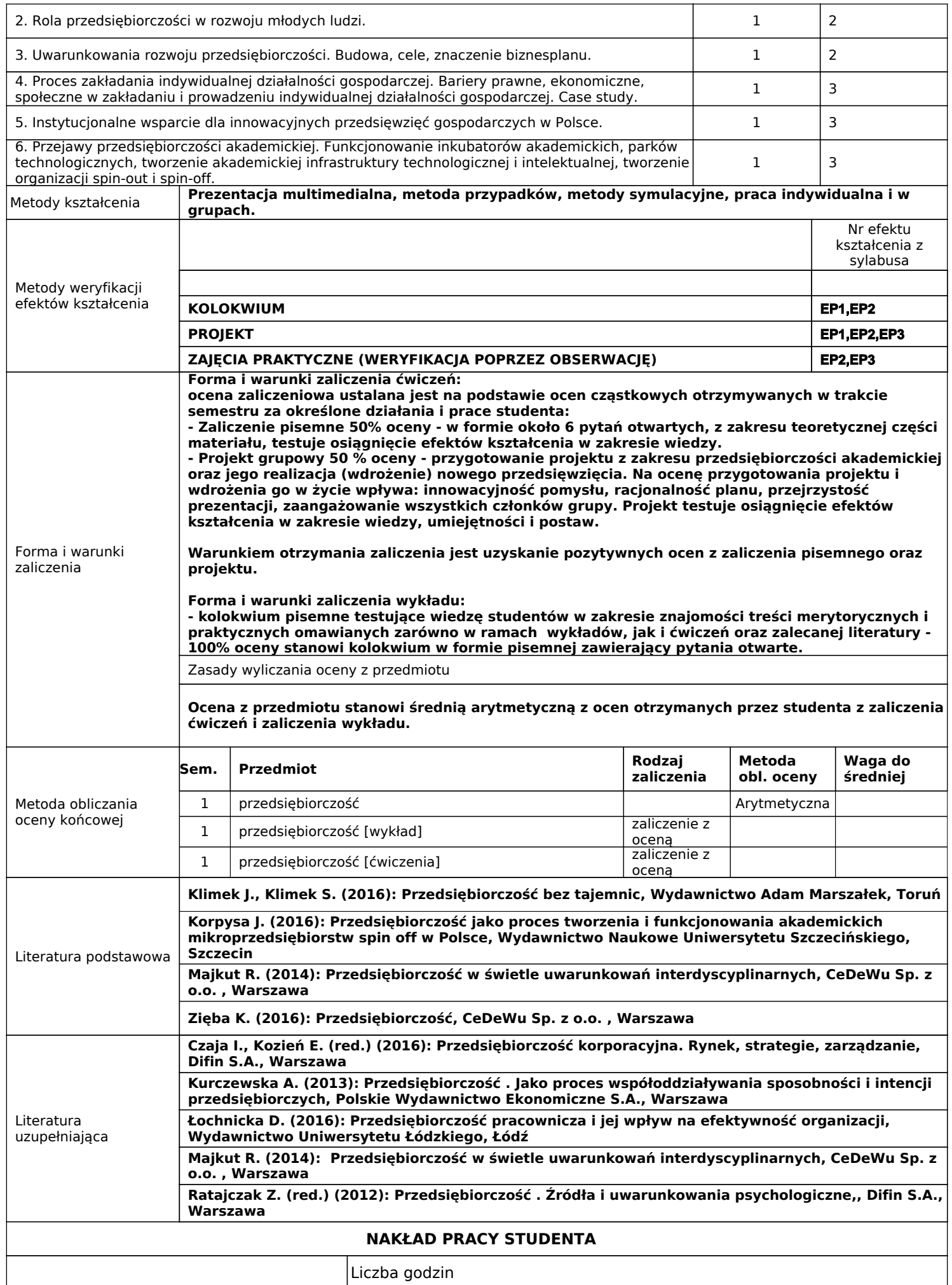

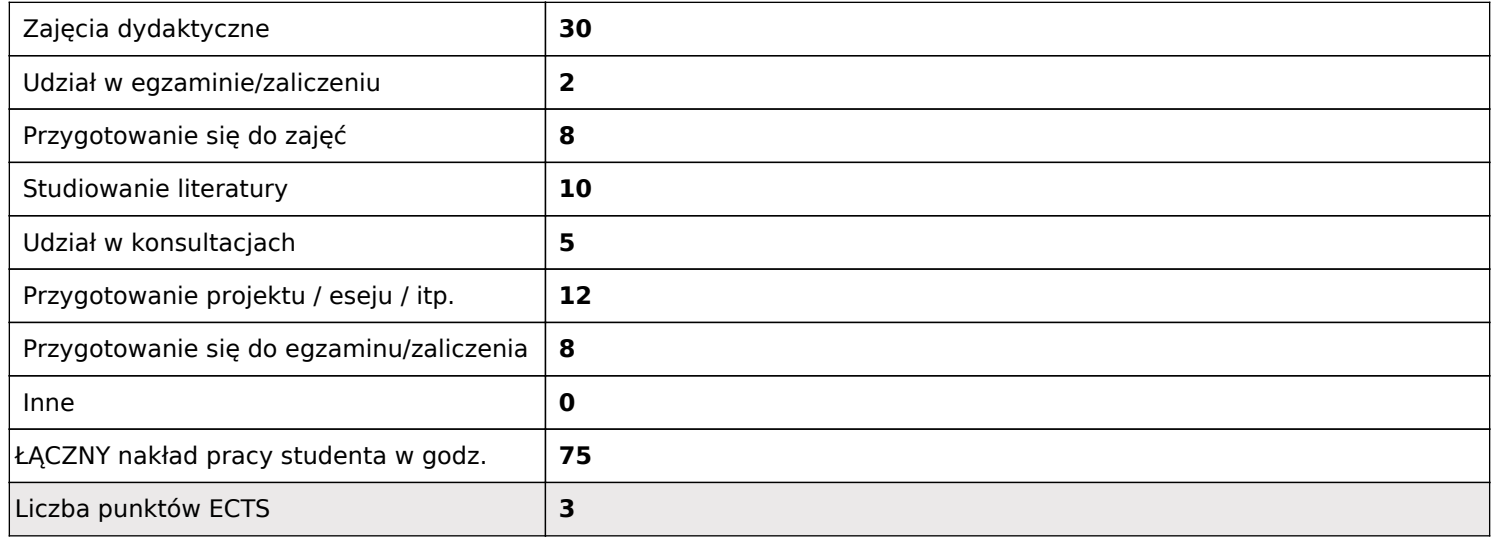

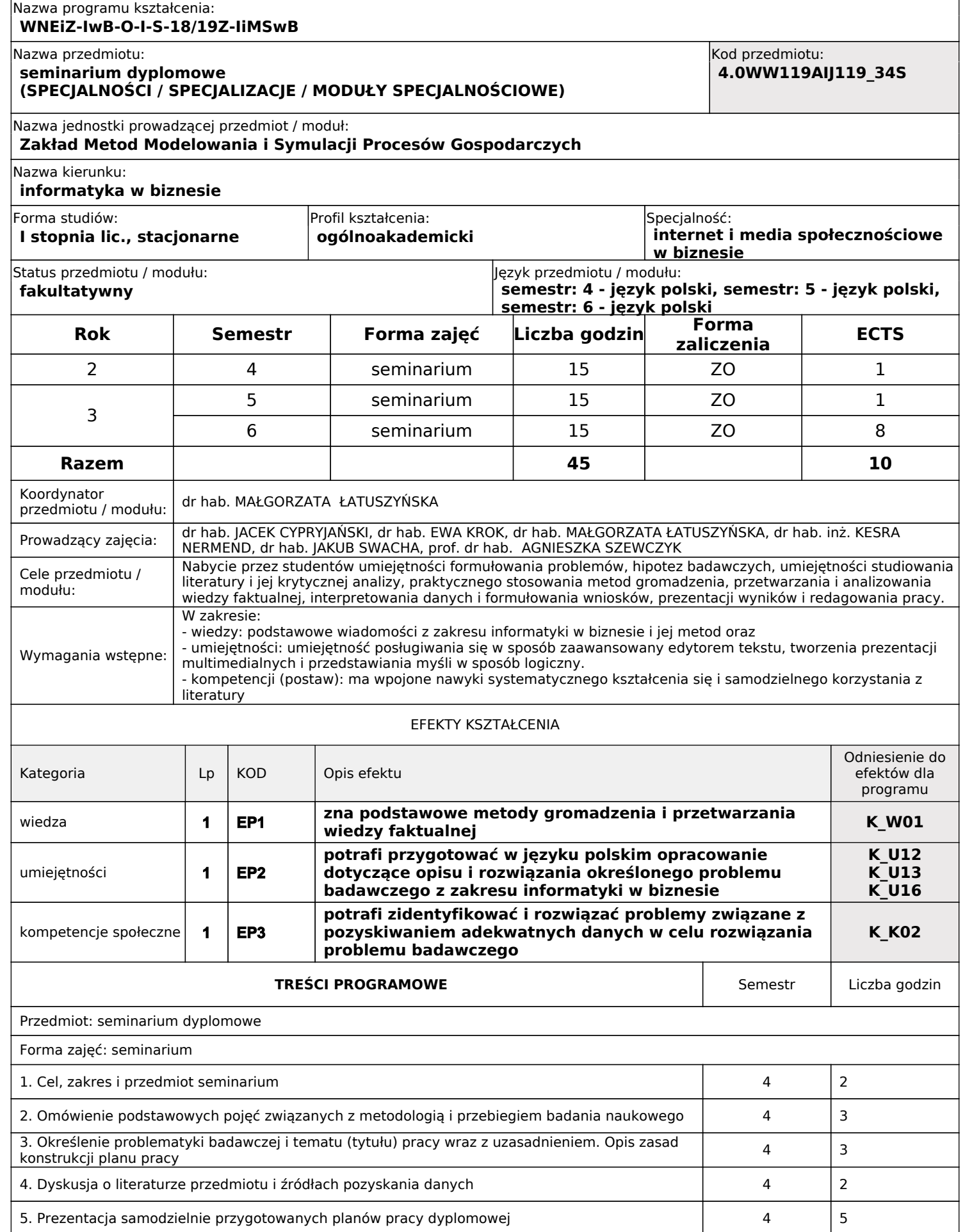

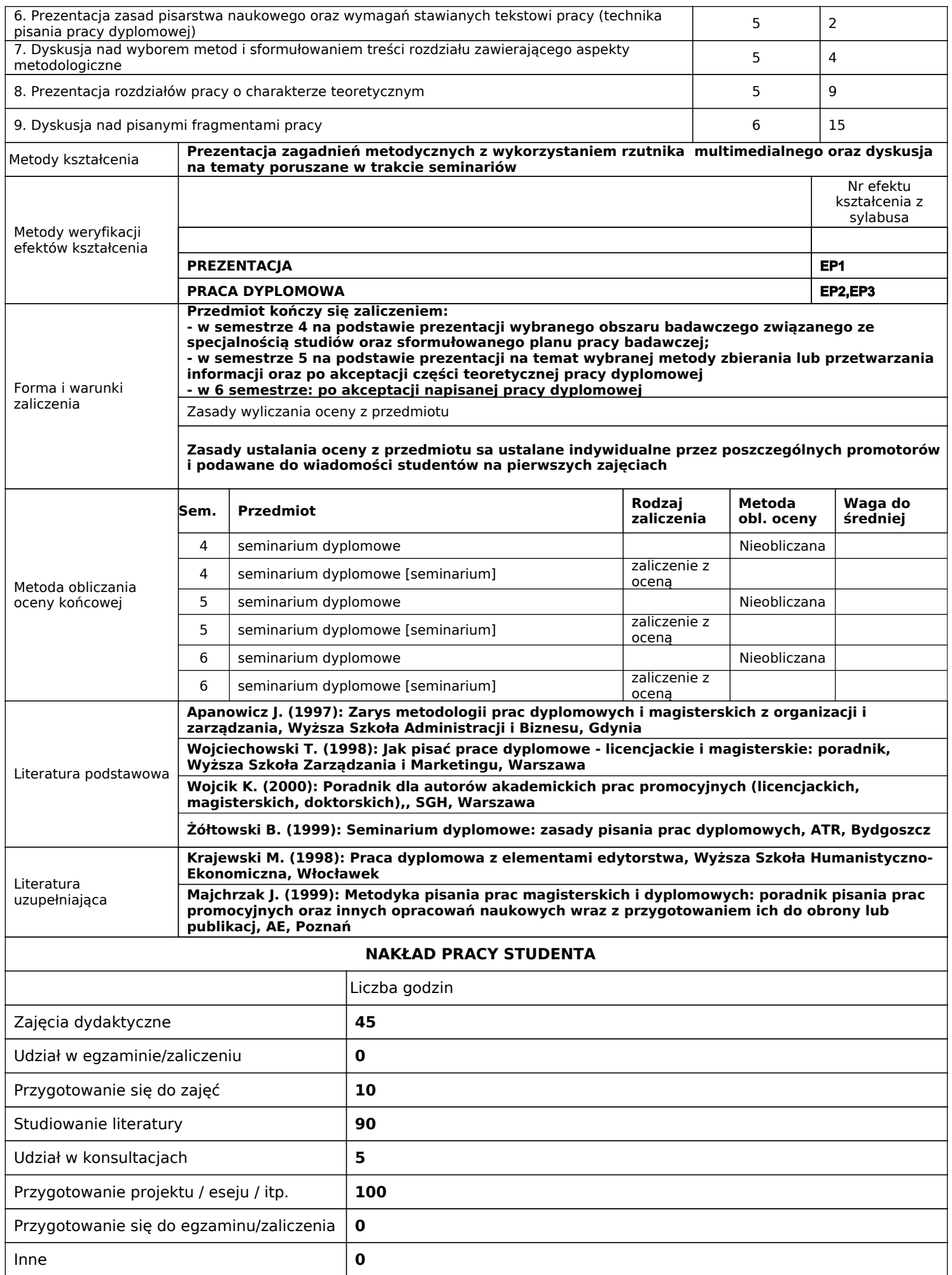

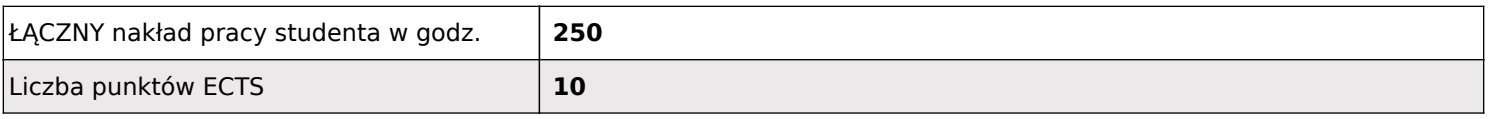

#### Nazwa programu kształcenia: **WNEiZ-IwB-O-I-S-18/19Z-PAB**

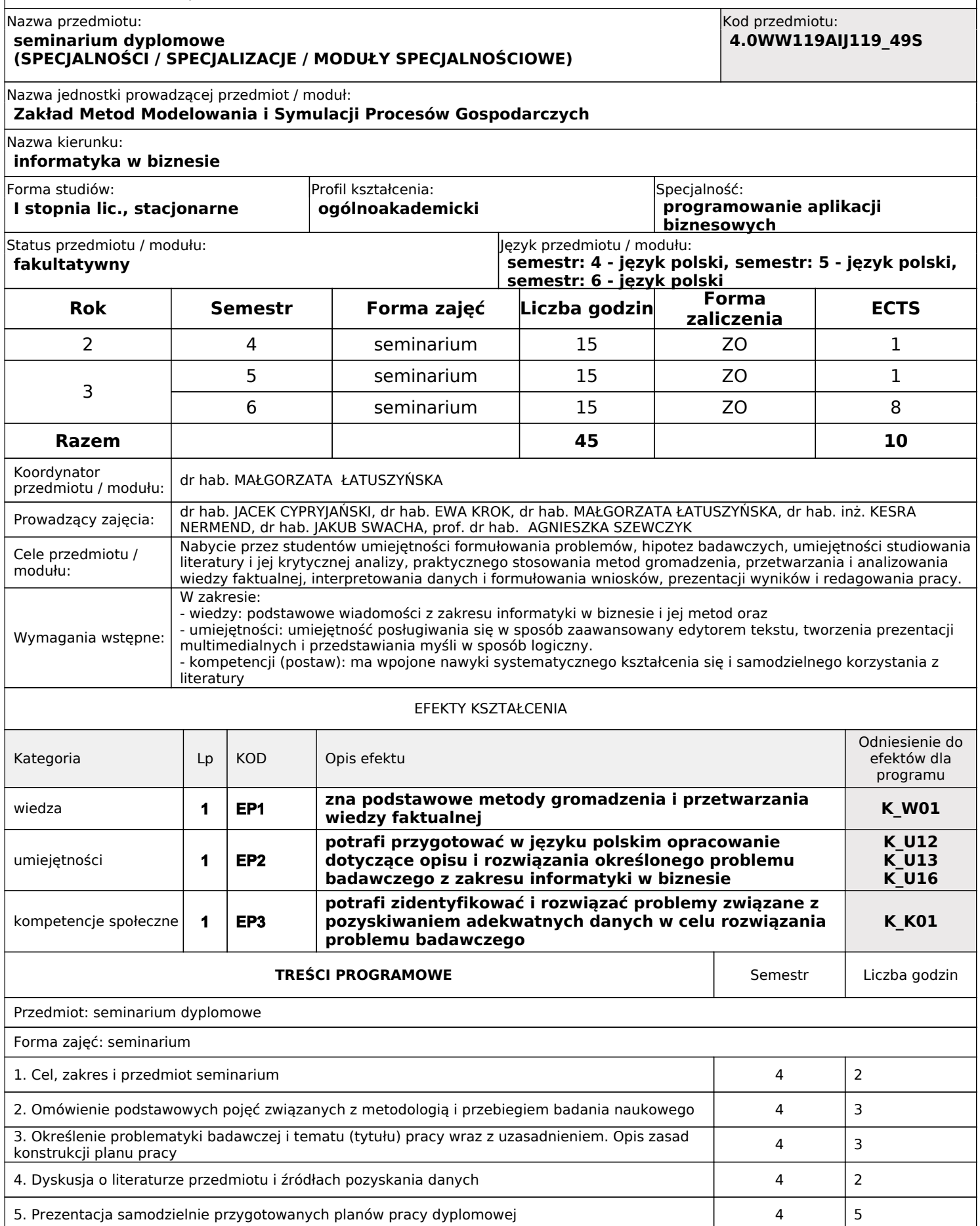

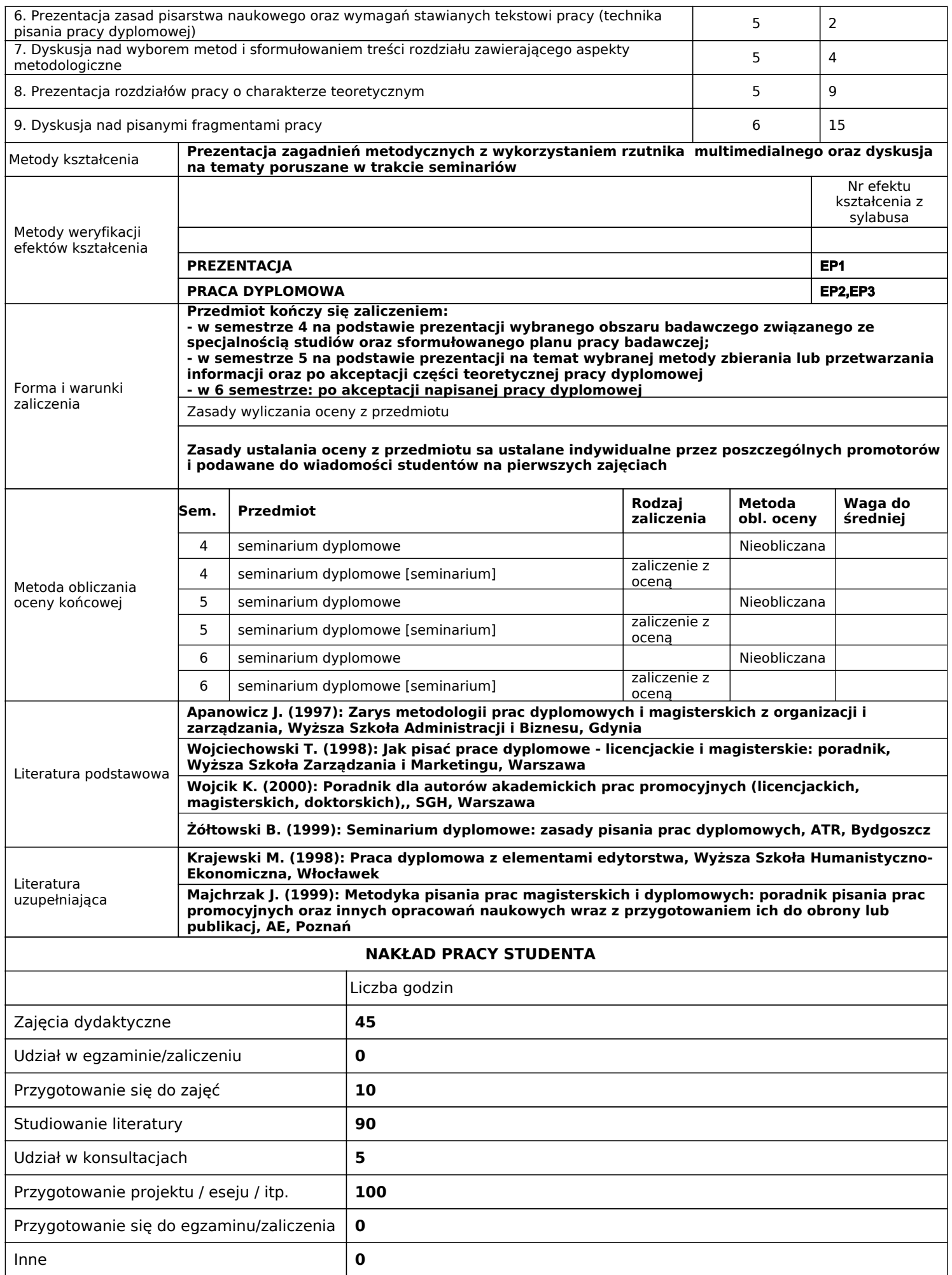

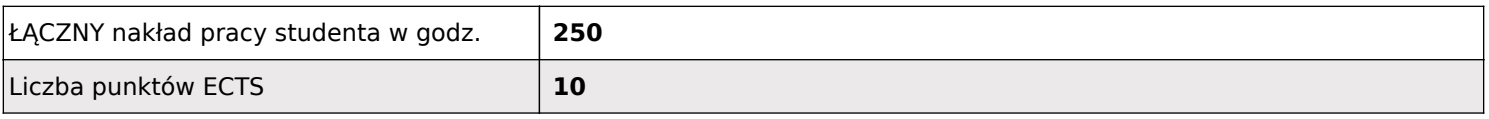

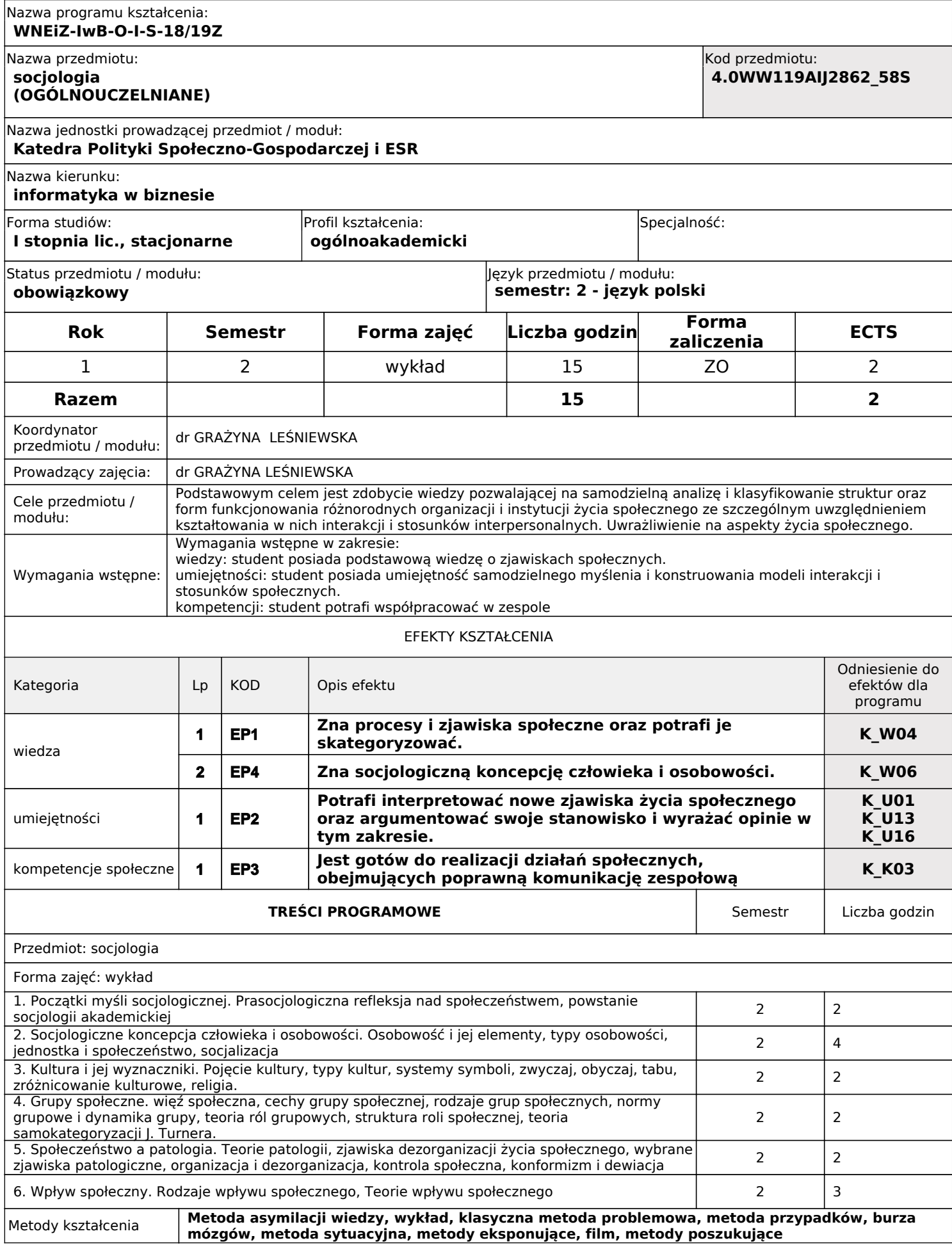

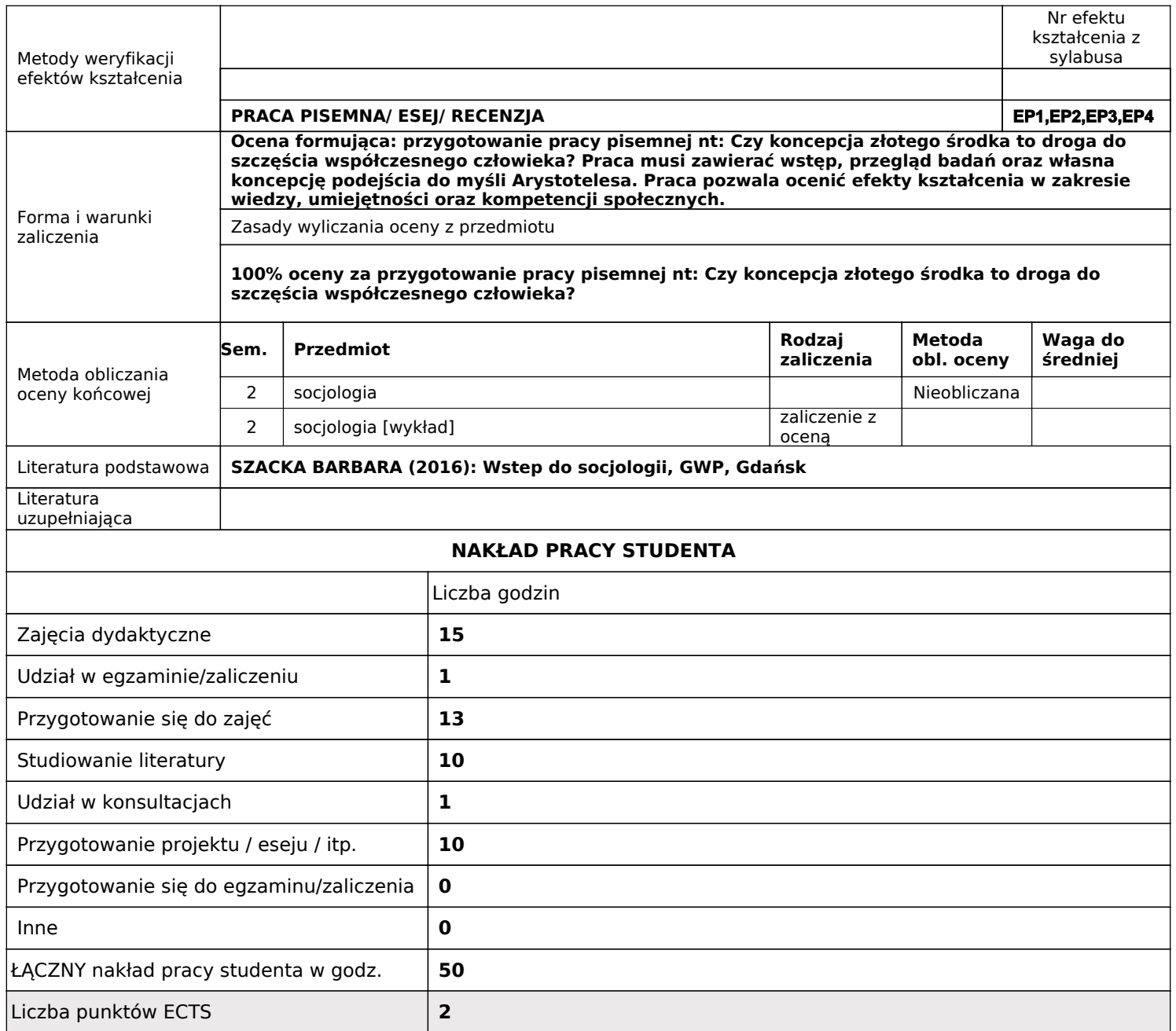

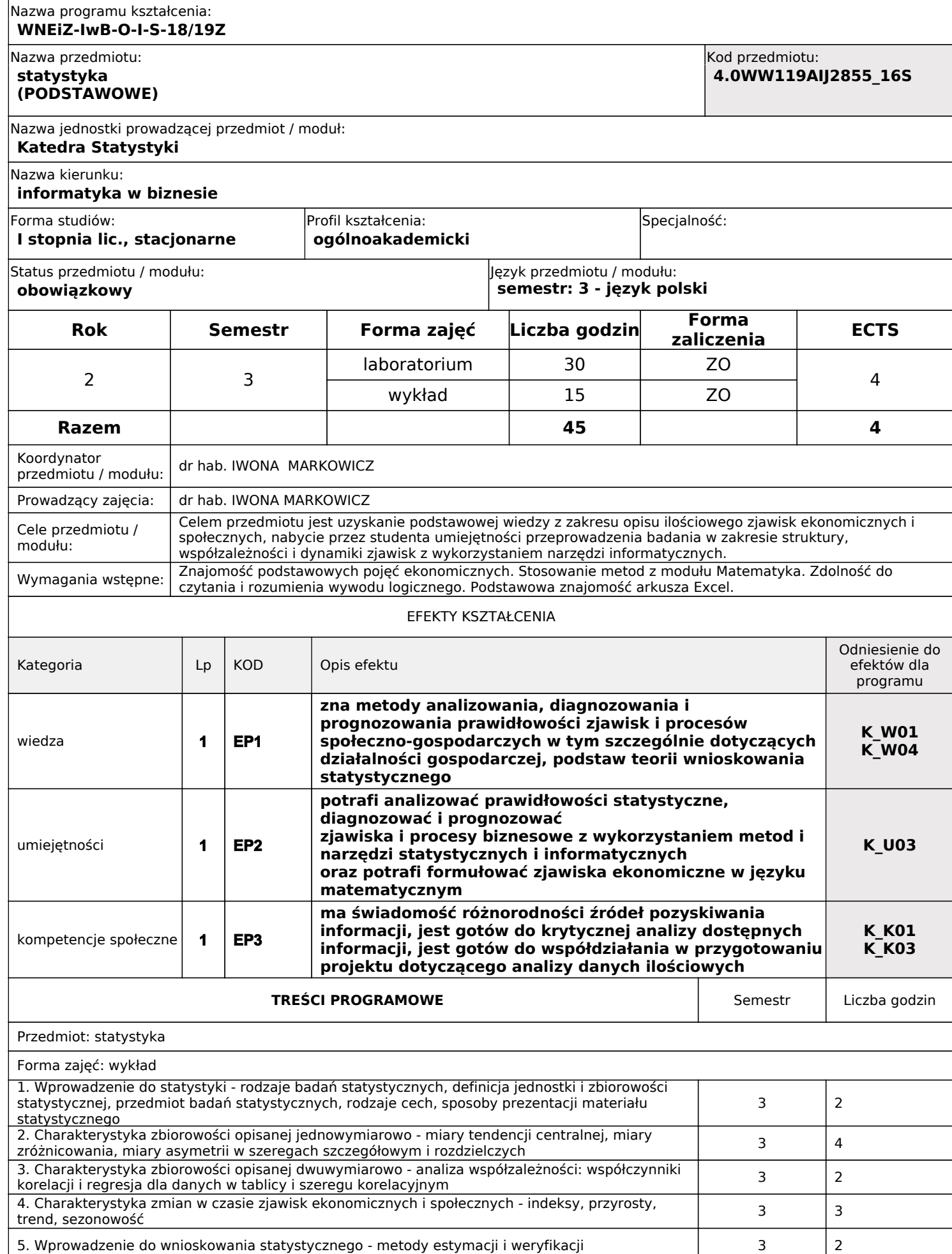

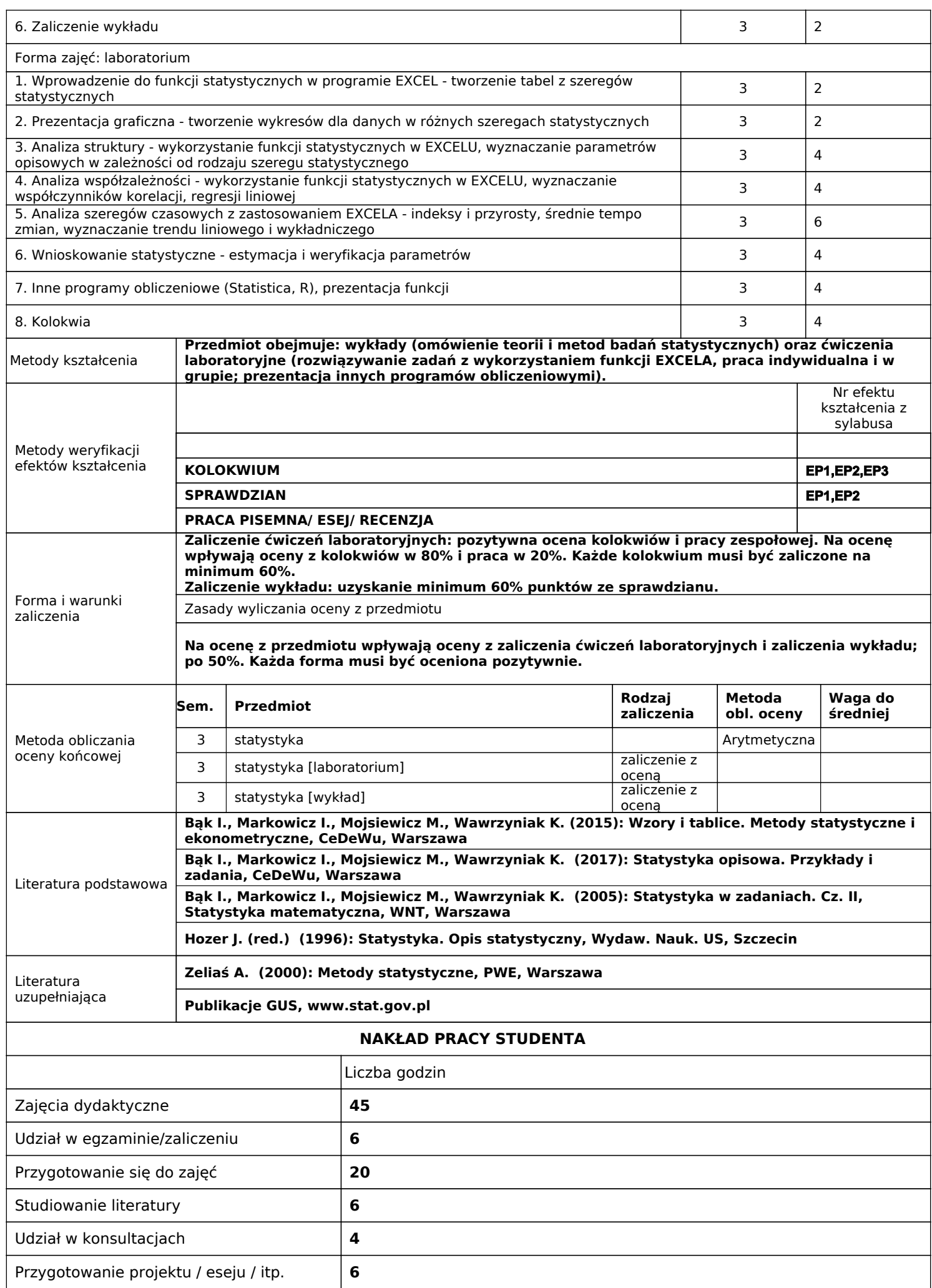

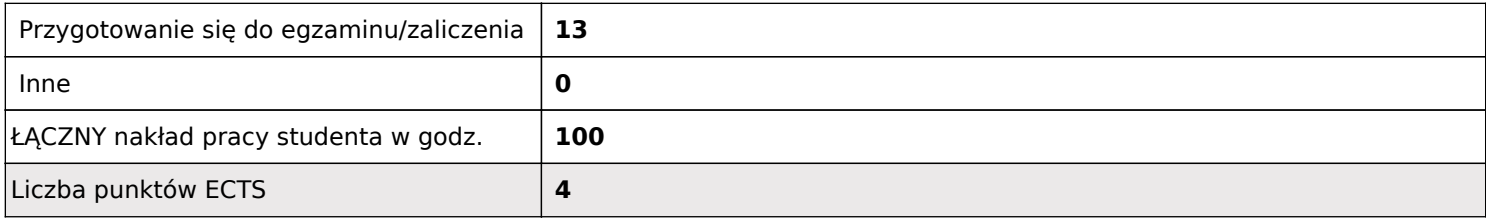

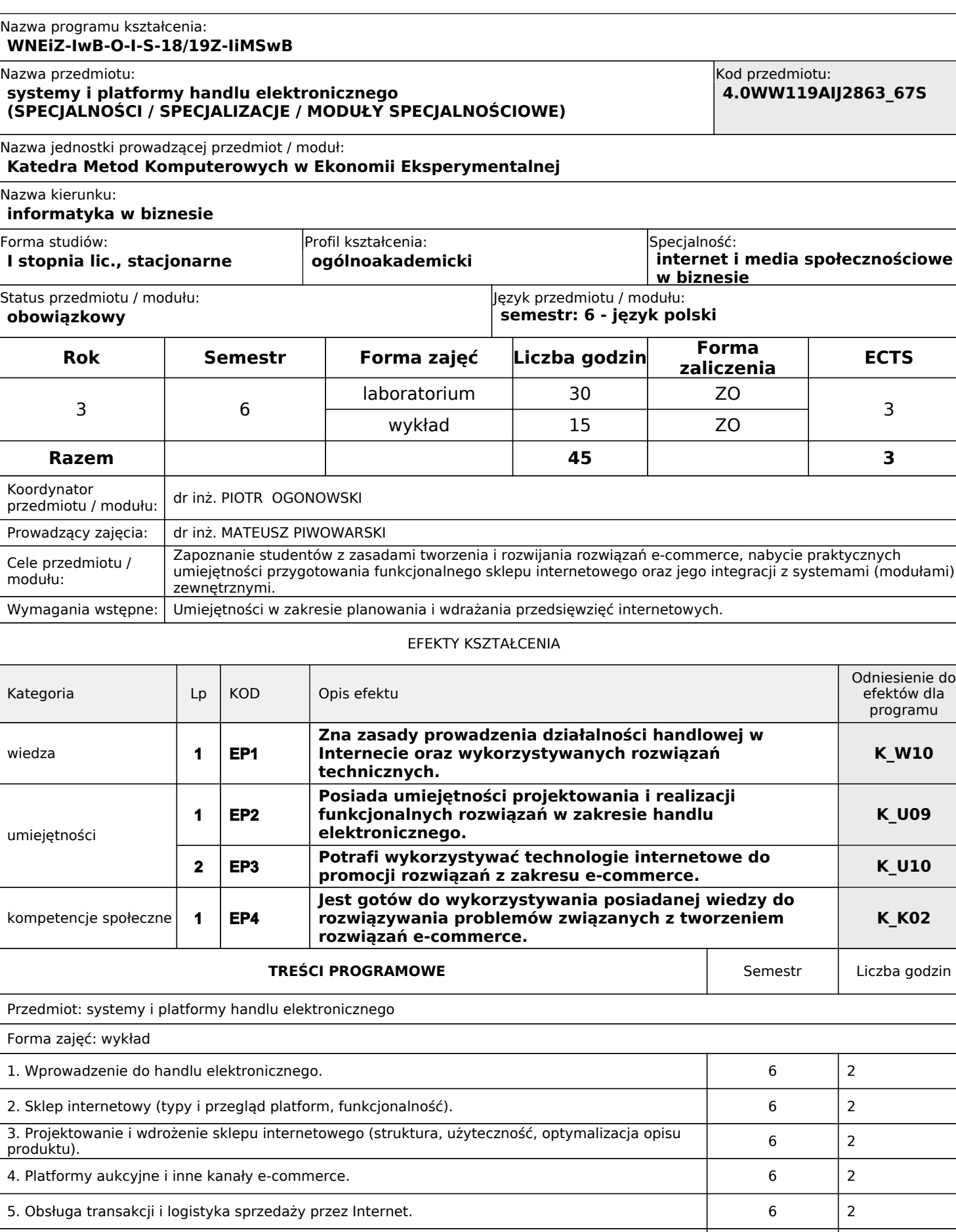

6. Efektywność sprzedaży internetowej (wskaźniki w e-commerce, cross-channelling, rozwiązania mobilne). <sup>6</sup>

7. Profile klientów, komunikacja, obsługa, utrzymanie klientów. **1988 1988 1988 1988 1988 1988 1988 1988 1988 1988 1988 1988 1988 1988 1988 1988 1988 1988 1988 1988 1988 1988 198** 

2

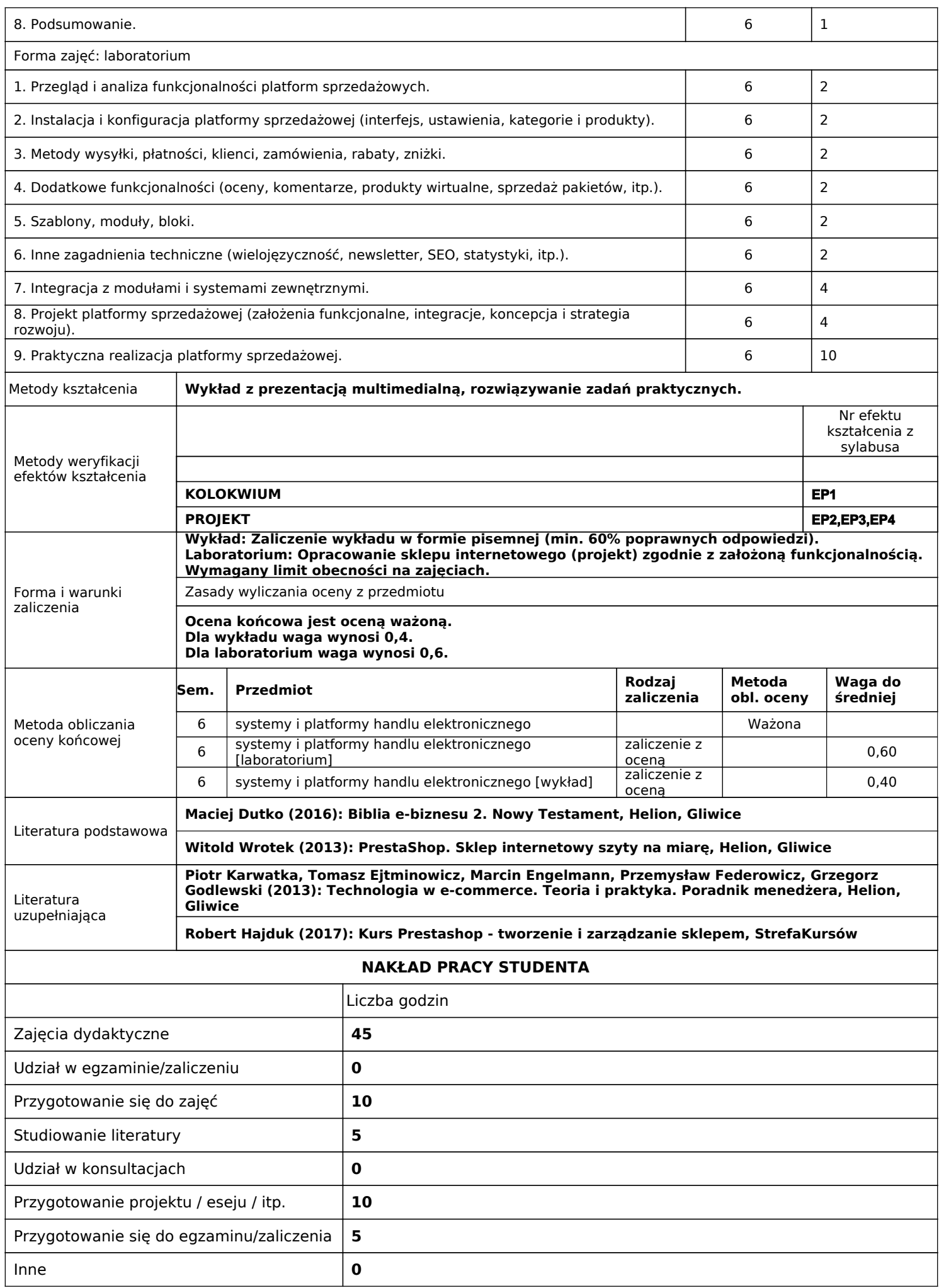

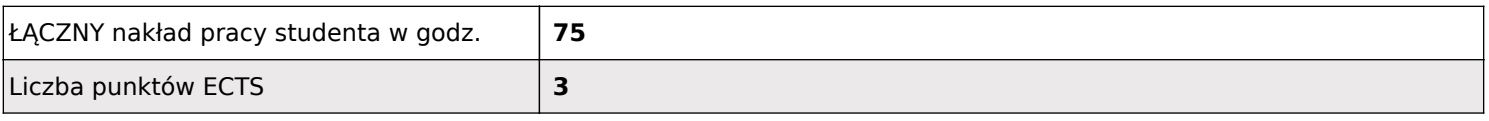

#### Nazwa programu kształcenia: **WNEiZ-IwB-O-I-S-18/19Z**

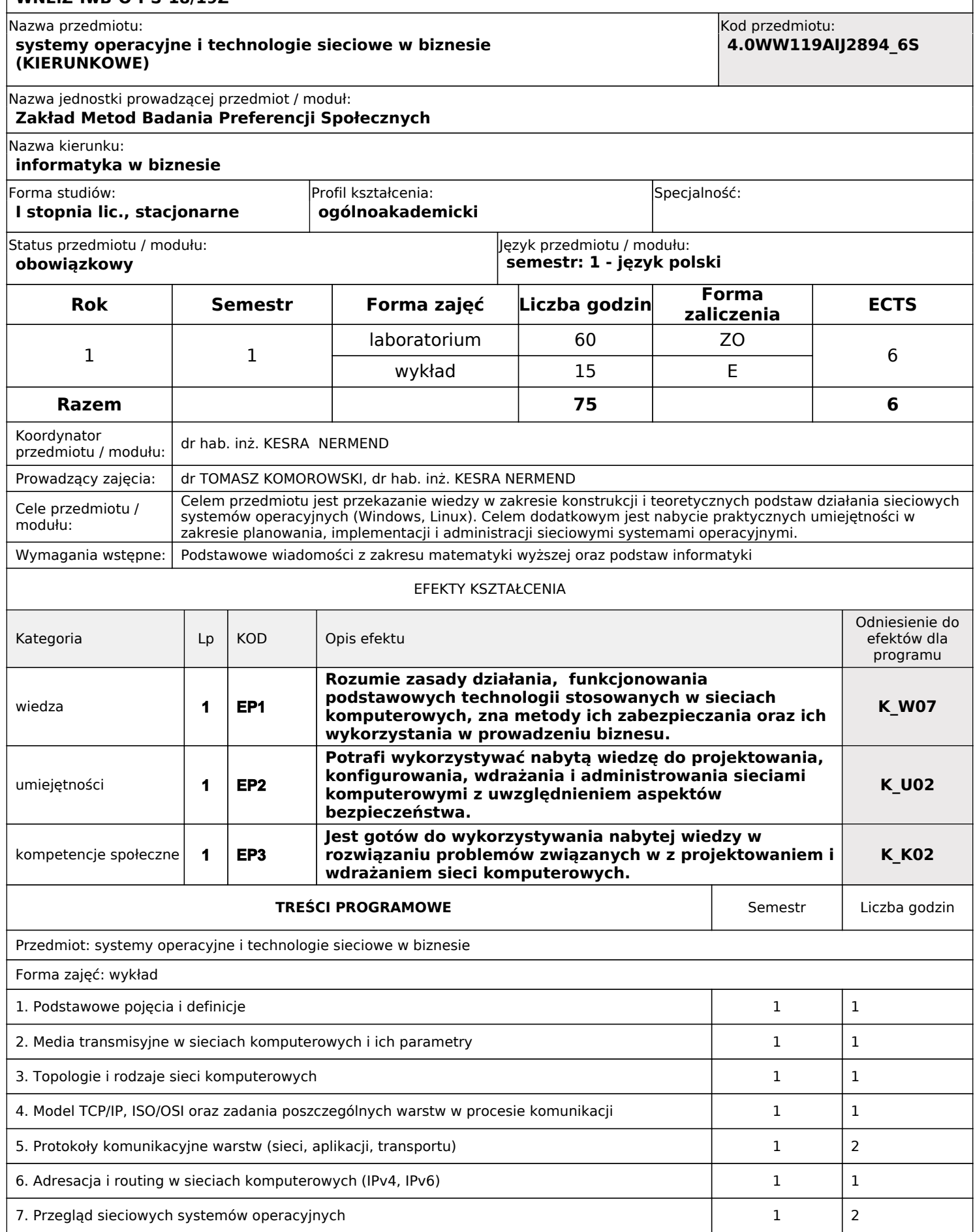

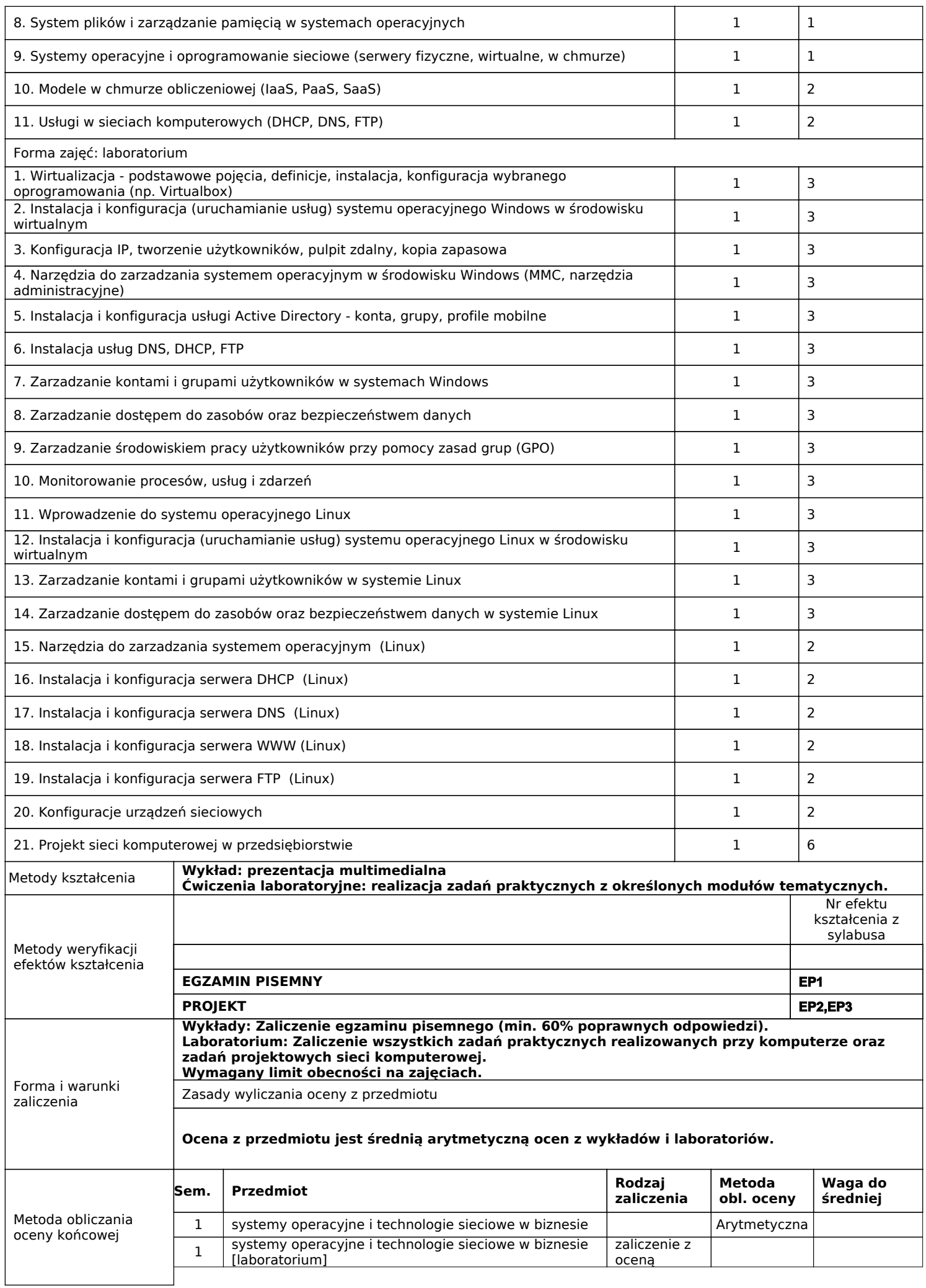

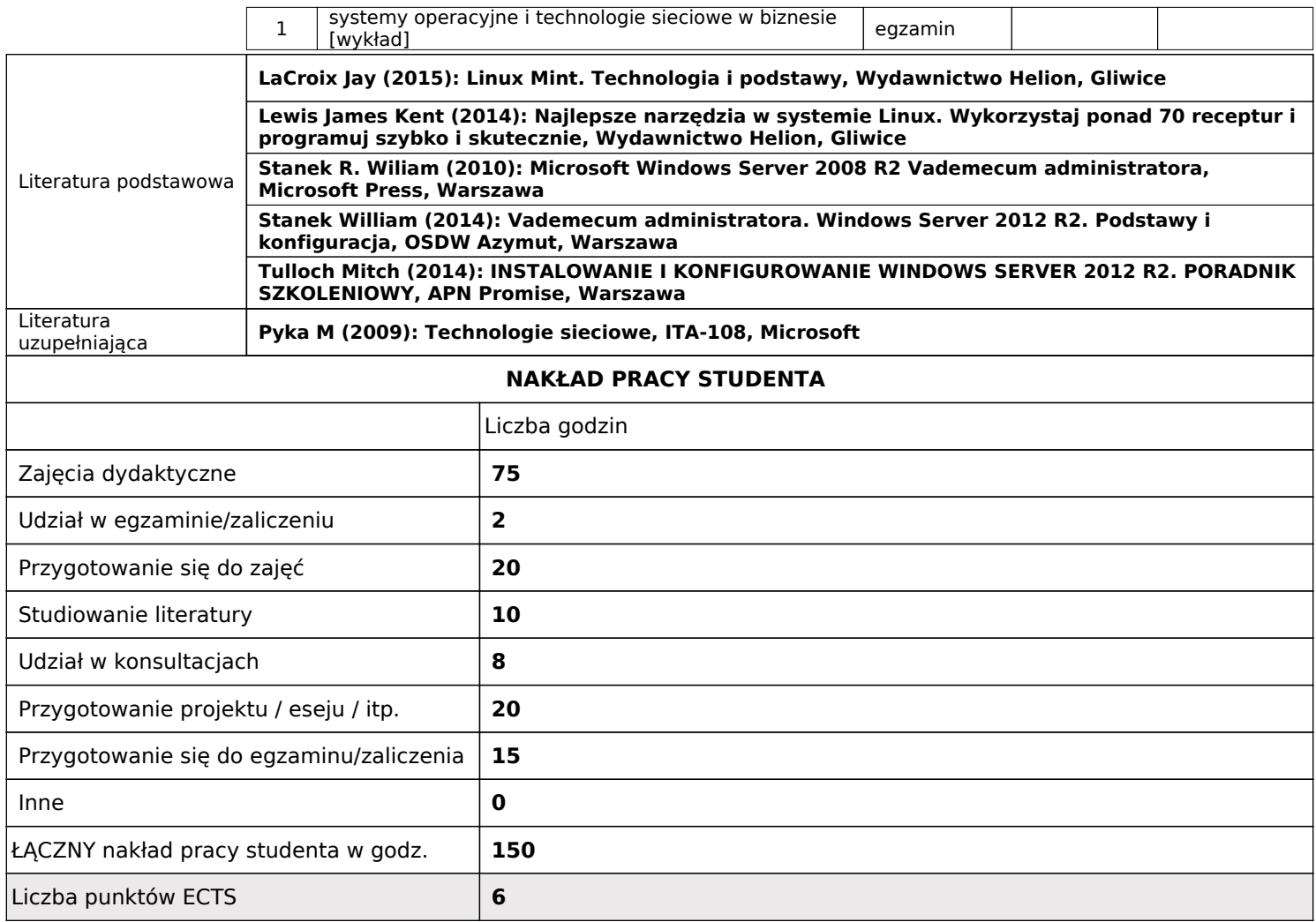

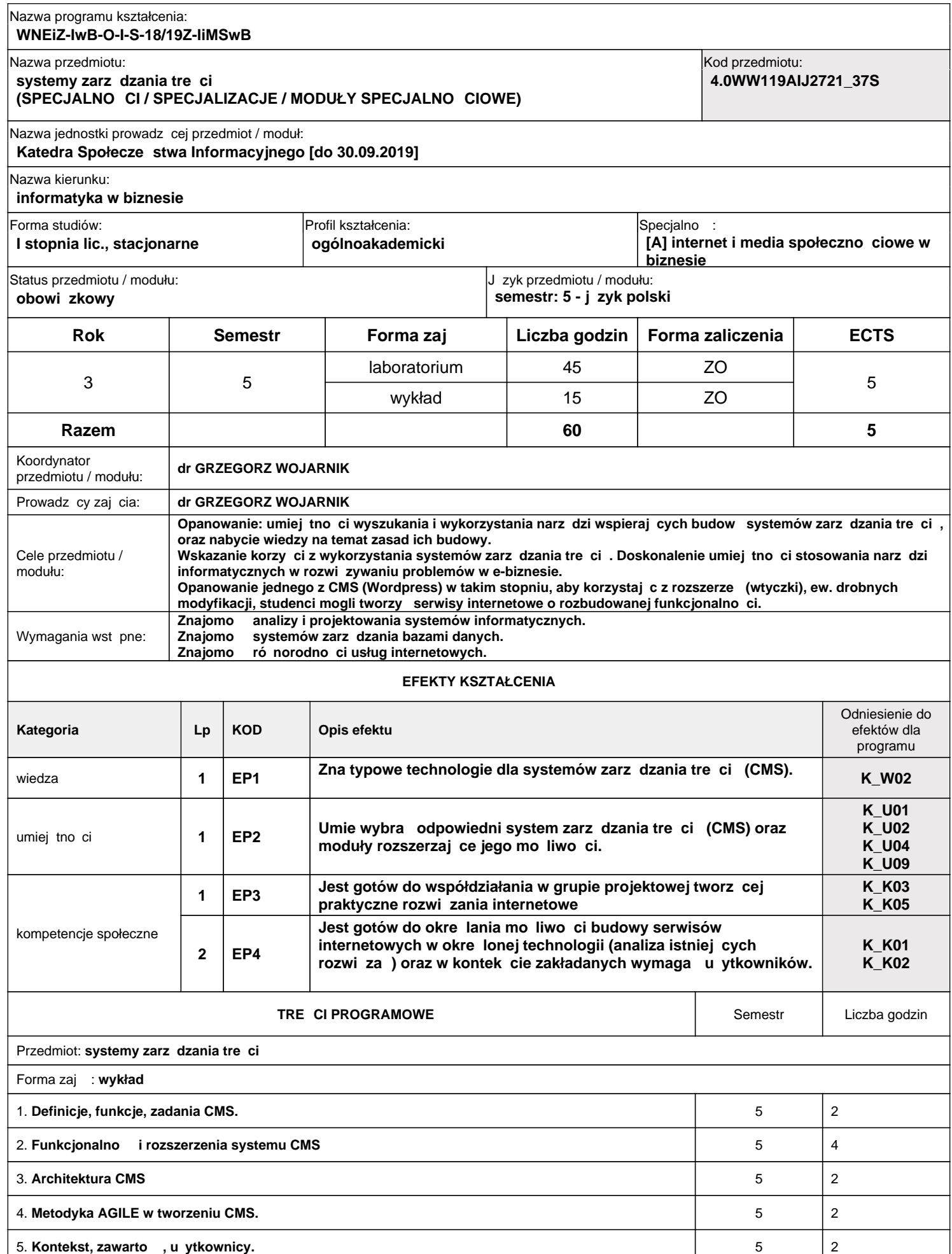

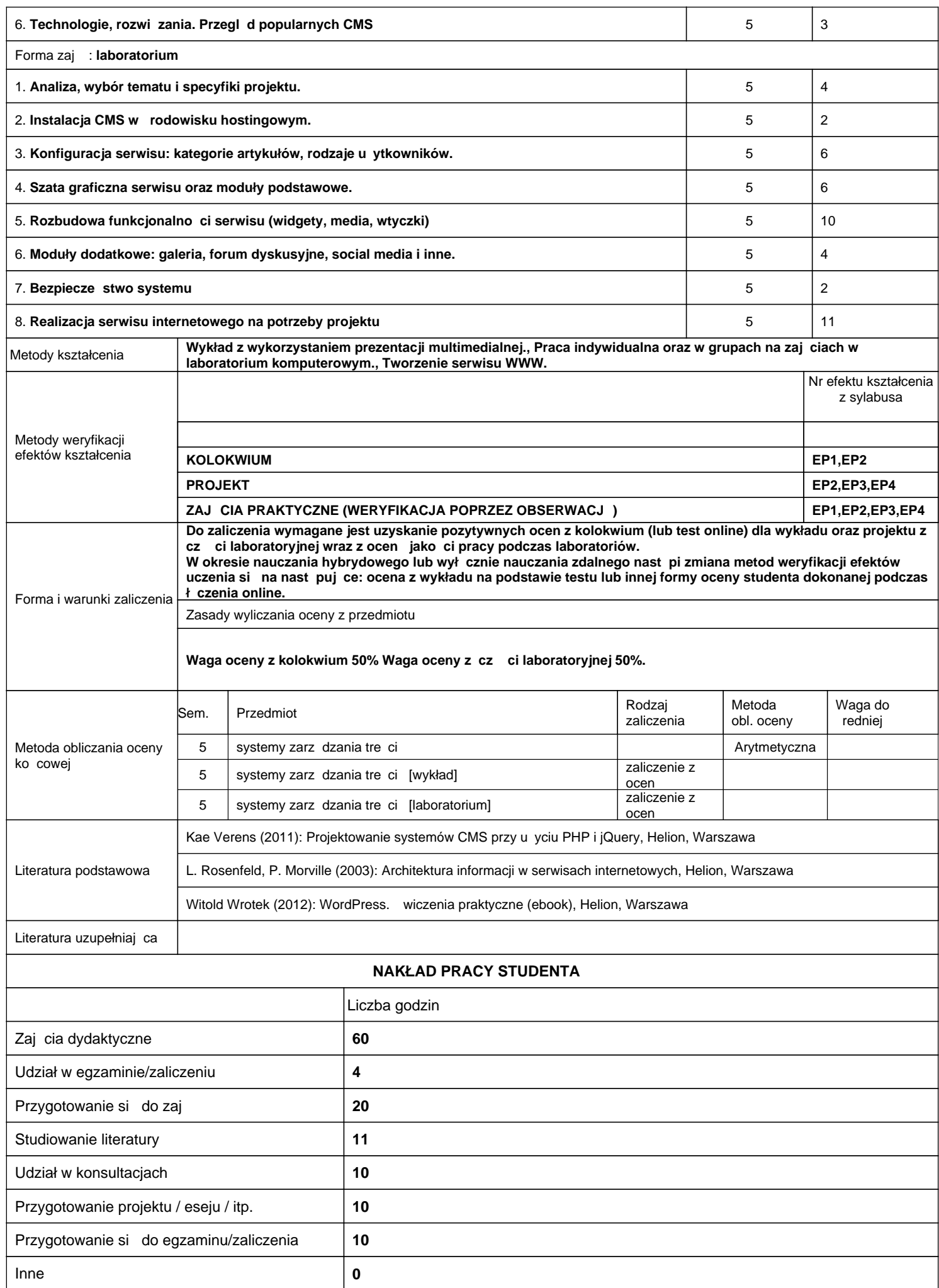

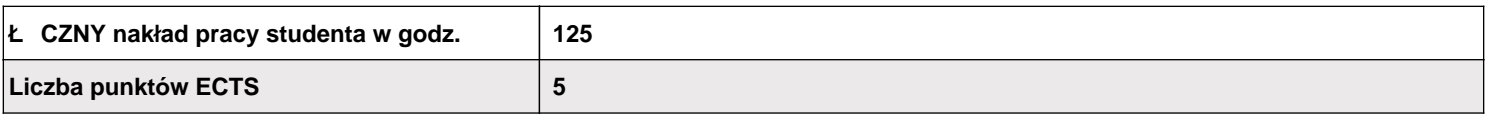

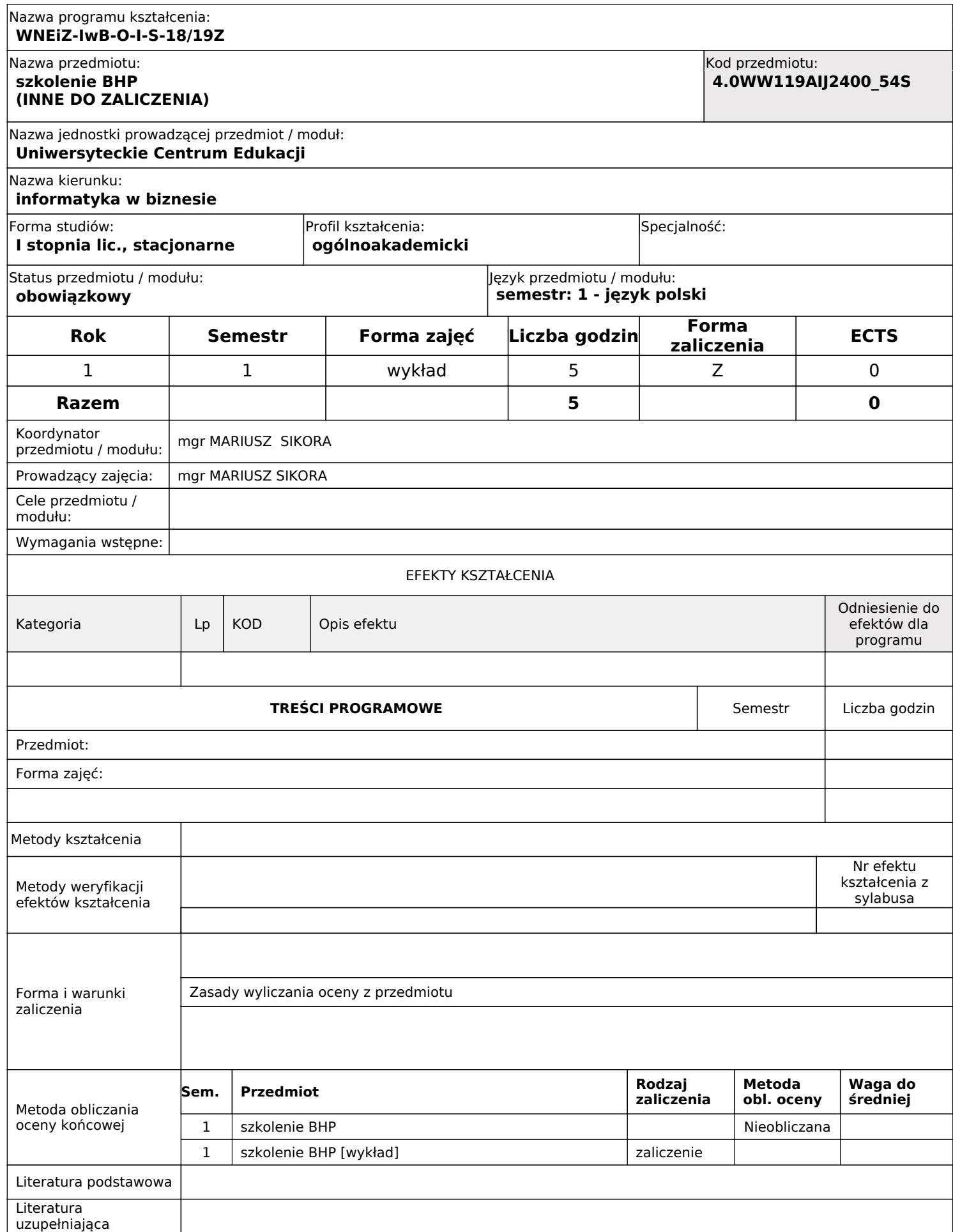

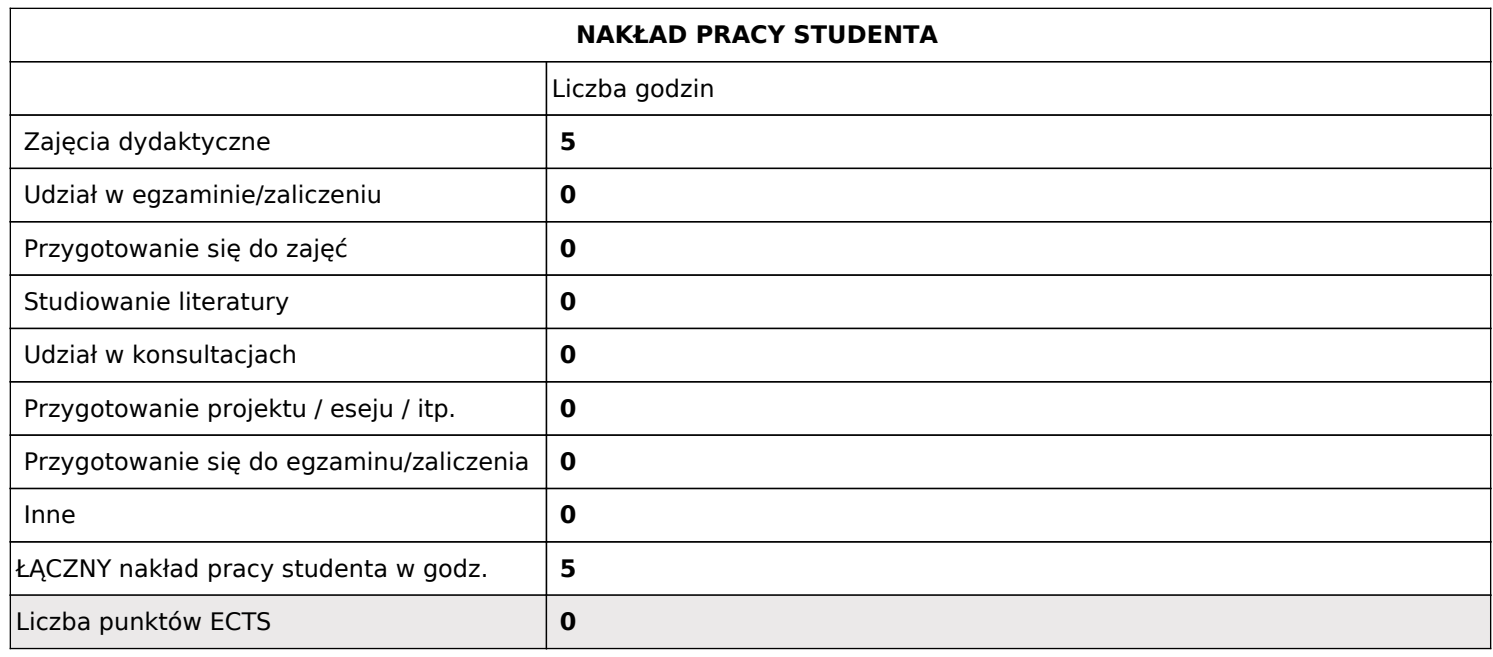
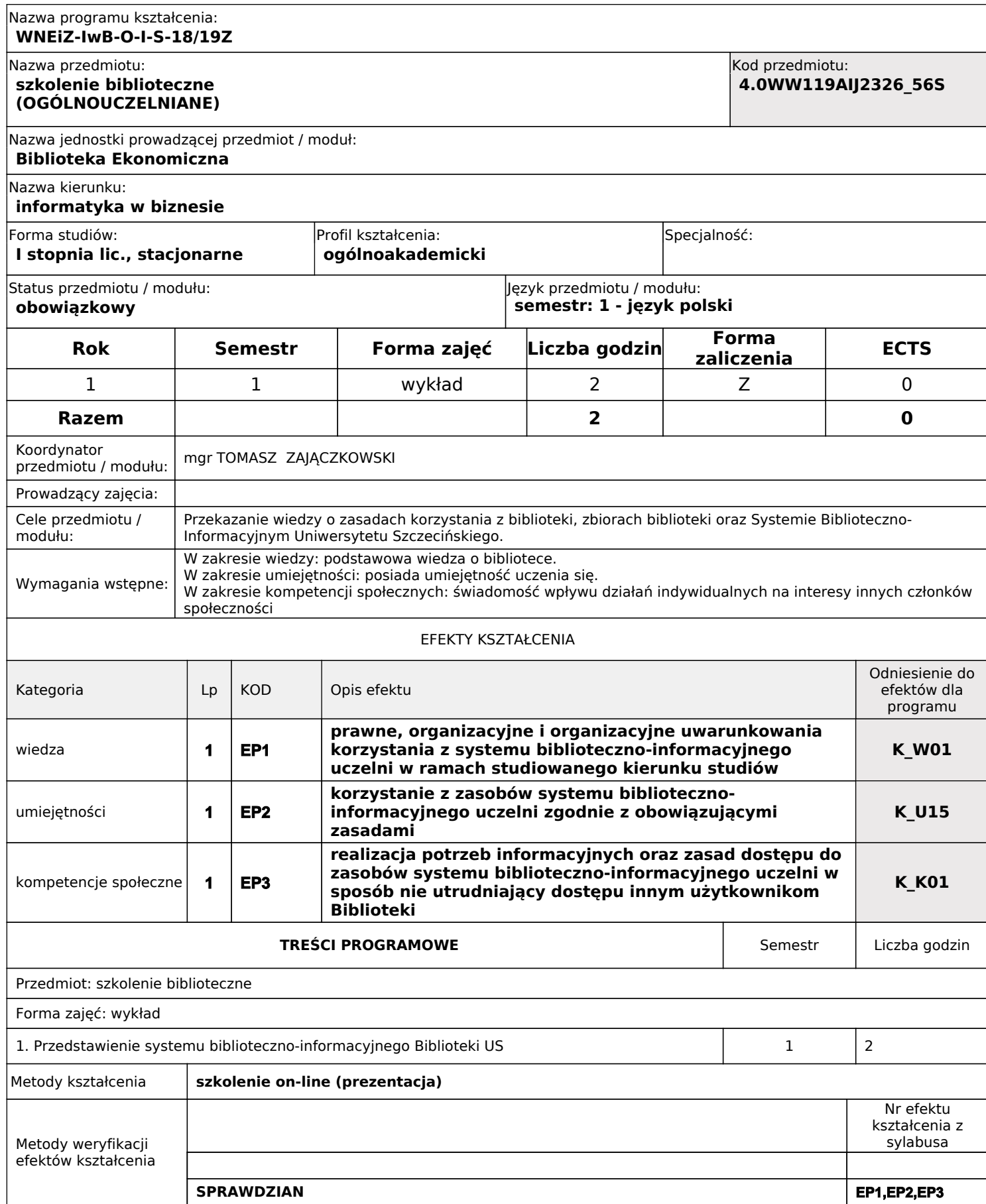

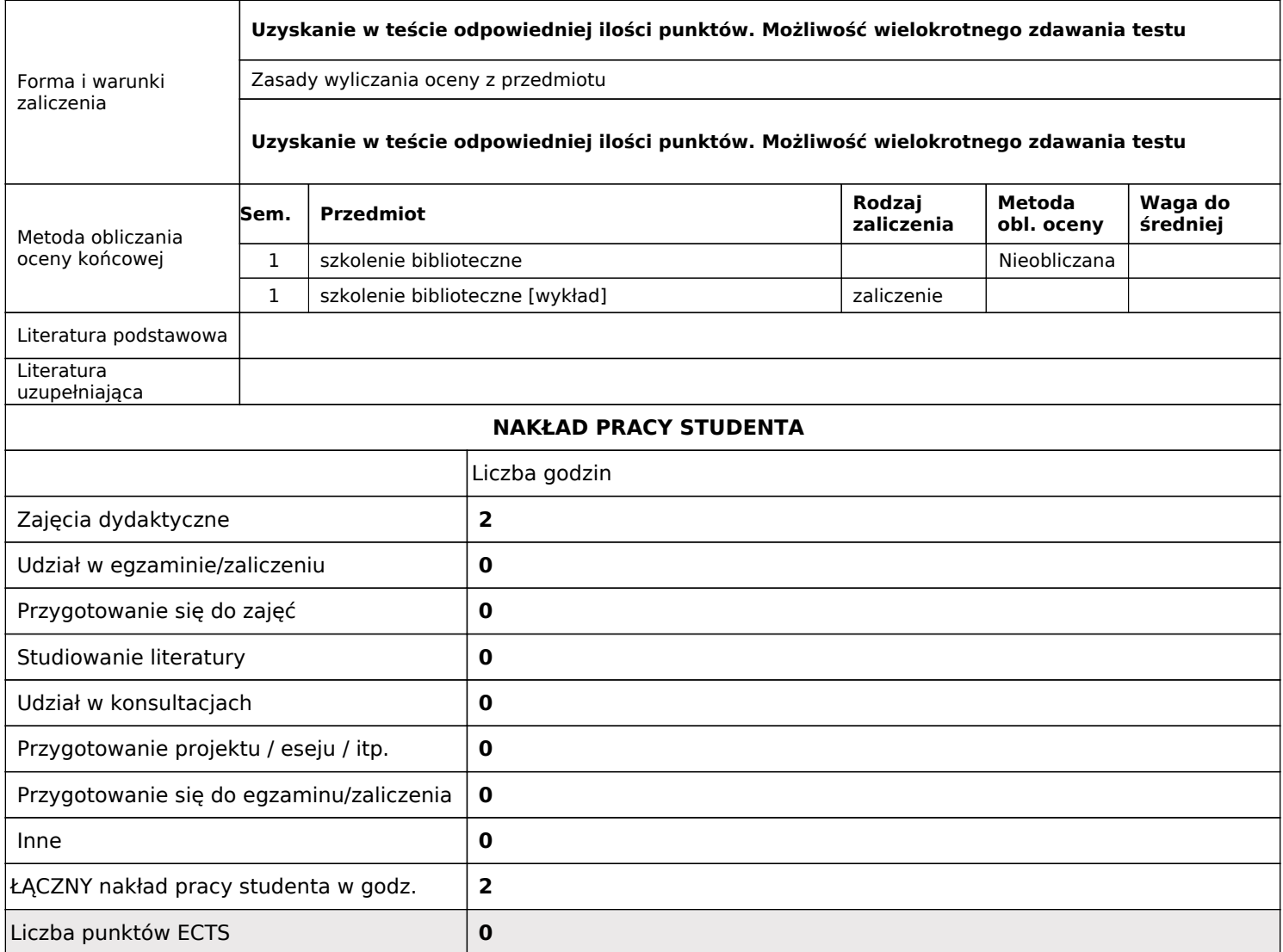

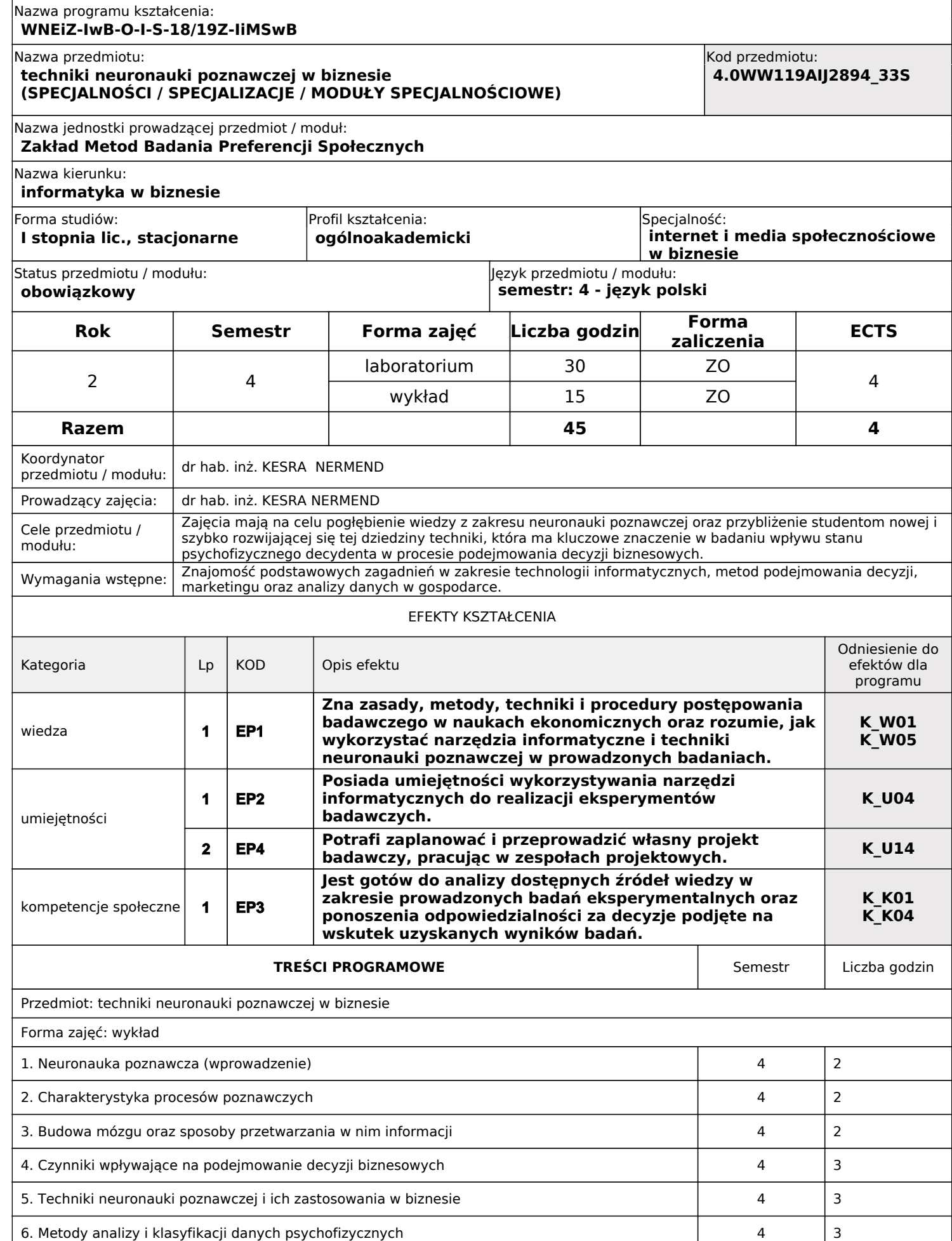

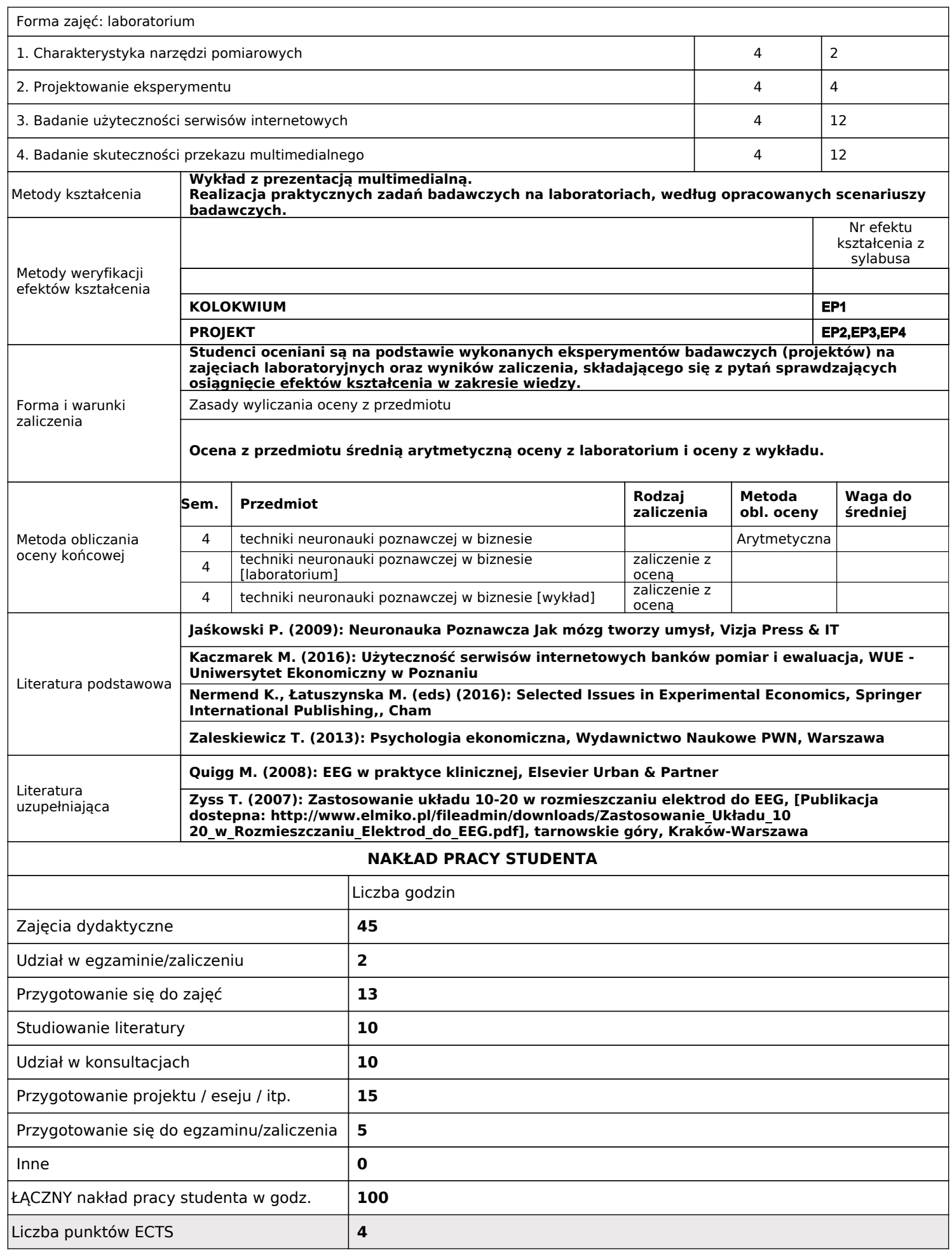

### Nazwa programu kształcenia:

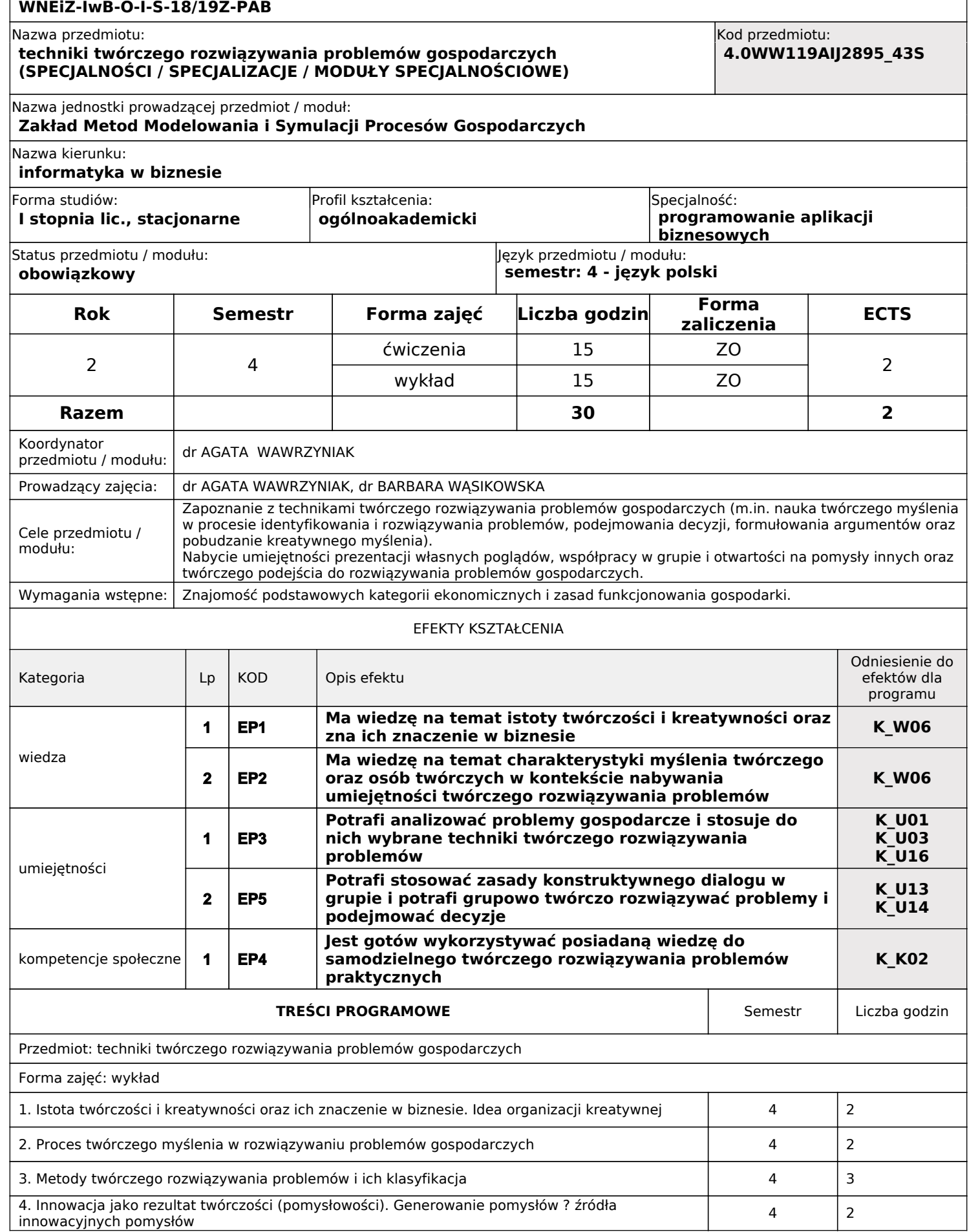

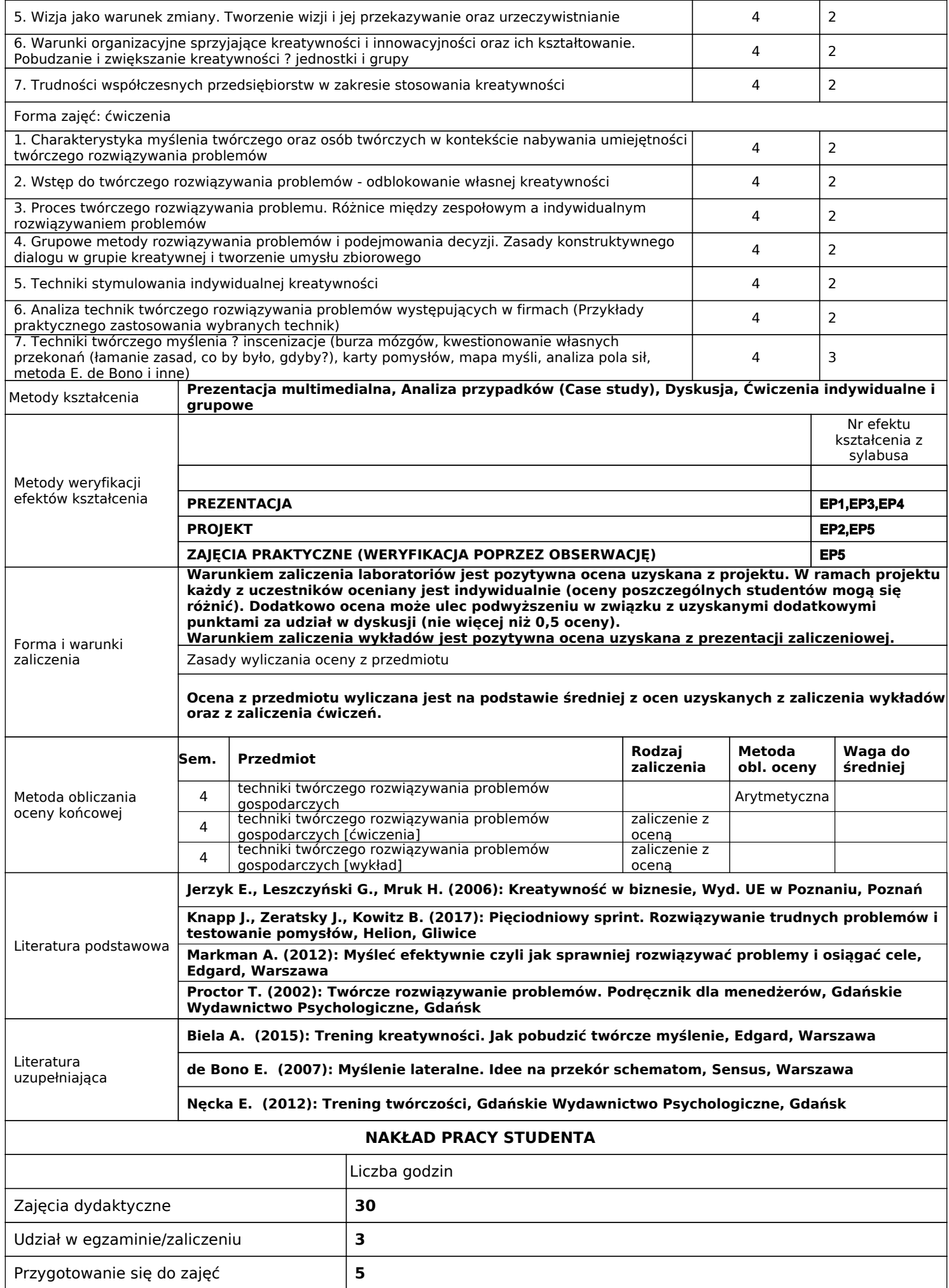

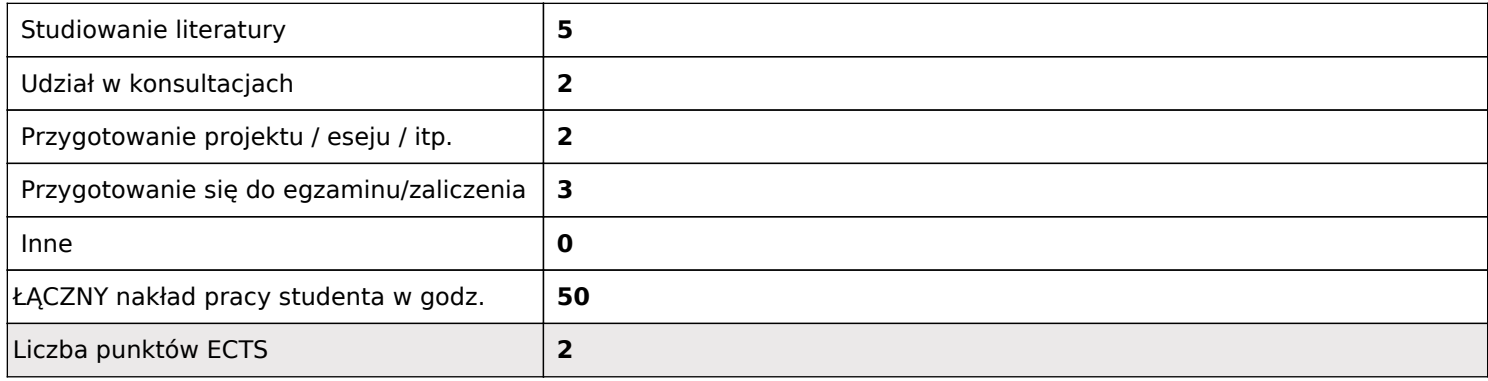

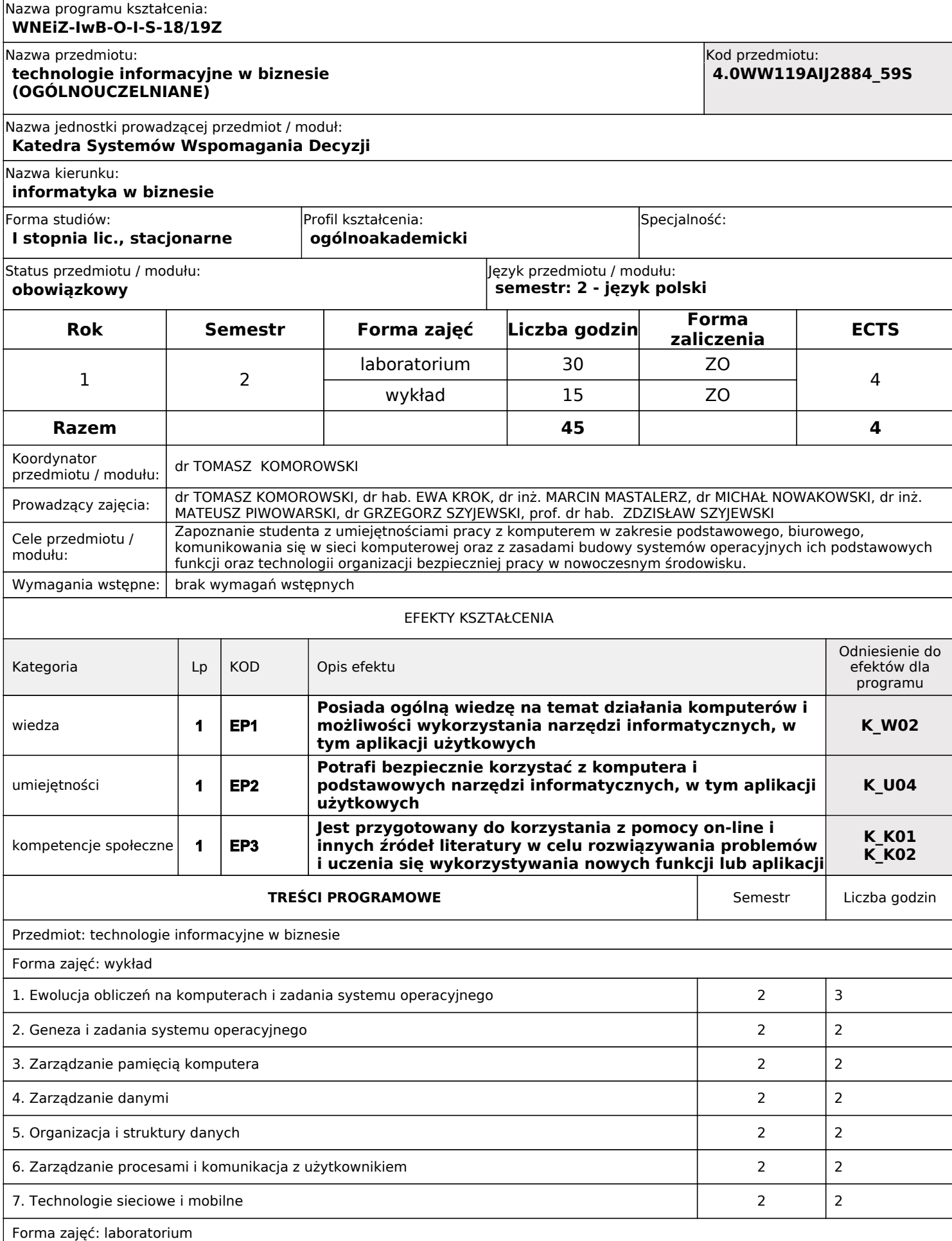

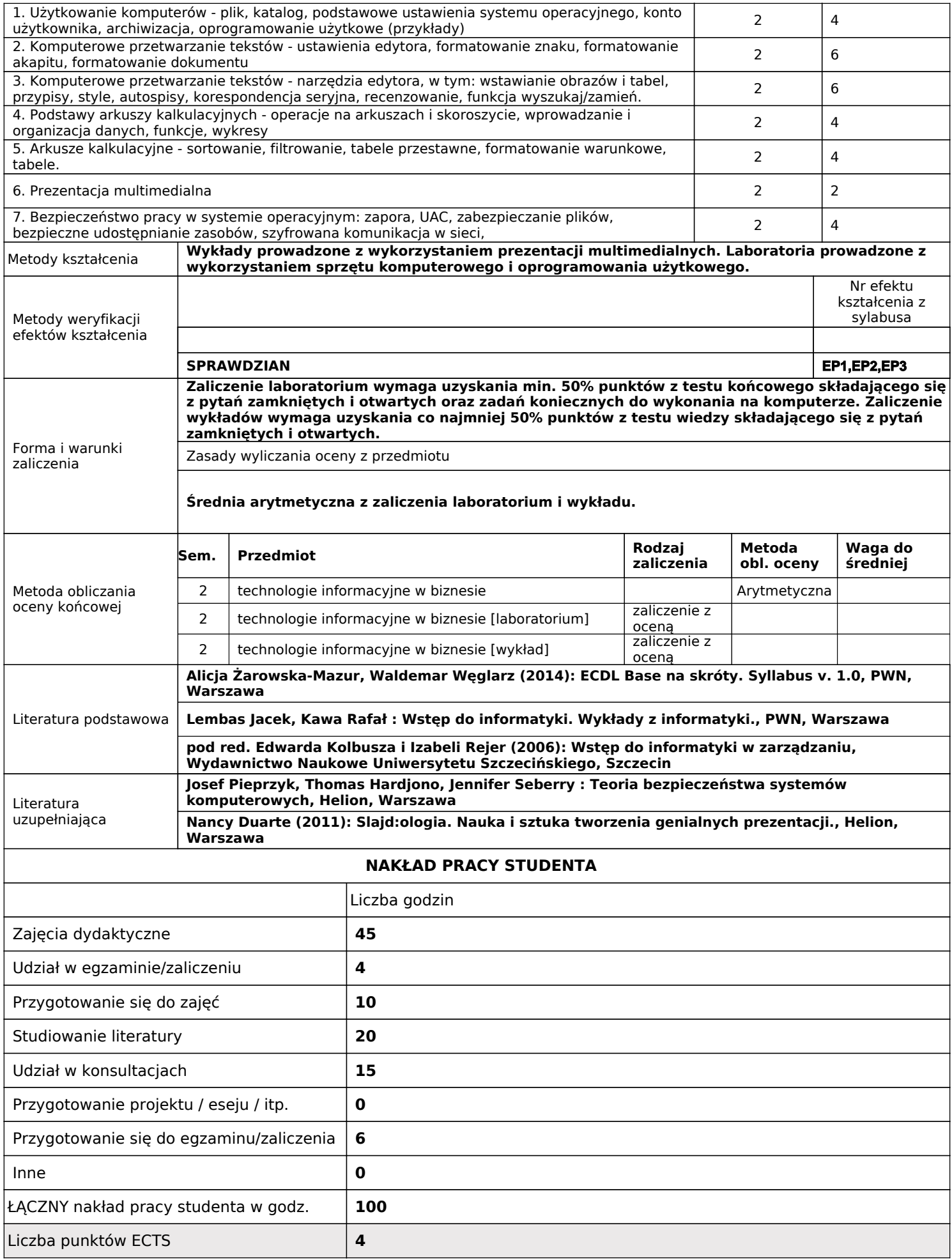

### **technologie webowe w biznesie (KIERUNKOWE)** Nazwa przedmiotu: Kod przedmiotu: **4.0WW119AIJ2863\_18S Katedra Metod Komputerowych w Ekonomii Eksperymentalnej** Nazwa jednostki prowadzącej przedmiot / moduł: Nazwa kierunku: Forma studiów: Profil kształcenia: **informatyka w biznesie** Nazwa programu kształcenia: **WNEiZ-IwB-O-I-S-18/19Z** Specjalność: **I stopnia lic., stacjonarne ogólnoakademicki obowiązkowy semestr: 3 - język polski** Status przedmiotu / modułu: Język przedmiotu / modułu: **Rok Semestr Forma zajęć Liczba godzin Forma zaliczenia ECTS** 2 3 8 laboratorium | 60 | ZO wykład | 15 | E **Razem 75 8** Koordynator<br>przedmiotu / modułu: dr inż. MATEUSZ PIWOWARSKI Prowadzący zajęcia: dr inż. MATEUSZ PIWOWARSKI Cele przedmiotu / modułu: Zapoznanie studentów z podstawowymi technologiami webowymi (front-end oraz back-end) oraz praktyczne wykorzystanie tych technologii przy realizacji serwisów internetowych. Wymagania wstępne: Podstawy programowania komputerów oraz podstawy baz danych EFEKTY KSZTAŁCENIA Odniesienie do efektów dla programu Kategoria | Lp | KOD | Opis efektu wiedza **Rozumie zasady stosowania podstawowych technologii**<br> **Rozumie zasady stosowania podstawowych technologii webowych (front-end oraz back-end) 1 E**CHINOLOGIC **R**<sub>F</sub> **K**<sub>F</sub> **K**<sub>P</sub> **K**<sub>P</sub> umiejętności **Posiada umiejętności z zakresu wykorzystania języków znaczników oraz języków programowania do tworzenia 1 EP2 K\_U05 serwisów internetowych. Potrafi samodzielnie rozwijać wiedzę i umiejętności w zakresie zmieniających się technologii webowych <sup>2</sup> EP3 K\_U15** kompetencje społeczne **Jest gotów do wykorzystywania posiadanej wiedzy w zakresie rozwiązywania problemów pojawiających się przy 1 EP4 K\_K02 tworzeniu serwisów internetowych TREŚCI PROGRAMOWE Semestr | Liczba godzin** Przedmiot: technologie webowe w biznesie Forma zajęć: wykład 1. Wprowadzenie do technologii webowych (front-end, back-end) 3 2 2. HTML - znaczniki i struktura dokumentu 3 4 3. CSS i prezentacja dokumentu a staro stanovnih staro staro staro staro staro staro staro staro staro staro staro staro staro staro staro staro staro staro staro staro staro staro staro staro staro staro staro staro staro 4. Model DOM i język JavaScript 3 2 5. Język PHP - podstawy tworzenia skryptów **1986 – 1998 – 1998 – 1998 – 1998 – 1998 – 1998** – 1998 – 1998 – 1998 – 1 Forma zajęć: laboratorium 1. Przygotowanie środowiska tworzenia i uruchamiania plików 3 2

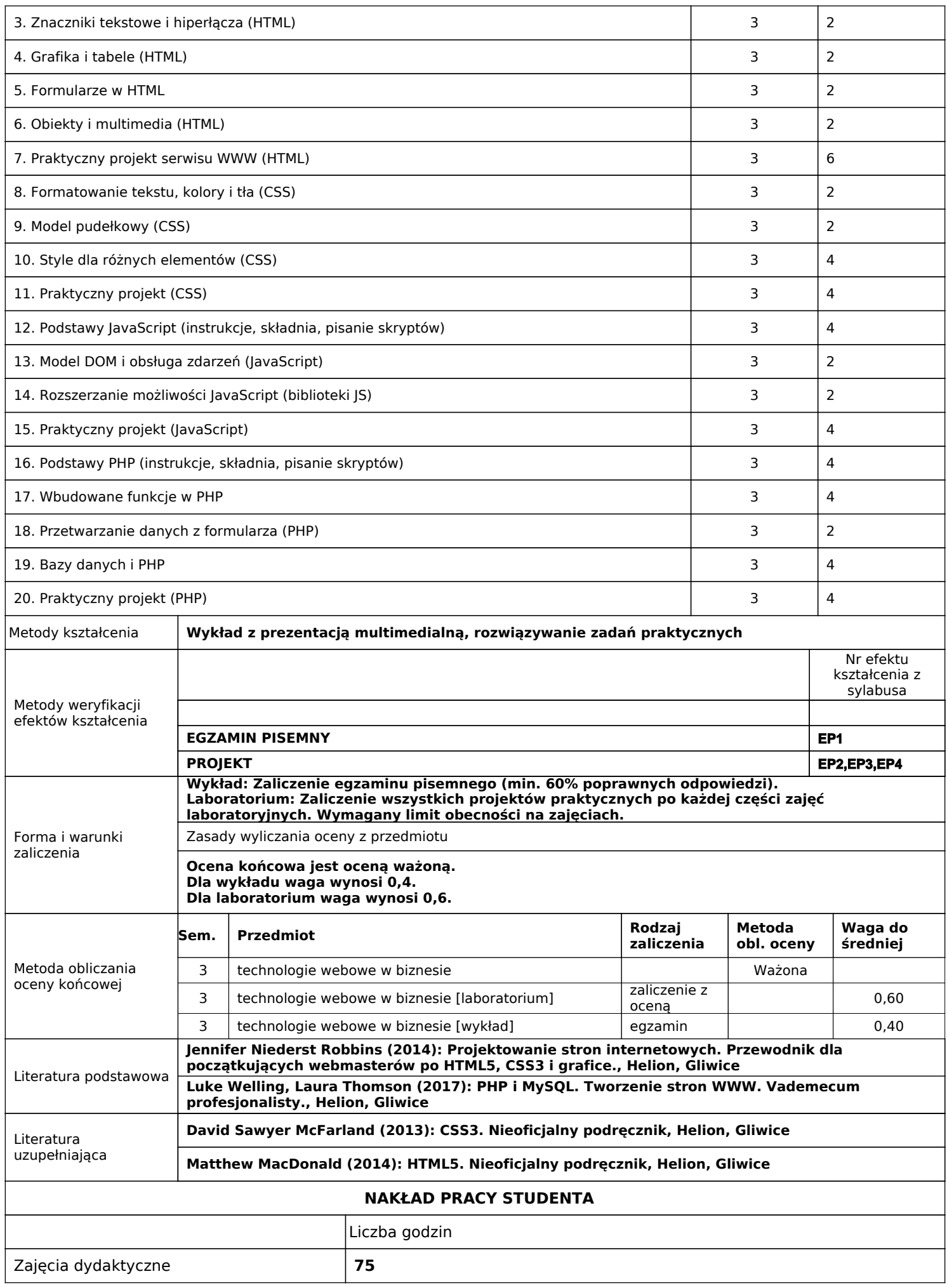

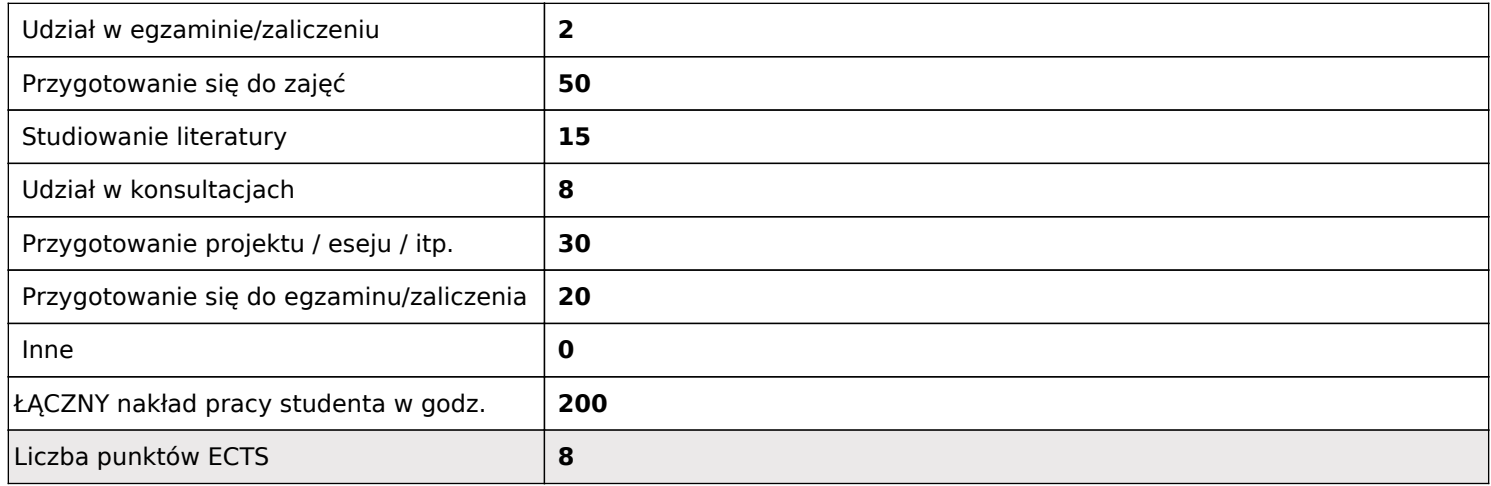

#### Nazwa programu kształcenia: **WNEiZ-IwB-O-I-S-18/19Z-PAB**

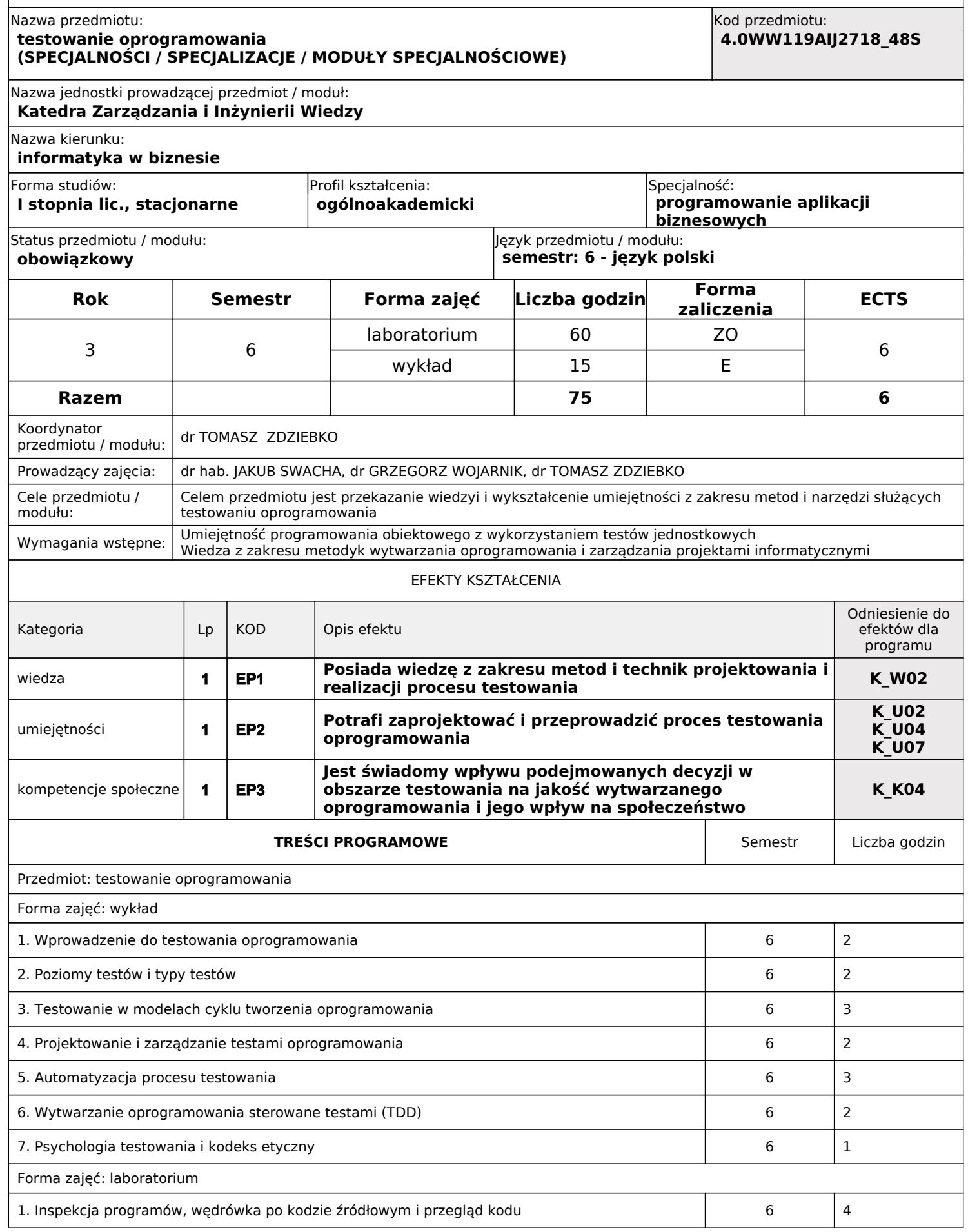

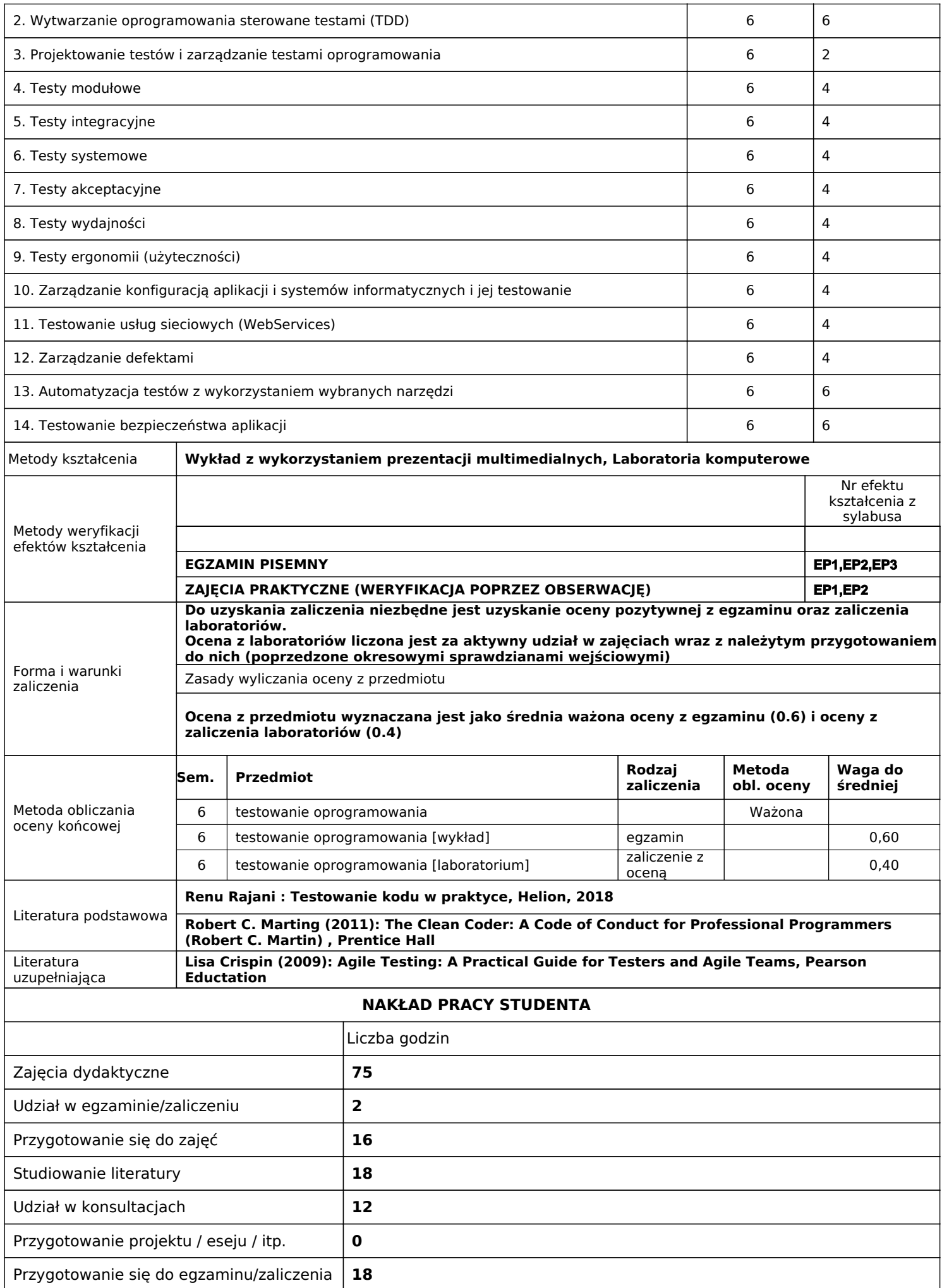

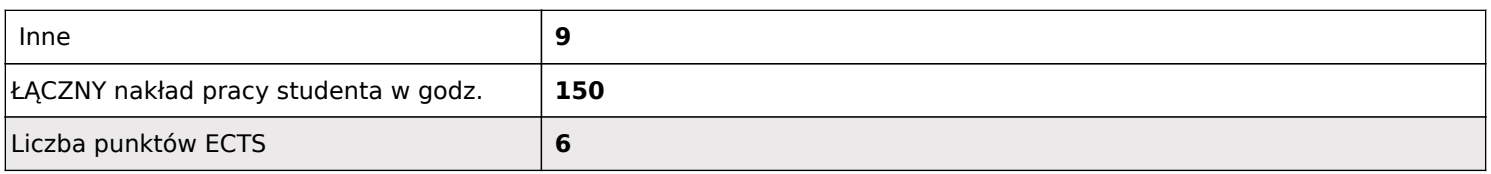

#### **wstęp do informatyki w biznesie (PODSTAWOWE)** Nazwa przedmiotu: Kod przedmiotu: **4.0WW119AIJ2720\_53S Katedra Systemów Wspomagania Decyzji** Nazwa jednostki prowadzącej przedmiot / moduł: Nazwa kierunku: Forma studiów: Profil kształcenia: **informatyka w biznesie** Nazwa programu kształcenia: **WNEiZ-IwB-O-I-S-18/19Z** Specjalność: **I stopnia lic., stacjonarne ogólnoakademicki obowiązkowy semestr: 1 - język polski** Status przedmiotu / modułu: Język przedmiotu / modułu: **Rok Semestr Forma zajęć Liczba godzin Forma zaliczenia ECTS** 1 1 wykład 30 ZO 3 **Razem 30 3** Koordynator Koordynator<br>przedmiotu / modułu: dr TOMASZ KOMOROWSKI Prowadzący zajęcia: dr inż. ANNA BORAWSKA, dr TOMASZ KOMOROWSKI, dr hab. JAKUB SWACHA, prof. dr hab. AGNIESZKA SZEWCZYK, dr GRZEGORZ WOJARNIK Cele przedmiotu / modułu: Celem przedmiotu jest wprowadzenie studenta w problematykę obszarów tematycznych związanych z informatyką w biznesie. Na wykładach zostaną zaprezentowane kluczowe zagadnienia związane z przygotowaniem do wykonywania zawodu informatyka w specjalnościach programisty i specjalisty ds. rozwiązań internetowych oraz najnowsze trendy i wyniki badań związanych z rozwojem informatyki i jej biznesowego zastosowania. Wymagania wstępne: Podstawy obsługi komputera i zasad komunikacji w Internecie EFEKTY KSZTAŁCENIA Odniesienie do efektów dla programu Kategoria | Lp | KOD | Opis efektu wiedza **posiada wiedzę o podstawowych rozwiązaniach, aktualne trendy i wyniki badań z zakresu zastosowań informatyki 1 EP1 K\_W05 w biznesie** umiejętności **potrafi przygotować wystąpienie wspomagane prezentacją multimedialną na wybrany temat zastosowań informatyki w biznesie oraz samodzielnie poszukiwać informacji z wykorzystaniem dostępnych źródeł wiedzy K\_U12 K\_U13 K\_U15 1 EP2** kompetencje społeczne **Jest gotów do samodzielnej aktualizacji wiedzy z zakresu zastosowań informatyki w biznesie oraz krytycznej oceny 1 EP3 K\_K01 pozyskanych informacji TREŚCI PROGRAMOWE Semestra Liczba godzin Semestra Liczba godzin** Przedmiot: wstęp do informatyki w biznesie Forma zajęć: wykład 1. Standardy, normy, certyfikacje w informatyce 1 2 2. Oprogramowanie użytkowe dla biznesu 1 2 3. Design thinking 1 2 4. Tworzenie aplikacji biznesowych i apothec i powstanie z powstanie z powstanie z powstanie z powstanie z powst 5. Systemy informatyczne zarządzania 1 2 6. Interoperacyjność systemów informatycznych 1 2 7. Przechowywanie i bezpieczeństwo danych 1 2 2 8. Neuronauka w biznesie 1 2

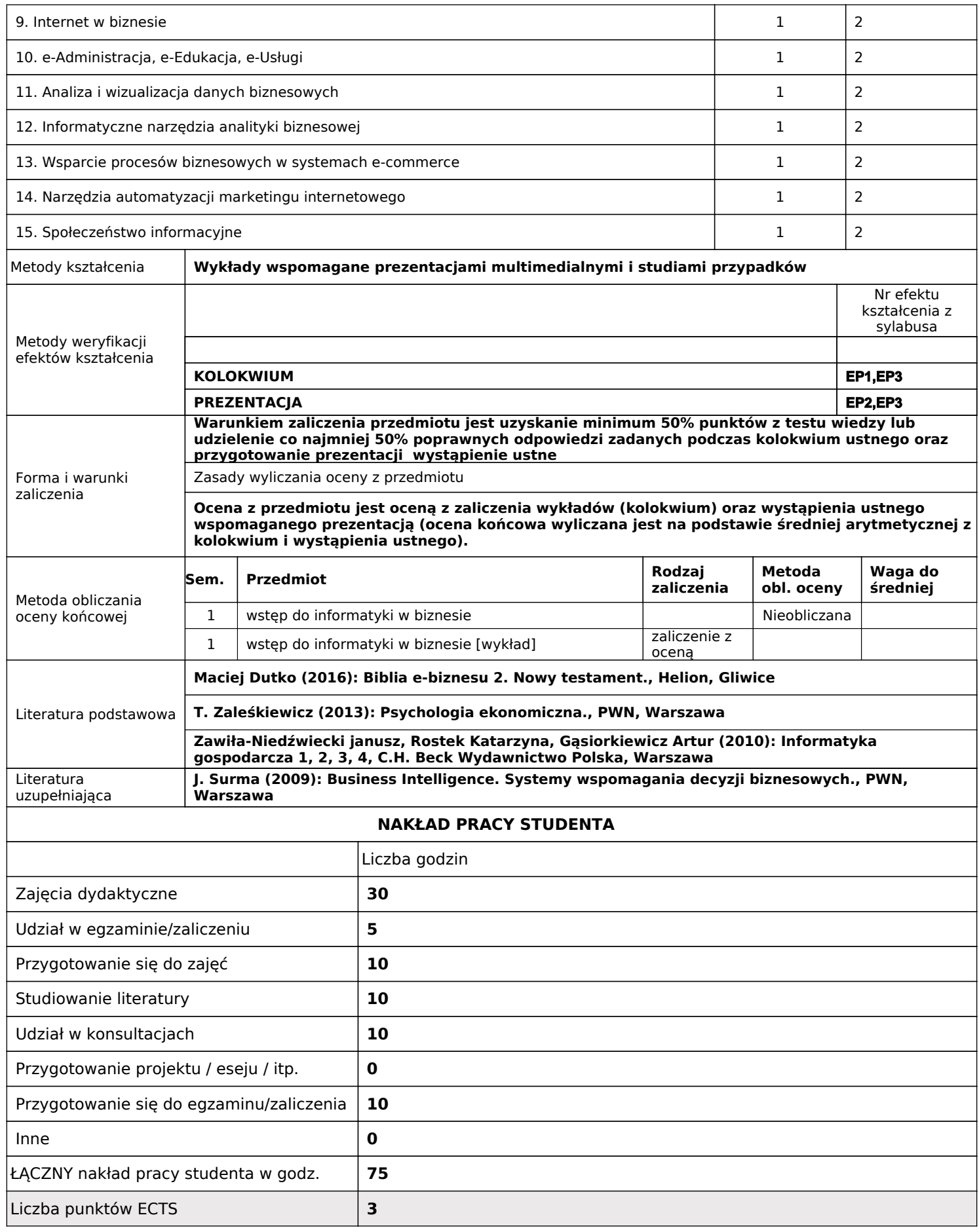

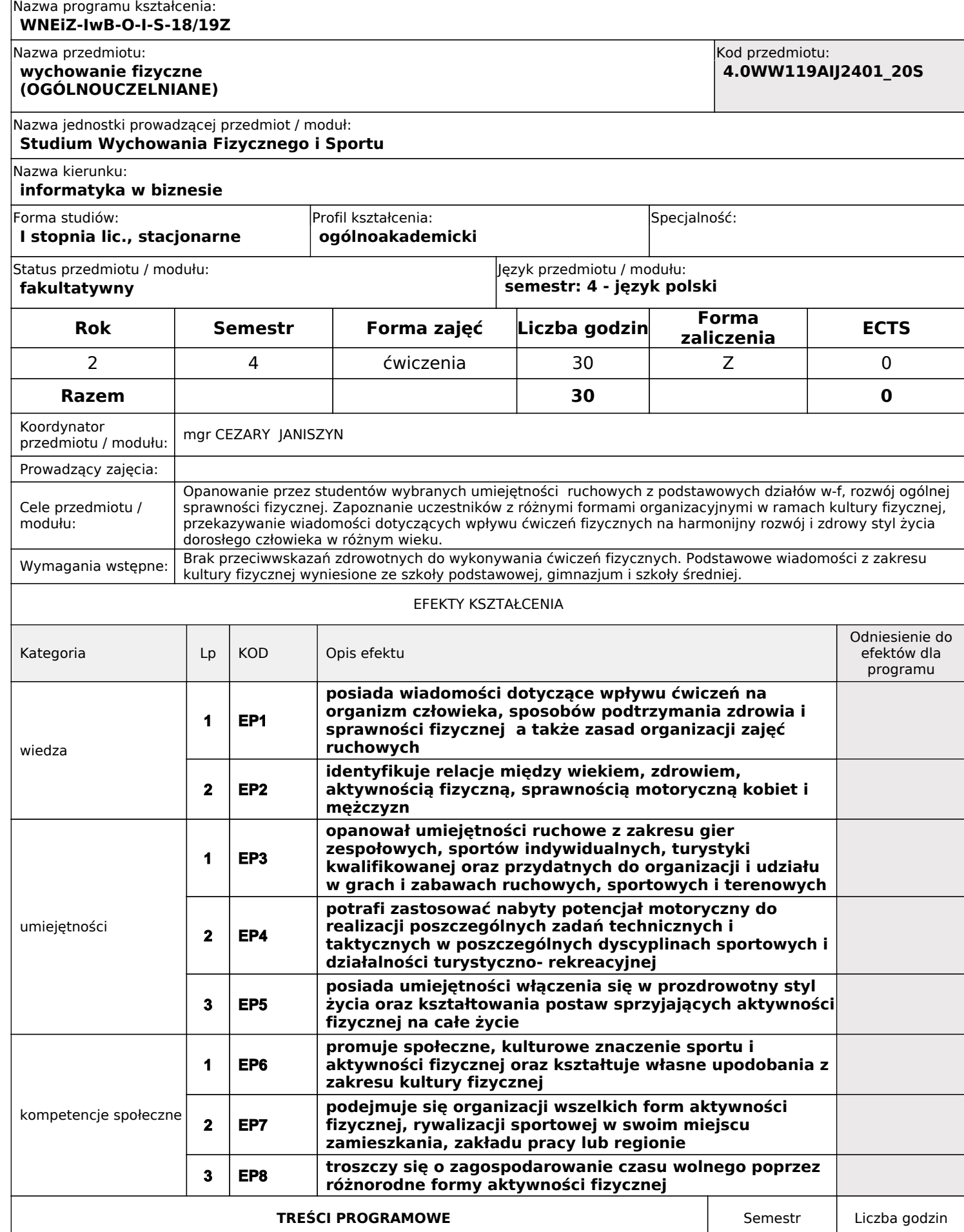

Przedmiot: wychowanie fizyczne

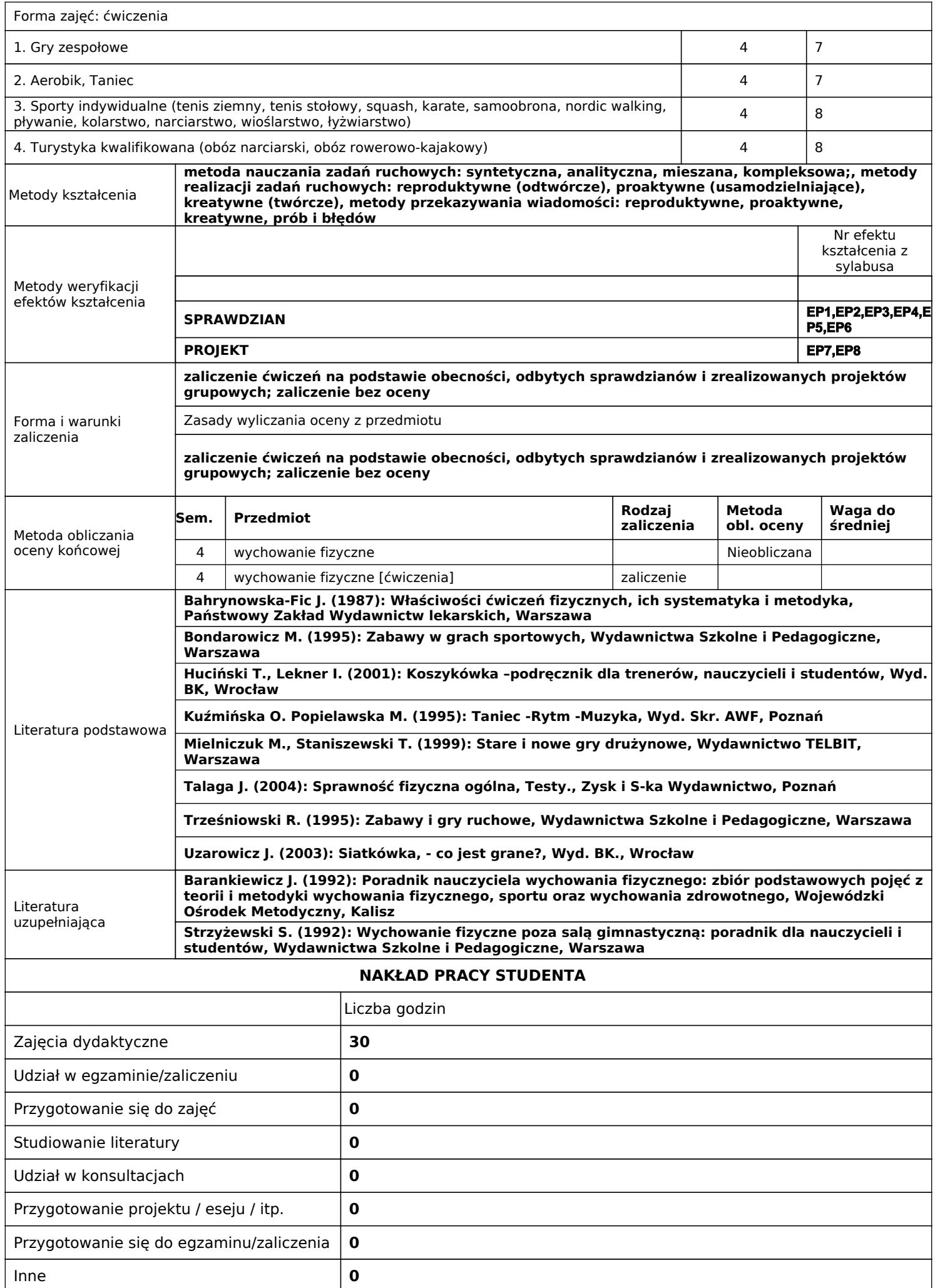

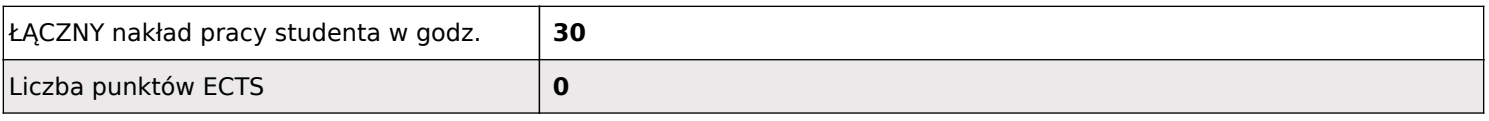

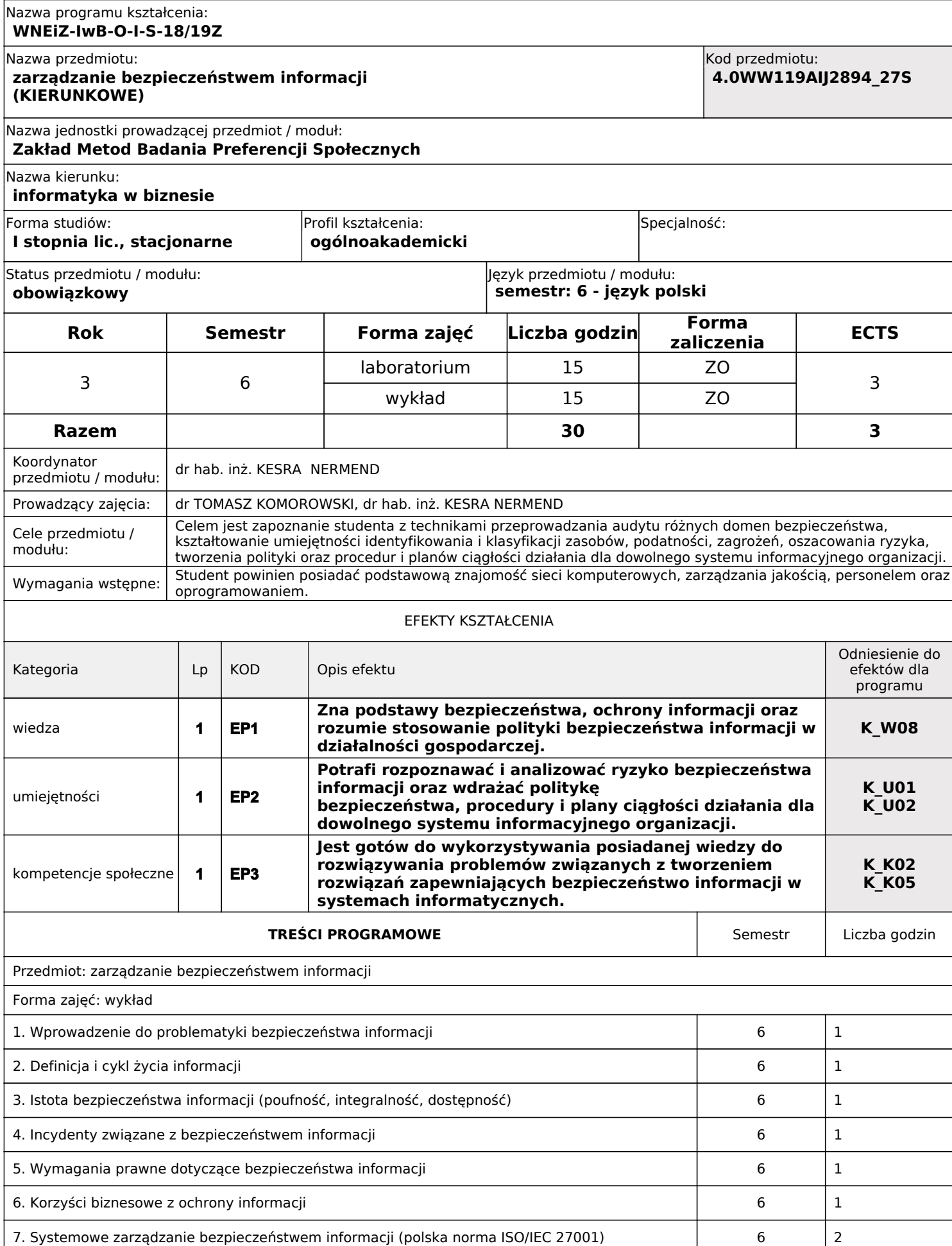

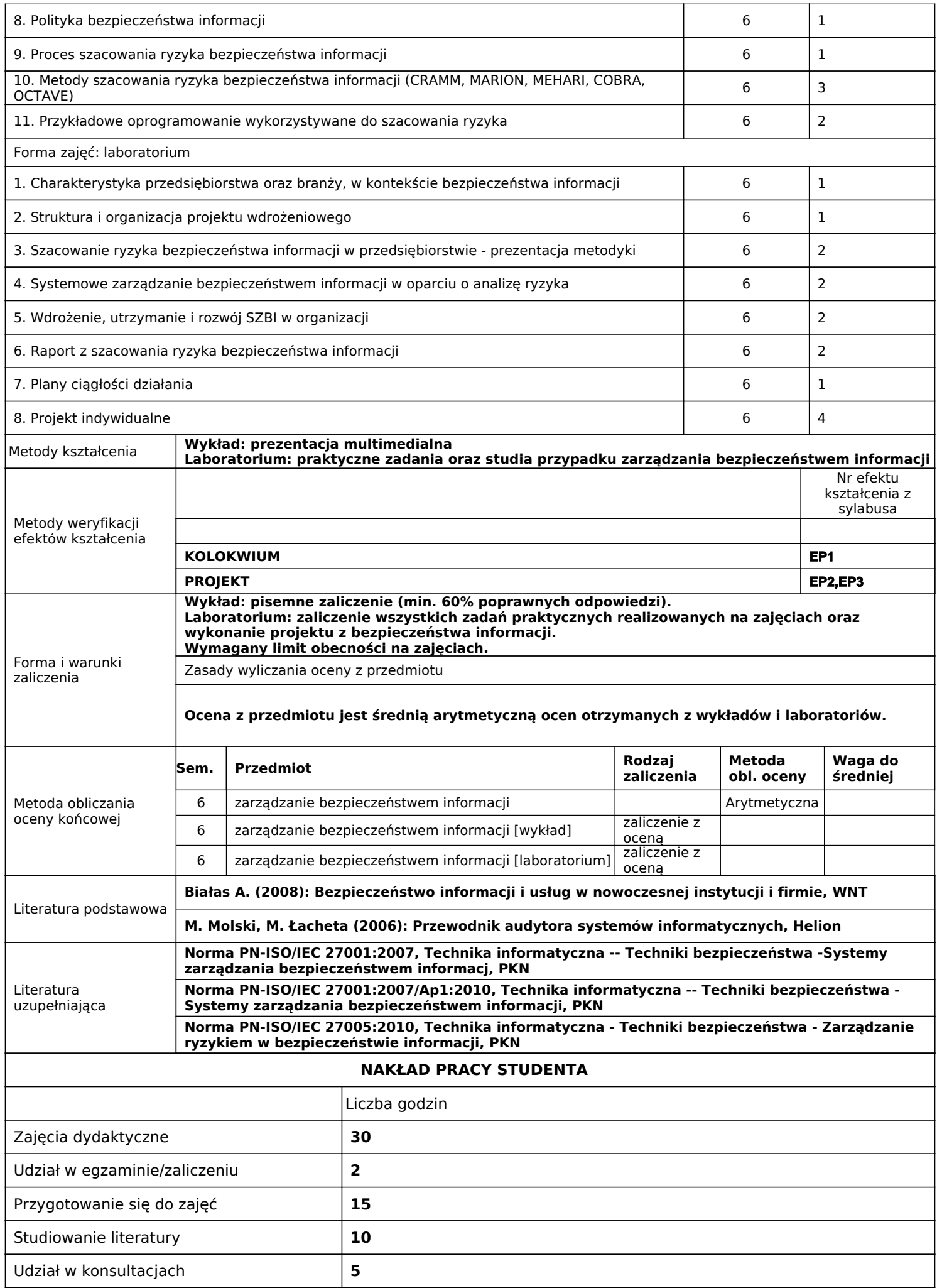

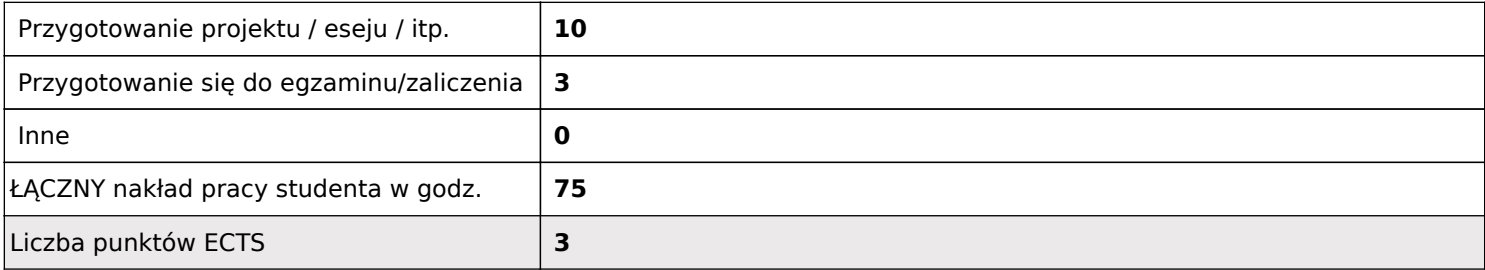

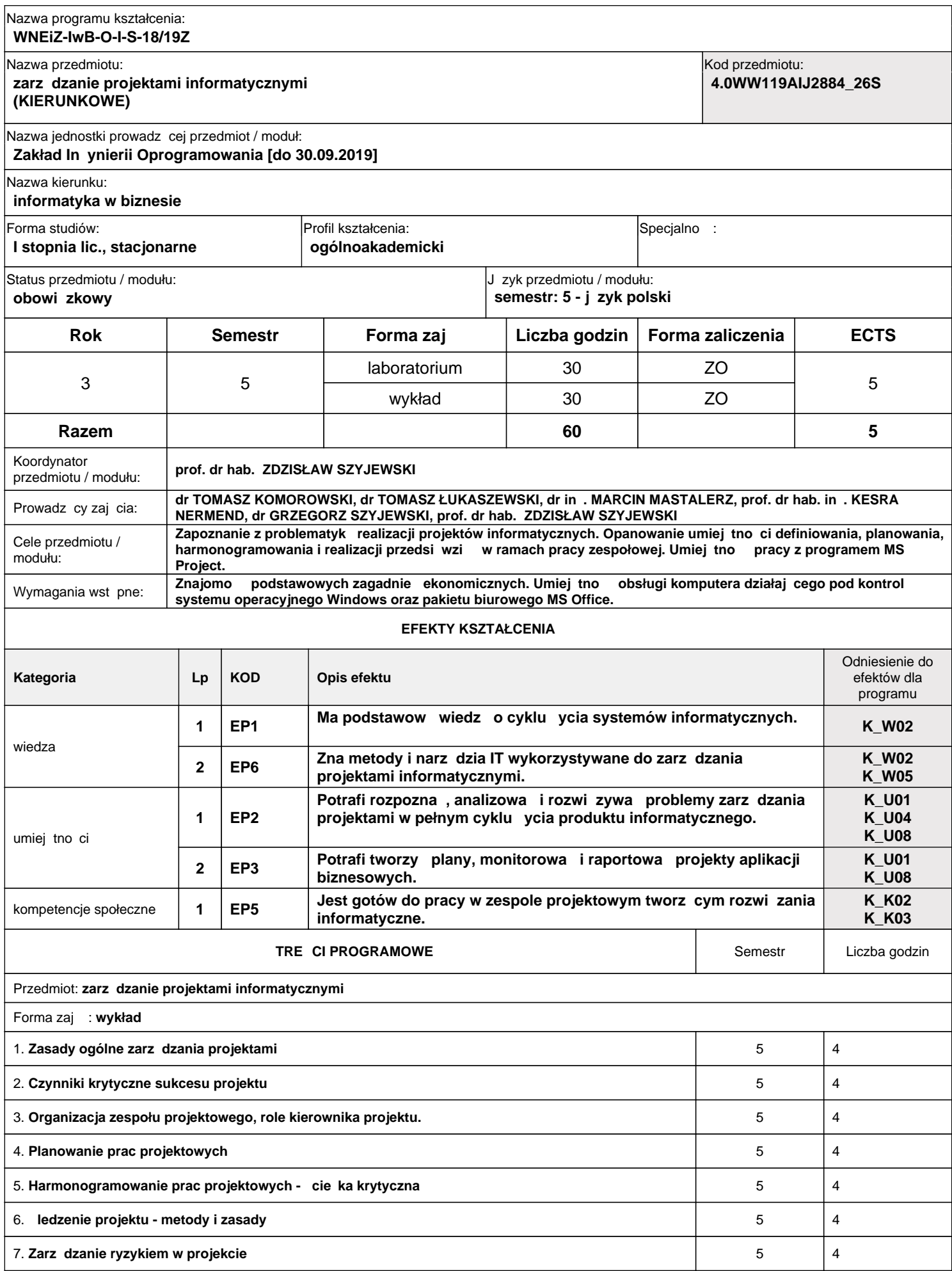

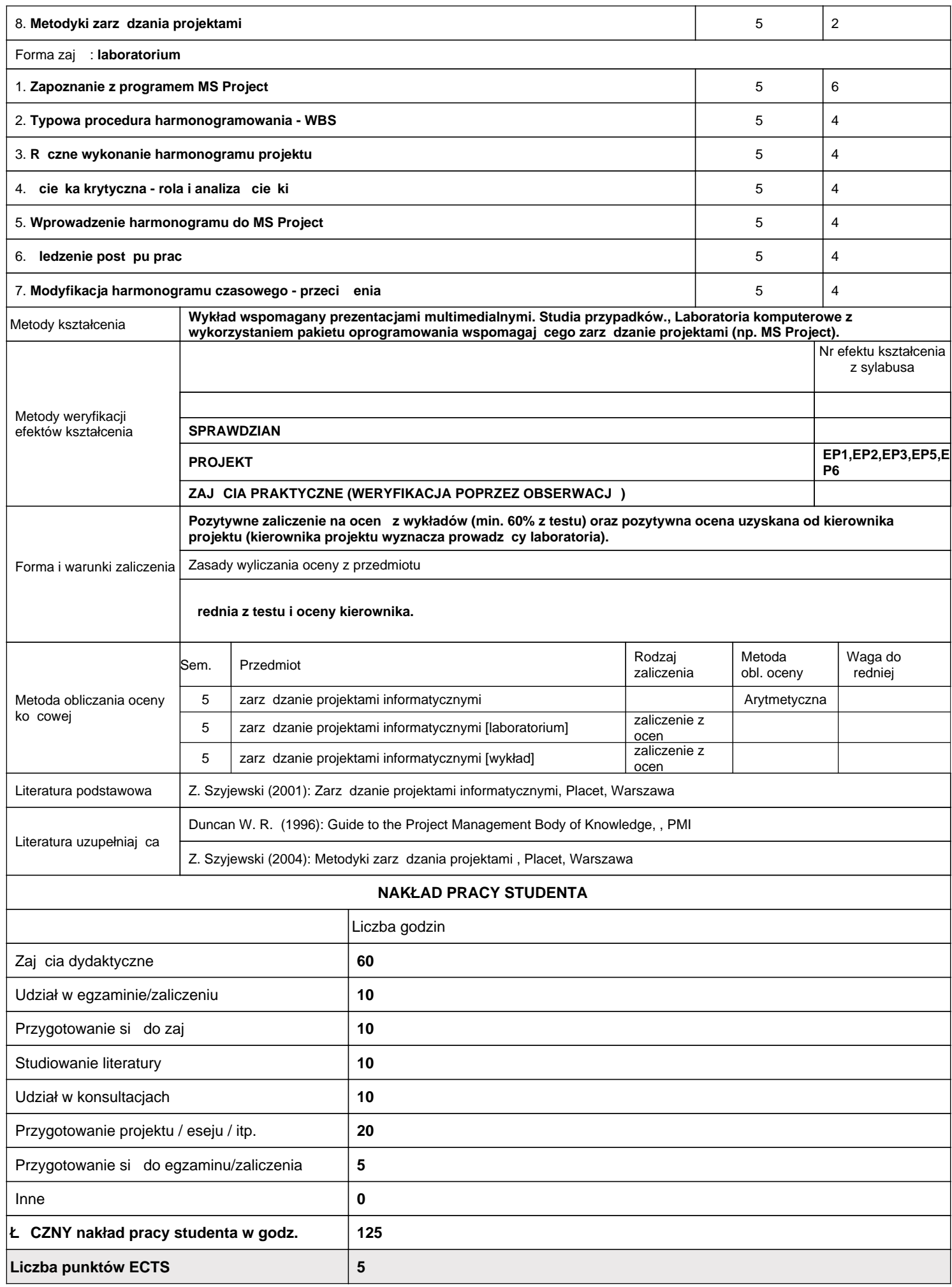

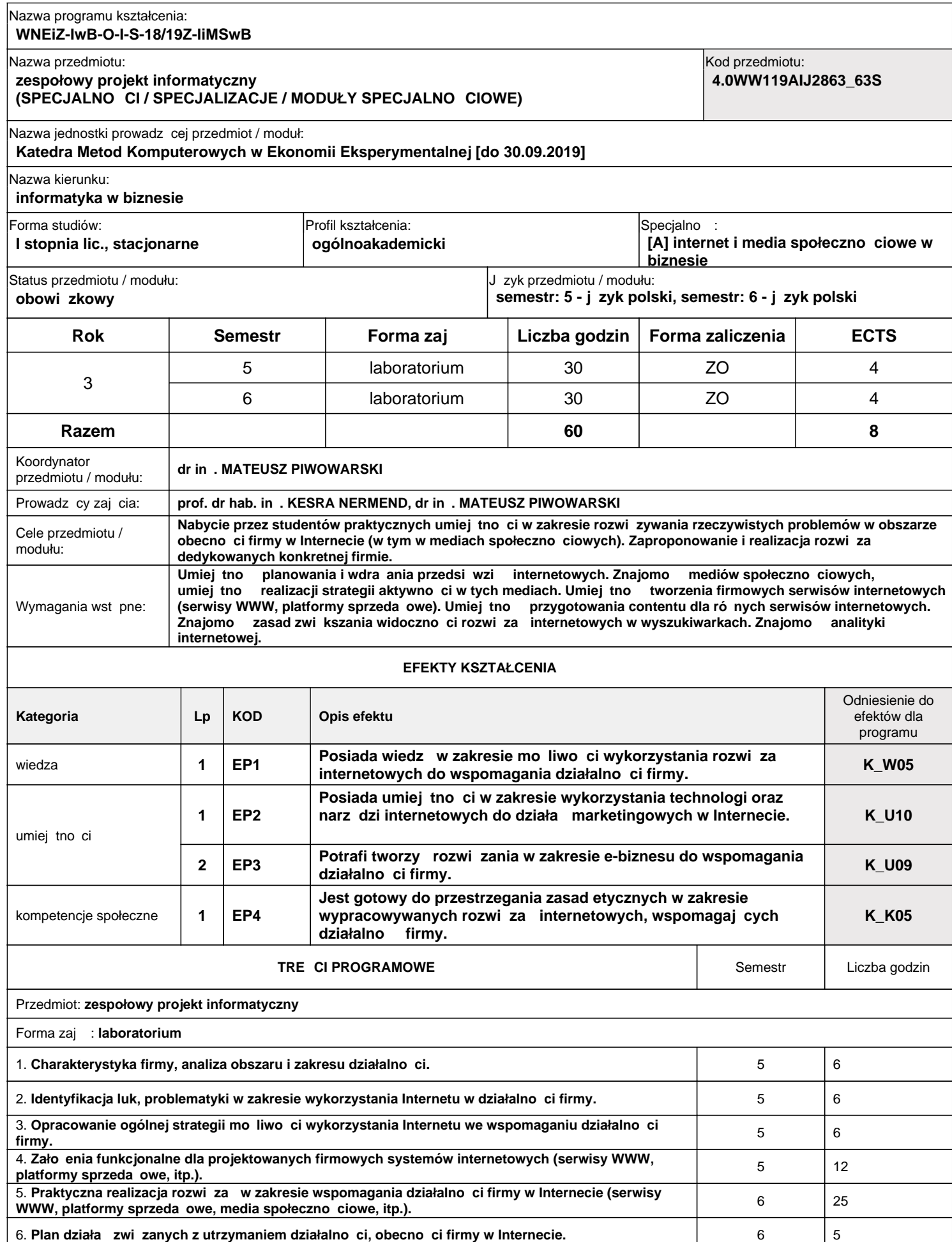

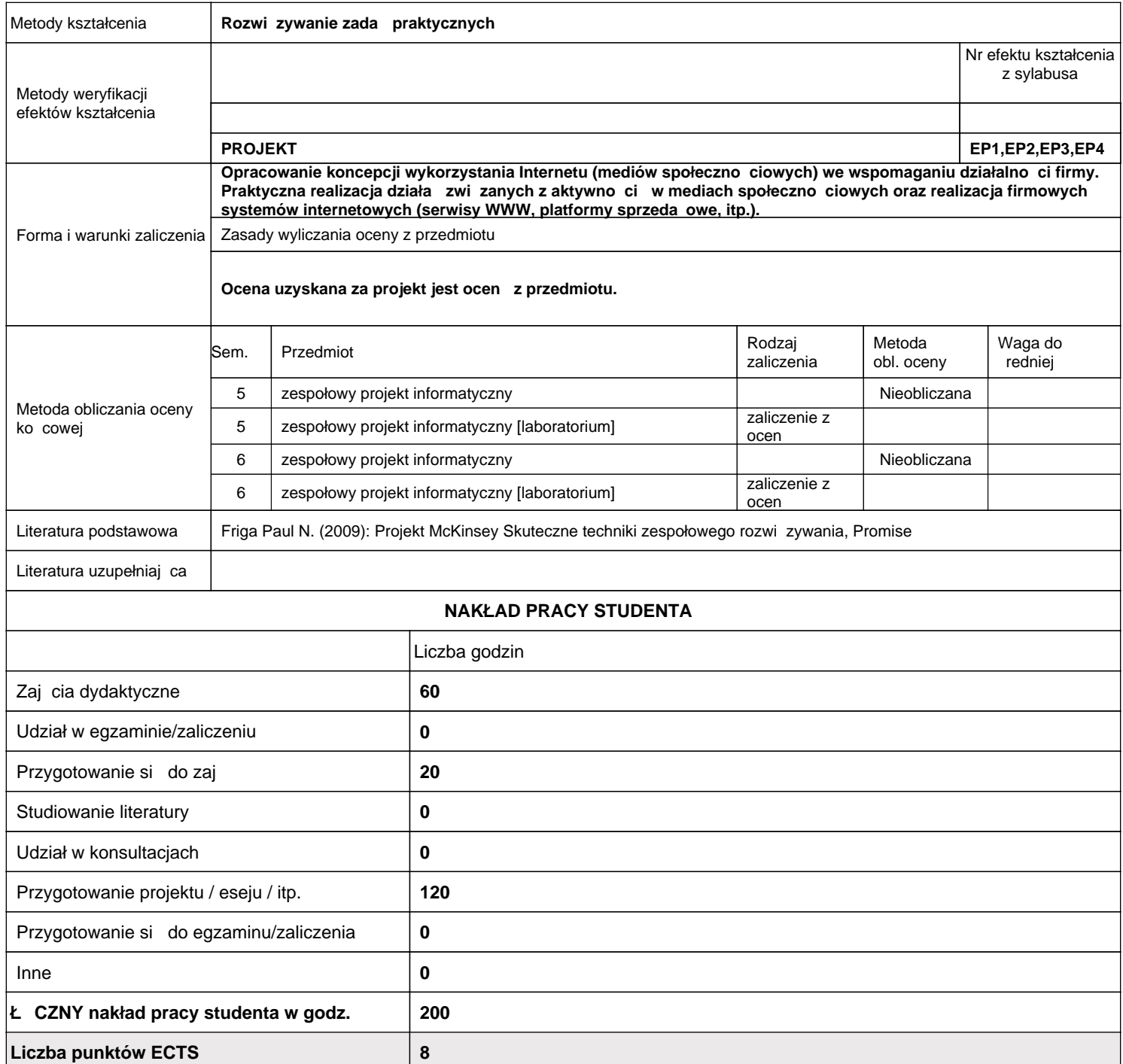

#### Nazwa programu kształcenia: **WNEiZ-IwB-O-I-S-18/19Z-PAB**

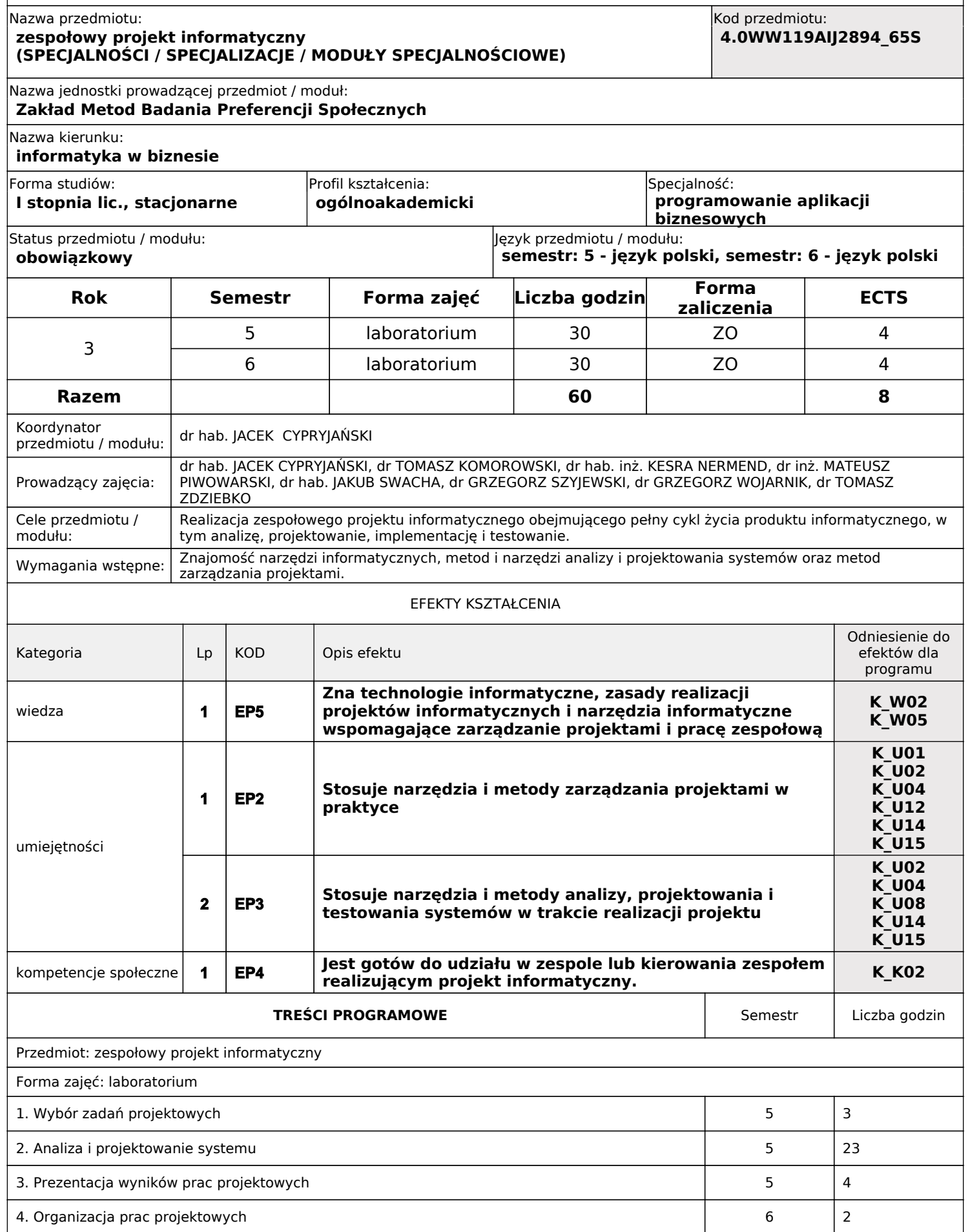

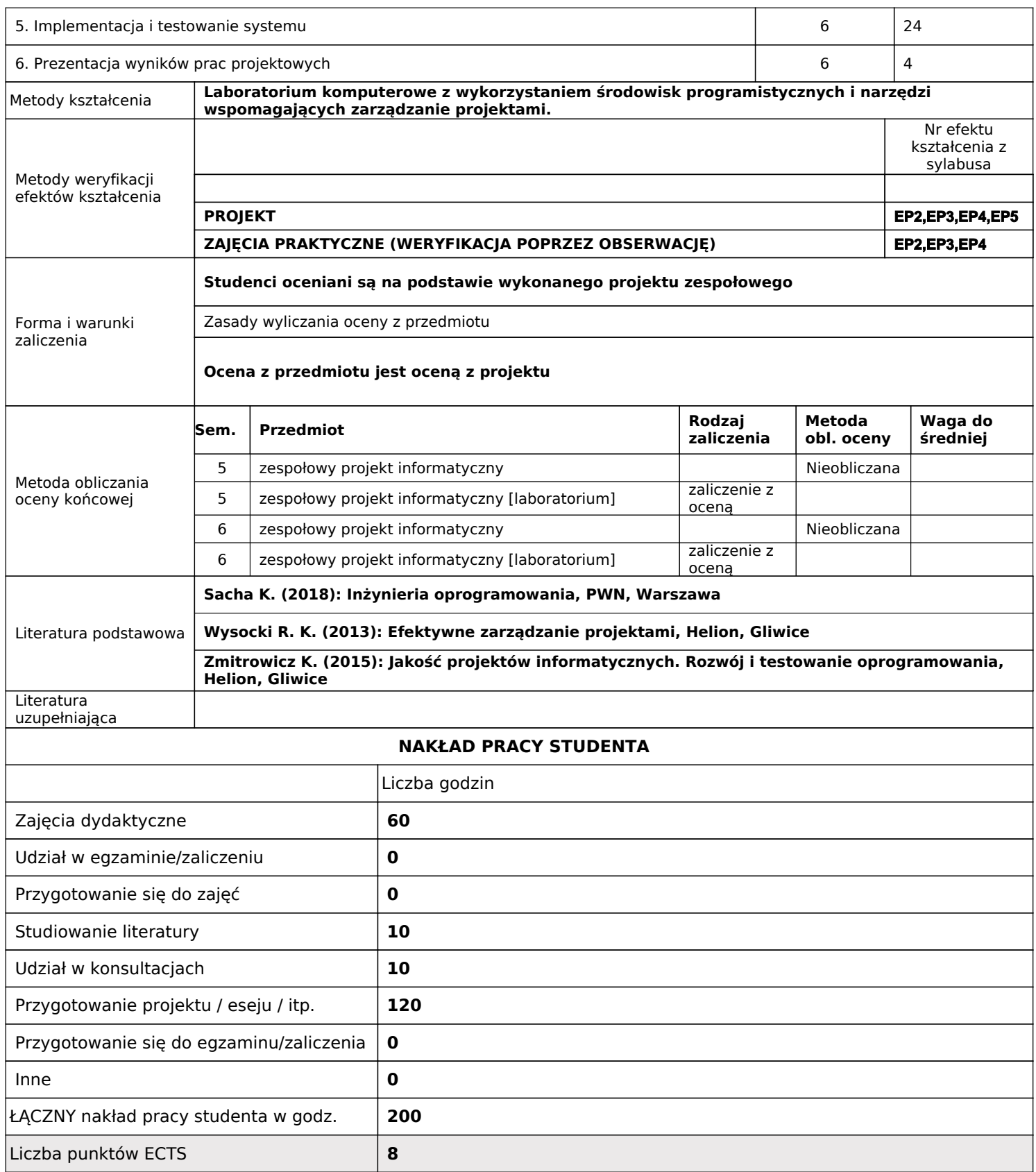